8 GREAT PROGRAMS IN THIS ISSUE!

March 1990

Ogramming tips!

**COMPUTE!'s** 

GAZETTE

Vol8#3

USERS 02220

# COMMODORE 64/128

# SAFEGUARD YOUR SYSTEM!

Expert Advice On Guarding Against Sags, Spikes, and Surges

# International Bounty Hunter

Round up bad guys, learn world geography in this exciting 128 game

111

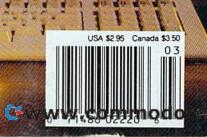

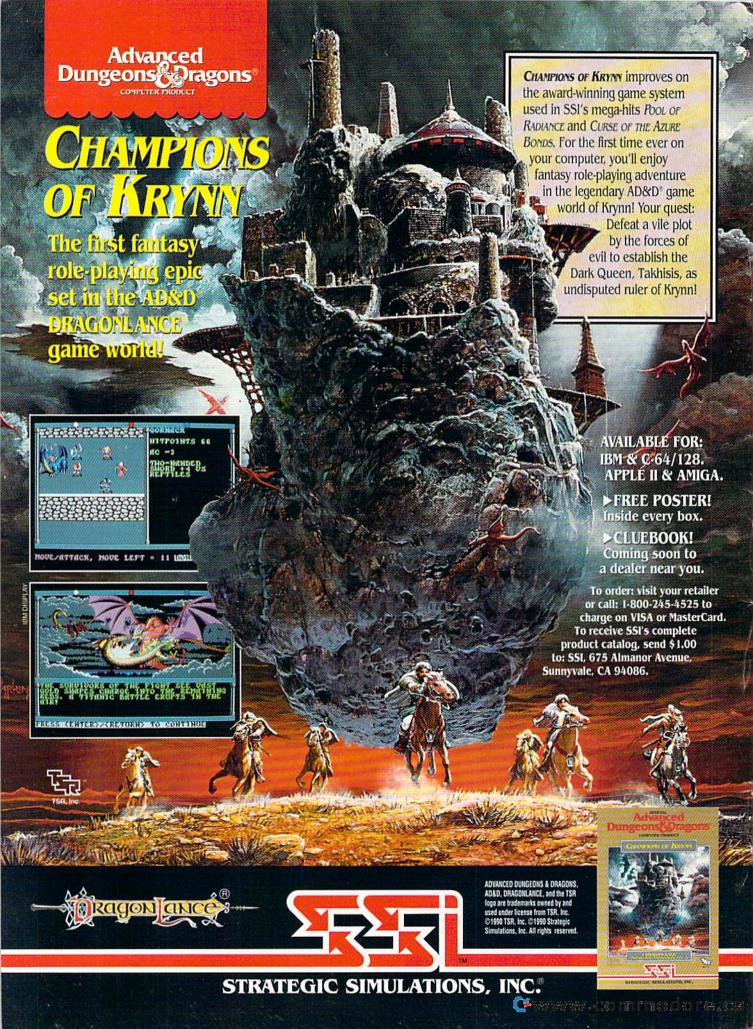

# GAZETTE contents

March 1990 Vol. 8, No. 3

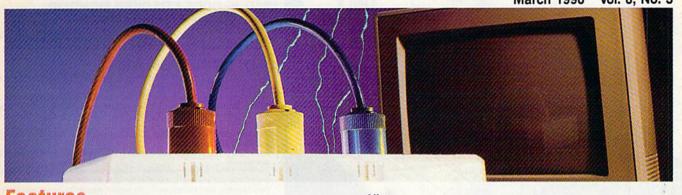

| Features                                   |     |      |          |
|--------------------------------------------|-----|------|----------|
| Safeguard Your System!                     |     |      |          |
| How to Guard Against                       |     |      |          |
| Bad Power Charles Kuhlmann                 | 22  |      |          |
| Future Computing:                          | ~~  |      |          |
| Part 3—Neural Networks                     |     |      |          |
| Kevin E. Martin                            | 42  | *    |          |
| Devieus                                    |     |      |          |
| Reviews                                    |     |      |          |
| Storm Across Europe                        |     |      |          |
| Jeff Seiken                                | 60  | 64   |          |
| Gauntlet II                                | 60  | 64   |          |
| Steve HedrickShoot 'Em Up Construction Kit | 00  | 04   |          |
| David and Robin Minnick                    | 62  | 64   |          |
| World Geography                            | 200 |      |          |
| David and Robin Minnick                    | 63  | 64   |          |
| Aussie Games                               |     |      |          |
| Alison Fleming                             | 63  | 64   |          |
| Games                                      |     |      |          |
|                                            |     |      | EDITOR'S |
| International Bounty Hunter Neil Harvey    | 26  | 128  | CHOICE   |
| Planet Raider                              |     |      | EDITOR'S |
| Alain Tremblay                             | 36  | 64   | CHOICE   |
| Drograming                                 |     |      |          |
| Programming                                |     |      |          |
| Power BASIC: BASIC Labels                  |     |      |          |
| Ancel Bhagwandeen                          | 11  | 64   |          |
| The Programmer's Page: Hints and Tips      |     |      |          |
| Randy Thompson                             | 12  | 128/ | 64       |
| BASIC for Beginners:                       | i.  |      |          |
| AND, OR, and NOT                           |     |      |          |
| Larry Cotton                               | 16  | 64   |          |
| 1581 Partitioner                           | 47  | 128  |          |
| Jeremiah Farmer                            | 47  | 120  |          |
| Screen Designer 128                        |     |      |          |

James L. Lindly ..... 52 128

|                                                                                                    | - Marin | CONTRACTOR OF THE PARTY OF THE PARTY OF THE |
|----------------------------------------------------------------------------------------------------|---------|----------------------------------------------------------------------------------------------------|
| Alias                                                                                                    |         |                                                                                                    |
| Will Steinsiek                                                                                                    | 56      | 128/64                                                                                                    |
| Raster Master                                                                                                    |         | EDITOR'S                                                                                                    |
| Peter M. L. Lottrup                                                                                                    | 64      | 64 CHOICE                                                                                                    |
| Machine Language Programming:<br>USR and Floating Point                                                                                                    |         |                                                                                                    |
| Jim Butterfield                                                                                                    | 68      |                                                                                                    |
| <b>Departments</b>                                                                                                    |         |                                                                                                    |
| The Editor's Notes                                                                                                    |         |                                                                                                    |
| Lance Elko                                                                                                    | 6       | · I I I I I I I I I I I I I I I I I I I                                                                                                    |
| Letters to the Editor                                                                                                    | 7       | •                                                                                                    |
| Horizons:                                                                                                    |         |                                                                                                    |
| Computer Science                                                                                                    |         |                                                                                                    |
| Rhett Anderson                                                                                                    | 8       |                                                                                                    |
| D'Iversions:                                                                                                    |         |                                                                                                    |
| Classrooms of Tomorrow                                                                                                    |         |                                                                                                    |
| Fred D'Ignazio                                                                                                    | 10      | a made of                                                                                                    |
| User Group Update                                                                                                    |         |                                                                                                    |
| Liz Casey                                                                                                    | 14      |                                                                                                    |
| Feedback                                                                                                    | 4-      |                                                                                                    |
| Editors and Readers                                                                                                    | 15      | diam'r.                                                                                                    |
| The GEOS Column: Calendar                                                                                                    | 10      | 100/64                                                                                                    |
| Richard A. Rardin                                                                                                    | 18      | 128/64                                                                                                    |
| Corrections                                                                                                    | 69      |                                                                                                    |
| Commodore Clips:                                                                                                    | 09      |                                                                                                    |
| News, Notes, and New Products                                                                                                    |         |                                                                                                    |
|                                                                                                    | 79      |                                                                                                    |
| wherey wellean                                                                                                    | 13      |                                                                                                    |
| Typing Aids                                                                                                    |         |                                                                                                    |
|                                                                                                    |         | 100/04                                                                                                    |
| The Automatic Proofreader                                                                                                    | 71      | 128/64                                                                                                    |
| MLX: Machine Language                                                                                                    |         |                                                                                                    |
| Entry Program for                                                                                                    | 70      | 100/64                                                                                                    |
| Commodore 64 and 128 How to Type In COMPUTE!'s                                                                                                    | 12      | 120/04                                                                                                    |
| Gazette Programs                                                                                                    | 76      | BEAR PISON                                                                                                    |
| Control Section 12 and 12 and |         |                                                                                                    |
| Advertisers Index                                                                                                    | 69      |                                                                                                    |

COMPUTEI's Gazette (ISSN 0737-3716) is published monthly by COMPUTEI Publications, Inc., ABC Consumer Magazines, Inc., Chilton Company, one of the ABC Publishing Companies, a part of Capital Cities/ABC, Inc., 825 Seventh Ave., New York, NY 10019, © 1990 ABC Consumer Magazines, Inc. All rights reserved. Editorial offices are located at Suite 200, 324 West Wendover Ave., Greensboro, NC 27408. Domestic subscriptions: 12 issues, \$24. POSTMASTER: Send Form 3579 to COMPUTEI's Gazette, P.O. Box 3255, Harlan, IA 51537. Second-class postage paid at New York, NY, and additional mailing offices.

ACTION REPLAY v5.0 THE ULTIMATE UTILITY / BACKUP CARTRIDGE FOR THE C64/128 Action Replay allows you to Freeze the action of any Memory Resident Program and make a complete back-up to disk - and that snot all ... Just compare these SUPER CRUNCHER - ONLY \$9.9 A utility to turn your Action Replay 5 into a super powerful program compactor. Reduce programs by up to 50%! Further compact programs already cruched by AR5's compactor. GRAPHICS SUPPORT DISK -ONLY \$19.99 To take advantage of AR5's unique power, we have prepared a suite of graphic support facilities.

SCREEN VIEWER: View screens in a 'slide show sequence.
MESSAGE MAKER: Add scrolling messages to your saved screens with music. PROSPRITE: A full sprite editor.
ZOOM LENS: Explode sections of any saved

#### **WARP 25**

The world's fastest disk serial Turbo. A typical backup will reload in under 5 seconds.

- No special formats with action replay you simply save directly into Warp 25 status.
- Backup all your existing programs to load at unbelievable speed!
- Warp Save/Load Available straight from Basic.

#### RAMLOADER

You can also load load most of your commercial originals 25 times faster! With our special LSI logic processor and 8K of onboard Ram, Action Replay offers the world's fastest Disk Serial Turbo.

#### UNIQUE CODE CRACKER MONITOR

- Freeze any program and enter a full machine code monitor.
- Because of Action Replay's on Board Ram the program can be looked at in its ENTIRETY. That means you see the code in its Frozen state not in a Reset state as with competitors products.

#### MORE UNIQUE FEATURES

- Simple Operation: Just press the button at any point and make a complete back-up of any memory-resident program to tape or disk.
- Turbo Reload: All back-ups reload completely independent of the cartridge at Turbo speed. Sprite Monitor: View the Sprite set from the frozen program — save the Sprite — transfer the Sprite
- from one game to another. Wipe out Sprites, view the animation on screen. Create custom Sprite Killer: Effective on most programs - make yourself invincible. Disable Sprite/Sprite/Back-
- cround collisions Unique Picture Save: Freeze and save any Hires Screen to tape or disk, Saved in Koala, Blazing
- paddles format.
- Compactor: Efficient compacting techniques 3 programs per disk 6 if you use both sides. Single File: All programs saved as a single file for maximum compatibility.
- Utility Commands: Many additional commands: Autonum, Append, Old, Delete, Linesaver, etc.
- Screen Dump: Print out any screen in 16 Gray Scales, Double size print options.
- Unstoppable Reset: Reset button to Retrieve System and Reset even so called Unstoppable Programs.
- Compatible: Works with 1541/C/II, 1581, 1571 and with C64, 128, or 128D (in 64 Mode)
- Disk Utilities: Fast Format, Directory, List, Run and many other key commands are operated by Function Keys. Unique Restart: Remember all of these utilities are available at one time from an intergrated
- operating system. A running program can be Frozen to enter any Utility and the program is restarted at the touch of a key — without corruption.

  LSI Logic Processor: This is where Action Replay V gets its power. A special custom LSI chip
- designed to process the logic necessary for this unmatched Freeze/Restart power. No other cartridge has this power!

#### UPGRADE ROM — ONLY \$16.99

Give your AR IV all the power of the new V5.0

Circle Reader Service Number 110

RIO DATEL 800-782-91 CUST SERVICE 702-454-7700

MON-SAT 8AM-6PM (PACIFIC TIME)

TECH SUPPORT

TU-SA 10AM-6PM FAX: 702-454-7700

#### DEEP SCAN BURST NIBBLER - \$39.99 COMPLETE THE MOST POWERFULL DISK NIBBLER AVAILABLE ANYWHERE AT ANY PRICE!

-Burst Nibbler is actually a two part system - a software package and a parallel cable to connect a 1541 or

1571 to a C-64 or C-128 -What gives Burst Nibbler its power? Conventional nibblers have to decode the data from the disk before it can transfer it using the serial port bus - when non-standard data are encountered they are beat. Burst Nibbler transfers data as raw GCR code via the parallel cable without the need to decode it, so you get a perfect copy

-Will nibble up to 41 tracks -Copy a whole disk in under 2 min -Installs in minutes - no soldering required on 1541 (1571 requires soldering)
SOFTWARE ALONE - ONLY \$19.99 -- CABLE ALONE - ONLY \$19.99

#### **DIGITAL SOUND SAMPLER -Only \$89.99**

\*Record any sound digitally into memory and then replay it with astounding effects \* Playback forwards/backwards with echo/reverb/ring modulation \*Full sound editing and realtime effects menu with waveforms \*Powerful sequencer plus load & save function \*Line In - Mic In - Line Out and feedback controls

#### MIDI 64 -Only \$49.99

\*Full specification MIDI at a realistic price \*MIDI In - MIDI Out - MIDI Thru \*Compatible with Digital Sound Sampler and

Advanced Music system
MIDI CABLES (5 ft. professional quality) -Only \$\*8.99)

#### ADV. MUSIC SYSTEM -Only \$29.99

\*Powerful modular program for creating, editing, playing and printing out sheet music \*Playback music through internal sound system or MIDI \*Input music with the editor, plano keyboard emulator or a MIDI synthesizer \*Contains 6 modules: Editor, MIDI, Keyboard, Synthesizer, Linker and Printer

#### MOTHER BOARD -ONLY \$29.99

\*Accepts 3 cartridges \*Power on/off any slot \*Onboard fuse \*Reset button \*Save wear & tear on your expansion port

#### TURBO ROM II -Only \$24.99

\*Replacement for the actual kernal inside your 64 \*Loads/saves most programs at 5-6 times normal speed \*Inproved DOS support including 10 sec. format \*Programmed function keys: Load, Directory, Old etc. \*Return to normal kernal at the flick of a switch \*File copier \*Special I/O loader \*Lots more! \*fitted in minutes \*No soldering usually required

#### ROBOTARM -Only \$89.99

\*Full 5 axis movement with human like dexterity to manipulate small objects \*Comes with C-64 interface & software, finger jaws, shovel scoop, magnetic attachment and 2 JOYSTICKS \*Uses 4 D cells \*Works with or without interface \*22\* total length

#### ADVANCED ART STUDIO -Only \$29.99

\*Windows, icons, pull down menus & pointing devices \*Operates in HiRes mode \*Full control over color attributes \*16 pens, & random sprays, 16 user definable brushes \*Windows can be cut, pasted, inverted, enlarged, reduced, squashed, stretched, flipped & rotated \*3 levels of magnification \*Lines, points, rectangles, triangles, circles, & rays with elastic facility \*Solid & textured fill with 32 user definable patterns \*All information on screen - no need to switch between picture & menu \*Compatible with keyboard, joystick, mouse & Koala Pad

#### **EPROMMER 64 - ONLY \$69.99**

\*Top quality, easy to use EPROM programmer for the 64/128 \*Menu driven software/hardware package makes programming, reading, verifying, copying EPROM'S simplicity itself \*Program 2716 thru 27256 chips @ 12.5, 21 or 25 folts \*Full feature system - all functions covered including device check/verify \*The most comprehensive, friendly and best value for the money programmer available for the 64/128 \*Ideal companion for Superom Expander, 16K EPROM board or any EPROM project UV ERASER - ONLY \$39.99 (Holds 4 EPROM'S)

#### SUPEROM EXPANDER -Only \$49.99

\*8 sockets each accept 8K thru 32K EPROM's \*Onboard operating system - no programs to load \*Menu driven - just press a key to load program \*Select any slot under software control \*Code generator feature will take your own programs and turn them into auto start programs (Eprom burner required)

#### TOOLKIT IV -Only \$14.99

\*The ultimate disk toolkit for the 1541 with more features than most for less \*Absolute must for serious disk hacker \*DISK DOCTOR V2 \*HEADER/GAP EDITOR \*DISK LOOK - recover lost files 'Disassemble any program from disk to screen or printer 'File compactor 'Fast disk copy 'Fast file copy '10 sec formatter 'Error edit 'Much, much more!

#### SMART CART CARTRIDGE -Only \$59.99

NOW YOU CAN HAVE A 32K CARTRIDGE THAT YOU PROGRAM LIKE RAM THEN ACTS LIKE ROM!

Battery backed to last up to 2 years "Make your own cartridges even auto start types without the need for an EPROM burner "Can be switched in/out via software "Turn your cartridge into a 32K RAM DISK with our RAM DISK software - Only \$14.99

#### **ROBOTEK 64 - Only \$64.99**

MODEL & ROBOT CONTROL MADE EASY

\*4 output channels - each with onboard relay \*4 input channels - each fully buffered TTL level sensing \*Analog input with full 8 bit A/D conversion \*Voice input for voice control \*Software features: test mode, analog measurement, voice activate & digital readout

#### RIO / DATEL

3430 E. TROPICANA AVE. #67 LAS VEGAS, NV 89121

\*Add \$4.00 shipping/handling in the continental U.S.: \$7.00 - PR, AK, HI, FPO, APO: \$10.00-Canada/Mex: C.O.D. orders add \$3.00 to above charges: SPECIFIY COMPUTER MODEL WITH ORDER; VISA/MC/Checks/Money Orders/C.O.D. Accepted: Please call for return authorization number - returns subject to a 20% restocking fee: We reserve the right to substitute products of different appearance but equal quality and function for items pictured above: Prices subject to change without no commodure. Commodure. Ca

# **COMPUTE!'s**

Bernard J. Theobald, Jr. Kathleen Martinek Tony Roberts

Janice R. Fary

Caroline D. Hanlon

Patrick Parrish Robin L. Strelow

Elizabeth Casev

Karen Siepak Karen Uhlendorf

(Toronto, Canada) Fred D'Ignazio

Jim Butterfield

Mark E. Hillyer

Terry Cash Carole Dunton

Barbara A. Williams

De Potter

Sybil Agee

Julia Fleming

Linda Benson

Gary R. Ingersoll Richard D. Bay

Andrew D. Landis Harold Buckley

Mickey McLean Dale McBane

William Chin

Troy Tucker

Tom Netsel

Keith Ferrell

COMPUTE! PUBLICATIONS

Group Vice President, Publisher/Editorial Director William Tynan Lance Elko Associate Publisher/Editorial Associate Publisher/

Advertising
Managing Editor
Editorial Operations Director Senior Art Director Features Editor Editorial Marketing Manager Advertising Marketing

Manager Kathleen Ingram Manager, Disk Products David Hensley

GAZETTE EDITORIAL DEPARTMENT Associate Editor

Art Director Assistant Features Editor **Editorial Assistants** 

Assistant Technical Editor Program Designer Programming Assistant Copy Editors

Contributing Editors

(E. Lansing, MI) Larry Cotton (New Bern, NC) ART DEPARTMENT Mechanical Art Supervisor

Robin Case Junior Designers Scotty Billings Meg McArn PRODUCTION

DEPARTMENT Production Director

Assistant Production Manager Production Assistant Typesetting

> Advertising Production Assistant Tammie Taylor

ADMINISTRATIVE STAFF Executive Assistant Senior Administrative

Assistant Administrative Assistant Customer Service
Coordinator Elfreda Chavis

ABC CONSUMER MAGAZINES, INC.

President Senior Vice President Director, Financial Analysis Director of Circulation

CIRCULATION DEPARTMENT Subscriptions

Jeanne Andrews Maureen Buckley Jenny Lam

Raymond Ward Newsstand Peter J. Birmingham Jana Friedman

Customer Service (800) 727-6937 ABC Consumer Magazines, Inc. 6bc

CHILTON Company, One of the ABC Publishing Companies,

a part of Capital Cities/ABC, Inc. Robert G. Burton, President 825 Seventh Avenu New York, NY 10019

ADVERTISING OFFICES

New York, ABC Consumer Magazines, Inc., 825 Seventh Ave., New York, NY 10019, Bernard J. Theobald, Jr., Associate Publisher/ Advertising, (201) 989-7553.

Greensboro: COMPUTE! Publications, 324 West Wendover Ave. Suite 200, Greensboro, NC 27408; (919) 275-9809. Kathleen Ingram, Marketing Manager.

New England & Mid-Atlantic: Bernard J. Theobald, Jr. (201)

New England & MicAttantic: Bernard J. Theocoaid, Jr. (201) 989-7553. Kathleen Ingram (191) 275-9909. Midwest & Southwest. Jerry Thompson, Lucille Dennis (312) 726-6047 (Chicago); (713) 731-2005 (Taxas); (303) 595-9299 (Colorado); (415) 348-8222 (California). West, Northwest, & British Columbia: Jerry Thompson (415) 348-8222; Lucille Dennis (415) 878-4905.

Southeast & International: Bernard J. Theobald, Jr. (201) 989-7553.

(212) 887-8402; Kathleen Ingram (919) 275-9809. National Accounts Office Midwest: Starr Lane, National Accounts Manager (312) 462-2872.

S. Gary Ave., Carol Stream, IL 60188-2089.
 West Coast: Rick Rosner, National Accounts Manager (213) 649-4100.
 5757 W. Century Blvd., Suite 270, Los Angeles, CA 90045.

Address all advertising materials to Tammie Taylor, COMPUTE! Publications, Inc., 324 West Wendover Ave., Suite 200, Greensboro, NC 27408

Editorial inquiries should be addressed to The Editor, COMPUTEI's Gazette, Suite 200, 324 West Wendover Ave., Greensboro, NC 27408. PRINTED IN THE U.S.A

**Printer Ribbons** Printer

Brother M1009, M1109

Qty.

4.15

5.65 4.65

Citizen 120D, 180D 4.75 3.99 . . . . . . . 5.75 Commodore MPS 801 4.99 3.99 3.45 Commodore MPS 802/1526 . . . . . 5.99 4.99 4.25 .... 5.65 4.65 Commodore MPS 803 4.15 Commodore MPS 1200/1250 5 75 4 75 3.99 C. Itoh Prowriter Jr. . . . . . . . . . . . Epson FX/MX/RX80, FX/LX 800 . 6.99 5.99 5.45 3 99 2 99 2 40 NEC Pinwriter 2200 6 99 5 99 5 25 Okidata 80/82/83/92/93 . . . . . . . . 2.99 1.99 1.25 Okidata ML 182/183/192 . 5.25 4.25 3.75 Panasonic K-XP 140/1524/1540 . . 6.99 5.99 5.25

Panasonic K-XP 1080/1090 . . . . 5.25 4.25 3.75 Seikosha SP 800/1000/1200 . . . . 5.75 4.75 3.99 Star SG10 1.99 1.25 Star NX10, NL10 ...... 4.99 3.99 3.50 Star NX1000 ..... 5.75 4.75 3.99

# Quality Diskettes (Bulk-packed 5.25" DS/DD)

100 BASF (Black) 44 .41 .39 KAO (Black) .40 45 42 KAO (Dark Blue) ..... 42

### Other Products

Diskette Holder (Holds 75 disks) Disk Drive Cleaning Kit (12 Cleanings) \$3.25 Disk Notcher (Use both sides of a disk)

#### Order Info:

All orders shipped same or next business day. There is an order processing/packaging charge of \$3. Please add an additional shipping charge of \$1 per 6 ribbons (or fraction), \$1 per 50 diskettes (or fraction), \$1 per disk holder, and 25¢ per disk drive cleaner or disk notcher. Orders sent UPS ground (UPS 2nd Day Air and Federal Express available—please call for details).

#### American Micro Supplies

6473 Crater Lake Hwy. Central Point, OR 97502

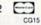

800-678-5576 Circle Reader Service Number 117

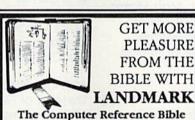

Here's what LANDMARK will enable you to do:

- ✓ SEARCH THROUGH THE BIBLE—Find
- Phrases, words or sentences. ✔ DEVELOP TOPICAL FILES—Copy from the Bible text and search results then add your own comments and notes.
- COMPILE YOUR PERSONAL BIBLE-Outline texts in color. Add notes, comments. and references. Make your Bible Study organized and on permament record!
- CREATE FILES -- Convert them for wordprocessors like Paperclip and GEOS.
- MAKE SUPPLEMENTARY STUDY FILES-For more specific study and developing translation variations.

KIV or NIV (\$10.00 royalty charge for NIV)

\$119.95 plus \$4.00 shipping in

cont., U.S.A. \$7.50 Canada, Overseas write. BOTH KJV and NIV for \$189.95 plus \$10.00 NIV royalty and shipping charge. v1.2 for C64 and v2.0 for C128

#### CALL OR WRITE FOR A FREE BROCHURE

P.A.V.Y. Software P.O. Box 1584 Ballwin, MO 63022 (314) 527-4505

### COMPUTE! **Publications** Back Issues/ **Disk Orders**

Individual back copies of magazines and disks are available by mail only while quantities last.

Please clip or photocopy, and mail completed coupon and check to:

> **COMPUTE!** Publications Single-Copy Sales P.O. Box 5188 Greensboro, NC 27403

| Ollect     |           |                |     |
|------------|-----------|----------------|-----|
| City:      |           |                | -   |
| State:     | Par Cille | Zip:           | 110 |
| Type of co | mputer:   | N. D. C. STONE |     |

| Quantity | Issue<br>(Month/Year) | Magazine<br>or Disk Name | Price* |
|----------|-----------------------|--------------------------|--------|
| religion |                       | CHO EDIS                 |        |
|          |                       |                          |        |
| . 105    | WE TAKE               | SELL OF THE              |        |
|          | Mar.                  |                          |        |
|          |                       |                          | No.    |
|          | 2.00                  | SZE MILET                |        |
|          | 10.27.7161            |                          |        |
|          |                       |                          |        |
|          | S                     | UBTOTAL:                 | N/E    |
|          |                       | Sales Tax:†              |        |

Back issues of COMPUTE!, and COMPUTE!'s Gazette are \$6.00 each. No issues dated prior to January, 1986, are available. In addition, the following issues are NOT available: Gazette: 1/86, 3/86, 4/86.

Shipping:

TOTAL:

- Single disks for COMPUTEI's Gazette are \$15.00. Disk/magazine combinations are \$16.00 NOTE: No disks dated prior to June 1986 are available. The May 1986 and October, 1987 Gazette disks are no longer available.
- Back issues of COMPUTEI's PC Magazine are \$16.00 each. This publication is available only as a magazine/disk combination. Our back issue inventory consists mainly of magazines with 5.25-inch disks, but we will attempt to supply 3.5-inch disks if requested. The following issues are NOT available: PC Magazine: 9/87, 11/87, 3/88, 9/88, 11/88.
- Back issues of COMPUTEI's Amiga Resouce maga-zine are available beginning with Spring, 1989 for \$6.00 each. Back issues of COMPUTE'S Amiga Resource Disk are available beginning with Summer, 1989 for \$10.00 each. Disk/magazine combinations are \$12.00.

Shipping and handling included for U.S. and Canadian residents. Others add \$2.00 for surface mail, \$5.00 for air mail.

Payment must be in U.S. dollars by check drawn on U.S. bank. MasterCard or Visa credit cards accepted on orders of more than \$20.00.

† North Carolina, New York, and Pennsylvania residents must add appropriate sales tax.

# GAZETTE

# VALUE-PACKED SOFTWARE AT AFFORDABLE PRICES

All Gazette disks are menu-driven for ease of use—and they feature complete documentation. Just load and vou're ready to go!

SpeedScript

\$11.95

Gazette Index \$7.95 Every article and department from Gazette—July 1983 through December 1989 issues—is indexed: features, games, reviews, programming, Bug-

Swatter, Feedback, and the other columns. Disk features pull-down menus, help screens, superfast searching/sorting capabilities, and much more.

checkers for both 64 and 128 versions, plus an additional dozen support programs, including mail-merge and word-count utilities.

\$9.95 Gazette's Power Tools Fourteen of the most important utilities for the 64 ever published in Gazette. For serious users. Titles: MetaBASIC, Disk Rapid Transit, Mob Maker, Ultrafont+, Quickl, Disk Editor, Basically Music, PrintScreen, 1526 PrintScreen, Fast Assembler,

COMPUTE! Publications' most popular program

ever. Powerful word processing package includes

SpeedScript for the 64, SpeedScript 128, spelling

Smart Disassembler, Comparator, Sprint II, and Turbo Format.

The GEOS Collection

\$11.95

Gazette's best 13 programs for GEOS and GEOS 128 users. Selection includes utilities, applications, and games. Titles: Super Printer Driver, Skeet, File Saver, Help Pad, Word Count, Directory Printer, Quick Clock, SlideShow, File Retriever, Screen Dumper, Font Grabber, GeoPuzzle, and GeoConverter.

**Best Gazette Games** 

\$9.95

Best dozen arcade and strategy games ever published in Gazette all on one disk. All games for Commodore 64. Titles: Crossroads II: Pandemonium, Basketball Sam & Ed, Delta War, Heat Seeker, Omicron, Powerball, Q-Bird, Trap, Arcade Volleyball, Mosaic, Power Poker, and Scorpion II.

128 Classics

\$11.95

Thirteen of Gazette's best 128 programs, including utilities, games, and applications. Titles: MetaBASIC 128, RAMDisk 128, 80-Column Disk Sector Editor, MultiSort, Block Out, Miami Ice, The Animals' Show, Cribbage, XPressCard, Sound Designer, Video Slide Show, Math Graphics, and 3-D BarGrapher.

| SPECIAL OFFER!                                                                                                | All 6 DISKS FOR                     | ONLY \$49.95!                           | A \$13.00 SAVINGS!     |
|----------------------------------------------------------------------------------------------------|-------------------------------------|-----------------------------------------|------------------------|
| All prices include shipping &                                                                                 | handling.                           | Name                                    |                        |
| SpeedScript                                                                                                   | □ \$11.95                           | Address                                 |                        |
| Gazette's Power Tools                                                                                         | \$ 9.95                             | City                                    | State ZIP              |
| Best Gazette Games Gazette Index The GEOS Collection                                                          | □ \$ 9.95<br>□ \$ 7.95<br>□ \$11.95 | Amount enclosed \$                      | Method of payment      |
| 128 Classics<br>Special 6-Disk Offer                                                                          | □ \$11.95<br>□ \$49.95              | Mail to: Gazette Disks<br>P.O. Box 5188 | (for orders over \$20) |
| S                                                                                                    | ubtotal                             | Greensboro, N                           | C 27403                |
| State Sal                                                                                                    | es Tax*                             | Credit card no.                         | Exp. date              |
| Outside U.S. or Ca                                                                                            | nada**                              | Signature (required)                    |                        |
|                                                                                                    | Total                               | Daytime phone number                    |                        |
| <ul> <li>Residents of New York, Pennsylvania, and</li> <li>For delivery outside the U.S. or Canada</li> </ul> |                                     |                                         | drawn on a U.S. bank:  |

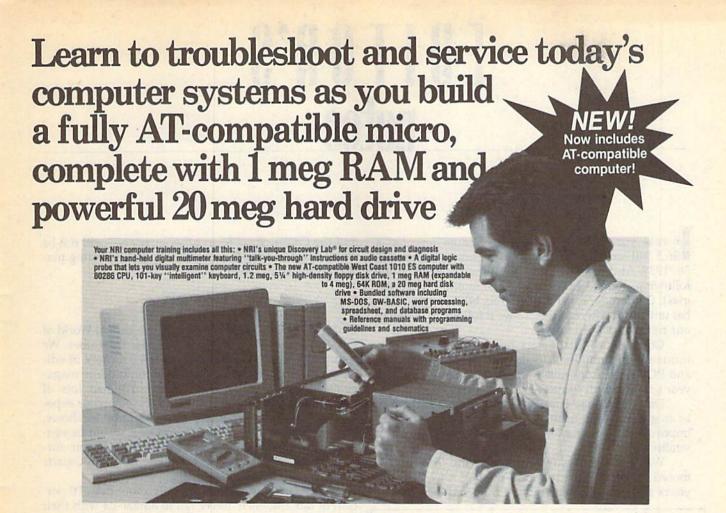

#### Train the NRI Wayand Earn Good Money Servicing Any Brand of Computer

Jobs for computer service technicians will almost double in the next 10 years according to Department of Labor statistics, making computer service one of the top 10 growth fields in the nation.

Now you can cash in on this exciting opportunity—either as a full-time industry technician or in a computer service business of your own-once you've mastered electronics and computers the NRI way.

NRI's practical combination of "reason-why" theory and hands-on building skills starts you with the fundamentals of electronics, then guides you through more sophisticated circuitry all the way up to the latest advances in computer technology You even learn to program in BASIC and machine language, the essential language for troubleshooting and repair.

#### Get Real-World Skills as You Train With a Powerful AT-Compatible Micro-Now With 20 Meg Hard Drive!

To give you hands-on training with the absolute in state-of-the-art computer technology, NRI includes the powerful new West Coast 1010 ES computer as the centerpiece of your training. As you assemble this fully IBM AT-compatible micro from the keyboard up, you actually see for yourself how every section of your computer works.

You assemble and test your computer's "intelligent" keyboard, install the power supply and 1.2 meg, 5½" floppy disk drive, then interface the high-resolution monitor. But that's not all.

Your hands-on training continues as you install a powerful 20 megabyte hard disk drive-today's most-wanted computer peripheral-now included in your course to dramatically increase the data storage capacity of your computer while giving you lightning-quick data access. Plus you work with exclusive word processing, database, and spreadsheet software, yours to use for your own professional and personal applications.

As you build your computer, performing key demonstrations and experiments at each stage of assembly, you get the confidence-building, real-world experience you need to work with, troubleshoot, and service today's most widely used computer systems.

#### No Experience Needed, NRI Builds It In

This is the kind of practical, hands-on experience that makes you uniquely prepared to take advantage of today's opportunities in computer service. You learn at your own convenience in your own home.

No classroom pressures, no night school, no need to quit your present job until you're ready to make your move. And all throughout your training, you've got the full support of your personal NRI instructor and the NRI technical staff, always ready to answer your questions and help you whenever you need it.

#### FREE 100-Page Catalog Tells More

Send today for NRI's big, 100-page, fullcolor catalog that describes every aspect of NRI's innovative computer training, as well as hands-on training in robotics, video/audio servicing, electronic music technology, security electronics, telecommunications, and other growing high-tech career fields. If the coupon is missing, write to: NRI School of Electronics, McGraw-Hill Continuing Education Center, 4401 Connecticut Avenue, NW, Washington, DC 20008.

IBM and AT are registered trademarks of International Business Machines Corporation

www.commodore.ca

| SEND COUPON                                                                                                    | TODAY FOR F | REE NRI | CATALOG! |
|----------------------------------------------------------------------------------------------------|-------------|---------|----------|
| A STATE OF THE STATE OF THE STA |             |         |          |

| McGraw-Hill Continuing Educatio<br>4401 Connecticut Avenue, NW, Wa                                                                                             | n Center<br>shington, DC 20008                                                                                                    | For Career courses approved under GI Bill                                                                                          |
|----------------------------------------------------------------------------------------------------|----------------------------------------------------------------------------------------------------|----------------------------------------------------------------------------------------------------|
| CHECK ONE FREE CATALOG ONLY Computers & Microprocessors TV/Video/Audio Servicing Robotics Electronic Music Technology Security Electronics Digital Electronics | □ Electronic Circuit Design     □ Computer Programming     □ Telecommunications     □ Basic Electronics     □ Bookkeeping and Accounting     □ Building Construction     □ Automotive Servicing | Air Conditioning Heating & Refrigeration   Small Engine Repair   Electrician   Locksmithing   Travel Careers   Writing   Paralegal |
| Name (Please print)                                                                                                    |                                                                                                    | Age                                                                                                    |
| Street                                                                                                    | Car in indicate and                                                                                                    | THE YOR OF SECURE STOP SHEET, ME                                                                                                   |
| City/State/Zip<br>We'll give you to                                                                                                    | morrow. Accredited Mem                                                                                                    | ber, National Home Study Council 153-030                                                                                           |

# EDITOR'S

n case you haven't heard, Commodore reported a \$6.5 million loss for the quarter ending September 30, 1989. At this writing, we're waiting for word on the following quarter (translation: Commodore's Christmas). Commodore won't release its bottom-line number until after you read this, so we'll follow up in one of our next couple of issues.

Commodore blamed its poor third-quarter performance on slumping 64 sales and added that Amiga and PC-compatibles sales were up compared with last

year's third-quarter sales.

Despite the bad quarter, Commodore appeared to be in general good health. We'll soon see how the allimportant fourth-quarter results affect the company's vitality.

We've heard through the grapevine that the rumored 64 upgrade machine—dubbed the 64GS by yours truly in the September 1989 "Editor's Notes"

VIDEO BYTE II the only FULL COLOR! video digitizer for the C-64, C-128

Introducing the world's first FULL COLOR! video digitizer for the Commodore C-64, 64-C, C-128, & 128-D computer. VIDEO BYTE can give you digitized video from your V.C.R., LASER DISK, B/W or COLOR CAMERA or OFF THE AIR or CABLE VIDEO (thanks to a fast! 2.2 sec. scan time). New version 3.0 software features full RE-DISPLAY with MULTI CAPTURE MODE, BUILTIN PRINTING MODE, EXPANDED COLORIZING MODE, FREEZE COLOR feature and much, much more!

FULL COLORIZING! Is possible, due to a unique SELECT and INSERT color process, where you can select one of 15 COLORS and insert that color into one of 4 GRAY SCALES. This process will give you over 32,000 different color combinations to use in your video pictures. SAVES as KOALAS! Video Byte II allows you to save all your pictures to disk as FULL COLOR KOALA'S. After which (using Koala or suitable program) you can go in and redraw or color your V.B. pic's

LOAD, DISPLAY & PRINT Video Byte II allows you to load, display & print all VIDEO BYTE or KOALA pictures from Video Byte's menu.

MENU DRIVEN! Video Byte II comes with easy to use menu driven UTILITY DISK with V3.0 video digitizer program. (64 MODE ONLY)

COMPACTI Video Byte II is compact! In fact no bigger than most cartridges! VB II (plugs into MODEM PORT) comes with 3' cable.

INTEGRATED! Video Byte II is designed to be used with or without EXPLODE! V5.0 color cartridge. Explode! V5.0's menu will return you to VIDEO BYTE II's menu. EXPLODE! V5 is the PERFECT COMPANION! AT ONLY \$44.95 or W/DISABLE SWITCH \$49.95.

FREE! Video Byte II users are automatically sent FREE SOFTWARE updates along with new documentation, when it becomes available.

PRINT! Video Byte II will printout VB or KOALA pictures in 4 GRAY SCALE to most printers. However when used with Explode! V5.0 your printout's can be done in FULL COLOR 8 by 11's SIDEWAYS on the RAINBOW NX - 1000, RAINBOW NX - 1000 C, JX - 80, Seikosha

3000 Al. (OKIDATA 10/20's (print larger 6" by 9")

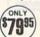

USER SLIDE SHOW program w/auto or manual display is standard with VIDEO BYTE program. And can be backed up! Why DRAW a airplane, person or for that matter . . . anything when you can BYTE it... VIDEO BYTE it instead!

All units come w/90 day WARRANTY. All orders add \$3 for UPS BLUE LABEL S/H, UPS BLUE available only in 48 states. FOREIGN ORDERS are US FUNDS +\$6.35 S/H. ORDER BOTH EXPLODE! V5 & VIDEO BYTE II together and receive FREE!! UPS S/H. \*\*\*Note all SALES are FINAL, 90 DAY WARRANTY covers PARTS & LABOR ONLY. All SOFT GROUP UTILITY DISKS COME w/built-in CATALOG of PRODUCTS.

\*IN 64 MODE ONLY TO ORDER CALL 1-708-851-6667 IL RESIDENTS ADD 6% SALES TAX PLUS \$3.00 S/H. NO C.O.D.S. FOREIGN ORDERS U.S. FUNDS ONLY \$6.35 S/H. Personal Checks 10 Days to Clear

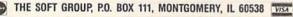

and the Commodore 65 in other quarters—will not be delivered. Too bad. It sounded like an interesting machine with some potential.

\*\*\*\*\*

COMPUTE! Publications attended the annual World of Commodore show in Toronto this past December. We set up our booth and manned it with a variety of editors, including those from our two Commodore magazines, Amiga Resource and Gazette. We had lots of magazines and disks on hand, and, based on our experience from the previous two 1989 Commodore shows, we anticipated that most of the interest would be centered around our Amiga products. Much to our surprise, there was, instead, even more interest in Gazette and our 64/128 disks.

Our Canadian readers, slightly more than 10 percent of our audience, never fail to amaze us with their knowledge of hardware and software, as well as their historical knowledge of Gazette. One of our editors, obviously impressed, told me that one Canadian reader knew more about Gazette than any of us did.

Our hats are off to our Canadian readers. They're a special group. The letters and suggestions we get from north of the border are usually intelligent, observant, and always gracious. Meeting with this group, if only once a year, is a real treat for us.

A reminder: If you'd like to offer input as to how Gazette can better serve you, send in the Gazette Readership Survey from the December 1989 issue. We read each of the responses and tabulate the results.

This is the third year we've run such a survey. Each time that we've charted the results, we've made changes in the magazine based on what you've told us. We'll do the same again this year.

The sole purpose of the survey is to see how we're doing for you, what you like and don't like, and how we can better shape the magazine for your needs. We have hundreds of responses in and tabulated (a sneak preview of the early returns is in this month's "Horizons" column), but it's not too late to write in and be counted.

Associate Publisher 🗜www.commodore.ca

# LETTERS to the editor

Send questions or comments to Letters to the Editor, COMPUTEI's Gazette, P.O. Box 5406, Greensboro, North Carolina 27403. We reserve the right to edit letters for clarity and length.

The Right Joystick

I'd like to comment on the review of The Final Cartridge III [January]. Art Hunkins reported that a mouse was necessary in order to use the desktop feature of the cartridge and that joystick mode is nearly impossible. Well, Art apparently doesn't own a decent joystick. I've owned my Final Cartridge III for more than a year now, and I use an Epyx 500XJ joystick. I can tell you with great confidence that this inexpensive joystick is almost as good as using a mouse and works equally well with GEOS. Cheer up, Art... the rest of the article was pretty good.

Robert L. Rappaport Key West, FL

#### **Bad Taste?**

In the past few months, I've noticed an increasing occurrence of advertising that appeals to the sensual. I understand that Gazette does not design the ads, and that advertising is essential to the economic survival of any magazine. It has reached the point where I am embarrassed to read my Gazette in public. Please share my concern with those who advertise in your magazine.

Clark Lindsay Dunbar, WI

#### SpeedScript on Disk

I've found SpeedScript to be better than the commercial word processor I had been using. I recall that you published a spelling checker for it a few years ago. Can you reprint this? Also, I find the question "Tape or Disk?" (asked every time you want to print or save) to be a waste of time. I'll bet nearly everybody who uses SpeedScript has a disk drive.

F. S. A. Johnstone Ont., Canada

We published a SpeedScript spelling checker (SpeedCheck) in the December 1985 issue of Gazette. We also published a version for the 128 (SpeedCheck 128) in the September 1988 issue. All 1985 issues are no longer available. The 1988 issue is, however, available.

We recommend that you consider purchasing COMPUTE!'s SpeedScript Disk, which contains both versions of SpeedScript, both spelling checkers, and a host of other support utilities for both the 64 and 128 versions. (An ad appears elsewhere in this issue.) The "Tape or Disk?" prompt is conspicuously absent in the disk version.

#### Thanks to Readers

A special thanks to those readers who responded to Kristine Cipra's request for accounting-program recommendations ("Reader Advice, Please," December). Since there were a variety of responses (no one package dominated the suggestions), we have forwarded letters to Kristine.

#### **Good Report**

I've discovered that Commodore's customer support which everyone is quick to put down is really quite good. I recently wrote to Commodore about not receiving a manual and a registration card with my 1084. Within a week, I received both along with a letter of apology from a customer support person. I don't know about anyone else, but to me that's outstanding support.

Ronald W. Waid Philadelphia, NY

#### **Lest We Forget**

Just a little nitpicking comment. In the December issue, you carried the program  $80 \times 50$  Display. In the article, you mentioned that the VIC-20 had a  $22 \times 25$  character screen. It's  $22 \times 23$ . I got rid of that archaic beastie, but I still remember a lot about it.

Rod Reddekopp Yorkton, Sask., Canada

Right you are. We used to cover the VIC quite extensively, but it seems we've got some bad memory chips here at the COMPUTE! office.

#### Dendrites in Dispute

The illustration for Neural Networks [January] is incorrectly labeled. The short, red fingerlike projections extending from the cell body are the dendrites. Their function is to carry messages from the synapses to the cell body. The blue projections, which are labeled as dendrites, are actually the ends of the axons, which carry messages away from the cell body to the

synapse. Finally, the axon label, although technically correct, is actually pointing to part of the myelin sheath, which is an insulating wrap around the axon.

> Craig D. Slattery Wapakoneta, OH

Thanks, Craig-you're absolutely right.

#### VIC Help

I found myself in complete agreement with the reader searching for programs for his VIC-20 and Plus/4 ["Call for VIC-20 and Plus/4 Software," November]. I've been going bananas trying to find software.

To respond to the reader's direct question, I've found all of my programs at the public library. My branch carries some Family Computing issues and, more importantly, COMPUTE! and Gazette going back far enough to carry some VIC programs. I've also been able to receive some VIC books through the interbranch library system. Another avenue to explore is user groups. Computer Shopper runs a list of user groups broken down by state. Each group has in its listing the names of the computers they support. There were lots of Commodore groups listed, and at least two mentioned the VIC. I've written to some but haven't received a response yet. One more idea: If the reader has access to an IBM PC or compatible with a modem, Computer Shopper runs a list of BBSs by state. He could tie into one of those and find out if they carry a "For Sale" conference. Post a message asking for VIC-20 or Plus/4 equipment. Be prepared to wait for an answer, though-I'm just now getting some feedback after three months of waiting!

Also, I'd love to find some out-ofpublication copies from COMPUTE!'s series of titles for the VIC.

> Edward J. Rhodes Newport, RI

Some excellent ideas here. Don't forget that in every May and June issue Gazette publishes a comprehensive list of Commodore user groups (many with BBS numbers) as well. Incidentally, back issues of Gazette before 1986 are out of print, as are all the VIC titles published by COMPUTE! Books. But, we're fairly certain that some libraries will have copies of these magazines and books.

# **horizons**

#### **Rhett Anderson**

No matter what the system—Atari 2600, Commodore 64, Nintendo, IBM PC—programs just keep getting better and better. Because I claimed lack of inspiration for this month's "Horizons," Associate Publisher (I knew him back when he was just an editor) Lance Elko suggested that I discuss this phenomenon. I liked the idea so much that I scrapped the half-column I had already written.

First, an experiment. While reading this sentence, carefully walk over to your software shelf. Don't trip over furniture, pets, or family members as you do this. Now, while reading this sentence, look out of the corner of your eye and find your first favorite game for your computer. Next, find your current favorite game.

If you're not the type to play games, this experiment also works with productivity software, but because games stretch the machine more than any other category of software, we'll be able to go further in our scientific quackery if you can nab a pair of entertainment titles.

Fire up your computer and boot the older game. Check out the title screen, the music, the graphics, the animation, the sound effects. Now try the second game and compare.

Old-timers will notice the most change—the longer the gap between the two programs, the more obvious and significant the differences.

With this experience in mind, let's take a closer look at the programmer and his or her tools.

#### **Cold Pizza and Inspiration**

Because programming is largely misunderstood by the outside world, programmers tend to run in packs. While it would be stretching the facts to say that they all walk alike and talk alike or that they all have the same diet and taste in music, they do look out for each other. Trade secrets don't last long. Programmers are anxious to brag about what they've done, so source code streams along the telecommunications wires 24 hours a day.

That's one reason programs get better. Each programmer contributes a few tricks to the taming of the machine.

Tools get better, too. One of the

best tools that ever came out for designing Commodore 64 games was the Commodore Amiga. Artists draw screens, characters, and objects with the excellent Amiga paint and animation programs. Then the programmers write routines to convert the Amiga images to 64 images. While the images lose a bit in translation, they look far superior to the images created from scratch on the 64.

#### The Road Taken

Let's take a closer look at the 64 (the 128, from a game player's point of view, is essentially the same machine). The 64 was preceded by the Apple II, the Atari 800, and the VIC-20. It wasn't surprising to anyone when the first Commodore 64 games looked exactly like Apple, Atari, and VIC games. In fact, some of the first 64 games copied the other versions so closely that they didn't even use the 64's hardware sprites.

Soon, programmers felt their way through the 64 and began to take advantage of its considerable strengths: color memory, sprites, expansive RAM, and three-channel sound. A spate of books arrived, detailing the hardware and system software. Soon, the 64 was the most popular home computer.

For a while, programmers almost overused the 64's special talents. Often, for instance, nothing on the screen would move but the sprites. Since sprites can take up only a small percentage of the total screen area, many programs started to look the same.

To break out of the pack, programmers had to do more. With the introduction of the PC's EGA mode and the Amiga and ST computers, programmers had new goals to work toward.

#### The Outer Limits

Have we seen the best? What we've seen is close. The 64 has definite, unavoidable limitations. It has only 16 colors out of a palette of 16. EGA has 16 out of 64. The Amiga has 32 out of 4096. Memory is a big problem. Digitized sound samples (which pale in comparison to Mac or Amiga sound) take up huge amounts of RAM. Resolution is limited to  $320 \times 200$ . Commodore 64 disks drives are slow, and the disks don't hold much.

So, we've come close to the limit. As close as is economical, anyway. It's

### Computer Science

certain that today's games would have stunned yesterday's game players.

#### Ear to the Ground

The rumors of the Commodore 65—an enhanced Commodore 64—remain. Since the 128 is out of production, and the 64 is rumored to be out of production, many people see the 65 as the Commodore 8-bit line's last chance.

Many of the user group newsletters I see make mention of the 65. I myself have never seen one. I've never even talked to anyone who has seen one. If any of you have seen a 65 prototype machine, please drop me a line and tell me your story. I'll keep it confidential. If you'd like, I'll eat your letter when I'm through reading it.

My prediction on the situation: If Commodore doesn't sell enough Amigas by fall to make believers out of an increasingly skeptical marketplace, it will scale back the company, release the 65, and try to become (once again) everyone's favorite low-end computer maker.

#### **Sneak Preview**

I've managed to sneak a look at some of the early returns of the 1989 Readership Survey.

Some of your responses surprised me. For instance, more than 90 percent of you use the programs published in *Gazette*. The majority of you type them in. That's encouraging. When asked to rate the quality of our programs, most of you gave us an 8, a 9, or a 10 (out of 10).

Most of you want to hang on to your current computers. Of those who want to buy a new one in the next year, most want an Amiga (37 percent). Next come the PC (28 percent) and the 128 (19 percent).

Well, I'll stop pulling my material out from under the editor. I'm sure you'll find out more about the survey when the final results are in.

#### **Old Business**

Alan Shotzbarger from Solon, Ohio (I've actually eaten at a McDonald's there, Alan), wrote to tell me that he votes in favor of voting by computer. He believes that our method of democracy could use an overhaul. He says "By allowing computerized voting, every individual would have the opportunity to be heard equally."

• www.commodore.ca

# Taking your 64 and 128 into the 1990's

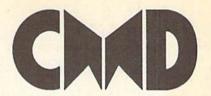

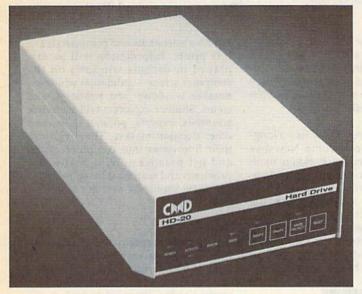

Our goal was to design a reasonably priced drive which was easy to use, and we've done just that. We challenge you to compare our HD series to any other hard drives ever available for the 64 and 128. CMD HD hard drives utilize the latest hardware technology and operate using the most innovative disk operating system ever made available to 64 and 128 owners. CMD engineers were inspired to create a hard drive which overcomes the problems inherent in earlier designs. As a result, the evolution of new features and a level of compatability

- Four modes of operation: 1541, 1571, 1581 emulation modes for compatibility and Native mode with up to 16 Mb partitions.
- Built-in \*GEOSTM and \*CP/MTM compatibility.
- Standard capacities of 20, 40 and 100 Megabytes with custom capacities in excess of 200 Megabytes.
- Serial bus interface supports Standard Serial as well as high-performance Fast Serial and JiffyDOS protocols.
- 3 1/2" SCSI technology allows for quiet, cool reliable operation in a compact case about the same size as a 1581 drive.
- · Can be interfaced with Amiga, IBM compatible and MacIntosh computers, allowing you to take it with you when you upgrade.
- Built-in real time clock for time and date stamping of files.

previously thought of as impossible in any disk drive has become reality. Features such as the SWAP function allow you to operate software which only recognizes a specific device. The built-in SCSI controller allows expansion of your system to over 4 Gigabytes of storage, as well as allowing connection to other types of computers. So while other companies are willing to let your 64 or 128 become obsolete, CMD is taking your 64 and 128 into the '90's. CMD HD Hard Drives are available now, order yours today! \* GEOS is a Trademark of Berkeley Softworks \* CPIM is a Trademark of Digital Research

- Built-in two drive file copier. Copy PRG, SEQ, REL and USR files between two drives of any type or to and from REU's. Great for quick backups and moving programs and files between 1541, 1571 & 1581 drives and REU's.
- REU support. The JiffyDOS commands now fully support Commodore REUs (RAM Expansion Units) running under RAMDOS. Access your REU just like a disk drive without having to load special wedge utilities.
- Enhanced text screen dump. Automatic screen mode recognition and printing of uppercase/graphics & lowercase characters.
- Redefinable 64-mode function keys. Allows you to easily redefine the function keys to suit your specific needs.

The Ultimate Disk Drive Speed Enhancement System

- Ultra-fast multi-line serial technology. Enables JiffyDOS to outperform Cartridges, Burst ROMs, Turbo ROMs, and Parallel Systems - without any of the disadvantages.
- Speeds up all disk operations. Load, Save, Format, Scratch, Validate, access PRG, SEO, REL, USR & direct-access files up to 15 times faster!
- 100% Compatible or your money back. Guaranteed to work with all your hardware and software, including copy protected commercial programs.
- · Uses no ports or extra cabling. The JiffyDOS ROMs upgrade your computer and drive(s) internally for maximum speed and compatibility.
- Easy Installation. No experience or special tools required for most systems.
- Supports C64, 64C, SX64, C128, C128D, 1541, 1541C, 1541-II, 1571, 1581 & more
- · Can be completely switched out. If ever necessary, the flip of a switch returns you to a 100% stock configuration - without resetting or powering down.
- Built-in DOS Wedge. Plus 17 additional commands and convenience features ncluding file copier, screen dump, directory menu, and single-key load/save/scratch

- Supports CMD HD Series Hard Drives and RAMLink. Enhances the performance of CMD's new line of integrated C64/C128
- 1581 support. Copy programs and files from 1541 and 1571 drives to any partition on your 1581. Select partitions easily with just a few keystrokes.
- · Quick printer output toggle. A simple 3key command switches output from screen to printer and back with ease. Eliminates having to type the complicated OPEN4.4 CMD4 and PRINT#4:CLOSE4 command sequences.
- Adjustable sector interleave. Enables you to increase disk-access performance even with hard-to-speedup software.

#### Hard Drive Ordering Information

Add \$25.00 for Shipping and handling per drive. All orders shipped UPS ground, Other methods available - call for details. Please allow 2 to 4 weeks for delivery. US prices quoted. Foreign orders call for pricing and shipping details. Pricing subject to change without notice.

JiffyDOS Ordering Information
C-64 SX-64 systems \$59.95; C-128 C-128D systems \$69.95; Add'l drive ROMs \$29.95
Please specify computer (w/ serial number) and drive(s) when ordering,
ng handling per order plus S3 00 for C 0 D, APO, FPO, AK, HI, PR & Canada. \$10.00 add1 for other overseas orders. MA
7/s sales tax. VISA MC, COD, Check, Money Order, Allow 2 weeks for personal checks. U.G. & Dealer pricing available.
Call or write for more information. Version 5.0 owners please call for upgrade information. Add \$4.25 shipping har doots add 5% sa

Creative Micro Designs, Inc. 50 Industrial Dr., P.O. Box 646, East Longmeadow, MA 01028 Phone: 413-525-0023 FAX: 413-525-0147

# d'iversions

#### Fred D'Ignazio

Over the past few months, I've received hundreds of letters from Gazette readers as part of The Great Commodore/Nintendo Debate. The letters have been outstanding. Encouraged by the quality of your responses, I've decided to turn to you for advice on a project I'm involved with here in Michigan.

I'm working with high-level state officials in Michigan to create a program that will be called Michigan Classrooms of Tomorrow. Michigan teachers who sign up for the program will get \$20 million worth of computers for their classrooms. To qualify, the teachers will have to show how they will use the computers to create a classroom of tomorrow. The computers will help teachers try out new methods of teaching and learning that will prepare their students for the twenty-first century as citizens, parents, and workers.

#### **New Strategies**

Here are some of the strategies Michigan teachers can explore with their students, using computers:

- Cooperative Learning. Students work as teams. They help each other learn and don't let anyone fall behind. The teams solve problems together, create class speeches, and demonstrate what they've learned using the computer.
- Critical Thinking. Teachers turn over the responsibility for learning to their students. The students gain a lot of independence and get to make a lot of their own decisions. However, they must be more self-reliant, manage their classwork and homework, and solve a lot of problems on their own. They use a computer to help them work.
- Classroom Publishing. Students choose projects that have a natural audience—parents, younger students, senior citizens, and so on. They research a subject, gather materials, and create publications using their computer. The publications might be on disk, audiotape, videotape, or paper (like a class newspaper or flyer).
- Apprentice Learning. Students take on the role of apprentice teachers. They learn how to read, write, do math, and

study geography the way a teacher does—so they can share their new knowledge with their classmates. Students are graded not by what they know, but by how well they share what they know with others.

• Thematic Teaching. Students no longer study one subject at a time. Now they try to see connections between math and reading or between history and science. They learn subjects as part of larger thematic units such as whales, the greenhouse effect, homeless people, technology, religion, migration, and so on. They learn how to use the tools of science, math, and so on, to interpret information and share it with others.

#### A New Kind of Classroom

What will a classroom look like in the year 2000?

That used to be a question asked only by futurists and crystal-ball gazers. Now it's a question for all of us. The year 2000 is only ten years away.

I've made a futuristic proposal to Michigan educational officials. In the year 2000, I said, students won't learn from textbooks or teachers. Textbooks contain warmed-up, leftover knowledge that is largely outdated. Teachers can't keep up with knowledge on all fronts or with the tools that can deliver knowledge to their students—tools like computers, laserdiscs, satellite TV, compact discs, compressed video, fiber optics, and so on.

In the year 2000, teachers and students will learn together as knowledge explorers. They'll choose topics pulled from current events, family life, and local politics. And they'll send student and teacher teams out into the real world on electronic field trips to investigate these topics as they gain practice with tools for investigation including statistics, reading, writing, the scientific method, and graphic arts.

Education in the year 2000 will be a lot like a good computer game. A student on an electronic field trip will still be sitting in the classroom, but he or she will also be an electronic telepresence, able to use electronic eyes and ears and journey around the globe, explore the seas, or blast off to a distant planet or moon—just like a character in a computer game! Student workstations will be like flight simulators used by

### Classrooms of Tomorrow

NASA's astronauts and commercial airline pilots. Information will be displayed in various windows on the computer screen—animation windows, number windows, text windows, and so on. Student explorers will interview scientists, experts, policymakers, and other decision makers. They will turn their interviews into computer games and get practice solving real-world problems and searching for solutions to the same problems that are stumping the experts.

#### Help!

This is the proposal that I made to Michigan officials as part of their Classrooms of Tomorrow program. We need to work toward tomorrow, I said, by starting today. We need to look at the best computer games and see how they can be transformed into powerful learning experiences that turn students on to learning, help them link together the continents of knowledge, and carry them into the twenty-first century.

But I'm no gamer. I depend a lot on my 10-year-old son, Eric, and my 13year-old daughter, Catie, to advise me, but I need more help. A lot more.

If you play computer games and would like to help the state of Michigan plan its classrooms of tomorrow, please write me. Tell me how we can use computer gaming techniques in the classroom to help students learn their subjects. What powerful learning skills do games develop? How can these skills be used in classroom learning?

Be specific. Diagram a map of the classroom of tomorrow and show me how the students are grouped, what equipment is used, and so on. What does the school day look like? Is it divided into periods as it is now, or is it centered around students' projects?

Read this article again; then jot down your ideas, pictures, suggestions, and so on, and send them to

Fred D'Ignazio c/o COMPUTE!'s Gazette 324 W. Wendover Ave. Suite 200 Greensboro, NC 27408

I'll publish the most innovative ideas in an upcoming column. And, thanks! Kids all over Michigan will benefit from your thinking.

Cwww.commodore.ca

# power B A S I C

#### **Ancel Bhagwandeen**

Branch to labeled subroutines with this short but powerful enhancement for BASIC 2.0.

Commodore 64 BASIC is a good generalpurpose language, but it lacks a certain feature offered by many languages. Specifically, it won't allow you to branch to labeled routines. Instead of being able to use meaningful labels such as CHECKFORINPUT or BUILD-SCREEN, you're forced to use obscure line numbers.

BASIC Labels is a machine language routine that gives BASIC 2.0's GOSUB and GOTO statements the ability to branch to labels. With it, you no longer have to guess where an unwritten subroutine will begin. Just give it a label and the line number becomes irrelevant.

Furthermore, with BASIC Labels you can branch to the middle of a program line. Normally, the GOSUB and GOTO commands transfer program control to the start of a designated line. Now, you can position a label at any point within a line and execution will begin there. This added flexibility is especially convenient when working with loops and subroutines.

#### **Getting Started**

Since BASIC Labels is written entirely in machine language, you'll need to enter it using MLX, the machine language entry program found elsewhere in this issue. When MLX prompts you, respond with the values given below.

Starting address: CEA4 Ending address: CFFB

Follow the MLX instructions carefully. Before you exit MLX, be sure to save a copy of the program to disk with the name BASIC LABELS.

Next, type in the BASIC program Demo. To ensure accurate typing, enter this program using *The Automatic Proof-reader*, also found elsewhere in this issue. When you've finished typing, be sure to save a copy of the program.

#### **Using the Program**

The program Demo shows you how to use BASIC Labels in your own programs. To load the machine language, place a statement of the form

#### 10 IF A=0 THEN A=1:LOAD"BASIC LABELS".8.1

at the beginning of your program. Then type SYS 52900 to enable the routine.

With BASIC Labels, each label must begin with a letter and can contain as many as 20 alphanumeric characters. A left square bracket ([) must precede each label at the point of execution. If you forget to include this character, a syntax error will occur. (BASIC tries to interpret the label itself as a command.) Also, be careful if you use a left square bracket within quotation marks. A string containing this character could be mistaken for a label if the subsequent characters match those for a label.

A colon (:) is used to mark the end of each label. Don't place a space between the end of the label and the colon unless you want it to be part of the label. When branching, refer to the label by its exact name; don't include the bracket or the colon (for example, GOSUB GETINPUT).

One caveat: Although BASIC Labels is fully functional with GOTO and GOSUB, with the ON GOTO/ON GOSUB statements only the last branch line number can be replaced by a label (for example, ON x GOTO 10,20,30, LABEL).

#### **BASIC Labels**

| DASIC La | ueis |    |    |    |    |    |    |    |
|----------|------|----|----|----|----|----|----|----|
| CEA4:AD  | 00   | Ø3 | 8D | C7 | CE | AD | 01 | 28 |
| CEAC: 03 | 8D   | C8 | CE | A9 | BB | 8D | ØØ | 8C |
| CEB4:03  | A9   | CE | 8D | 01 | 03 | 60 | EØ | A6 |
| CEBC:11  | FØ   | ØA | EØ | ØB | DØ | Ø3 | 4C | 5C |
| CEC4:C6  | CF   | 4C | FF | FF | AØ | Øl | A5 | 6D |
| CECC: 7A | 8D   | DC | CE | 8D | 97 | CF | A5 | A3 |
| CED4:7B  | 8D   | DD | CE | 8D | 98 | CF | AD | 58 |
| CEDC:FF  | FF   | FØ | 15 | C9 | 3A | FØ | 11 | 14 |
| CEE4:99  | ED   | CF | 8C | EA | CF | C8 | EE | A4 |
| CEEC: DC | CE   | DØ | EB | EE | DD | CE | DØ | E2 |
| CEF4:E6  | A9   | 5B | AØ | 00 | 99 | ED | CF | F7 |
| CEFC: AØ | 04   | A2 | 00 | A5 | 2B | 85 | A3 | C8 |
| CFØ4:A5  | 2C   | 85 | A4 | Bl | A3 | FØ | 18 | 95 |
| CFØC:DD  | ED   | CF | FØ | 09 | A2 | 00 | C8 | BA |
| CF14:DØ  | F2   | E6 | A4 | DØ | EE | EC | EA | 07 |
| CF1C:CF  | FØ   | 3E | E8 | C8 | DØ | E5 | E6 | 72 |
| CF24:A4  | DØ   | El | C8 | DØ | 02 | E6 | A4 | 14 |
| CF2C:B1  | A3   | FØ | 1F | 20 | 49 | CF | 20 | 83 |
| CF34:49  | CF   | B1 | A3 | 8D | E8 | CF | 20 | AC |
| CF3C:49  | CF   | Bl | A3 | 8D | E9 | CF | 20 | B8 |
| CF44:49  | CF   | 4C | 08 | CF | C8 | DØ | 02 | CB |
| CF4C:E6  | A4   | 60 | C8 | DØ | 02 | E6 | A4 | 22 |
| CF54:B1  | A3   | DØ | DB | A2 | 11 | 4C | C6 | 46 |
| CF5C:CE  | 20   | 49 | CF | Bl | A3 | C9 | 3A | 7B |
| CF64:DØ  | B9   | 98 | 18 | 65 | A3 | 8D | EB | 30 |
| CF6C:CF  | A9   | 00 | 65 | A4 | 8D | EC | CF | B9 |
| CF74:CE  | EA   | CF | 18 | AD | EA | CF | 65 | CF |
| CF7C:7A  | 85   | 7A | A9 | 00 | 65 | 7B | 85 | B6 |
| CF84:7B  | 38   | AD | 97 | CF | E9 | 01 | 8D | D4 |
| CF8C:97  | CF   | AD | 98 | CF | E9 | 00 | 8D | DE |
|          |      |    |    |    |    |    |    |    |

### **BASIC Labels**

| CF94:98  | CF | AD | FF | FF | C9 | 89 | FØ | 55 |  |
|----------|----|----|----|----|----|----|----|----|--|
| CF9C:06  | C9 | 8D | FØ | 1D | DØ | E2 | 20 | 84 |  |
| CFA4:A9  | CF | 6C | 08 | 03 | AD | EB | CF | 91 |  |
| CFAC:85  | 7A | AD | EC | CF | 85 | 7B | AD | 6B |  |
| CFB4:E8  | CF | 85 | 39 | AD | E9 | CF | 85 | 3B |  |
| CFBC: 3A | 60 | 68 | 68 | 20 | A9 | CF | 6C | D8 |  |
| CFC4:08  | 03 | AØ | 00 | B1 | 7A | C9 | 5B | A3 |  |
| CFCC:FØ  | 05 | A9 | ØB | 4C | C6 | CE | C8 | EF |  |
| CFD4:68  | 68 | 68 | 68 | Bl | 7A | FØ | E7 | 97 |  |
| CFDC:C9  | 3A | FØ | E3 | E6 | 7A | DØ | F4 | 04 |  |
| CFE4:E6  | 7B | DØ | FØ | 00 | 00 | 00 | 00 | FF |  |
| CFEC:00  | 00 | 00 | 00 | 00 | 00 | 00 | 00 | 8C |  |
| CFF4:00  | 00 | 00 | 00 | 00 | 00 | 00 | 00 | 94 |  |
|          |    |    |    |    |    |    |    |    |  |

#### Demo

- SG 10 IFA=0THENA=1:LOAD"BASIC {SPACE}LABELS",8,1
- MK 20 SYS52900
- DG 30 PRINT"{CLR}";TAB(3)"COPY RIGHT 1990 COMPUTE! PUB. , INC."
- EM 40 PRINTTAB(10) "ALL RIGHTS {SPACE}RESERVED":PRINT:P
- HE 50 PRINTTAB(3):PRINT"THE LI NE NUMBER OF EACH BRANCH IS"
- PA 60 PRINTTAB(4):PRINT"DISPLA
  YED AS IT EXECUTES BELOW
  {YEL}":PRINT:PRINT
- GR 70 GOSUB LABEL: GOSUB LABEL1 :GOSUB CCC
- SB 80 GOSUB DDD:GOTO A LONG LA
- DR 90 THIS PART OF LINE WILL N
  OT BE USED: [LABEL:GOSUB
  {SPACE}DDD:PRINT"110":RE
  TURN
- MS 100 [LABEL1:PRINT"120":RETU
- PQ 110 [CCC: PRINT"130":RETURN
  XX 120 [DDD:PRINT"140":[EEE:RE
  TURN
- SC 130 [A LONG LABEL:GOSUB150: PRINT"END"
- CS 140 END
- HQ 150 PRINT:PRINTTAB(2)"{7}YO U CAN USE NORMAL BRANCH ES AS WELL"
- SC 160 PRINTTAB(8)"(GOTO 20, F OR EXAMPLE)": RETURN G

Use the handy

Reader Service Card

in the back of the

magazine to receive

additional information

on our advertisers.

#### Randy Thompson

"The Programmer's Page" is interested in your programming tips and tricks. Send all submissions to The Programmer's Page, COMPUTE!'s Gazette, P.O. Box 5406, Greensboro, North Carolina 27403. We'll pay \$25-\$50 for each tip we publish.

This issue's hints and tips range from a technique to put you in 64 mode on the 128 to one for creating colorful listings.

#### Go Directly to 64 Mode

Normally, to go into 64 mode on a 128, you type GO 64, hit RETURN, and then answer Y to the ARE YOU SURE? prompt. But if you type SYS 65357 instead, you go directly to 64 mode. The ARE YOU SURE? prompt does not appear. You can use this SYS from within a program as well.

> Ali Imran Lahore, Pakistan

#### **Decimal to Hexadecimal Chart**

This program prints a hexadecimal lookup chart for the decimal numbers 0-255. It prints the numbers in five neatly aligned columns. Such a chart is useful when you're programming in machine language or whenever you need to convert a number from hexadecimal to decimal or vice versa.

| GP | 100 | REM  | DEC | IMAL  | TO | HEX                | CONV |
|----|-----|------|-----|-------|----|--------------------|------|
|    |     | ERSI | ON  | CHART | r  |                    |      |
|    |     |      |     |       |    | A LANGE CONTRACTOR |      |

DH 110 HIGH=255:REM UPPER LIMI

DS 120 OPEN 4,4:X=1:Y=1:SP\$=" {SPACE} \$"

PF 130 PRINT#4,SPC(20) "DECIMAL TO HEX CONVERSION CHAR T":PRINT#4:PRINT#4

RE 140 D=X:GOSUB 200:REM CONVE RT TO HEX

MX 150 X\$=RIGHT\$(STR\$(1000+X),

3):HX\$=RIGHT\$(HD\$,2)
DQ 160 PRINT#4,TAB(5);" ";X\$;S PS:HXS:

JG 170 X=X+1:Y=Y+1:IF Y=6 THEN Y=1:PRINT#4

PF 180 IF X<=HIGH THEN 140

PS 190 PRINT#4:CLOSE 4:END CA 200 HDS="":D=D/4096:FOR I=1 TO 4:D%=D:HD\$=HD\$+CHR\$ (48+D%-(D%>9)\*7):D=16\*( D-D%)

PS 210 NEXT CD 220 RETURN

If you want this program to print numbers higher than 255, change the variable HIGH in line 110 to reflect the new upper limit.

Henry E. Shotwell Berwick, PA

#### **REMarkable Codes**

It's a little-known fact that you can use the REM statement to change the appearance of your BASIC program listings. Both the 64 and the 128 will process control codes that follow a REM, forcing the computer to perform tasks such as changing the text color, clearing the screen, moving the cursor, and even emitting a beep (128 only).

To enter these codes, you must type REM, enter two quotation marks, hit DEL once (to remove the second quotation mark), press CTRL-9 (for RVS/ON), and then press SHIFT-M. Your line should appear with a single quotation mark followed by a reversed backslash character. Now, you may follow this backslash with one or more of the characters shown in the accompanying table to create a variety of effects. All of these control characters must be entered in reverse mode.

For example, enter a program line with a REM, type two quotation marks, DEL, CTRL-9, and SHIFT-M to prepare for the control codes; then enter two Q's (unshifted), press CTRL-0 to exit reverse mode, type 13 spaces and the word COMMODORE, press CTRL-9 to enter reverse mode again, and then enter one last Q. Now, when you list the line you'll see

10 REM "

#### COMMODORE

#### READY.

The first quotation mark that you type is used to hold the characters; the second quotation mark turns off quote mode but is deleted so that the computer remains in quote mode when the line is listed. The CTRL-9 doesn't print any characters but activates reverse mode. The reverse shifted M is equivalent to a shifted RETURN (ASCII 141). The reversed Q's are cursor downs. If you've ever typed a cursor down in quote mode, you know that the computer prints a reversed Q.

To print normal characters in your listing, simply exit reverse mode by pressing CTRL-0. Remember to turn reverse back on, however, to enter the codes listed in the following table.

#### Character-Code Function Keypress

Hints and Tips

| 1               | cursor right                 |
|-----------------|------------------------------|
| SHIFT           | cursor left                  |
| SHIFT-Q         | cursor up                    |
| 0               | cursor down                  |
| S               | home cursor                  |
| SHIFT-S         | clear screen                 |
| T Total Control | delete                       |
| SHIFT-T         | insert                       |
| R               | reverse on                   |
| SHIFT-R         | reverse off                  |
| SHIFT-P         | black                        |
| E               | white                        |
| 2               | red                          |
| CMD-*           | cyan                         |
| CMD             | purple                       |
| 1               | green                        |
| Sur stuemanns   | blue                         |
| SHIFT-↑         | yellow                       |
| SHIFT-A         | orange                       |
| SHIFT-U         | brown                        |
| SHIFT-V         | light red                    |
| SHIFT-W         | dark gray                    |
| SHIFT-X         | medium gray                  |
| SHIFT-Y         | light green                  |
| SHIFT-Z         | light blue                   |
| SHIFT-+         | light gray                   |
| В               | underline on                 |
|                 | (80-column only)             |
| SHIFT-B         | underline off                |
|                 | (80-column only)             |
| G               | ring bell (128 only)         |
| SHIFT-M         | shifted return               |
| N               | lowercase characters         |
| SHIFT-N         | uppercase characters         |
| 0               | flash on (80-column<br>only) |
| SHIFT-O         | flash off (80-column         |
| all and a south | only)                        |
| Inodass mos mo  | tab (128 only)               |
| X               | set/clear tab                |
|                 | (128 only)                   |
|                 | escape                       |
|                 | sing the characters gis      |

Instead of using the characters given above, you can also enter control codes as normal keypresses. To do this, you must enter a quotation mark directly after the shifted M and press DEL to remove it. This puts you back into quote mode, where you can enter the control codes simply by pressing the appropriate key. For example, to enter a cursor-down character (which appears as a reverse Q), simply press the cursordown key. Or to enter a color change, simply hold down CTRL and press one of the number keys.

> Abhay Saxena Glen Oaks, NY

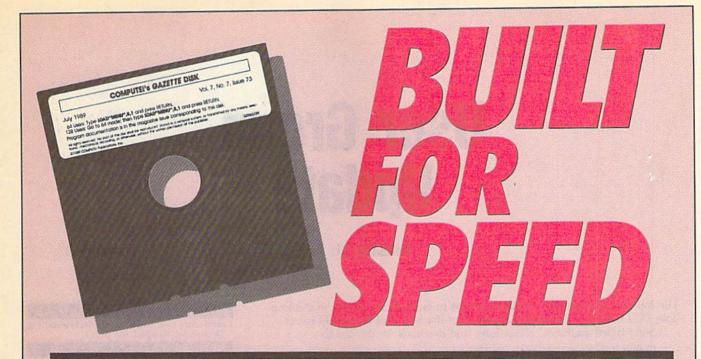

# Now Get Inside Your Commodore with COMPUTE!'s Gazette Disk.

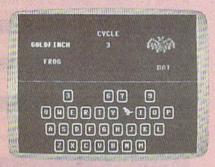

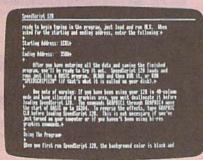

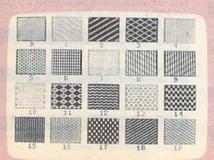

Now there's a way to get all the exciting, fun-filled programs of **COMPUTE!'s Gazette**—already on disk—with **COMPUTE!'s Gazette Disk.** 

Subscribe today, and month after month you'll get a new, fully-tested 51/4-inch floppy disk guaranteed to run on your Commodore 64, or Commodore 128 personal computer.

**COMPUTE!'s Gazette Disk** brings you all the latest, most challenging, most fascinating programs published in the corresponding issue of **COMPUTE!'s Gazette.** So instead of spending hours typing in each program, now all you do is insert the disk... and your programs load in seconds.

RESULT: You have hours more time to enjoy all those great programs which appear in *COMPUTEI's Gazette*—programs like SpeedScript 128, Arcade Volleyball, 3-D Sprites, Sketch Pad, Sound Manager, 1541 Speed and Alignment Tester, and hundreds more.

So don't waste another moment. Subscribe today to **COMPUTE!'s Gazette Disk** at this money-saving price. Take a full year's subscription for just \$69.95. You save 55% off the single issue price. Subscribe for two years and save even more! Return the enclosed card now.

Individual issues of the *Disk* are available for \$12.95 (plus \$2.00 shipping and handling) by writing us at P.O. Box 5188 Greensboro, N.C. 27403.

# User Group Update

**Edited by Liz Casey** 

The following list includes updated entries to our annual "Guide to Commodore User Groups," which last appeared in the May and June 1989 issues. Send typed additions, corrections, and deletions for this list to

Commodore 64/128 User, Group Update COMPUTE!'s Gazette P.O. Box 5406 Greensboro, NC 27403

When writing to a user group for information, please remember to enclose a self-addressed envelope with postage that is appropriate for the country to which you're writing.

Note: COMPUTE! Publications does not condone the use of its user group lists by individuals or user groups for the purpose of buying, selling, or trading pirated software. Should we discover any group participating in any such illegal and unethical activity, the club's listing will be permanently deleted from our files.

#### **User Group Notes**

The Blue Juniata Commodore Users-Group has changed its mailing address. The correct mailing address is 23 Oakland Avenue, Lewistown, Pennsylvania 17044.

The correct bulletin board service telephone number for Commodore Users Group of Kansas City (P.O. Box 36034, Kansas City, Missouri 64111) is (816) 353-9961.

The Queens Commodore Users Group (QCUG) has moved. Its new mailing address is P.O. Box 129, Ozone Park, New York 11417. The group has also added a bulletin board service; the number is (718) 366-7445.

The Tulsa Area Commodore Users Group (TACUG) has changed its mailing address. All correspondence should be sent to P.O. Box 52473, Tulsa, Oklahoma 74152-0473. Its new bulletin board service number is (918) 428-2284.

The Scranton Commodore Users Group in Scranton, Pennsylvania has changed its bulletin board service number. The correct telephone number is now (717) 969-1228.

The Muenster Garrison User's Group has updated its mailing address. The new address is c/o Mr. Maki, 583rd Ord Co., APO New York, NY 09078.

#### **New Listings**

#### ARIZONA

Prescott Area Commodore Club (P.A.C.C.), P.O. Box 4019, Prescott, AZ 86301

#### CALIFORNIA

Commodore 64 West User Group, 2306 W. 180 St., Torrance, CA 90504

Temple City Commodore Users Group (TCCUG), 9317 E. Olive St., Temple City, CA 91780

Commodore Computer Club, 55 Beverly Dr., Camarillo, CA 93010

#### COLORADO

Colorado Plus Four Forum, 1340 Fillmore St., Denver, CO 80206

#### **GEORGIA**

Metro Atlanta Commodore Klub (MACK), P.O. Box 813481, Smyrna, GA 30081 (BBS# 404-590-7114)

#### IOWA

Commodore Computer User's Group of Iowa (CCUGI), P.O. Box 3140, Des Moines, IA 50316

#### LOUISIANA

West Bank Users Group, P.O. Box 740854, New Orleans, LA 70174-0854

#### MASSACHUSETTS

Commodore User Group of the Berkshires, 159 Dorreen St., Pittsfield, MA 01201

#### NEW JERSEY

Fair Lawn Computer Club, c/o Herman Sachs, 6 Bryson Rd., Fair Lawn, NJ 07410

#### NORTH CAROLINA

Western Carolina Commodore Beginner User Group (WCCBUG), Rt. 4 Box 387, Forest City, NC 28043 (BBS# 704-287-8052)

Greater Onslow Commodore Users Group (GO-CUG), P.O. Box 1644, Jacksonville, NC 28541

#### OHIO

Western Cincinnati Commodore Club (WEST-COM 64), P.O. Box 89, Amelia, OH 45102

#### TENNESSEE

Chattanooga Commodore Users, 1406 Blackwell Dr., Chattanooga, TN 37412

#### TEXAS

The Software Palace, 11200 Socarro Rd., El Paso, TX 79927 (BBS# 915-859-8714)

#### WASHINGTON

Renton Computer Group, 11308 SE 269th St., Kent, WA 98031

Yakima Area Commodore Club, P.O. Box 10937, Yakima, WA 98909-1937

#### WISCONSIN

Excaliber 64/Amiga, Rt. 3 Box 30-AA, Cumberland, WI 54829

#### Outside the U.S.

#### AUSTRALIA

C64 Computer User, P.O. Box 826, Young, New South Wales 2594, Australia

#### CANADA

Calgary Commodore Users Group, 37 11810 Macleod Tr. SE, Calgary, Alb., Canada T2J 2V8 Commodore User's Group of Saskatchewan (C.U.G.S.), 1752 Forget St., Regina, Sask., Canada

Ottawa Commodore Microcomputer User Group (CMUG), c/o Mr. Z. Colynuck, 2 Kingsmill St., Nepean, Ont., Canada K2E 5J1

#### COSTA RICA

Club Commodore Tico, P.O. Box 4356-1000, San José, Costa Rica

#### MEXICO

Club de Usuarios Commodore de Chihuahua (CUCC), R. Calderon #801, Chihuahua, Chihuahua, Mexico 31240

#### PAKISTAN

Commodore User Group (C.U.G.), 465-C, Satellite Town, Gujranwala, Pakistan

**C**www.commodore.ca

# feedback

Do you have a question or a problem? Have you discovered something that could help other Commodore users? We want to hear from you. Write to Gazette Feedback, COMPUTE!'s Gazette, P.O. Box 5406, Greensboro, North Carolina 27403. We regret that, due to the volume of mail received, we cannot respond individually to programming questions.

#### **Video Digitizers**

I'm interested in a video digitizer for my Commodore 64. I know of two such products: ComputerEyes and Video Byte. Could you tell me a little more about each of these?

> Art Green Pembroke Pines, FL

Video digitizers take output from a VCR or a video camera and convert it into a high-resolution bitmapped image. ComputerEyes is an established product and costs \$129.95. It takes about six seconds to produce a gray-scale image in Doodle or Koala format.

Video Byte II is newer and features faster scanning and color support. Files are saved in Koala format. Color printing is supported with the Super Explode! version 5 cartridge. The digitizer costs \$79.95, and the Super Explode! 5 cartridge is \$44.95. For more information on ComputerEyes, contact Digital Vision, 66 Eastern Avenue, Dedham, Massachusetts 02026; (617) 329-5400. If you'd like to know more about Video Byte II and Super Explode! 5, contact The Soft Group, P.O. Box 111, Montgomery, Illinois 60538; (312) 851-6667.

#### A BIT Confusing

Recently, I was converting a VIC-20 machine language program to work on a C64 and ran across the following subroutine.

8000 LDA #\$05 8002 BYTE \$2C 8003 LDA #\$01 8005 STA \$033C 8008 RTS

After SYSing to it, I PEEKed location 828 to see what value was stored there. In every instance, location 828 holds 5, the first value loaded into the accumulator. Why is this? Shouldn't the second value, 1, be the number stored in 828? It appears that the code for BYTE \$2C

(decimal 44) has something to do with what's happening here, but I can't figure out why. Can you help?

Matt Bathke El Cajon, CA

We can see why you're confused. It seems that location \$033C should contain a 1 each time you call the subroutine, but it doesn't. The problem is that the subroutine can be disassembled in two ways. The disassembly above is one way to look at the subroutine; below is another.

8000 LDA #\$05 8002 BIT \$01A9 8005 STA \$033C 8008 RTS

Now, you can see why location \$033C contains 5 when the subroutine ends. The BIT command at location \$8002 ANDs the contents of the accumulator with the contents of location \$01A9 and sets the status register accordingly. It also copies bit 7 of \$01A9 to the N (negative) flag of the status register and bit 6 to the V (overflow) flag. Unlike the AND command, the BIT command doesn't change the contents of \$01A9 or the accumulator.

The BIT command was originally intended to be used to read I/O registers without losing the contents of either the register or the accumulator. Another popular use of the BIT command is to allow multiple entry points into a subroutine. In the subroutine above, if you enter at \$8000, location \$033C contains a 5 when the subroutine exits. If you enter at \$8003, location \$033C contains a 1. If you're interested in learning more about the BIT command, watch for the July and August installments of "Machine Language Programming," where Jim Butterfield explains how the BIT command works and some of its more common uses.

#### A Matter of Timing

Owners of older 64s (mine was manufactured and sold in 1982) should be aware that the original version had design errors in both the hardware (TOD) and software (jiffy) clocks.

A TOD (time-of-day) clock is implemented within each 6526 chip. Although BASIC on the 64 doesn't use this function, some third-party software does, including Berkeley's GEOS. The fault is in the circuit that generates the 60 PPS (power-line frequency) pulses for the 6526s, causing them to count at two to three times the correct

rate. In my 64, this condition persisted for about half an hour after the power was turned on, depending on what was plugged into the expansion port. The fault can be cured by soldering a 0.1 µfd ceramic capacitor across R37 (6.8K), located to the right of U27 on the mother-board, and another 0.1 ufd ceramic capacitor across CR1 (1N4371), located near the center of the board.

BASIC on the 64 generates the jiffy clock (TI\$) by counting IRQ pulses, which originate in Timer A of 6526 #1 at a nominal rate of 60 PPS. This counter counts at the system (CPU) clock rate of 1.023 MHz. In the original software, the Timer A divisor is 16667 decimal, which is correct for a 1.000-MHz clock. Hence, the jiffy clock runs 2.3 percent fast, gaining an extra minute every 45 minutes, or 33 extra minutes per day.

This error can be corrected by writing the proper divisor (17045 decimal) into the Timer A latches before setting TI\$. To do this, include one of the following patches in your program's initialization routine.

(in machine language)

LDA #\$95 STA \$DC04 LDA #\$42 STA \$DC05

(in BASIC)

#### POKE 56324,149:POKE 56325,66

The timer latches are write-only; you cannot read the values in them. In later 64s, these patches have no effect on the computer since they simply rewrite the same (correct) values already in the latches.

Alex Engel La Canada, CA

Thanks for this enlightening discussion on the 64's clocks. Soldering on a circuit board is a delicate operation and therefore we suggest that only qualified readers attempt to make the hardware modifications. You can determine whether you need to use the software modification with your computer by PEEKing location 65408. The oldest 64s have a 170 in this location. If you have one of the oldest 64s, you should use the software patch suggested above in any program that uses the 64s clocks. As Mr. Engel suggests, you can safely use the patch on all 64s.

# B A S I C for beginners

### AND, OR, and NOT

#### **Larry Cotton**

This month we'll cover three more lesser-known commands—including one I haven't used in over seven years of BASIC programming. They are the logical functions AND, OR, and NOT. The two most useful in this group are AND and OR, so we'll look at them first.

Type the following line and press RETURN:

#### PRINT 1 AND 1

It seems that 1 AND 1 is not the same as 1 plus 1. But why not? AND and OR are inextricably associated with the concept of bits and bytes, so let's take the time—never before undertaken in this column—to grasp this.

As most of you probably know by now, most older computers are 8-bit machines (the 64 and 128 fall into this category). Every character on the keyboard and each BASIC keyword is represented by eight bits, or one byte. A bit is the smallest piece of information a computer can recognize. It can be either on or off, true or false, yes or no, or plus or minus. But most often, it's 1 or 0. Thus, the letter A is represented

#### 0 1 0 0 0 0 0 1

This string of binary digits forms the binary number 01000001, which equals the decimal number 65. It's also a byte (or word) of eight bits. Think of each of the digits above, which can be only 0 or 1, as falling in a particular column, headed by a number.

To determine the binary number's decimal equivalent, just add all the column-head values where a 1 is showing in that column:

Each bit falls into a particular position in the row and has a value twice that of the bit just to the right of it. The 1 under both the 64 and the 1 mean that these two bits are on, while all the bits having a value of 0 are off. If all the bits were on, the sum would be 255, the highest number that any one byte can represent.

Recall that 255 is the largest number that can be POKEd to a memory location. Now we know why. When POKEing a number, say, the decimal number 57, to a particular memory lo-

cation, we are turning on the bits 32, 16, 8, and 1:

| 128 | 64 | 32 | 16 | 8 | 4 | 2 | 1      |
|-----|----|----|----|---|---|---|--------|
| 0   | 0  | 1  | 1  | 1 | 0 | 0 | 1 - 57 |

Here are some other decimal numbers and their binary equivalents:

| 128 | 64 | 32 | 16 | 8 | 4 | 2 | 1       |
|-----|----|----|----|---|---|---|---------|
| 0   | 0  | 1  | 0  | 0 | 1 | 1 | 0 = 38  |
| 0   | 0  | 0  | 0  | 1 | 1 | 1 | 0 = 14  |
| 1   | 0  | 0  | 0  | 0 | 0 | 0 | 0 = 128 |

Try a few yourself. What are the binary equivalents of 26? of 45? of 12? What are the decimal equivalents of 00010000? of 11011001? of 00111100?

#### **Decimal to Binary Conversion**

Here's a short program, which we'll analyze line by line, that converts decimal numbers to binary. Conveniently, it also uses AND, OR, and SGN (covered in last month's column).

## 10 INPUT"{CLR}{DOWN} DECIMAL NUMBER";D

20 IF D<0 OR D>255 THEN RUN 30 PRINT"{DOWN}"D"= ";

40 FOR I=7 TO 0 STEP -1

50 X=D AND 2↑I

50 X = D AND 2160 Q = SGN(X)

70 PRINT"{LEFT}"Q;

70 PRINT {LEFT} Q

80 NEXT

90 PRINT:END

Line 10 gets the decimal number from the user. Line 20 uses OR to weed out any numbers less than 0 or greater than 255. (See "OR," below, for more on this.) Line 30 prints the decimal number and an equal sign. Here's where ANDing is used; line 40 begins a FOR-NEXT loop that ANDs the input decimal value with eight values, one at a time. Those values are 128, 64, 32, 16, 8, 4, 2, and 1, which should look familiar.

Those values are calculated by sequentially taking 2 to the powers 7 through 0. Two to the seventh power (2 times itself seven times) is 128, 2 to the sixth power is 64, and so on. Two to the power 0 is 1 (any number to the power 0 is 1).

Each bit of a byte is numbered right to left from 0 to 7:

#### 7 6 5 4 3 2 1 0

Thus, 2 raised to the power of each of these numbers yields our bit values:

128 64 32 16 8 4 2 1

Best of all, by sequentially ANDing the input decimal number with the above numbers from left to right, you can see which of the bits is 1, or on.

Let's say you want to convert decimal 35 to a binary number. Line 40 first assigns I a value of 7. In line 50, 35 is ANDed with 2 to the seventh power (128). Here's how to manually AND 35 and 128:

| 128 | 64 | 32 | 16 | 8 | 4 | 2 | 1       |
|-----|----|----|----|---|---|---|---------|
| 0   | 0  | 1  | 0  | 0 | 0 | 1 | 1 = 35  |
| 1   | 0  | 0  | 0  | 0 | 0 | 0 | 0 = 128 |
| 0   | 0  | 0  | 0  | 0 | 0 | 0 | 0 = 0   |

The first row contains our bit values. The second and third rows are the problem rows, which contain the binary equivalents of the two numbers that we are ANDing. The fourth row contains the answer to the binary ANDing. In order for a 1 to pop up in the answer row, a column must contain a 1 in both problem rows. Since none of the columns do, our answer to 35 AND 128 is 0.

Of course, one can use PRINT to AND two numbers:

#### PRINT 35 AND 128

If you enter this and press RE-TURN, you'll see 0 as the result. Before we continue with the program, let's AND 35 and 32:

| 128 | 64 | 32 | 16 | 8 | 4 | 2 | 1      |
|-----|----|----|----|---|---|---|--------|
| 0   | 0  | 1  | 0  | 0 | 0 | 1 | 1 = 35 |
| 0   | 0  | 1  | 0  | 0 | 0 | 0 | 0 = 32 |
| 0   | 0  | 1  | 0  | 0 | 0 | 0 | 0 = 32 |

Now both problem rows contain a 1 under 32, causing a 1 to pop up in the answer row. Thus, 35 AND 32 is 32.

#### **Back to the Program**

Line 60 uses SGN to evaluate the sign of X, the result of ANDing. Recall from last month that SGN(0) yields 0 and SGN of any positive number yields 1. Therefore, if X is a positive number (it really doesn't matter what its value is), Q will be 1; if X is 0, Q will be 0.

All that's left to do is to print, in line 70, a string of *Q*'s to form the binary number. Be sure to enter the semicolon at the end of line 70. The left cursor just squeezes the numbers a bit closer together.

Line 80 completes the FOR-NEXT

loop. Control goes back to line 40, I becomes 6, D is ANDed with 64 (2 to the sixth power), and so on. Line 90 moves the cursor down a line and ends the program.

Any number of values can be ANDed at once. Let's do one more AND exercise by ANDing 6, 11, and 47:

| 128 | 64 | 32 | 16 | 8 | 4 | 2 | 1      |
|-----|----|----|----|---|---|---|--------|
| 0   | 0  | 0  | 0  | 0 | 1 | 1 | 0 = 6  |
| 0   | 0  | 0  | 0  | 1 | 0 | 1 | 1 = 11 |
| 0   | 0  | 1  | 0  | 1 | 1 | 1 | 1 - 47 |
| 0   | 0  | 0  | 0  | 0 | 0 | 1 | 0 - 2  |

Only under the 2's column do all the problem rows contain a 1. Thus, 6 AND 11 AND 47 equals 2. Confirm this by typing PRINT 6 AND 11 AND 47 and pressing RETURN.

#### OR

OR works in a similar way, but only one problem row has to contain a 1 in each column in order for a 1 to appear in the answer row. Here's how 8 OR 2 looks:

| 128 | 64 | 32 | 16 | 8 | 4 | 2 | 1      |
|-----|----|----|----|---|---|---|--------|
| 0   | 0  | 0  | 0  | 1 | 0 | 0 | 0 = 8  |
| 0   | 0  | 0  | 0  | 0 | 0 | 1 | 0 = 2  |
| 0   | 0  | 0  | 0  | 1 | 0 | 1 | 0 = 10 |

When we OR two numbers, if either of the bits in a column is 1 (turned on), the answer bit must be 1. A 1 pops up in the 8 and 2 columns. We then add 8 and 2 in the normal way, getting 10. Thus, 8 OR 2 is 10. Very strange, but very true.

#### Using AND and OR

How can we put all this to work for us in BASIC programming? Actually, we only occasionally need to AND or OR numbers together. More often, we use AND and OR with IF-THEN statements such as we've already seen. If you haven't entered the entire program above, at least enter these two lines and RUN them:

#### 10 INPUT"{CLR}{DOWN} DECIMAL NUMBER";D 20 IF D<0 OR D>255 THEN RUN

What do these lines do? Type a few values at the prompt, such as 0, 35, 900, and R. You'll soon see that a statement like the one in line 20 can weed out extraneous numbers and letters you don't want the user to enter. In this case, the user can enter any number in the range 0–255, inclusive, but nothing else.

Here's a way to use AND:

10 PRINT"DO YOU WANT TO CONTINUE (Y/N)?"

20 GET A\$:IF A\$<>"Y" AND A\$<>"N" THEN 20

30 IF A\$="N" THEN END

40 (program continues here)

Recall that <> means "not equal to." Using these or similar lines will ensure that the only time the program progresses beyond this point is when the user presses Y or N at the question.

AND and OR are also used to turn one or more bits on or off within a particular memory register, especially if you don't know which bits are already on. For instance, memory register 53265 on the Commodore 64 normally contains the number 27. To switch the computer into its high-resolution mode, you must turn on bit 5 in this register. To do this, you'd enter

#### POKE 53265, PEEK (53265) OR 32

To turn bit 5 off and thus return to text mode, you'd enter

#### POKE 53265, PEEK (53265) AND 223

If you're interested in learning more, the Commodore 64 Programmer's Reference Guide contains a number of examples that use AND and OR to modify the bit values in a byte.

#### **NOT Much Value**

The last logical function we'll mention is NOT. The *Commodore 64 Programmer's Reference Guide* states, "The NOT logical operator 'complements' the value of each bit in its single operand, producing an integer 'twos-complement' result." Not very clear! Actually, NOT makes true statements false and false statements true. For example, IF NOT (A=5) THEN GOTO 912 means if it's not true that A=5, then go to line 912.

Occasionally, you'll see NOT operating on a numeric variable, usually within a POKE statement. When used this way, NOT takes a number, reverses the sign, and then subtracts 1. If you enter PRINT NOT 7, you'll see -8.

I've written many BASIC programs and have yet to use NOT. I did run across some examples years ago, but I've lost them. If any of you would like to share your experiences with NOT, in a clear fashion, I would be happy to share them with others in a future column.

Incidentally, you can AND, OR, and NOT numbers from -32768 to 32767.

Use the handy

Reader Service Card

in the back of the

magazine to receive

additional information

on our advertisers.

#### **COLOR RIBBONS & PAPER**

RIBBONS: Red, Blue, Grn., Brwn., Purple, Yel.
Ribbons Price Each Black Color Heat

| Ribbons Price Each    | Black | Color | Transfer |
|-----------------------|-------|-------|----------|
| Brother M1109         | 4.95  | 5.95  | 7.00     |
| C. Itoh Prowriter Jr. | 7.00  | 9.00  | -        |
| Citizen 120D/180D     | 5.00  | 6.00  | 7.95     |
| Commodore MPS 801     | 4.50  | 5.25  | 5.75     |
| - MPS 802/1526        | 6.25  | 7.25  | -        |
| - MPS 803             | 4.95  | 5.95  | 7.00     |
| - MPS 1000            | 3.95  | 4.95  | 6.75     |
| - MPS 1200/1250       | 5.00  | 6.00  | 7.95     |
| - 1525                | 6.50  | 8.00  | -        |
| Epson MX80/LX800      | 3.75  | 4.25  | 6.75     |
| Okidata 82/92         | 1.75  | 2.25  | 4.50     |
| Okidata 182/192       | 6.50  | 7.50  | 6.00     |
| Panasonic K-XP 1080   | 6.75  | 7.75  | -        |
| Seikosha SP 800/1000  | 5.25  | 6.50  | 7.95     |
| Star SG10             | 1.75  | 2.25  | 4.50     |
| Star NX10/NL10        | 5.00  | 6.00  | 7.95     |
| Star NX1000           | 4.50  | 5.50  | 6.75     |
| Star NX1000C - 4C     | -     | 8.75  | -        |

T-SHIRT RIBBONS (Heat Transfer) — Red, Blue, Grn., Brwn., Purple, Yel., Blk. Call For Price & Availability.

#### COLOR PAPER

BRIGHT PACK-200 Sheets/50 each color: Red, Blue, Green, Yellow. 9 1/2 x 11 — \$11.90/pk. PASTEL PACK-200 Sheets/50 each color: Pink, Yellow, Blue, Ivory. 9 1/2 x 11 — \$11.90/pk.

COLOR BANNER BAND PAPER - 45 ft./roll-\$9.95/ea.

For ribbons & paper not listed above, call for price & avail. Price & spec. subject to change w/o notice. Min. order \$25.00. Min. S&H \$3.50 min. Visa, MC, COD.

RAMCO COMPUTER SUPPLIES
P.O. Box 475, Manteno, IL 60950 U.S.A.
(US) 800-522-6922 • (Canada) 800-621-5444

815-468-8081 Circle Reader Service Number 193

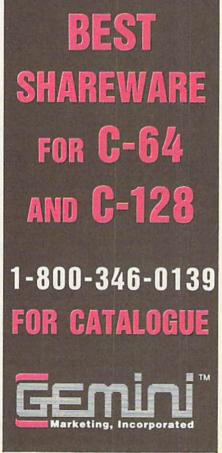

Circle Reader Service Number 197

# THE geos column

#### Calendar

#### Richard A. Rardin

Note important dates and times with this desk accessory for GEOS and GEOS 128, versions 1.3 and higher.

If you're like most computer users, time just slips away while your fingers dance upon the keys. You often get caught up in what you're doing and forget about meetings, birthdays, and other important dates. Wouldn't it be nice if your computer would remind you?

Calendar lets you record important dates and times and then displays them so that you can look them up quickly and easily. In addition, Calendar is a desk accessory, so it doesn't matter whether you're working on the desk-Top, creating a work of art in geoPaint or formatting a newsletter with geoPublish; Calendar is always available.

#### Typing It In

Calendar is written in machine language, so you'll need to use MLX, the machine language entry program found elsewhere in this issue, to type it in. The MLX prompts, and the values you should type in, are as follows:

Starting address: 0247 Ending address: 0FBE

When you've entered the data for Calendar, save two copies to a GEOS work disk. Save the first with the filename CALENDAR and the second with the name CALENDAR.BKUP. One copy will be converted by GeoConverter 2.0 into a GEOS desk accessory. The other is a backup copy in case you have a problem with the conversion.

Now type in GeoConverter 2.0. (This is the latest version of GeoConverter, presented here for the first time.) Be sure to use The Automatic Proofreader, also found elsewhere in this issue, to prevent typing mistakes when you enter the program. Save a copy of GeoConverter 2.0 to the disk that contains Calendar. Be very careful when typing in GeoConverter 2.0. It writes directly to your disk, and a typing error could cause it to scramble the disk.

To prepare Calendar for use with GEOS, load GeoConverter 2.0 and type RUN. When prompted for a filename, enter CALENDAR. GeoConverter 2.0 then converts the file into a GEOS desk accessory.

**Using the Program** 

To use Calendar, either double-click on its icon or select calendar from the geos menu. The program displays a calendar of the current month in the center of your screen. From left to right along the top of the calendar window are a file menu, two arrow icons, the name of the current month, two more arrow icons, and the current year.

To change the month, click on one of the arrow icons to the left of the month name. The left-arrow icon displays the previous month; the right arrow displays the following month.

Change the year by clicking on one of the arrow icons just to the left of the current year. The left arrow changes the display to the same month in the previous year. The right arrow causes the same month in the following year to be shown.

Using the two sets of arrow icons, you can have *Calendar* display months in the distant past or in the future. There is no limit as to how far you can go either way.

To enter notes for any day of the month that's currently displayed, click in the box corresponding to that day. A dialog box opens on top of the calendar, and any notes that you've previously entered are shown. For each day, there's room for 7 one-line notes. To the left of each note, Calendar displays two icons, E and D. Click on the E icon to edit the corresponding note or to create a note if none exists. Enter up to 34 characters for each note, and press RE-TURN when you've finished. While you're editing a note, you may not close the dialog box or click on another icon. Clicking on the D icon deletes the corresponding note. Clicking on the close icon in the upper right corner of the dialog box saves the notes and returns you to the calendar. Dates which have notes will now be highlighted.

Calendar is designed to handle notes for as many as 75 days at a time. Therefore, you may need to delete old notes as they become obsolete. To simplify this process, use the purge option from the file menu. Purge removes all notes for days prior to the current system date. Be sure that the system date is set correctly before using this command.

When you're ready to leave Calendar, click on the file menu and select quit. The program saves your notes to disk in the file REMINDERS. Each time you run Calendar, it looks for this file. If it finds it, the program loads the notes. Otherwise, it assumes no notes exist and begins with an empty calendar. Deleting the REMINDERS file is a quick way to delete all the notes in the calendar. If you remove all of the notes within Calendar, the program automatically deletes the REMINDERS file.

#### Calendar

0247:5D 03 15 BF FF FF FF 80 D9 024F:00 01 BF FF FD AØ ØØ Ø5 0257:AC 4E E5 C5 AC A4 E6 AA A4 025F:E5 A0 00 05 FF BF FD A4 6D 0267:92 45 A4 92 45 BF FF FD EA 026F:A4 92 45 A4 92 45 BF FF 86 0277:FD A4 45 A4 45 BF Ø27F:FF 80 00 FD BF FF FD 01 ED FF 00 00 0287:FF FF 83 05 04 EF 028F:51 41 00 04 43 61 6C 65 AA Ø297:6E 72 20 20 20 21 61 20 Ø29F:56 31 2E 31 F3 DF Ø2A7:52 69 63 68 61 72 64 20 72 64 Ø2AF:41 2E 20 52 61 69 10 02B7:6E 20 20 5D 2C 00 00 43 79 72 Ø2BF:61 6C 65 6E 64 61 20 Ø2C7:61 63 63 65 73 73 6F 72 D2 6F 72 20 72 Ø2CF:79 20 66 65 BA Ø2D7:63 72 64 69 6E 67 20 FI 6F Ø2DF:6E 6F 74 73 5D 3A 93 61 02E7:00 A5 16 8D 93 20 20 D3 22 9B ØF 20 A9 Ø2EF: ØF 20 59 10 E6 Ø2F7:CØ 85 2F A9 00 8D B2 14 ED 85 8D 7D 14 AD 17 19 Ø2FF:AD 18 0307:85 8D 82 14 8D 7E AD 01 Ø3ØF:16 85 8D 83 14 A9 aa 8D 40 97 20 58 96 46 0317:84 14 20 E.6 Ø31F:2Ø 6B 07 20 23 07 20 ØD 75 08 A9 05 85 03 84 Ø327: ØA 20 D2 3A 85 02 20 5A Cl A9 Ø32F:A9 02 A9 85 03 A9 6B 85 BA 0337:04 033F:00 20 51 Cl A9 00 8D 75 0347:14 A9 ØC 8D AA 84 A9 48 1F Ø34F:8D A9 84 60 18 24 28 00 88 04 80 77 04 39 Ø357:3C ØØ 01 00 00 82 8D 32 Ø35F:24 41 28 5A 0367:04 00 67 ØB 93 04 00 72 2C ØØ 70 75 07 Ø36F: Ø5 69 6C 65 67 65 aa 71 75 69 E5 0377:72 00 Ø37F: ØØ 53 75 6E aa 00 4D 3D Ø387:6F 6E 00 00 aa 54 75 65 82 00 57 65 64 00 00 81 Ø38F:73 00 0397:00 75 72 73 46 54 68 53 61 74 BD 00 00 Ø39F:72 69 00 03A7:00 00 00 4A 61 6E 75 61 63 Ø3AF:72 20 20 00 46 65 62 99 79 79 20 00 20 14 Ø3B7:72 75 61 72 20 20 20 6D 72 63 68 Ø3BF:4D 61 20 70 72 69 6C Ø3C7:ØØ 2Ø 41 7A Ø3CF:20 20 00 20 20 4D 61 79 62 20 20 00 20 20 4A 07 Ø3D7:2Ø 2Ø Ø3DF:75 6E 65 20 20 20 00 20 8C 75 6C 79 20 20 B2 Ø3E7:20 4A 75 73 E9 67 74 Ø3EF:00 20 41 75 Ø3F7:20 20 00 53 65 70 74 65 86 Ø3FF:6D 62 65 72 ØØ 2Ø 4F 63 AB 72 20 ØØ Ø4Ø7:74 6F 62 65 4E

095F:48 81 A9 B2 8D 47 81 A5 88 040F:6F 76 65 6D 62 65 72 20 9D Ø6B7:65 Ø2 85 Ø2 A5 15 65 Ø3 17 81 A5 Ø2 8D 49 59 Ø6BF:85 Ø3 6Ø Ø3 ØØ Ø3 Ø2 Ø3 0967:03 8D 4A 62 65 1E 0417:00 44 65 63 65 6D 80 81 A9 00 E9 94 096F:81 A9 aa aa aa 5E 97 03 03 02 03 02 Ø3 AD E9 20 00 Ø6C7: Ø2 A9 00 80 AG 81 71 0427:05 0D 68 2D 18 A9 90 Ø977:8D 75 81 18 01 08 84 Ø5 96CF:83 C9 50 B0 14 A9 85 15 aa 85 14 35 98 05 5E C4 6D 83 8D 83 14 A9 A5 097F:A9 81 1B 01 DA 06D7:D0 14 042F:05 0E 14 B8 FB 60 SD 68 B5 Ø987:A9 al 85 16 20 ED Cl 0437:05 18 18 al as 41 96 Ø6DF: Ø7 6D 84 14 RD 84 85 1C 41 91 as 2A 96 89 02 Ø6E7:5Ø 11 18 A9 6C 6D 83 14 32 098F:A9 14 85 10 A9 **B3** Ø43F: Ø5 10 1B 9D FØ 13 20 CF EF FF 88 97 6D 84 14 CB Ø997:A2 aa 20 43 ac Ø447:FF EF CF 81 81 Ø6EF:8D 83 14 A9 59 099F:13 ØC FØ 11 18 A9 28 65 RA FF 81 81 F3 **B**5 Ø6F7:8D 84 14 AD 84 14 8D 8Ø 89 F7 F3 QAAF . BF B6 B8 54 20 2C 14 A9 6F 09A7:1C 85 1C 90 02 E6 10 Ø6FF:14 AD 83 8D 7F Ø457:F7 FF BF 20 BD Cl 14 91 60 A5 10 85 El 20 EØ A2 Ø45F: ØA 20 8E 10 20 16 10 Ø7Ø7:03 8D 88 14 A9 al 8D 85 3E 99AF: 50 E8 04 58 C2 20 91 05 31 070F:14 A9 97 8D 87 14 A9 BC E7 Ø9B7: Ø3 A5 10 85 02 18 A9 Ø467:B7 ØF 4C 3E Ø46F:20 F3 96 20 6B 07 20 D2 D1 Ø717:8D 86 14 AD 87 14 CD 84 97 Ø9BF:65 Ø2 85 02 90 92 E6 93 33 82 83 AA 14 07 CA CA 10 ØB Ø71F:14 DØ Ø6 AD 86 14 CD 09C7:A2 00 60 A9 99 8D 75 0477:08 60 AE 14 20 9B 3D 09CF: A9 14 85 03 A9 8F 85 02 35 07 20 AE 08 Ø5 BD 047F:02 A2 OR BD DA 0727:14 FØ 20 DØ QF 84 14 8D 87 14 AD 31 072F:A9 01 20 8C 98 A9 01 20 28 09D7:A0 00 B1 072 FA SE AD B2 0487:08 AD 08 FE ØA 09DF:14 C9 4B FØ 5A EE B2 14 EF 14 8D 86 14 20 AE Ø737:8C Ø8 18 A9 01 6D 86 14 Ø48F:83 10 99 82 C9 03 DØ 87 90 03 EE 87 14 38 Ø9E7:A9 14 85 10 A9 **B3** 85 0497:DØ ØC 14 073F:8D 86 14 AD 93 Ø9EF:20 43 0C F0 82 CD 82 55 ar 18 A9 BF 98 as AE Ø747:B8 50 D0 AD 85 14 049F:05 A9 91 20 92 10 Ø4A7:14 CA DØ 13 AD 83 14 38 93 Ø74F:14 FØ 21 20 AE 08 DØ ØC an Ø9F7:65 1C 85 10 90 E.6 AD 84 14 4B C9 02 DØ 05 A9 C3 Ø9FF:B8 50 ED AØ aa AD 83 14 10 Ø4AF:E9 91 80 83 14 AD Ø757:AD 85 14 80 86 84 14 91 1C 92 84 14 A2 ØC 8E Ø75F: Ø1 2Ø 8C Ø8 AE 85 14 CA ØAØ7:91 1C C8 AD 04B7 : E9 aa 80 C8 CØ 20 F3 A3 85 D5 ØAØF:C8 AD 82 14 91 1C AD 05 8C 98 EE 20 E7 Ø767:BD DA 07 20 Ø4BF:82 14 60 A9 94 65 ØA17:81 91 1C 18 D2 60 75 88 94 Ø4C7:06 20 6B 97 20 aR Ø76F:14 B8 50 D7 60 18 60 14 E6 1D A2 B7 Ø4CF:AE 82 14 CA BD DA 07 20 86 Ø777:14 C9 08 30 03 38 E9 07 D9 ØA1F:1C 85 10 90 02 08 84 14 8D 87 14 20 077F:8D 88 14 60 85 20 AD 88 8F ØA27:02 AØ 10 20 65 CZ 18 A9 F9 04D7:8C AD 98 20 AE 6E Ø787:14 38 E5 20 FØ 02 10 03 1F ØA2F: 24 65 1C 85 1C 90 02 E6 RD 86 14 Ø4DF: AD 83 14 aa 60 A2 30 02 ØA37:1D 20 09 ØC A2 C9 7E 60 AD CØ Ø4E7:08 DØ ØC AD 82 14 Ø78F:18 69 97 80 88 14 FØ 2F GA EG aa Ø4EF:DØ 05 A9 01 20 8C 08 AE DA 0797:87 14 85 03 AD 86 14 85 84 ØA3F: Ø1 60 20 A7 Ø4F7:82 E8 EØ gD DØ 10 18 55 079F:02 A9 ØØ 85 Ø5 A9 Ø4 85 CD ØA47:01 60 20 D2 0B A2 00 60 68 14 14 8D 83 14 F4 Ø7A7:04 A2 Ø2 AØ 04 20 69 Cl DF ØA4F:20 BD CI A9 14 85 1D A9 50 Ø4FF:A9 01 6D 83 01 8E FR 13 C9 ØØ DØ Ø4 A5 12 82 1C AD 82 14 8D 85 GA 84 14 A2 07AF: A5 0A57:B3 85 0507:90 93 EE F6 7C 14 A9 8D 87 A8 14 8D 86 14 AD Ø5ØF:82 14 60 A9 OC 8D Ø7B7:C9 ØØ 6Ø AD 84 14 ØA5F:14 AD 83 05 0517:20 E7 CE 7C 14 DØ F8 87 Ø7BF:14 AD 83 14 8D 86 14 AE 52 ØA67:82 14 8D 85 14 AD 80 14 38 27 Ø51F:20 F3 06 20 **6B** 07 20 D2 83 Ø7C7:82 14 CA A9 1C 18 7D DA ØA6F:8D 84 14 AD 7F 14 8D 83 **B3** A9 ØC 8D 7C 14 20 E9 20 Ø8 DØ 34 ØA77:14 AD 7E 14 8D 82 14 AD 5E Ø7CF: Ø7 8D 8C AE 0527:08 60 14 70 DØ F8 20 DA ac 14 Ø7D7: ØA AD 82 C9 02 D0 03 E2 20 D4 Ø52F:91 95 CE 14 ØA7F:7D 14 8D 81 14 43 20 Ø537:F3 96 20 6B 07 20 D2 as DD Ø7DF:EE 8C 14 A9 00 8D 8B 14 Ø7 ØA87:FØ 13 ØC FØ ØR 10 54 1B Ø53F:60 A9 00 20 39 Cl A9 18 22 Ø7E7:AE 88 14 CA 8E 8A 14 A9 aF ØA8F: Ø6 20 D2 ØB B8 50 EE 18 B6 9E 85 Ø7 A9 00 50 7B 14 A9 00 8D 78 73 ØA97:A9 1C 90 02 B8 0547:85 06 A9 07EF:01 8D 28 65 1C 85 Ø8 A9 01 B6 87 28 85 8B 14 C9 54 50 E0 AD 14 6B Ø54F:85 09 A9 Ø7F7:14 20 FØ Ø9 AD ØA9F:E6 1D B8 0557:85 ØB A9 ØF 85 ØA 20 24 C5 07FF:05 D0 06 20 97 99 B8 50 2A ØAA7:8D 84 14 AD 86 14 SD 83 24 27 A5 96 48 Ø8Ø7:4C A9 85 19 21 85 37 14 20 E9 Ø55F:C1 A9 FF 20 Cl 00 A9 ØAAF:14 AD 85 14 8D 82 0567:85 18 20 DC 96 A5 18 8D 90 Ø8ØF:18 AD 8A 14 85 Ø4 A9 aa B8 ØAB7:D2 08 60 A5 10 85 93 A5 48 85 92 Ø56F:74 18 A 9 ac 65 18 0817:85 05 04 20 66 BC 18 A9 28 65 02 BF 14 A2 18 AG ØABF:1C 85 02 A9 0577:18 A5 18 8D 8D 14 FF E 2 Ø81F:C1 18 A9 2C 65 18 85 18 BC ØAC7:85 Ø2 9Ø Ø2 E6 Ø3 A5 10 FC ØE Cl A9 04 8D 7B 14 D3 0827:90 19 A9 85 04 23 85 04 20 957F:29 18 02 E6 16 ØACF:85 95 A5 1C A9 0587:18 A9 16 65 18 85 18 A9 D1 Ø82F:AD 8B 14 85 06 A2 04 AØ 37 ØAD7:85 Ø7 A9 93 85 Ø6 A5 06 74 7B 14 DØ 1E Ø837:Ø6 2Ø 6Ø Cl A5 04 18 69 51 20 18 Cl CE ØADF: 38 E5 85 Ø6 A5 Ø7 E5 DC Ø58F:FF 02 95 as 91 95 85 Ø597:EF A5 99 85 aB A5 85 Ø83F:38 85 Ø4 A5 Ø4 85 AD ØAE7:03 07 20 7E C1 CE B2 an 74 85 08 A5 07 88 Ø847:7B 14 85 Ø2 A9 ØØ 85 03 46 60 A9 00 A0 03 91 1C 059F: 0A AD 14 ØAEF:14 AB A9 20 20 C5 Ø5A7:85 99 A9 96 8D 7B 14 18 E6 Ø84F: A9 CØ 20 84 C1 ØAF7:88 10 FB 60 AØ aa B1 1C 5E C8 B1 1C 21 ØA 85 ØA 90 02 9B Ø857:45 C1 A9 1B 20 45 Cl AE A9 WAFF: CD 83 14 DØ 19 D6 GSAF: A9 65 EE CI 05 Ø85F:8A 14 E8 EØ Ø7 DØ Ø5 59 1C 20 21 CE ØBØ7:CD 84 DØ C8 B1 DF Ø5B7:E6 ØB A9 FF 14 11 Ø5BF:7B 14 DØ EB 60 A9 014 8D A4 Ø867:8B 14 A2 aa 8E 8A 14 EE 4C ØBØF:CD 82 14 DØ ag C8 20 36 1E 03 65 18 85 95 Ø86F:7B 14 AD CD 8C 14 B4 ØB17: ØC 31 Ø5C7:7B 14 18 A9 7B 14 1C CD 81 14 60 AD FF 20 18 CI CE 7B 33 Ø877:FØ Ø2 10 03 4C 10 09 60 C7 ØB1F:81 29 EG Fa 03 A9 FF 15 Ø5CF:18 A9 14 60 A9 00 20 39 EA Ø87F:A9 93 85 18 A9 00 85 09 DC ØB27:60 A9 1F 60 A0 02 B1 1C Ø5D7:14 Da EF 4E AD 05DF:C1 8D 14 85 06 A9 9E 5F Ø887:A9 28 85 Ø8 A9 9B 85 05 73 ØB2F:60 AD 05 85 10 01 60 A5 C4 Ø5E7:85 07 A9 aa 85 9 A9 28 77 Ø88F:EE 78 14 AD 78 14 C9 02 3C ØB37:3B 85 02 A5 98 85 03 A5 3A ØB A9 ØF BE Ø897:FØ 00 85 ØB A9 ØF Ø3 A6 Ø5EF:85 08 A9 01 85 13 A9 49 ØB3F: Ø2 38 E9 28 85 Ø2 A5 20 24 Cl A9 FF 20 62 Ø89F:85 ØA A9 00 85 21 A9 3B 69 00 Ø5F7:85 ØA ØB47:E9 00 85 03 30 27 A9 A4 Ø8A7:85 96 85 18 BD 74 3 F 20 BB 50 10 A9 aa 85 4B Ø5FF: 27 CI A5 ØB4F:85 Ø5 A9 21 85 04 A2 02 34 9A 05 0607:14 4C 96 A9 20 85 F5 Ø8AF: ØB A9 6A 85 ØA A9 00 85 D1 ØB57:AØ 04 20 69 C1 A5 02 C9 CB A9 7B 14 A9 04 85 EF Ø8B7:21 A9 5C 85 20 FF 20 6E Ø6ØF: A9 07 8D ØB5F: 07 10 27 A5 3C 85 04 A9 E5 85 38 0617:21 98 20 A9 00 85 B6 Ø8BF:18 C1 A5 21 85 19 A5 20 ØF ØB67:00 85 05 A5 Ø4 ED 8D A9 A9 32 85 02 A9 72 2B 85 1E A5 21 85 Ø8C7:85 18 AD 7B 14 30 68 A9 39 061F:1F A9 ØB6F:14 85 04 C6 04 85 Ca 20 84 CI 8D A9 0627:03 A5 20 85 92 A5 1F E.4 Ø8CF: ØØ 85 93 A9 ØB77:00 85 07 16 85 06 A2 DF 85 18 20 48 Cl EØ Ø8D7:60 AD 80 81 14 20 EE ØB7F: Ø4 AØ 20 69 Ø62F:19 A5 1E 7B 14 06 CI A5 04 24 A9 08 0637:18 21 65 1E 85 1E 90 Ø8DF:A7 ØA EG aa DØ 95 A9 12 62 ØB87:C9 05 10 53 A5 02 8D 89 D4 06 20 65 6D 69 04 07 Ø63F: Ø2 E.6 1F 18 A9 65 BB Ø8E7:20 45 CI 60 52 ØB8F:14 E6 02 A9 85 96 A2 41 00 A9 0647:85 20 90 02 E6 21 CE 7B 25 Ø8EF:6E 64 65 72 73 OA 1D ØB97:04 AØ 06 20 60 C1 18 A5 7A 65 A5 Ø64F:14 DØ D2 60 20 QF Cl 19 16 Ø8F7:85 ØF A9 03 85 ØE A9 aa AB ØB9F: Ø4 02 85 02 92 8D El 00 20 07 8F Ø8FF:85 20 C2 EØ ØØ FØ 62 0657:23 80 ØØ B9 AB 02 08 ØBA7:8E 14 38 A5 Ø2 ED 88 14 58 21 85 05 A9 00 85 19 FA 0907:0B A9 14 85 1D A9 **B3** 85 60 ØBAF: 85 02 E6 02 A5 02 8D 81 D7 Ø65F:A9 090F:1C 20 ag ac 60 A9 ØA 85 5C Ø667:A9 87 85 18 20 48 CI 20 22 ØBB7:14 30 24 FØ 22 AD 8C 14 6C 23 0917:03 A9 02 20 38 C2 91 Ø66F:9F Cl 19 EF aa 07 al 9F 03 85 ØBBF:C5 02 90 1B AD 78 14 FØ 65 A9 00 85 19 Ø91F:AD B2 14 DØ 01 60 85 02 DA ØBC7:03 20 8D ØD aa 8D 75 C7 Ø677:A9 21 85 05 A9 13 Ø927:A9 ØØ 85 Ø3 A9 99 85 95 4C 85 3C ØBCF:14 A9 ØC 85 Ø3 A9 F7 85 68 Ø67F:A9 F1 85 18 AD 84 14 04 Ø92F:A9 28 85 04 A2 02 AØ 73 ØBD7:02 20 56 C2 20 D2 08 60 CØ AA 0687:03 AD 83 14 85 02 A9 7A 0937:20 66 Cl A9 B3 18 65 ØBDF: ØØ 27 28 gg gF 91 Ø68F:2Ø 84 Cl 60 AE 82 14 CA 70 80 13 45 50 A9 00 85 Ø3 A9 aa 28 093F:85 02 A9 14 65 03 85 03 ØBE7:75 ar aa aa F5 aa 20 46 an 0697:86 92 Ø947:18 A9 04 65 02 85 02 90 61 85 14 A2 02 4D ØBEF: ØD Ø6 37 Ø3 ØA B4 ØD 46 A8 Ø69F:85 15 A9 ØA 094F:02 E6 03 A9 81 ØA 8D Ø1 21 ØBF7: ØD Ø6 43 Ø3 ØA B4 ØD 46 32 Ø6A7:AØ 14 20 66 Cl A9 04 85 B5 Ø957:A9 Ø3 8D ØØ 81 A9 14 8D 19 ØBFF: ØD Ø6 4F Ø3 ØA B4 ØD 14 A5 18 D8 46 BB Ø6AF:15 A9 C2 85 14

#### The Geos Column

| THE GE                                                                                                    | os I                                                                                                   | COL                                                                                              | umi                                                                                                    | 7                                                                                           |                                                                                           |                                        |                                                                                                    |                                                                                                    |  |
|----------------------------------------------------------------------------------------------------|----------------------------------------------------------------------------------------------------|--------------------------------------------------------------------------------------------------|----------------------------------------------------------------------------------------------------|---------------------------------------------------------------------------------------------|-------------------------------------------------------------------------------------------|----------------------------------------|----------------------------------------------------------------------------------------------------|----------------------------------------------------------------------------------------------------|--|
| 0C07:0D<br>0C07:0D<br>0C07:0D<br>0C17:0D<br>0C27:0D<br>0C27:0D<br>0C27:0D<br>0C27:01<br>0C37:19<br>0C37:19<br>0C37:19<br>0C57:01<br>0C57:01<br>0C57:01<br>0C77:14<br>0C77:00<br>0C77:14<br>0C77:14<br>0C77:14<br>0C77:14<br>0C77:14<br>0C77:14<br>0C77:14<br>0C77:14<br>0C77:14<br>0C77:14<br>0C77:14<br>0C77:14<br>0C77:14<br>0C77:15<br>0C77:16<br>0C77:16<br>0C77:17<br>0C77:18<br>0C77:18<br>0C77:19<br>0C17:19<br>0C17:1 | 066666EFF990F000A39900B1055510388E600886590999355090B80202063DDA66059099915551651020F430D50200F6690910 | 5673788F08916110CDD5078AD002085554005200800108420D9555581242002020202020202020202020202020202020 | 0333333209911FFF7044F08C844999908E5578A01E55C0DF51105C1105C14309908555559924465C10FF1495F500000000000000000000000000000000000 | ØAAAABU999FFE11F2D4990700030E500AAA600AA58800AB78145564288099DC0029A58400220820095FF1999909 | 84444400FF8070D09937D5552300991000A2142B44C14408A000D0000785L59AA9955075555B50230004503E6 | 00000000000000000000000000000000000000 | 469E09F00887F14E008189B9B0ADC08551085269F000118B85269F000118B85C5098509850985098509850985098509850985098 | CF906545FCF7111C557BA23447C552187BA26966090F4408EB3211F3DDFB3211F3DDFB37A84CCF77A3B6C133668FC1A8D9BBFAA84920B |  |
| ØEA7:A9                                                                                                    | 85                                                                                                    | 85                                                                                               | Ø5                                                                                                    | A9                                                                                          | 1F                                                                                        | 85                                     | 04                                                                                                    |                                                                                                    |  |
| 20 COMPL                                                                                                    | JIE!                                                                                                   | s Gaz                                                                                            | zerre                                                                                                    | SIVI                                                                                        | Irch 1                                                                                    | ORE                                    |                                                                                                    |                                                                                                    |  |

ØEAF: A9 Ø3 85 Ø7 A9 9E 85 Ø6 5B ØEB7:20 7E C1 60 A9 20 85 Ø3 9D ØEBF: A9 94 85 Ø2 A2 18 20 30 98 ØEC7:C1 18 A9 28 65 ØC 85 ØC F4 ØECF: 90 02 E6 0D 18 A9 28 65 ØED7: ØE 85 ØE 90 Ø2 E6 ØF AØ 91 ØEDF:E7 B1 ØE 20 BE 2C 93 42 10 GEE7: 20 10 05 B1 0C 20 BE 10 42 ØEEF:88 CØ FF DØ EC 8A 18 69 B8 ØEF7:08 AA EØ AØ 90 C8 60 A9 FA ØEFF: 20 85 Ø3 A9 94 85 Ø2 A2 E9 ØFØ7:18 20 30 CI 18 A9 28 65 FQ ØFØF: ØC 85 ØC 90 02 E6 0D 18 FC ØF17:A9 28 65 ØE 85 ØE 90 02 29 ØF1F:E6 ØF AØ E7 20 C7 10 91 D8 ØF27: ØE 2C 93 20 10 05 20 C7 68 ØF2F:10 91 0C 88 CØ FF DØ EC 58 ØF37:8A 18 69 08 AA EØ AØ 90 F8 ØF3F:C8 60 A9 3F 85 03 A9 64 F2 ØF47:85 Ø2 A9 8C 85 Ø7 A9 7D BF ØF4F:85 Ø6 A2 11 AØ 1C 2C 93 78 ØF57:20 50 Ø5 B1 Ø6 20 BE 10 93 ØF5F:AD 27 8C 91 Ø6 88 1Ø EE 2A ØF67:18 A9 28 65 06 85 96 90 3A ØF6F: 02 E6 07 CA DØ DE 60 2C C4 ØF77:93 20 50 2A A9 3F 85 Ø3 6C ØF7F:A9 64 85 Ø2 A9 8C 85 Ø7 ED ØF87:A9 7D 85 Ø6 A2 11 AØ 1C A1 ØF8F: 20 C7 10 91 Ø6 88 1Ø F8 36 ØF97:18 A9 28 65 Ø6 85 Ø6 9Ø ØF9F: 02 E6 07 CA DØ E8 60 84 75 ØFA7:04 AØ ØØ 91 Ø2 B8 50 06 A2 ØFAF:84 Ø4 AØ ØØ B1 Ø2 E6 Ø2 8A ØFB7:DØ Ø2 E6 Ø3 A4 Ø4 60 ØØ C1

#### BEFORE TYPING ...

Before typing in programs, please refer to "How to Type In COMPUTE!'s Gazette Programs.' elsewhere in this issue.

| Geo | Cor | iverter 2.0                    |
|-----|-----|--------------------------------|
| HQ  | 10  | REM COPYRIGHT 1990 COMPU       |
|     |     | TE! PUBLICATIONS, INC          |
|     |     | ALL RIGHTS RESERVED            |
| SE  | 20  | IF (PEEK (772) + PEEK (773) *2 |
|     |     | 56) = 42364THEN4Ø              |
| QK  | 30  | COLORØ, 1: COLOR4, 1: COLOR6   |
|     |     | ,1:SA=PEEK(4625)*256+PEE       |
|     |     | K(4624):GOTO50                 |
| SX  | 40  | POKE56, PEEK (46) +40:CLR:P    |
|     |     | OKE53280,0:POKE53281,0:S       |
|     |     | A=PEEK (56) * 256+PEEK (55)    |
| RP  | 50  | PRINT" {CLR} {8} {N} {DOWN}"   |
|     |     | TAB (12) " {RVS}GEOCONVERTE    |
|     |     | R 2.0(OFF) (GRN) (3 DOWN)"     |
|     |     | :PRINTTAB (13) "COPYRIGHT      |
|     |     | (SPACE)1990(DOWN)"             |
| KR  | 60  |                                |
|     |     | LICATIONS INC. (DOWN) ": PR    |
|     |     | INTTAB (11) "ALL RIGHTS RE     |
|     |     | SERVED{2 DOWN}"                |
| MK  | 70  | N=8:PRINT"DRIVE NUMBER "       |
|     |     | WHICH FROM THE THRUME FROM     |

N" {4 LEFT }":: INPUTN: IFN< 80RN>11THEN7Ø

QE 80 K\$="N":PRINT"IS DRIVE"N" A 1581? "K\$"{3 LEFT}";:I NPUTKS: IFKS<>"N"ANDKS<>" Y"THEN80

SB 90 T\$=CHR\$(18):S\$=CHR\$(1):I FKS="Y"THENTS=CHR\$ (40):S \$=CHR\$ (3)

RS 100 INPUT"FILE TO CONVERT"; NM\$:OPEN15,N,15:OPEN1,N ,8,"Ø:"+NM\$+",P,R"

BX 110 GOSUB440: IFEN <> OTHENPRI NT" {RVS} "ENS" "EMSETSEE \$:GOTO400

FF 120 GET#1,K\$,V\$:IFK\$<>CHR\$( 71) ORV\$<>CHR\$ (2) THENCLO SE1:CLOSE15:GOTO220 BR 130 PRINT" [DOWN] DECOMPRESSI NG . . . ": Z\$=CHR\$ (Ø) : GET#1 ,ESC\$:ESC=ASC(ESC\$+Z\$): AD=SA RQ 140 GOSUB170: IFV <> ESCTHENPO KEAD, V: AD=AD+1: GOTO140 PP 150 GOSUB170:CT=V:GOSUB170: CT=CT+V\*256:GOSUB170:GO SUB160:GOTO140 DH 160 FORI=ITOCT: POKEAD, V: AD= AD+1:NEXTI:CT=0:RETURN GET#1, V\$: S=ST: V=ASC (V\$+ PK 170 Z\$): IFST=@THENRETURN SJ 180 IFS<>64THENGOSUB440:PRI NT"{DOWN}LOAD ERROR - {RVS}"ENS" "EMSETSEES:G OTO400 AF 190 IFCT <> OTHENGOSUB160:AD= AD-1 DG 200 PRINT" (DOWN) WRITING ... " :CLOSE1:PRINT#15, "SØ:"+ NMS:CLOSE15 EF 210 OPEN1, N, 8, "0: "+NM\$+", P, W":FORI=SATOAD:PRINT#1, CHR\$ (PEEK(I)); : NEXTI : CL OSE1 GP 220 PRINT" [DOWN] CONVERTING. .. ":HD\$="":FORI=1T04:RE ADHE: HD\$=HD\$+CHR\$ (HE): N EXTI CF 230 FORI=1TO5:READIE:ID\$=ID \$+CHR\$(IE):NEXTI DR 240 NLS="": OPEN15, N, 15, "IØ: ": OPEN2, N, 2, "# MM 250 GOSUB410:GET #2,NT\$,NS\$ :FORE = ØTO7:D\$=NL\$:GET#2 ,B\$:I=1:IFB\$=NL\$THEN310 PE 260 IF ASC(B\$) <> 130 THEN310 AE 270 GET#2, HT\$, HS\$: I=3: IFHS\$ =""THENHS\$=CHR\$ (Ø) DJ 280 GET#2,B\$:I=I+1:IFB\$=""T HENB\$=CHR\$ (Ø) BM 290 IF (ASC (B\$)=160) OR (I=19) THEN310 SF 300 D\$=D\$+B\$:GOTO280 EB 310 FORI=ITO31:GET#2,B\$:NEX TI: IFD\$=NM\$THEN340 JX 320 NEXTE: IFNT\$=NL\$THEN340 CH 330 T\$=NT\$:S\$=NS\$:GOTO250 GA 340 IFDS=NLSTHENPRINT" {DOWN}DISK ERROR!":GOTO 400 PD 350 DT\$=T\$:SS\$=S\$:T\$=HT\$:S\$ =HSS:GOSUB410:GET#2.MTS ,MS\$:IFMS\$=""THENMS\$=CH R\$ (Ø) GF 360 FORI=0T065:GET#2,B\$:NEX TI:GET#2,CT\$,GT\$:GOSUB4 10:PRINT#2,HD\$;:GOSUB42 RX 370 T\$=DT\$:S\$=SS\$:GOSUB410: FORI = 1T032\*E+2: GET#2, B\$ :NEXTI:PRINT#2,CTS;MTS; MS\$; MB 380 FORI=0TO15:GET#2,B\$:NEX TI: PRINT#2, HT\$; HS\$; CHR\$ (Ø);GT\$; ID\$;:GOSUB420 GR 390 PRINTNMS" CONVERTED!" HB 400 CLOSE1:CLOSE2:CLOSE15:E ND DQ 410 U\$="U1":GOTO430 CS 420 U\$="U2" PA 430 PRINT#15, U\$; 2; 0; ASC (T\$+ "0"); ASC (S\$+"0"): RETURN JJ 440 INPUT#15, EN, EM\$, ET, EE:E

N\$=STR\$(EN):ET\$=STR\$(ET

):EE\$=STR\$(EE):RETURN

EH 450 DATA 0,255,3,21,87,10,1

,0,0

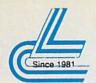

# Lyco Computer

## Marketing & Consultants

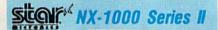

draft • 45 cps NLQ • four resi-

dent fonts . 216x240 dpi resolution and print pitches ranging from 3

\$15995

### PRINTERS

Panasonic \$169.95 \$216.95 \$285.95 1624

Quantities Limited

## CITIZEN

•120 cps draft speed with improved throughput capabilities •Built-in

variable-width tractor\*compact design w/bottom paper feed minimize space requiremnts.

#### Star NX-1000 Color NX-1000C Color NX-1000C Color \$159.95 \$209.95 NX-1000 Series II NX-2410 Epson \$419.95 LX-810 ... LQ-510 FX-850 \$319.95 \$339.95 FX-1050 .... \$509.95

# **Panasonic**

EZ-Set operator panel • adjustable push/pull tractor feed • multiple paper paths • 192 cps draft • 38 cps NLQ

KX-P1180 **Quantities Limited** 

Printer ribbons, cables, connections and accessories available for all applications. Please Call.

| Citizen   |    |    |    |    |   |  |  |  |  |   |   |    |           |
|-----------|----|----|----|----|---|--|--|--|--|---|---|----|-----------|
| 120 D     |    |    |    |    |   |  |  |  |  |   |   |    |           |
|           |    |    |    |    |   |  |  |  |  |   |   |    | .\$154.95 |
| HSP-500 . | ٠. |    |    |    |   |  |  |  |  |   |   |    | .\$315.95 |
| Brother   |    |    |    |    |   |  |  |  |  |   |   |    |           |
|           |    |    |    |    |   |  |  |  |  |   |   |    | .\$349.95 |
| M1724L    |    |    |    |    |   |  |  |  |  | · |   | Ų  | .\$519.95 |
| 1824L     |    |    |    |    |   |  |  |  |  |   |   |    | .\$469.95 |
| Okidata   |    |    |    |    |   |  |  |  |  |   |   |    |           |
| Okimate 2 | Ov | ٧l | CI | ar | t |  |  |  |  |   |   |    | .\$194.95 |
| 172       |    |    |    |    |   |  |  |  |  |   |   |    |           |
| 182 Turbo | ١. |    |    |    |   |  |  |  |  |   | 4 | į. | .\$229.95 |
| 183       |    |    |    |    |   |  |  |  |  |   |   |    |           |
|           |    |    |    |    |   |  |  |  |  |   |   |    |           |

#### COMMODORE SOFTWARE

|                               | -    | - |         |
|-------------------------------|------|---|---------|
| Access:<br>Echelon            |      |   | \$28.95 |
|                               |      |   |         |
| Mach 128                      |      |   |         |
| Mach 5                        | ***  |   | \$22.95 |
| Activision:<br>Maniac Mansion |      |   | \$23.95 |
| Neuromancer                   |      |   | \$25.95 |
| Rampage                       |      |   | \$22.95 |
| Berkeley Softwo               | rks: |   |         |
| Geofile 64                    |      |   | \$29.95 |
| Geos 64 2.0                   |      |   |         |
| Geos 128 2.0                  |      |   | \$39.95 |

Geopublish . . . . . . \$29.95 Geofile 128 . . . . . \$39.95 Broderbund: GraphicLib1,2,3,ea . . . \$15.95 Carmen San Diego WI \$22.95 Carmen San Diego US \$25.95

Call for . **New Titles** 

#### Microprose: Gunship ..... Stealth Fighter \$25.95 Red Storm Rising \$28.95 Origin: \$38.95 Ultima V Timeworks: Swiftcalc 128 . . . . . Data Manager 2-64 Data Manager 128 . . . . .

### **ACCESSORIES**

| Joysticks:         812.95           Boss         \$16.95           Bathandle         \$16.95           I Controller         \$12.95           3-Way         \$22.95 | Printer Interfaces:  Xetec Jr. \$35.95  Xetec Supergraphics \$55.95  Xetec Gold \$74.95  MW 350 \$49.95 |
|----------------------------------------------------------------------------------------------------|----------------------------------------------------------------------------------------------------|
| Diskettes:       5½ Disk Notcher       \$5.95         Xidex 5½ DSDD       \$4.95         Xidex 3½ DSDD       \$9.95                                                 | Printer Paper:<br>1000 sheet laser \$16.95<br>Banner Paper 45' Roll . \$10.95                           |
| Surge Protectors:<br>QVS PP-102 \$15.95<br>QVS PP-112 \$15.95<br>QVS PP-104 \$23.95                                                                                 | Drive Maintenance:<br>5¼ Drive Cleaner\$4.95<br>3½ Drive Cleaner\$4.95                                  |

#### COMMODORE UPGRADES

### MAGNAVOX *CM8762*

13" diagonal RGB/Composite Color Display
 Green text switch
 Built-in tilt stand
 Interface cables included
 S23495

GoldStar 2105 A

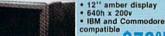

\$7995

#### Excel FSD-2 + Disk Drive

100% Commodore 64C drive compati-ble, the Excelerator Plus Disk Drive is quieter, smarter, faster, and more reliable than the 1541 and 1541C. 1-year warranty

\$13995

#### MONITORS

|               |      | 11 | ш |    | u  |    | ١, | J |    |   |   |        |     |
|---------------|------|----|---|----|----|----|----|---|----|---|---|--------|-----|
| Magnavox:     |      |    |   |    |    |    |    |   |    |   |   |        |     |
| BM7652 Mon. C | omp  | ١. |   | Ų  |    |    |    |   |    |   |   | \$8    | 4.9 |
| BM7622 Mon. C | omp  | ١. |   |    |    | 8  |    |   | į, |   |   | \$8    | 4.9 |
| CM8702 Color  |      |    |   |    |    |    |    |   |    |   |   |        |     |
| CM8762 RGB    |      |    |   | ě. |    | v  |    |   |    | V |   | .\$23  | 4.9 |
| 8CM-515 RGB   |      |    |   |    | 8  | G, |    | 9 | +  | ¥ | 2 | \$23   | 9.9 |
| GoldStar:     |      |    |   |    |    |    |    |   |    |   |   |        |     |
| 2105 A Compos | site |    |   |    |    | i. | ¥. |   |    | ø |   | . 57   | 9.9 |
| 1410 CGA 14"  |      |    |   |    |    |    |    |   |    |   |   |        |     |
| 1420 EGA 14"  |      |    |   |    |    |    |    |   |    |   |   |        |     |
| 1430 VGA 14"  |      |    |   | ¥  |    | ä  |    |   | ï  | Ų |   | . \$34 | 9.9 |
|               | M    | ור | n | E  | N. | i  | c  |   |    |   |   |        |     |
|               | IVI  | "  | 9 | -  | T٧ | 1  | 0  |   |    |   |   |        |     |

Cardinal:

| MB1200E                                             |                            |       |      |  |      | \$69.95                |
|-----------------------------------------------------|----------------------------|-------|------|--|------|------------------------|
| Everex:<br>Evercom<br>Evercom<br>Evercom<br>Evercom | 12 (IN<br>24 (IN<br>24 + N | INP . | <br> |  | <br> |                        |
| Avatex:<br>1200e<br>1200hc .                        |                            |       | ***  |  |      | <br>\$69.95<br>\$99.95 |

#### HARDWARE

| 64C Computer SCA          |
|---------------------------|
| C 128 D Computer DriveSCA |
| 1541 II Disk DriveSCA     |
| Colt PCSCA                |

### Cardinal

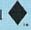

# MB2400EX External Modem

Low error data transmission and reception over standard dial-up telephone lines

Hayes compatible with the universally-accepted AT com-mand set

 Automatic Data Standard and Speed Adjust features

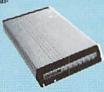

#### 64 Power Supply

The MW 701-A power supply made by Micro R&D features double fused systems, schematics, and a one-year warranty. Stay with the best, stay with Micro R&D.

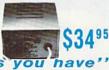

\$3495

### "Our friendly sales staff can help with any questions

Why shop at Lyco Computer? Lyco Computer offers quality name brand computer products at prices 30% to 50% below retail. If you do not see the product you want advertised, call Lyco Marketing toil free. How do I know I will get the product I need? Our marketing staff receives continuous formal training by our manufacturers. As thousands of people every week capitalize on our savings and services, we hope you too, will make Lyco Computer your first choice. What about warranty or service? Our Customer Service Department is available at (717) 494-1670 to assist you. We back all of our manufacturer's stated warranty terms. Before returning any item that appears to be defective, we ask that you call our Customer Service Department. Will you rush an Item to me? We ofter next day air, ket addred UPS, and postal international shipping services. Temporary shortages are normally filled within 10 days. How do I order? We have always accepted C.O.D. orders through UPS. Prepaid cash orders over \$50 are shipped freight-free. For orders under \$50, please add \$3 for freight. Personal and company checks require a 4 week waiting period. Visa and Master Card orders are accepted. Please add \$4 for credit cards. Purchase orders are accepted from Educational Institutions. We charge sales tax on deliveries in Pennsylvania. For APO, FPO, and international development of the productions of the same and \$50 byte 35 for projety the vall. Please in this art reflect each prices. Advertised prices and variability are subject to chance. Simply and international orders, add \$5 plus 3 % for priority mail. Prices in this ad reflect cash prices. Advertised prices and availability are subject to change. Simply send your order to Lyco Computer, P.O. Box 5088, Jersey Shore, PA, 17740. Or, call 1-800-233-8760 or (717) 494-1030. Not responsible for typographical errors.

Sales: 1-800-233-8760 or 717-494-1030 Fax:717-494-1441 Hours: Mon-Fri. 9a.m.-9p.m. Sat. 10a.m.-6p.m. Customer Service: 717-494-1670

Hours: Mon.-Fri. 9a.m.-5p.m.

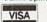

ATTENTION EDUCATIONAL INSTITUTIONS:
If you are not currently using our educational service program, please call our representatives for details.

1-800-233-8760

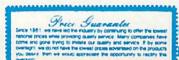

Circle Reader S ... Commodore.ca

SAF

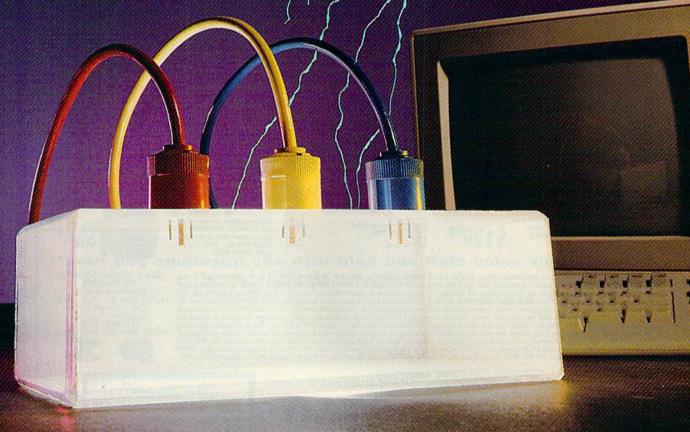

C www.ww.cac.np.mnjeau.ac.newaa

# EGUARD YOUR STEM!

**How to Guard Against Bad Power** 

Sags, surges, spikes, and lightning can cost all computer owners precious time and a lot of money. What can you do to protect your system? Here's firsthand advice from an expert.

ll computers have one thing in common: They hate bad power. Bad power is a term used to describe electric power that has the capability of damaging your computer severely (expensively) or causing your computer to lose some or all of your data. Most of us never really think about the quality of the power we use every day—but we should. Bad power can cause expensive damage to our computers and any other electronic devices in our home—VCRs, televisions, stereos, almost anything that uses digital electronics. >

Charles Kuhlmann

## SAFEGUARD YOUR SYSTEM!

## Sags, Surges, and Spikes

How does power get bad? We can't blame the power company; the quality of what it produces is excellent. It's what happens to the power after it travels for miles and miles that causes a degradation in quality. In simple terms, every device that uses electrical power injects its own amount of interference back into the power line. Some devices contribute negligible amounts that dissipate quickly, while others, like air conditioners, can cause the power-line voltage to drop (a sag) or increase (a spike or surge) for a short time. There are other power-line problems, too, but these are the most common.

A sag occurs when the line voltage drops from its normal value for a very short time, ranging from thousandths of a second to a few seconds. It's generally caused by heavy loads connected to the power line. The startup of a large electric motor is a good example of what causes a sag. When a sag occurs, the effect on your computer is the same as turning it off and on. In other words, everything not saved is history.

A surge happens when the power rises, sometimes up to 20 percent higher than normal, and, like a sag, lasts from thousandths of a second to a few seconds. A surge is usually caused by heavy loads (again, electric motors) being disconnected from the power line. The effect on your computer? It usually locks up or the surge causes damage to the computer's internal components.

A spike is a particularly nasty beast. It is a very short but very high increase in line voltage, sometimes as high as 600–1000 volts, that usually lasts for a few millionths of a second. It can cause computers to lock up, disk drives to clobber files, and microchips to be physically damaged, sometimes dramatically.

A spike can be caused by a variety of things, but the usual culprit is an electric motor. Spikes of 200 volts or less are the most common and require expensive supression devices. Spikes can be detected only by line-disturbance analyzers, which are quite expensive. They cost from \$600 to \$12,000—and you can't get them at Radio Shack. The electric company can't help to protect your equipment—its commitment, obviously, is not to producing computer-grade power. What it controls is the amount

### Play It Safe!

- Save your work often and maintain backup files.
- If possible, run a dedicated line from your breaker box to your computer.
- Use a spike or surge suppressor.
- Unplug your computer before a thunderstorm hits.

of power supplied and its frequency (60 Hz).

#### **Causes and Solutions**

Electric motors are the main cause of power-line problems. If you want to see how much garbage (technical term for "junk" or "stuff") an electric motor will generate, turn on your television and then run a hair dryer on the same circuit. All that "snow" (garbage) that you see on the screen is being created by the tiny motor in the dryer. Not only is this garbage being injected into your household power, but it is also being picked up by the antenna. You may wonder, with this kind of everyday interference, why your lights aren't constantly blinking on and off. Let's look at power from a computer's point of view.

Power-line problems usually occur in thousandths of a second (milliseconds) or millionths of a second (microseconds). And this is the same rate our computers execute program instructions. A computer relies on an internal clock, which is a steady stream of electrical signals that keeps everything in step. In the Commodore 64, these signals occur every onemillionth (1/1,000,000) of a second. If even one of those pulses is missing, or if a false one is generated due to a power-line disturbance, the computer will come to a screeching halt. Incandescent light bulbs are incapable of turning on and off that fast. Fluorescent lights can, but we couldn't see such an effect anyway.

What can you do to protect your computer system? A good way to reduce the amount of garbage fed from your wall socket to your computer is to have a separate, or dedicated, line run from your breaker box to your computer. (Don't attempt to install

one yourself unless you're a qualified electrician.) There are also a number of devices called surge supressors, which are commonly found in many retail stores. For about \$5, they offer a minimal amount of protection against surges and no real protection against spikes of 500 volts or less. Most spike protectors in stores don't start supressing until spikes are above 500 volts. The specifications of each device are usually on the product label in very small print. Read the labels carefully. There are some effective spike/surge suppressors in the \$35-\$75 range that do an acceptable job for the average user. These can be ordered through companies that deal in power-conditioning devices. Let your fingers do the walking.

The only protection against sags is a full-line conditioner or battery backup, but this product is beyond most of our financial capabilities.

#### **Thunderstorms**

The best way to protect your equipment during a thunderstorm is to shut it off and wait out the storm. For the ultimate in protection, unplug the computer, as well as any other appliances you value. It's amazing how many people will work through a severe thunderstorm, thinking that the worst that can happen is a blackout. They forget that lightning has a talent for disturbing power lines for miles around when it hits hard.

The moments just before the lights go out are the most dangerous. Why? The electric company automatically tries to compensate for linevoltage fluctuations whenever they occur. During a storm, then, the line voltage can rise and fall faster than a department store elevator at Christmas, not to mention the spikes and other goodies that are created. This kind of activity beats the daylights out of your equipment. So remember, if you hear thunder, shut off your equipment.

There aren't any easy solutions to the power problem, but using good common sense will make the difference between getting work done on your computer and waiting for your number to be called at the repair shop.

Charles Kuhlmann is a customer engineer for Wang Laboratories in St. Louis, Missouri, with eight years' experience in diagnosing and correcting computer power problems

problems. www.commodore.ca

# MONTGOMERY GRANT

GAZZETTE

**OUTSIDE USA & CANADA..CALL** 18)692-0790

FOR CUSTOMER SERVICE

Call:Mon-Thurs. 9:30-6, Fri. 9am-4:30pm (718)692-1148

Retail Outlet: Penn Station, Main Concourse (Beneath Madison Square Garden) NYC, NY 10001 Store Hours: Mon-Thurs 8:30-8 Fri 8:30-3:30 Sat-Closed Sun 9:30-7 FOR ORDERS & INFORMATION IN USA & CANADA

Montgomery Grant; Mail Order Dept. P.O. Box 58 Brooklyn, NY 11230

FAX NO. 7186923372 TELEX 422132 MGRANT

. 9:00am-4:30pm / Sat-Closed / Sun. 9:30am-6:00pm(ET) Order Hours: Mon-Thurs.

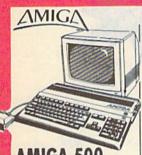

Amiga 500 w/512K Built-in 3.5\* Disk Drive Mouse FRFF Software

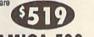

#### AMIGA 500 RGB COLOR PACKAGE

Amiga 500 w/512K Built-in 3.5° Disk Drive Mouse RGB Color Monitor Free Software

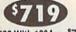

AMIGA 500 With 1084.....\$789 AMIGA 500 With 1084

& 1010 3.5" Drive.....

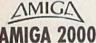

A-2000 Computer w/Keyboard 1MB Expandable to 9MB Built-in 3.5° Disk Drive Mouse

1269 AMIGA 2000

RGB COLOR PACKAGE

A-2000 Computer w/Keyboard 3.5\* Disk Drive RGB Color Monitor Free Mouse & Software

AMIGA 2000 w/1084 \$1549 AMIGA 2000 W/SEAGATE \$1759

AMIGA 2000 H.D.

\$1879 **AMIGA 2500** \$2679

AMIGA 2500/30 (25MHz)

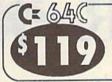

#### comm

INCLUDES: FREE GAME (\$19.95 VALUE) GEOS PROGRAM QUANTUM LINK SOFTWARE & MEMBERSHIP

C-128D with Built-In Disk Drive

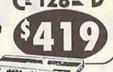

#### COMMODORE C 64-C STARTER PACKAGE

C/64-C with Excelerator Plus Two Games Softwares Disk Drive **GEOS Program** Quantum Link Software & Membership FREE Gift Offer

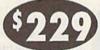

# COMMODORE C 64-C

COMPLETE PACKAGE
Commodore C-64/C Computer
Commodore 1541-C Disk Drive
Commodore Color Printer
12" Monitor GEOS Program Quantum Link Software & Membership

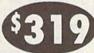

#### C 64-C COMMODORE COLOR PACKAGE

Commodore C-64/C Computer Commodore 1541-C Disk Drive Commodore Color Printer Color Monitor **GEOS Program** Quantum Link Software & Membership

SEAGATE 20, 30, 40, 60, 80, 100MB HARD DRIVES IN STOCK

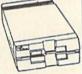

#### 1571 Disk Drive

1581 Disk Drive

1541II Disk Drive (a \$19.95 Value!)

0 95

Excelerator Plus FSD-2 Disk Drive Includes Free Gamel (a \$19.95 Valuel)

0 95

1750 RAM Expansion

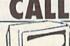

1084 Monitor

0

1802 Monitor

\$599

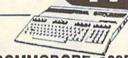

#### COMMODORE 128D **COMPLETE PACKAGE**

Commodore C/128-D Computer with Built-in Disk Drive Commodore Color Printer 12" Monitor

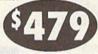

#### COMMODORE 128D **DELUXE PACKAGE**

Commodore C/128-D Computer with Built-in Disk Drive Commodore 1902 RGB Color Monitor Commodore Color Printer

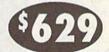

C/128-D Complete w/1084 Manitor

|   | 1700 RAM Expansion                     | \$99.95 |
|---|----------------------------------------|---------|
|   | #1764 Expansion Module\$               |         |
|   | XETEC S. Graphix Jr. Interface         | \$29.95 |
|   | XETECS, Graphix Sr. Interface          |         |
|   | XETECSupergraphix Gold                 |         |
|   | C-64/C -64C Power Supply               | \$29.95 |
| 1 | C-1660 Modem                           | \$19.95 |
|   | C-1670 Modem                           |         |
|   | COMMODORE 1350 Mouse                   |         |
|   | COMMODORE 1351 Mouse                   |         |
|   | XETEC Lt. Kernal 20MB Hard Drives for: |         |
|   | C-64C                                  | \$799   |
|   | C-128 & 128D                           |         |
|   | XETEC 40MB Hard Drive for:             |         |

WE CAN RECONFIGURE ANY OF OUR COMPUTER PACKAGES TO YOUR SPECIFICATIONS CALL FOR INFORMATION.

C-64/128 &128D.....\$1199

#### AMIGA PERIPHERALS

AMIGA 1010 Disk Drive.. \$149 A-1680 Modem.....\$99.95

20, 30, 40, 60, 80MB Hard Drives for AMIGA 500/2000 ..... IN STOCK A-2088D Bridge Card.....\$499

A-2286D AT Bridge Board......\$1079

A-501 Memory Expansion.....\$149

A-1084 RGB Color .....\$279 Monitor..... AMIGA A-2058 RAM

Expansion..... ALL OTHER AMIGA PERIPHERALS & HARD DRIVES IN STOCK

#### **EPSON**

**EQUITY II+** IBM AT COMPATIBLE

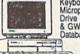

Keyboard 640K RAM 80286 Microprocessor 1.2MB Floppy Drive 12\* Monitor MS DOS 3.3 & GW Basic Wordprocessing, Database & Spreadsheet Software

SAME WITH SEAGATE 20MB HARD DRIVE...\$1189 SAME WITH SEAGATE 30MB HARD DRIVE..\$1229 SAME WITH SEAGATE 40MB HARD DRIVE..\$1289

#### COMMODORE COLT

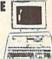

COMMODORE COLT Computer 640K 4.77-7.16MHz 2 360K Floppy Disk Drives MS DOS & GW Basic

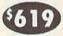

w/1 Floppy & 20MB Hard Drive..... COMMODORECOLT w/1084 MONITOR...

> COMMODORE PC-40III

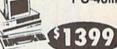

IBM AT COMPATIBLE 80286/12MHz
IMBRAM 40MB Hard Drive 1.2MB Floppy
Video Graphics Card MS DOS 3.3 GW
Basic

PACKARD

HP Deskjet Plus... \$569.95 \$669.95 **EPSON** 

LX-810....\$179.95 LQ-510...\$317.95

NX-1000C..... NX-1000II..... NX-1000 Rainbow... NX-1000C Rainbow... \$164.95 \$164.95 \$209.95 \$209.95 NX-2400.... NX-2410... XR-1000...\$319 XR-1500....\$409

NEC

OKIDATA

OKIMATE \$139.95 320... 390... 321... OKIDATA

\$219.95 Panasonic

KXP-1180..\$164 KXP-3131...\$269 KXP-1191..\$197 KXP-1124...\$279 commodore

MPS-1250.... Panasonic FX-1650

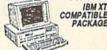

\$219

640K 720k Floppy Drive Parallel/ Serial Ports MS DOS 3.3 GW Basic 12 Monitor Word Processing, Database & Spreadsheet Software

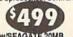

SAME W/SEAGATE 20MB..... 30,40MB PACKAGES....

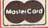

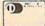

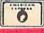

VISA

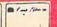

www.commodore.ca

# INTERNATIONAL **BOUNTY HUNTER**

Neil Harvey

OK. You've played the original Bounty Hunter (August 1987), and now you're a whiz at U.S. geography. You're so good, in fact, that governments from all over the world are seeking your assistance to bring to justice the most dangerous criminals alive. But

before you go international, you'd better brush up on your world geography.

International Bounty Hunter is played on a scrolling world map. You

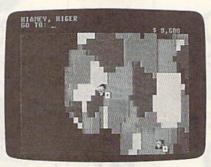

From Niger to Rwanda, the chase continues.

must move from country to country, using visual clues to determine the location of the criminal. Once you've caught him, you have a limited time to bring him back to the country that hired you. Along the way, you must identify every country or capital

you pass through. If you fail to return the criminal in the alloted time, he escapes and you have to start the chase all over again.

Use your knowledge of world geography to round up the bad guys in this exciting educational game for the 128. Joystick required.

Typing It In

International Bounty Hunter consists of three programs. The main program, IBH, is written entirely in BASIC. Type it in using *The Automatic Proofreader*, found elsewhere in this issue. When you've finished, be sure to save a copy of the program to disk.

The second program, IBH Map Base, is a machine language file that contains the compressed color data for the maps. Type it in using 128 MLX, the machine language entry program also found elsewhere in this issue. The 128 MLX prompts, and the values you should enter, are as follows:

Starting address: C350 Ending address: D487

When you've finished typing, save this file to disk using the filename IBH MAP BASE.

The last program, IBH Map Expand, is a short BASIC program that decompresses IBH Map Base. Type it in using *The Automatic Proofreader*. When you've finished, be sure to save the program to disk.

Before you can play, you must decompress the file IBH MAP BASE. To do this, load and run IBH Map Expand. This program uncrunches IBH MAP BASE and saves the resulting file to disk as IBH MAP DATA.

When you're ready to play, plug a joystick into port 2. Then load and run IBH. After the program has loaded the map data, you'll be prompted for the type of game you wish to play. You have two choices. Game 1 requires you to identify the countries that you wish to travel to, and Game 2 requires you to identify their capitals.

After selecting the game type, you'll be prompted for the difficulty level (1–6). Level 1 is the easiest, while level 6 is the hardest. The difficulty level determines how often the criminal moves from place to place, as well as how much time you have to return a captured criminal to your employer.

#### **World Navigating**

When the game begins, you're automatically placed in the country that has hired you. Be sure to remember this country because it's where you must return the captured criminal. The white square beside your character represents the capital of the country that you're in. If you're in an extremely small country, the square is placed on a corner of the country.

The top screen line displays your current location, such as Washington, D.C., U.S.A. At the upper right, you'll find the bounty for the criminal that you're chasing. On the second screen line, you're prompted for a move.

You can move to any country adjacent to the one you're occupying or to one that is connected by a sea route. To move, type in the name of the country (in Game 1) or its capital (in Game 2) and press RETURN. If your response is invalid, the prompt will reappear. Otherwise, your character will be placed in the country you've selected.

As you move to different countries, the map display will scroll along with your character. Thus, your movement is not restricted to the area you see at the start of a game.

#### The Manhunt

Being an international bounty hunter is no easy task. You have to know where you are, where you're going, and where you've been, as well as be able to track down the bad guys. However, you're given a couple of tools to make your job easier.

The first tool at your disposal is a bad-guy detector, which appears as an asterisk in one corner of the screen. The placement of this asterisk tells you the general direction in which you must travel to reach the criminal. If you travel toward the asterisk, you'll eventually encounter the criminal. As you near him, you'll see him on the current screen. To capture him, you must occupy the country that he's in. Once you've captured the criminal, the asterisk will appear in the small white box beside your character.

In addition to your bad-guy detector, you're equipped with a panoramic viewfinder. This little device comes in handy if you need to get your bearings or to plot a shorter route to your destination. To use it, press F1. The word LOOK is displayed at the center of the screen. In LOOK mode, you can scroll the display around with the joystick. Neither your character nor the criminal will appear on the map while in this mode, so you can't use this as a shortcut for finding the criminal. When you've finished using the viewfinder, press the fire button to resume the game.

The moment you capture the fugitive, a timer is displayed to the left of the bounty. This timer counts from 0 to the limit determined by the skill level. If you make it back to your employer within the time limit, your job is complete and you're awarded the bounty. If you don't make it, the criminal escapes to a randomly selected country and you must start all over again. You'll soon learn that it pays to make haste.

#### **Helpful Hints**

If you find yourself stuck in a country and don't know the way out, don't panic. Just type *HELP* at the prompt or press the *HELP* key and you'll be given the name of a place to move to. This option randomly selects a country adjacent to the one you occupy. Consequently, you may have to use it several times before the name you're looking for appears. You can use the help option as often as

you like, but keep in mind that in the meantime the criminal may flee.

The various skill levels that are offered allow you to fine-tune the game according to your ability. At level 1, you have six minutes to return the captured criminal to your employer. At level 2, you have five minutes; at level 3, four minutes; and so on.

The skill level that you choose also determines how quickly the criminal moves from place to place. On level 1, he moves very slowly. At level 6, he can move as often as you do. When playing at the higher levels, you must take different measures to capture the criminal. For example, on level 6 you can't catch the criminal by moving to the country he's in, because he'll move before you get there. You must move to a country adjacent to the one he's in and hope that's where he goes. It's also a good idea to position yourself so that the criminal has a limited number of escape routes.

Names of countries are sometimes spelled differently depending upon the reference source. If you enter a country's name and it's refused, just tap the HELP key until you find the spelling used in the game. If you wish to permanently alter the spelling of a country or its capital, change the DATA statements at the end of IBH. You can also do this to update the program when countries change their names or their capitals.

Also note that, in some instances, certain "countries" are actually territories or provinces of other countries. For example, Greenland is under the domain of Denmark, the Falkland Islands are part of the United Kingdom, and so on. For game purposes, these are treated as independent countries.

#### IBH

- XQ 5 REM COPYRIGHT 1990 COMPUT E! PUBLICATIONS, INC. - A LL RIGHTS RESERVED
- SC 6 PRINT"{CLR}COPYRIGHT 1990
  ":PRINT"COMPUTE! PUBLICAT
  IONS, INC.":PRINT"ALL RIG
  HTS RESERVED"
- DS 10 BANK15:GRAPHIC1,1:GRAPHI
  C0:BLOAD"IBH MAP DATA",B
  0,P8192:FAST:A=RND(-TI)
- BE 20 POKE53281,0:POKE53280,0: FORA=4869T05284:READA\$:P OKEA,DEC(A\$):NEXTA
- RB 30 FORA=3584T03711:READA\$:P
  OKEA,DEC(A\$):NEXTA:KEY1,
  "LOOK"+CHR\$(13):POKE250,
- XR 40 POKE251,32:DIMCN\$(149,1) ,X(149),Y(149),AC(149),G C(149,14):FORA=1TO149
- EE 50 READCN\$(A,0),CN\$(A,1),X(
  A),Y(A),AC(A):FORB=1TOAC
  (A):READGC(A,B):NEXTB,A
- EJ 60 T\$(1)="0006009":T\$(2)="00 0500":T\$(3)="000400":T\$( 4)="000300":T\$(5)="00020
- PJ 70 T\$(6)="000100":A\$="

#### International Bounty Hunter

- FQ 90 TB\$=TB\$+" \*\*\*\*\*INTERNATI
  ONAL BOUNTY HUNTER\*\*\*\*\*
  "+CHR\$(13)
- FE 100 TB\$=TB\$+"{6 SPACES} {27 Y}{6 SPACES}"
- RB 110 FORA=1TO8:MOVSPRA,0#0:M OVSPRA,0,0:SPRITEA,0:NE XTA

- JJ 140 PRINT" [6 SPACES] {27 Y}"
  :PRINTTAB(12)" {8}
  {3 DOWN}CHOOSE A GAME
  {DOWN}"
- CF 150 PRINTTAB(11)" {RVS}
  {CYN} 1 {OFF} {8}COUNTR
  IES{DOWN}":PRINTTAB(11)
  " {RVS}{CYN} 2 {OFF}
  {8}CAPITALS":SLOW:DO:GE
  TKEYAS
- QM 160 LOOPUNTILAS="1"ORAS="2"
  :GT=VAL(A\$)-1:PRINTTAB(
  12)"{3 DOWN}CHOOSE A LE
  VEL{DOWN}"
- QK 170 PRINTTAB(11)" {RVS}
  {CYN} 1 {OFF} {8}EASY T
  O{DOWN}":PRINTTAB(11)"
  {SPACE}{RVS}{CYN} 6
  {OFF} {8}DIFFICULT"
- DA 180 GETKEYAS: IFAS<"1"ORAS>"
  6"THEN180: ELSEFAST: TMS=
  TS(VAL(AS))
- SB 190 MR=13-2\*VAL(A\$):PRINT"
  {CLR}":FORA=1144T02023:
  POKEA,160:NEXTA:SYS4959
  :SYS4989
- PE 200 POKE250,0:POKE251,32:PR INTTB\$:SPRCOLOR2,11:X=0 :Y=0:MOVSPR1,164,145
- JE 210 BC=INT(149\*RND(1))+1:SC =INT(149\*RND(1))+1:IFBC =SCTHEN210
- GM 220 BN=10000:CS=0:CC=SC:NC= SC:SPRITE1,1,1,,,1:SPR ITE2,1,1,,,1:SLOW:GOSU B400
- MS 230 IFINT (MR\*RND(1)) = ØANDCS = ØTHENBC=GC(BC,INT(AC(B C)\*RND(1))+1):BN=BN-100
- QK 240 IFCC=BCANDCS=0THENSPRIT E2,0:CS=1:POKE1604,170: TIS="000000"
- BF 250 IFCS=1ANDTI\$>TM\$THENCS= 0:BC=INT(149\*RND(1))+1: POKE1604,160
- HD 260 IFCS=1ANDCC=SCTHEN560 GK 270 GOSUB500:PRINTSP\$CN\$ (CC
- ,1)", "CNS(CC,0)
  FS 280 IFCS=lTHENPRINTTAB(24)"
- {DOWN}"MIDS(TIS,4,1)":"
  RIGHTS(TIS,2)"{3 UP}"
  MR 290 PRINT"{DOWN}"TAB(31);:P
- RINTUSING"\$##,###";BN:P RINT"{2 UP}GO TO: {@} {LEFT}";:B\$=""
- FD 300 GETAS:IFAS=CHR\$(20)ANDB \$<>""THENB\$=LEFT\$(B\$,LE N(B\$)-1):PRINT" {2 LEFT}{@}{LEFT}";:GOT
- RX 310 IFAS=CHRS(13)THEN340 GH 320 IFASC(A\$)<320RASC(A\$)>9

- 0THEN300 KQ 330 IFA\$<>CHR\$(34)THENPRINT A\$"{@}{LEFT}";:B\$=B\$+A\$ :GOTO300
- EF 340 PRINT" ":IFB\$="HELP"THE N460:ELSEIFB\$="LOOK"THE N480
- XC 350 B=0:FORA=1T0149:IFCN\$(A
- ,GT)=B\$THENB=A:A=149 KF 360 NEXTA:IFB=0THEN230
- GH 370 C=0:FORA=1TOAC(CC):IFB= GC(CC,A)THENC=1:A=AC(CC
- RP 380 NEXTA: IFC=0THEN230
- HP 390 CC=B:NC=CC:GOSUB400:GOT
- KM 400 SPRITE2,0:PRINTTB\$:MOVS PR1,164,145:A=X(NC):IFA >68THENA=68
- AC 410 DR=0:IFX<ATHENDR=1
- KB 420 IFY<Y(NC)THENDR=DR+128
- PF 430 SYS5051, DR, ABS (X-A), ABS (Y-Y(NC)): X=A: Y=Y(NC)
- RF 440 IFX(NC)>68THENMOVSPR1,1 64+8\*(X(NC)-68),145
- FC 450 RETURN
- JA 460 PRINTSPS"YOU COULD GO T
- FS 470 PRINTCN\$ (GC (CC, INT (AC (C C)\*RND(1))+1),GT):FORTG = 0T01000:NEXT:GOT0230
- KP 480 SPRITE1,0:SPRITE2,0:POK E1562,140:POKE1563,143: POKE1564,143:POKE1565,1
- SC 490 SYS5156,X,Y:FORA=1562TO 1565:POKEA,160:NEXT:SPR ITE1,1:SPRITE2,1:GOTO23
- AR 500 SPRITE2,0:POKE1144,160:
  POKE1183,160:POKE1984,1
  60:POKE2023,160
- QQ 510 POKE1164,160:POKE2004,1 60:POKE1584,160:POKE162 3,160:IFCS=lTHENRETURN
- MQ 520 IFX(CC) < X(BC) THENA=1183 :ELSEIFX(CC) > X(BC) THENA =1144:ELSEA=1164
- QJ 530 IFY(CC)<Y(BC)THENA=A+84 0:ELSEIFY(CC)=Y(BC)THEN A=A+440
- SS 540 POKEA, 170: IFABS (X-X(BC) )>100RABS (Y-Y(BC))>11TH ENRETURN
- EX 550 MOVSPR2,164+16\*(X(BC)-X),145+8\*(Y(BC)-Y):SPRIT E2,1:RETURN
- CP 560 PRINTSPS"YOU HAVE EARNE D A BOUNTY OF ";:PRINTU SING"\$##,###";BN
- QF 570 PRINT"FOR BRINGING THIS CRIMINAL TO JUSTICE."
- RC 580 PRINT" PRESS {RVS} RETU RN {OFF}":DO:GETKEYAS:L OOPUNTILAS=CHR\$(13)
- JP 590 PRINTSP\$"SINCERE THANKS FROM THE GOVERNMENT OF ":PRINTCN\$(SC,0)"."
- JC 600 PRINT" PRESS {RVS} RETU
  RN {OFF}":DO:GETKEYAS:L
  OOPUNTILAS=CHR\$(13)
- EQ 610 PRINTSPS" (DOWN) PLAY AGA
  IN? (2 SPACES) PRESS
  {RVS} Y {OFF} OR {RVS}
  {SPACE}N {OFF}": DO: GETK
  EYAS
- EA 620 IFAS="N"THENPOKE53280,1 3:POKE53281,11:SPRITE1, 0:PRINT"{CLR}{6}":END
- EJ 630 GOTO110
- HE 640 DATA A9,00,8D,01,13,A0,
- AJ 650 DATA FA, 29, FØ, 6A, 6A, 6A,

- 6A,8D JG 660 DATA 03,13,B1,FA,29,0F,
- 8D,04 QP 670 DATA 13,C8,C0,14,D0,13, 18,A5
- BE 680 DATA FA,69,58,85,FA,A9,
- MA 690 DATA FB,85,FB,18,A0,00, EE,01
- MH 700 DATA 13,8C,02,13,A0,00, AD,03
- JB 710 DATA 13,91,FC,C8,AD,04, 13,91
- CC 720 DATA FC,E6,FC,E6,FC,A5,
- FC,C9 DH 730 DATA 00,D0,02,E6,FD,AD,
- 01,13 JG 740 DATA C9,16,F0,06,AC,02,
- 13,4C
- KH 750 DATA 0C,13,A9,78,85,FC, A9,D8
- MP 760 DATA 85,FD,60,00,20,00,
- HK 770 DATA 00,38,A5,FA,E9,58, 85,FA
- XR 780 DATA A5,FB,E9,00,85,FB, 60,18
- BJ 790 DATA A5,FA,69,58,85,FA, A5,FB
- A5,FB CB 800 DATA 69,00,85,FB,60,C6,
- FA,A5 QP 810 DATA FA,C9,FF,D0,02,C6,
- FB,60 XC 820 DATA E6,FA,A5,FA,C9,00,
- DØ,02 FB 830 DATA E6,FB,60,A5,FA,8D, 68.13
- ED 840 DATA A5, FB, 8D, 69, 13, 20,
- 5F,13 CP 850 DATA 20,05,13,AD,68,13,
- 85,FA CF 860 DATA AD,69,13,85,FB,60,
- 8D,6D EB 870 DATA 13,29,01,8D,6C,13,
- AD,6D SM 880 DATA 13,29,80,80,6D,13,
- 8E, 6A
- AA 890 DATA 13,8C,6B,13,AD,6A, 13,C9
- XQ 900 DATA 00,D0,08,AD,6B,13, C9,00
- QC 910 DATA D0,01,60,AD,6A,13, C9,00
- JE 920 DATA D0,0D,AD,6B,13,C9,
- XS 930 DATA 1C,20,A0,13,4C,D1, 13,CE
- SP 940 DATA 6A,13,AD,6C,13,C9, 01,D0
- FC 950 DATA 06,20,95,13,4C,E7,
- JH 960 DATA 8A,13,4C,E7,13,CE, 6B,13
- FM 970 DATA AD,6D,13,C9,80,D0, 06,20
- MG 980 DATA 7C,13,4C,EE,13,20, 6E,13
- DF 990 DATA 4C,EE,13,00,00,00,
- DX 1000 DATA 22,14,8E,23,14,A5
- JF 1010 DATA 20,14,A5,FB,8D,21,14,AD
- AD 1020 DATA 00,DC,C9,7E,D0,13
- SP 1030 DATA 14,C9,00,F0,F2,20 ,6E,13
- CB 1040 DATA 20,A0,13,CE,23,14 ,4C,34 AJ 1050 DATA 14,C9,7D,D0,13,AD
- ,23,14 XC 1060 DATA C9,47,F0,DB,20,7C

# Çwww.commodore.ca

| АН   | 1070 | DATA A0,13,EE,23,14,4C                                |     |      | ,39,54,4,88,116,148,14                                   | XM   | 1810 | DATA GUATEMALA, GUATEMA                                  |
|------|------|-------------------------------------------------------|-----|------|----------------------------------------------------------|------|------|----------------------------------------------------------|
| JS   | 1080 | ,34,14<br>DATA C9,7B,DØ,13,AD,22                      | HP  | 1470 | 9<br>DATA BRAZIL, BRASILIA, 2                            |      |      | LA CITY, 7, 29, 4, 11, 40, 5<br>6, 84                    |
|      |      | ,14,C9<br>DATA 00,F0,C4,20,8A,13                      |     |      | 0,49,11,5,14,28,53,54,<br>76,101,102,122,136,141         | DB   | 1820 | DATA GUINEA, CONAKRY, 29, 31, 6, 52, 67, 76, 82, 111,    |
|      |      | ,20,A0<br>DATA 13,CE,22,14,4C,34                      | DD  | 1480 | DATA BULGARIA, SOFIA, 38<br>,12,4,48,108,133,146         |      | 1930 | 112<br>DATA GUINEA-BISSAU, BIS                           |
|      |      | ,14,09                                                | CF  | 1490 | DATA BURKINA FASO, OUAG                                  |      |      | SAU, 28, 31, 2, 51, 111                                  |
|      |      | DATA 77, DØ, 13, AD, 22, 14, C9, 44                   |     |      | ADOUGOU, 31, 31, 6, 12, 47, 67, 82, 93, 131              |      |      | DATA GUYANA, GEORGETOWN<br>,17,35,3,16,122,141           |
| BG   | 1120 | DATA FØ, AD, 20, 95, 13, 20, AØ, 13                   | XR  | 1500 | DATA BURMA, RANGOON, 59,<br>29,5,9,27,60,73,129          | MD   | 1850 | DATA FRENCH GUIANA, CAY<br>ENNE, 18, 37, 2, 16, 122      |
| XM   | 1130 | DATA EE, 22, 14, 4C, 34, 14, C9, 6F                   | AE  | 1510 | DATA BURUNDI, BUJUMBURA<br>,40,41,3,109,128,147          | KC   | 1860 | DATA HAITI, PORT-AU-PRI<br>NCE, 13, 27, 2, 31, 36        |
| MB   | 1140 | DATA DØ,9D,AD,20,14,85<br>,FA,AD                      | XK  | 1520 | DATA CAMBODIA, PHNOM PE<br>NH, 61, 32, 3, 73, 129, 142   | EM   | 1870 | DATA HONDURAS, TEGUCIGA<br>LPA, 9, 29, 4, 40, 50, 68, 92 |
| вх   | 1150 | DATA 21,14,85,FB,20,A0,13,60                          | GS  | 1530 | DATA CAMEROON, YAOUNDE,<br>35,35,6,24,25,29,41,46        | DP   | 1880 | DATA HONG KONG, VICTORI<br>A,63,25,1,27                  |
| RH   | 1160 | DATA 00,00,00,00,A8,00                                | ши  | 1549 | ,94<br>DATA CANADA,OTTAWA,14,                            | GJ   | 1890 | DATA HUNGARY, BUDAPEST, 36,10,5,7,33,108,139,1           |
| DJ   | 1170 | ,02,AA<br>DATA 00,0A,AA,00,2F,FA                      |     |      | 9,2,49,138<br>DATA CENTRAL AFRICAN R                     | 7/0  | 1000 | 46                                                       |
| XP   | 1180 | ,80,8F<br>DATA FA,00,07,7A,80,07                      |     | 1330 | EPUBLIC, BANGUI, 37, 35, 5                               |      |      | DATA ICELAND, REYKJAVIK ,27,0,3,49,96,135                |
| RK   | 1190 | ,7E,00<br>DATA 3F,FE,00,FF,F8,00                      |     |      | ,22,25,29,121,147<br>DATA CHAD,NDJAMENA,37,              | CS   |      | DATA INDIA, NEW DELHI, 5<br>3,22,8,9,13,19,27,81,8       |
| мх   | 1200 | ,FF,F0<br>DATA 00,0E,B0,00,0F,F0                      |     |      | 30,6,22,24,77,93,94,12                                   |      |      | 9,98,120<br>DATA INDONESIA,JAKARTA                       |
| QQ   | 1210 | ,00,0F<br>DATA F8,55,0B,E8,55,29                      |     |      | DATA CHILE, SANTIAGO, 14<br>,61,3,5,14,102               |      |      | ,62,43,5,6,100,103,113<br>,120                           |
| MA   | 1220 | ,68,41<br>DATA A9,A8,41,AA,A8,41                      | RD  | 1580 | DATA CHINA, BEIJING, 62,<br>13,12,13,19,57,60,73,8       | KQ   | 1930 | DATA IRAN, TEHRAN, 46, 17<br>,5,1,63,98,133,139          |
| нк   | 1230 | ,00,00<br>DATA 41,00,00,55,00,00                      | QK  | 1590 | 5,89,95,98,127,139,142<br>DATA COLOMBIA,BOGOTA,1         | ED   | 1940 | DATA IRAQ, BAGHDAD, 44,1<br>8,6,62,70,72,110,126,1       |
| FG   | 1240 | ,55,00<br>DATA 00,00,00,00,00,00                      |     |      | 2,35,5,16,38,99,102,14                                   | QC   | 1950 | DATA IRELAND, DUBLIN, 30                                 |
|      |      | ,00,00<br>DATA 00,00,A8,00,23,EA                      | QJ  | 1600 | DATA CONGO, BRAZZAVILLE<br>,36,40,4,22,24,46,147         | GC   | 1960 | ,6,1,135<br>DATA ISRAEL, JERUSALEM,                      |
| **** |      | ,80,0B<br>DATA BA,80,07,7A,00,FF                      | EJ  | 1610 | DATA COSTA RICA, SAN JO<br>SE, 9, 33, 2, 92, 99          |      |      | 41,19,4,39,70,74,126<br>DATA ITALY, ROME, 34,12,         |
|      |      | ,FA,80<br>DATA FF,FA,00,0A,FE,00                      | JD  | 1620 | DATA CUBA, HAVANA, 10, 25<br>,4,8,55,68,138              |      |      | 4,7,45,125,146<br>DATA IVORY COAST,ABIDJ                 |
|      |      | ,05,88<br>DATA 00,0D,F0,00,2F,E0                      | XP  | 1630 | DATA CYPRUS, NICOSIA, 40, 17, 1, 74                      | colo |      | AN,31,35,5,18,47,51,76                                   |
|      |      | ,00,AF<br>DATA E8,55,AB,A8,55,AB                      | RD  | 1640 | DATA CZECHOSLOVAKIA, PR<br>AGUE, 35, 8, 6, 7, 37, 58, 10 | DR   | 1990 | DATA JAMAICA, KINGSTON,<br>11,28,2,31,56                 |
|      |      | ,A8,41<br>DATA AA,A8,41,00,00,41                      | шм  | 1650 | 4,139,143                                                | PH   | 2000 | DATA JAPAN, TOKYO, 68,17                                 |
|      |      | ,00,00                                                |     |      | DATA DENMARK, COPENHAGE<br>N, 33, 4, 2, 124, 143         | DQ   | 2010 | DATA JORDAN, AMMAN, 42, 2                                |
|      |      | DATA 41,00,00,55,00,00<br>,55,00                      |     |      | DATA DJIBOUTI, DJIBOUTI, 44,31,2,42,115                  | СВ   | 2020 | 0,5,39,63,65,110,126<br>DATA KENYA,NAIROBI,43,           |
|      |      | DATA AFGHANISTAN, KABUL<br>,50,17,3,62,98,139         | MD  | 16/0 | DATA DOMINICAN REPUBLI<br>C, SANTO DOMINGO, 13, 28,      |      |      | 38,5,42,115,121,128,13                                   |
|      |      | DATA ALBANIA, TIRANE, 37<br>,14,2,48,146              | SR  | 1680 | 2,55,106<br>DATA EAST GERMANY, EAST                      |      |      | DATA KUWAIT, KUWAIT CIT<br>Y,45,22,2,63,110              |
| AS   | 1340 | DATA ALGERIA, ALGIERS, 3<br>3,15,7,77,82,83,86,93,    |     |      | BERLIN, 35, 6, 3, 33, 104, 143                           |      |      | DATA LAOS, VIENTIANE, 60<br>,27,5,19,21,27,129,142       |
| JF   | 1350 | 132,144<br>DATA ANGOLA, LUANDA, 36,                   | GX  | 1690 | DATA ECUADOR, QUITO, 11, 39, 2, 28, 102                  |      |      | DATA LEBANON, BEIRUT, 41<br>,17,3,32,65,126              |
| CE   | 1360 | 44,4,15,88,147,148<br>DATA ARGENTINA,BUENOS           | RQ  | 1700 | DATA EGYPT, CAIRO, 41, 20<br>,5,65,70,77,110,121         |      |      | DATA LESOTHO, MASERU, 39<br>,57,1,116                    |
|      |      | {SPACE}AIRES, 17, 61, 6, 1<br>4, 16, 26, 43, 101, 136 | QE  | 1710 | DATA EL SALVADOR, SAN S<br>ALVADOR, 8, 31, 3, 50, 56, 9  |      |      | DATA LIBERIA, MONROVIA,<br>29,34,4,16,51,67,112          |
| CG   | 1370 | DATA AUSTRALIA, CANBERR<br>A,74,61,4,61,91,100,14     | хв  | 1720 | 2<br>DATA EQUATORIAL GUINEA                              | PG   | 2080 | DATA LIBYA, TRIPOLI, 36,<br>19,6,3,25,39,93,121,13       |
| MR   | 1380 | Ø<br>DATA AUSTRIA, VIENNA, 35                         |     |      | ,MALABO, 35, 37, 2, 22, 46<br>DATA ETHIOPIA, ADDIS AB    | XM   | 2090 | 2<br>DATA MADAGASCAR, ANTANA                             |
|      |      | ,9,6,33,58,66,125,143,<br>146                         |     |      | ABA, 43, 33, 4, 35, 71, 115, 121                         | XG   | 2100 | NARIVO, 45, 50, 2, 81, 87<br>DATA MALAWI, LILONGWE, 4    |
| QM   | 1390 | DATA BAHAMAS, NASSAU, 11, 23, 2, 31, 138              | SX  | 1740 | DATA FALKLAND ISLANDS,<br>STANLEY, 18, 71, 1, 5          |      |      | 1,48,3,87,128,148<br>DATA MALAYSIA,KUALA LU              |
| FP   | 1400 | DATA BANGLADESH, DHAKA,<br>57,25,2,19,60              | AS  | 1750 | DATA FINLAND, HELSINKI,<br>36,1,3,96,124,139             |      |      | MPUR, 61, 36, 2, 113, 129<br>DATA MALDIVES, MALE, 52,    |
| СН   | 1410 | DATA BELGIUM, BRUSSELS,<br>33,8,4,45,90,135,143       | FD  | 1760 | DATA FRANCE, PARIS, 32, 9, 6, 10, 66, 119, 125, 135, 1   |      |      | 35,3,60,78,120<br>DATA MALI,BAMAKO,30,29                 |
| MB   | 1420 | DATA BELIZE, BELMOPAN, 8, 27, 2, 50, 84               | .TD | 1779 | 43 DATA GABON, LIBREVILLE,                               |      |      | ,7,3,18,51,67,83,93,11                                   |
| RC   | 1430 | DATA BENIN, PORTO NOVO,                               |     |      | 35,38,3,22,29,41                                         | BD   | 2140 | DATA MAURITANIA, NOUAKC                                  |
| GE   | 1440 | 33,35,4,18,93,94,131<br>DATA BHUTAN,THIMPHU,57        |     |      | DATA GHANA, ACCRA, 32, 36<br>,3,18,67,131                | 0"   | 2150 | HOTT, 28, 26, 4, 3, 82, 111, 144                         |
| MD   | 1450 | DATA BOLIVIA, LA PAZ, 15                              |     |      | DATA GREECE, ATHENS, 38,<br>15,4,2,17,133,146            |      |      | DATA MEXICO, MEXICO CIT<br>Y,5,27,3,11,50,138            |
| RR   | 1460 | ,51,5,5,16,26,101,102<br>DATA BOTSWANA, GABORONE      | ВВ  | 1800 | B,21,0,2,23,59                                           | EE   | 2160 | OR,58,9,2,27,139                                         |
|      |      |                                                       |     |      |                                                          | -    | G    | OMPUTEI's Gezette March 1990 29                          |

|   | Int  | ernat    | ional Bounty Hunter                                    |      |       |                                                         |                                                                                                    |       |                                         |
|---|------|----------|--------------------------------------------------------|------|-------|---------------------------------------------------------|----------------------------------------------------------------------------------------------------|-------|-----------------------------------------|
|   | вм   | 2170     | DATA MOROCCO, RABAT, 31,                               |      |       | ,40,56,2,87,116                                         | C3D8:55                                                                                                    | 56 66 | 66 66 64 44 44 65                       |
|   | RD   | 2180     | 18,3,3,119,144<br>DATA MOZAMBIQUE,MAPUTO               | JJ   | 2550  | DATA SWEDEN, STOCKHOLM,<br>35,3,3,34,44,96              | C3EØ:66                                                                                                    | 66 FF | 62 22 66 66 66 39                       |
|   |      |          | ,41,54,7,78,79,116,123                                 | ХВ   | 2560  | DATA SWITZERLAND, BERN,                                 |                                                                                                    |       | 22 22 26 66 66 87<br>66 26 66 66 66 ED  |
|   | BO   | 2190     | ,128,148,149<br>DATA NAMIBIA,WINDHOEK,                 | DK   | 2570  | 33,9,4,7,45,66,143<br>DATA SYRIA, DAMASCUS,42           |                                                                                                    |       | 00 DD DD DD 00 6F<br>66 FF FF 76 66 43  |
|   |      | meet all | 37,53,4,4,15,116,148                                   | DK   | 2310  | ,17,5,63,65,70,74,133                                   |                                                                                                    |       | 76 66 66 66 66 92                       |
|   | RF   | 2200     | DATA NEPAL, KATHMANDU, 5<br>5,21,2,27,60               | ME   | 2580  | DATA TAIWAN, TAIPEI, 65, 23, 3, 27, 69, 103             |                                                                                                    |       | 55 55 55 55 68<br>66 66 64 44 FF 62     |
|   | XA   | 2210     | DATA NETHERLANDS, AMSTE                                | AQ   | 2590  | DATA TANZANIA, DAR ES S                                 | C420:66                                                                                                    | 66 66 | 22 66 66 66 66 65                       |
|   | PA   | 2229     | RDAM, 33,6,2,10,143<br>DATA NEW ZEALAND, WELLI         |      |       | ALAAM, 43, 43, 8, 20, 71, 79<br>,87, 109, 134, 147, 148 |                                                                                                    |       | 22 22 22 66 66 9E<br>66 FF 66 66 00 1E  |
|   |      |          | NGTON, 86, 64, 2, 6, 140                               | RP   | 2600  | DATA THAILAND, BANGKOK,                                 | C438:00                                                                                                    | 00 DD | DD DD 00 66 66 7D                       |
|   | AM   | 2230     | DATA NICARAGUA, MANAGUA                                | DF   | 2610  | 60,31,4,19,21,73,80<br>DATA THE GAMBIA,BANJUL           |                                                                                                    |       | 66 66 77 77 77 74<br>67 76 77 76 66 89  |
|   | вх   | 2240     | DATA NIGER, NIAMEY, 33, 2                              |      |       | ,28,29,1,111                                            | C450:66                                                                                                    | 66 65 | 55 55 55 55 A8                          |
|   |      |          | 9,7,3,12,18,25,77,82,9                                 | SR   | 2620  | DATA TOGO, LOME, 32, 35, 3, 12, 18, 47                  |                                                                                                    |       | 66 FF FF 62 26 44<br>66 22 22 22 22 E1  |
|   | GB   | 2250     | DATA NIGERIA, LAGOS, 34,                               | EJ   | 2630  | DATA TUNISIA, TUNIS, 35,                                |                                                                                                    |       | 66 22 66 FF 66 36<br>00 DD DD 00 00 60  |
|   | RB   | 2260     | 34,4,12,22,25,93<br>DATA NORTH KOREA, PYONG            | DE   | 2640  | 16,2,3,77<br>DATA TURKEY,ANKARA,40,                     | C478:00                                                                                                    | Ø6 66 | 66 66 64 44 66 6A                       |
|   |      |          | YANG, 65, 14, 3, 27, 117, 13                           | 16 % |       | 14,6,17,48,62,63,126,1                                  | C480:FF<br>C488:77                                                                                                    |       |                                         |
|   | CD   | 2270     | DATA NORWAY, OSLO, 33,1,                               | MC   | 2650  | 39<br>DATA UGANDA, KAMPALA, 41                          | C490:FD                                                                                                    | FF 66 | 66 66 64 46 66 Ø4                       |
|   |      |          | 4,44,59,124,139                                        |      | 1000  | ,38,5,71,109,121,128,1                                  |                                                                                                    |       | 22 66 66 22 62 51<br>EE 22 66 66 26 61  |
|   | SQ   | 2280     | DATA OMAN, MUSCAT, 48, 24<br>,3,110,118,137            | os   | 2660  | DATA UNITED KINGDOM, LO                                 | C4A8:60                                                                                                    | DD DD | DD 00 66 66 44 1E                       |
|   | GA   | 2290     | DATA PAKISTAN, ISLAMABA                                | A I  |       | NDON, 31, 6, 4, 10, 45, 59, 6                           |                                                                                                    |       | 44 47 77 77 77 B8 66 66 66 66 77 66 31  |
|   |      |          | D,51,18,5,1,27,60,62,1                                 | вх   | 2670  | DATA URUGUAY, MONTEVIDE                                 |                                                                                                    |       | 76 66 66 65 55 9A<br>55 66 66 66 FF ØC  |
|   | BC   | 2300     | DATA PANAMA, PANAMA CIT                                |      |       | 0,18,61,2,5,16                                          |                                                                                                    |       | 22 26 66 26 66 77                       |
|   | FD   | 2310     | Y,11,33,2,28,30<br>DATA PAPUA NEW GUINEA,              | BC   | 2680  | DATA U.A.E., ABU DHABI,<br>47,23,3,97,107,110           | C4D8:62                                                                                                    |       | EE EE EE 22 22 82<br>DD DD 00 00 00 50  |
|   |      |          | PORT MORESBY, 78, 45, 3, 6                             | XQ   | 2690  | DATA U.S.A., WASHINGTON                                 | C4E8:22                                                                                                    | 26 66 | 64 44 44 44 44 20                       |
|   | BS   | 2320     | ,61,114<br>DATA PARAGUAY, ASUNCION                     |      |       | D.C., 12, 15, 5, 8, 23, 31, 84, 139                     | C4FØ:77<br>C4F8:76                                                                                                    |       |                                         |
|   | UP   | 2220     | ,17,55,3,5,14,16                                       |      |       | DATA U.S.S.R., MOSCOW, 4                                | C500:55                                                                                                    | 55 56 | 66 FF 66 66 64 87                       |
|   | ne   | 2330     | DATA PERU, LIMA, 12, 47, 5, 14, 16, 26, 28, 38         |      |       | 0,4,14,1,27,33,44,58,6<br>2,85,95,96,98,104,108,        |                                                                                                    |       | 22 22 26 26 EE 46<br>EE 22 22 20 00 75  |
|   | KR   | 2340     | DATA PHILIPPINES, MANIL<br>A, 66, 31, 2, 61, 127       | 00   | 2710  | 133,138<br>DATA VANUATU, PORT-VILA                      | C518:00                                                                                                    | DD DD | Ø2 22 26 44 44 6D                       |
|   | DX   | 2350     | DATA POLAND, WARSAW, 36,                               | QC   | 2/10  | ,87,49,3,6,91,114                                       | C528:67                                                                                                    | 77 FE | 77 66 77 77 67 04                       |
|   | KG   | 2360     | 6,3,33,37,139<br>DATA PORTUGAL,LISBON,3                | ED   | 2720  | DATA VENEZUELA, CARACAS<br>,14,32,4,16,28,53,106        |                                                                                                    |       | 55 55 56 66 66 C1<br>66 66 66 66 64 A6  |
|   |      |          | 0,14,1,119                                             | DQ   | 2730  | DATA VIETNAM, HANOI, 61,                                | C540:77                                                                                                    | 77 55 | 22 26 62 22 22 53                       |
|   | AX   | 2370     | DATA PUERTO RICO, SAN J<br>UAN, 14, 27, 2, 36, 141     | DE   | 2740  | 26,3,21,27,73<br>DATA WEST GERMANY,BONN                 | C548:22<br>C550:00                                                                                                    |       | EE EE EE 22 20 05<br>DD 00 00 06 66 2C  |
|   | нј   | 2380     | DATA QATAR, DOHA, 46, 23,                              | 55   | 2/10  | ,34,8,8,7,10,33,34,37,                                  | C558:62                                                                                                    | 66 44 | 44 44 44 44 77 AE                       |
|   | MR   | 2390     | 2,110,137<br>DATA ROMANIA, BUCHAREST                   | FJ   | 2750  | 45,90,125<br>DATA WESTERN SAHARA,LA                     | THE RESERVE OF THE PARTY OF THE PARTY OF THE |       | FE 77 77 66 76 41-<br>76 66 66 66 55 Ø6 |
|   |      |          | ,38,11,4,17,58,139,146                                 |      |       | AYOUNE, 29, 21, 3, 3, 83, 86                            | C570:56                                                                                                    |       | 66 66 26 66 66 F2<br>44 77 76 55 52 34  |
|   | GQ   | 2400     | DATA RWANDA, KIGALI, 40,<br>39,4,20,128,134,147        | FX   | 2760  | DATA YEMEN, SAN'A, 44, 29<br>,2,110,118                 | C580:22                                                                                                    | 22 EE | EE EE EE EE EE 72                       |
|   | FB   | 2410     | DATA SAUDI ARABIA, RIYA                                | KK   | 2770  | DATA YUGOSLAVIA, BELGRA                                 | C588:DD<br>C590:44                                                                                                    |       | 66 66 44 44 44 BE                       |
|   |      |          | DH, 45, 24, 9, 39, 63, 70, 72, 97, 107, 118, 137, 145  |      |       | DE,36,11,7,2,7,17,48,5<br>8,66,108                      | C598:66                                                                                                    | 77 77 | 77 77 66 66 66 24                       |
|   | RJ   | 2420     | DATA SENEGAL, DAKAR, 28, 28, 5, 51, 52, 82, 83, 130    | KF   | 2780  | DATA ZAIRE, KINSHASA, 37                                | C5A0:67<br>C5A8:56                                                                                                    |       | 66 66 66 65 55 9D<br>66 66 FF 44 44 2C  |
|   | PM   | 2430     | DATA SIERRE LEONE, FREE                                |      |       | ,41,9,4,20,24,29,109,1<br>21,128,134,148                | C5BØ:77                                                                                                    |       |                                         |
|   | ΧD   | 2440     | TOWN, 29, 33, 2, 51, 76 DATA SINGAPORE, SINGAPO        | AP   | 2790  | DATA ZAMBIA, LUSAKA, 40,<br>48,8,4,15,79,87,88,128      | C5C0:22                                                                                                    | 22 22 | EE 22 22 22 26 48 26 60 00 DD 00 4B     |
|   | AD   | 2440     | RE,61,38,2,61,80                                       |      |       | ,147,149                                                |                                                                                                    |       | 66 66 44 44 44 1A<br>77 77 77 FE 77 38  |
|   | KS   | 2450     | DATA SOLOMON ISLANDS,H<br>ONIARA,83,43,2,100,140       | DR   | 2800  | DATA ZIMBABWE, HARARE, 4<br>0,50,4,15,87,116,148        | C5D8:76                                                                                                    | 66 66 | 66 67 77 66 76 C8                       |
|   | RD   | 2460     | DATA SOMALIA, MOGADISHU                                |      |       | 0,30,4,13,07,110,140                                    |                                                                                                    |       | 66 66 66 64 47 E2<br>22 22 EE EE EE 50  |
|   | T.X  | 2479     | ,45,36,3,35,42,71<br>DATA SOUTH AFRICA, PRET           |      | Map   |                                                         | C5F0:EE                                                                                                    | EE 22 | 26 66 22 66 26 Ø5                       |
|   |      |          | ORIA, 39, 55, 6, 15, 75, 87,                           |      |       | DD 00 66 66 66 66 FF 3E<br>66 66 77 66 66 FF 55 DF      |                                                                                                    |       | 00 00 00 00 00 CF<br>66 66 64 44 66 11  |
|   | SH   | 2480     | 88,123,149<br>DATA SOUTH KOREA, SEOUL                  |      |       | 66 66 66 FF FF FF FF 5F                                 |                                                                                                    |       | FE 77 77 77 77 DE<br>66 77 77 77 76 A4  |
|   |      |          | ,65,17,2,69,95                                         |      |       | FF 66 00 00 00 00 DD 9A<br>DD DD 00 00 00 66 66 4D      | C618:66                                                                                                    | 66 66 | FF 66 66 66 66 3F                       |
|   | DQ   | 2490     | DATA SOUTH YEMEN, ADEN,<br>45,30,3,97,110,145          | C37  | 8:FF  | FF 66 66 66 77 77 77 AA<br>77 55 55 FD 55 56 66 F9      | C620:65<br>C628:22                                                                                                    |       | 67 77 66 62 22 79<br>EE EE EE EE 22 B5  |
|   | AF   | 2500     | DATA SPAIN, MADRID, 32,1                               | C38  | 88:66 | 66 FF 66 62 62 62 66 ØB                                 | C630:22                                                                                                    | 26 66 | 66 66 22 66 66 7A                       |
|   | QJ   | 2510     | 3,3,45,86,105<br>DATA SRI LANKA,COLOMBO                |      |       | 66 66 66 62 FF FF FF 2B<br>DD DD DD DD FF FF 66 75      |                                                                                                    |       | 00 00 00 00 00 92<br>66 64 46 46 66 FC  |
|   |      |          | ,54,35,3,60,61,81                                      | C3A  | 0:67  | 76 67 66 67 77 77 76 4B                                 | C648:66                                                                                                    | 66 64 | 77 77 FE 77 77 C4                       |
|   | SG   | 2520     | DATA SUDAN, KHARTOUM, 41, 29, 8, 24, 25, 39, 42, 71, 7 | C3E  | 0:FF  | FD 55 55 55 56 66 FF 2B<br>FF 66 66 66 26 26 FF 83      | C650:77<br>C658:FF                                                                                                    |       | 66 77 77 77 76 69<br>66 65 56 66 66 DØ  |
|   | D.C. | 2520     | 7,134,147                                              | C3E  | 88:FF | 66 66 66 66 00 DD DD D9<br>DD 00 00 66 66 66 FF 48      | C660:77                                                                                                    | 66 22 | 22 EE EE EE EE A9<br>66 66 62 22 66 91  |
|   | вQ   | 2530     | DATA SURINAM, PARAMARIB<br>0,18,35,3,16,53,54          | C30  | 8:66  | 66 66 77 76 76 77 67 45                                 | C670:66                                                                                                    | 66 60 | DD 66 66 66 64 B2                       |
|   | JD   | 2540     | DATA SWAZILAND, MBABANE                                | C30  | 00:67 | 77 76 66 65 55 55 FD 48                                 | C678:46                                                                                                    | FF 64 | 77 77 77 77 FE B4                       |
| - | 0    |          |                                                        |      |       |                                                         |                                                                                                    |       |                                         |

# What do the C-64, THE C-128, the Amiga and the IBM all have in common?

Us.

We're Software Support International. For the last several years, we've specialized in doing just one thing: serving the needs of the Commodore computer community. We develop

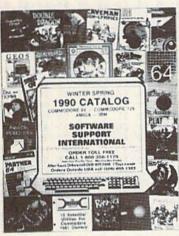

our own software and hardware. We also enable our customers to enjoy substantial savings on thousands of the best products ever made for their computers. And most importantly, we provide what has often been described as the best technical support available in the industry today.

Do business with us just once, and we'll proudly show you the differences that set us apart. We stock our products, so most orders are filled and shipped the same day that they're received, no extra charge. Unlike many other companies, we don't penalize you for using your credit cards - we add no surcharge for VISA, MasterCard, or Discover card orders. And once you become a customer of ours, you'll get additional benefits. We'll ship your orders immediately, without waiting two weeks for your personal check to clear. We'll let you order C.O.D., even though so many other companies no longer do. And our regular customers get special offers that are not made available to the general public.

Many of you are familiar with us. In fact, many of you are already our customers. If you are, you know what we're talking about - and if you aren't, you don't know what you're missing.

In any case, we'd like to introduce you to our current product line up. In the past we've bought several pages of advertising in several magazines month after month, and still we've only been able to tell you about a fraction of our available products. Now we'd like to try something new.

Just give us a quick call on our TOLL FREE line, and we'll send you our latest 64 / 128 / Amiga / IBM product listing, a colorful catalog of over 50 pages jam-packed with the newest, the hottest, the latest software and accessories available for your computer today - and ALL at discount prices that are so low you'll have to see them in print to believe them!

Other companies come and go. Some even crop up just in time to "cash in" on the Christmas season each year, only to disappear when you need their support most. Not us. We've been here for years. Give us a chance to show you why.

Do something good for your budget, your computer, and your peace of mind and call us today - the money you save will be your own.

FREE CALL — FREE CATALOG WHAT ARE YOU WAITING FOR?

1-800-356-1179

FOR CUSTOMER ORDERS OR YOUR FREE CATALOG

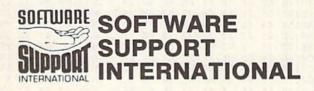

Big Enough To Serve You. Small Enough To Care.

### International Bounty Hunter

| COMBISTO 6 OF 19 FF 19 FF 56 56 64 19 FF 19 FF 19 FF 66 66 44 12 FF 19 FF 19 FF 66 66 44 12 FF 19 FF 19 FF 66 66 47 12 FF 19 FF 19 FF 66 66 19 FF 19 FF 19 FF 66 66 19 FF 19 FF 19 FF 66 66 19 FF 19 FF 19 FF 66 66 19 FF 19 FF 19 FF 66 66 19 FF 19 FF 19 FF 66 66 19 FF 19 FF 19 F | manufacture and a second                                                                                                    |                                                                                                    |                                                                     |
|----------------------------------------------------------------------------------------------------|----------------------------------------------------------------------------------------------------|----------------------------------------------------------------------------------------------------|---------------------------------------------------------------------|
| COMULAGE 66 C2 22 22 22 EE EE EP 7 (2932) FF FF FF 66 66 C2 22 22 25 55 100 100 100 100 100 100 100 100 100                                                                                                    |                                                                                                    |                                                                                                    | CBDØ: 88 66 66 66 44 55 88 26 28                                    |
| CG081272 62 02 62 22 22 22 22 26 66 60 CMB 05 05 66 66 66 68 68 68 68 68 68 68 68 68 68                                                                                                    |                                                                                                    | 2020 - 22 22 22 22 22 22 22 22 22                                                                             |                                                                     |
| CG88166 66 66 67 97 87 98 98 92 22 22 77 77 77 77 77 44 44 42 CREPISE 98 98 22 22 22 77 77 77 77 77 66 66 66 66 67 97 97 97 97 97 97 97 97 97 97 97 97 97                                                                                                    | C698: EF 22 22 62 22 22 EE EE B/                                                                                                    | 2012-11 55 55 55 55 55 55 50 71                                                                               |                                                                     |
| C681:66 66 66 90 00 00 00 00 00 00 00 00 00 00 00 00                                                                                                    |                                                                                                    | 2010 00 55 77 77 77 77 11 11                                                                                  |                                                                     |
| COMBRIGG 66 66 66 66 66 66 67 71 PE BEF 77 77 AP COMBRIGG 19 PEF 76 66 66 66 66 AP ST 72 PEF 77 77 AP COMBRIGG 19 PEF 76 66 66 67 AP ST 72 PEF 77 AP COMBRIGG 19 PEF 76 AP COMBRIGG 19 PEF 76 AP COMBR | - 1 보고 있는데 보고 1 보고보는 다른데 보고 있는데 보고 있는데 이 사람이 있는데 사람들이 있는데 보고 있다. 그는 것이다. 그 것이다. 그는 것이다. 그는 것이다. 그는 것이다. 그는 것이다.                                                                                                    | 0050 11 55 33 33 33 33                                                                                        |                                                                     |
| COMBILITY GO 67 77 65 56 62 62 62 62 C. CONTROLL AS SERVICE AS SERVICE AS SER |                                                                                                    |                                                                                                    |                                                                     |
| COC0144 MS 22 ZE REFER EN EQ 62 55 COPTAGE 66 66 66 67 72 ZE 22 ZE FY COLDING 68 ZE 27 ZE FY EFF FR 66 52 COC0144 MS 28 ZE REFER EN EQ 62 55 COPTAGE 66 66 66 67 ZE 22 ZE FY COLDING 68 ZE 27 ZE FY EFF FR 66 52 COC0145 ZE ZE ZE ZE ZE ZE ZE ZE ZE ZE ZE ZE ZE                                                                                                    |                                                                                                    | C960:FF FF 66 66 66 66 64 EF AC                                                                               |                                                                     |
| CODERIS 22 22 22 22 22 26 6A                                                                                                    |                                                                                                    |                                                                                                    | CC10:66 66 FF FF FF FF FF 66 DC                                     |
| COBRIGO 08 08 08 08 08 08 08 08 08 08 08 08 08                                                                                                    |                                                                                                    | 2070 15 55 55 55 55 55 75 22 27                                                                               |                                                                     |
| CG88:10 00 00 00 00 06 06 07 05 06 06 06 06 07 07 09 09 00 07 07 07 07 07 07 07 07 07 07 07 07                                                                                                    |                                                                                                    | 2002 00 75 77 77 77 77 77                                                                                     |                                                                     |
| CGRESSE 08 08 08 08 08 08 08 08 08 08 06 66 66 66 67 57 77 77 77 77 50 69 08 08 04 4 46 66 3A                                                                                                    |                                                                                                    | 2000 15 50 05 55 55 55 55                                                                                     |                                                                     |
| CORPERTY 77 77 77 77 77 77 78 77 64 C998166 FF FF FF FF 66 66 66 4 3D CC48:66 66 66 FF FF FF FF EL CLARK FF FF FF FF FF FF FF FF FF FF FF FF FF                                                                                                    |                                                                                                    | 2000                                                                                                    |                                                                     |
| Company   Company   Comp   |                                                                                                    | 2000 66 66 66 66 11 6-                                                                                        |                                                                     |
| C7018122 E2 FR ER ER BR 22 22 LA C9818185 55 57 77 77 77 77 66 65 58 22 22 72 22 21 55 89 C7018122 22 77 72 22 22 23 55 89 C7018122 22 77 72 22 22 23 55 60 66 66 67 67 67 67 67 67 67 68 68 69 67 67 67 67 67 67 68 68 69 69 69 69 69 69 69 69 69 69 69 69 69                                                                                                    | - [12] - [12] - | C9A0:44 EF 44 44 44 66 66 FF A7                                                                               |                                                                     |
| C718:122 E2 E7 EE E2 E8 22 22 22 EA C988:185 55 55 77 77 77 4 44 DA CCCCCCCCCCCCCCCCCCCCCCCCCCCCCCC                                                                                                    | 사람도 보고 있다면 나는 그모면 이번에 가게 되었다. 이번에 되었다고 있다는 기를 하는 것 같다.                                                                                                    |                                                                                                    |                                                                     |
| C7281-66 66 66 62 66 66 66 66 67 67 68 69 69 69 69 69 69 69 69 69 69 69 69 69                                                                                                    |                                                                                                    |                                                                                                    |                                                                     |
| C728166 66 66 66 66 66 66 68 MB C908167 69 FF FF BF FF 66 55 C9 C728167 89 80 80 80 66 FF FF FF FF FF FF FF 66 FA C738167 87 77 77 77 77 76 66 66 AC C908165 FF FF 66 66 66 66 AC C73817 87 77 77 77 77 77 77 77 77 77 77 77 77                                                                                                    |                                                                                                    | 2002 15 55 07 00 00 77 76 66 56                                                                               |                                                                     |
| C738:166 98 08 08 08 08 08 08 08 08 08 08 08 08 08                                                                                                    | 그는 보고 있다는 그들이 그 것이다. 그렇게 그렇게 되었다는 그 것이 되었다. 그 것이다.                                                                                                    | 2020 64 64 55 55 55 66 55 60                                                                                  |                                                                     |
| C748:17 78 82 22 22 22 18 14 15 15 15 15 15 15 15 15 15 15 16 16 18 18 18 18 18 18 18 18 18 18 18 18 18                                                                                                    |                                                                                                    | 0000 55 55 44 00 46 66 66 66                                                                                  |                                                                     |
| C748:12 27 77 88 22 22 22 22 84 81 88 88 82 92 99 C798:75 77 77 77 66 65 98 77 79 C99:55 88 66 22 72 77 77 77 77 82 C758:12 66 66 66 66 66 66 67 68 66 66 66 66 67 68 67 68 68 68 67 76 66 66 66 67 68 67 67 68 68 68 68 68 68 68 68 68 68 68 68 68                                                                                                    |                                                                                                    |                                                                                                    | CC80:FF FF 66 66 66 66 68 86 71                                     |
| C758:122 22 28 88 88 88 88 88 88 29 95 CF88:77 77 74 44 55 55 88 77 9 CC98:55 58 82 22 77 77 77 77 77 66 66 82 C758:126 66 66 66 66 66 66 67 60 C7 CANBIGG 65 66 67 67 66 67 68 C7 CANBIGG 65 66 66 66 66 67 62 C7 CANBIGG 65 66 66 67 66 67 85 C788:166 65 66 67 66 67 85 C788:166 65 67 67 66 67 85 C788:166 67 66 67 76 67 76 67 85 C788:166 67 76 67 76 67 85 C788:166 67 77 77 77 77 77 77 77 77 77 77 77 7                                                                                                    |                                                                                                    |                                                                                                    |                                                                     |
| C75812 62 66 66 66 66 67 67 67 68 67 68 67 68 67 67 77 67 67 68 68 67 77 68 68 68 67 77 68 68 68 68 68 68 68 68 68 68 68 68 68                                                                                                    |                                                                                                    |                                                                                                    |                                                                     |
| C7691:66 96 66 66 66 66 67 67 62 C7691:66 97 69 67 68 67 67 67 67 68 67 68 67 67 68 67 68 68 68 68 68 68 68 68 68 68 68 68 68                                                                                                    |                                                                                                    | 2020 22 22 22 22 22 22 24 26 66                                                                               |                                                                     |
| C768:166 66 66 66 44 9F 44 78 89   CA88:166 67 77 77 67 67 66 67 85   CA88:166 77 77 77 67 67 66 67 85   CA88:166 77 77 77 67 67 66 67 85   CA88:166 77 77 77 77 77 77 77 77 77 77 78 8   CA88:166 77 77 77 77 77 77 77 77 8   CA88:166 77 77 77 77 77 77 77 77 8   CA88:166 77 77 77 77 77 77 77 77 8   CA88:166 77 77 77 77 77 77 77 77 8   CA88:166 77 77 77 77 77 77 8   CA88:166 77 77 77 77 77 77 8   CA88:166 77 77 77 77 77 77 8   CA88:166 77 77 77 77 77 77 77 8   CA88:166 77 77 77 77 77 77 77 8   CA88:166 77 77 77 77 77 77 77 8   CA88:166 77 77 77 77 77 77 77 8   CA88:166 77 77 77 77 77 77 77 78 8   CA88:166 77 77 77 77 77 77 77 78 8   CA88:166 77 77 77 77 77 78 8   CA88:166 77 77 77 77 77 77 77 78 8   CA88:166 77 77 77 77 77 77 77 77 78 8   CA88:166 77 77 77 77 77 77 77 78 8   CA88:166 77 77 77 77 77 77 78 8   CA88:166 77 77 77 77 77 77 77 77 77 77 78 8   CA88:166 77 77 77 77 77 77 77 77 77 77 77 77 7                                                                                                    |                                                                                                    | HE CONTROL OF HER HER HER HER HER HER HER HER HER HER                                                         |                                                                     |
| C778:176 66 66 66 66 67 67 67 65 CA38:12F 66 66 64 22 22 22 22 55 CC78:16 68 85 55 55 55 55 55 55 55 55 55 55 55 55                                                                                                    |                                                                                                    | CA08:66 66 66 55 55 55 54 54 89                                                                               |                                                                     |
| C789:66 77 77 22 22 22 22 22 77 77 23 23 CA38:22 25 55 57 55 88 88 87 87 81 CCR3:66 66 64 22 22 22 24 77 77 77 77 77 77 77 77 77 77 77 77 77                                                                                                    |                                                                                                    | 0.10 66 66 61 00 00 00 00                                                                                     |                                                                     |
| C7881EB ER 22 22 22 27 77 77 22 32 CA38:52 55 88 88 44 47 77 77 EC C789:83 88 88 88 88 88 88 88 77 77 EC CA38:77 77 77 66 66 FF FF FF FF FF FF FF FF FF FF FF                                                                                                    |                                                                                                    | 21.22 22 55 55 55 55 25 20 22 27 21                                                                           |                                                                     |
| C79:18 B8 88 88 88 88 88 88 77 77 EC CA38:77 77 77 66 66 67 FF FF FF CC CA38:77 77 77 67 67 67 67 67 67 67 68 67 68 87 77 77 77 67 67 67 68 67 68 87 77 77 68 67 68 87 77 77 68 67 68 87 77 77 68 67 68 68 67 67 77 77 77 77 77 76 67 68 67 68 67 68 67 68 67 68 67 68 67 68 67 68 67 68 67 68 67 68 67 68 67 68 67 68 67 77 77 77 77 77 76 67 68 67 68 68 68 67 67 68 68 68 67 67 77 77 77 77 77 77 77 76 68 67 68 68 68 68 67 68 68 68 68 68 68 68 68 68 68 68 68 68                                                                                                    |                                                                                                    |                                                                                                    |                                                                     |
| C799:172 27 22 66 66 FF FF 66 66 65 55 55 55 54 12 CCR9:66 66 66 66 66 66 65 66 62 CC C79:66 66 67 67 68 48 8C CA48:146 66 66 66 66 66 66 CC C79:66 67 FF FF FF FF FF FF FF FF FF FF FF FF FF                                                                                                    |                                                                                                    | 0130.55 50 00 04 44 37 37 77 78 05                                                                            |                                                                     |
| C788146 60 00 00 00 PF PF 66 44 BC CA88146 66 66 66 66 66 66 CC CCR0166 PF PF PF PF PF PF PF 66 66 66 8C C788166 77 77 77 77 77 77 77 66 AA A CA58152 22 22 22 25 55 55 66 CC CD001FF PF 67 28 85 54 75 50 C788166 67 77 77 77 77 77 77 66 AA CA58152 22 22 22 25 55 55 66 CC CD001FF PF 67 28 85 54 75 50 C788166 67 PF PF 66 66 67 77 55 22 22 EE PE PF C788166 77 75 55 55 88 88 82 78 77 77 77 77 77 77 77 77 77 77 77 77                                                                                                    |                                                                                                    | CA38:77 77 77 66 66 FF FF FF EF                                                                               |                                                                     |
| CT88:46 14 44 44 44 44 44 44 45 3A CAS9:FF PF 66 66 66 66 64 44 PZ CCP8:55 58 65 55 55 65 66 66 8C CT88:66 67 77 77 77 77 77 76 66 AC CAS9:55 88 88 82 22 22 22 24 62 90 CD88:55 88 55 57 77 77 77 77 77 77 77 77 77 77 77                                                                                                    |                                                                                                    | 22 12 15 55 55 55 15 55 55 55 55                                                                              |                                                                     |
| C788166 67 77 77 77 77 77 77 77 77 77 77 77 7                                                                                                    |                                                                                                    | 21.52                                                                                                    |                                                                     |
| C7081866 66 FP FP 66 67 77 55 2A C708187 88 88 82 22 22 22 46 28 C708187 88 88 55 57 77 77 76 66 FP 66 81 C708187 66 80 87 77 77 77 77 77 77 77 77 77 77 77 77                                                                                                    |                                                                                                    |                                                                                                    |                                                                     |
| C708:77 77 77 22 26 66 66 68 AC A78:86 66 66 67 F FF FF FF F6 68 AS A88:88 B2 C78:87 77 77 77 77 77 77 77 77 77 77 77 77 7                                                                                                    |                                                                                                    | CA60:55 88 88 82 22 22 22 46 20                                                                               |                                                                     |
| C7D8:FF 66 88 88 66 66 FF 66 85 CAR8:56 55 55 55 55 66 66 67 88 58 88 88 88 88 88 88 62 CAR8:56 55 55 55 66 66 67 88 55 55 55 56 66 66 67 88 55 57 77 75 96 CAR8:56 66 77 74 44 44 44 77 77 FF 6A CAR8:66 66 66 66 67 FF FF FF FF 6B CAR8:48 88 88 88 88 88 62 CAR8:56 FF FF FF FF FF FF FF FF FF FF FF FF FF                                                                                                    |                                                                                                    |                                                                                                    |                                                                     |
| CTB8166 66 66 44 44 44 AB CAB8:56 55 55 55 55 66 66 66 66 66 67 66 66 66 67 68 67 67 68 57 7.75 60 CTB8166 66 66 66 66 67 77 44 47 77 FF 6A CA99:66 66 66 44 55 55 52 22 22 22 CTB8166 66 67 77 44 47 77 FF 6A CA99:66 66 66 44 55 55 52 22 22 22 CTB8167 66 22 22 22 26 24 24 77 77 77 79 92 CA98:22 55 55 55 55 58 88 62 D4 CA88:57 77 77 78 88 88 82 CAB8:77 77 77 77 77 77 77 77 77 77 77 77 77                                                                                                    |                                                                                                    |                                                                                                    |                                                                     |
| CT88:66 66 66 44 EP 44 44 AB B CA88:46 86 66 66 6F EF FE E2 CD38:55 55 26 66 66 6F EF E6 CA CT88:166 66 77 77 44 47 77 7P F6 A CA98:62 65 64 45 55 55 22 22 22 B CO38:55 55 55 55 57 77 75 96 CT88:172 66 26 22 22 26 64 22 26 26 22 D2 CA88:58 B CARRIER STORY STORY ST |                                                                                                    | [2011년 전시 12년 - 12년 - 12년 - 12년 - 12년 - 12년 - 12년 - 12년 - 12년 - 12년 - 12년 - 12년 - 12년 - 12년 - 12년 - 12년 - 12년 |                                                                     |
| CT861FF FF F7 77 22 64 44 77 79 F 6A                                                                                                    |                                                                                                    |                                                                                                    |                                                                     |
| C7880662 E2 77 77 77 88 88 88 5 C C808162 E2 77 77 77 78 88 88 88 5 C C808163 E8 77 77 77 77 77 72 21 31 C810166 FF FF 60 66 64 44 44 E7 44 68 C C820164 67 44 44 46 E4 44 68 66 66 66 67 66 67 66 67 68 E7 E7 E7 E7 E7 E8 E8 E8 E8 E8 E8 E8 E8 E8 E8 E8 E8 E8                                                                                                    |                                                                                                    | CA90:66 66 64 45 55 52 22 22 2E                                                                               |                                                                     |
| C808183 88 87 77 77 77 88 88 88 85 C C808183 88 87 77 77 77 88 88 88 85 C C808183 87 87 77 77 77 87 82 82 82 82 83 82 82 52 55 85 60 66 66 67 66 64 46 66 68 83 C808183 FF 66 64 44 44 44 EP 44 68 66 66 68 92 C808166 67 44 44 44 46 66 66 66 68 92 C808166 67 44 44 44 66 66 66 66 62 62 C808155 77 72 22 22 22 22 22 AC C808167 87 77 77 76 66 86 62 63 62 64 44 77 76 66 85 87 88 88 85 52 28 88 85 85 84 62 83 83 82 83 83 85 85 85 46 88 88 82 82 82 82 85 85 86 88 88 85 85 85 46 88 88 88 87 77 77 77 77 78 77 78 77 78 78                                                                                                    |                                                                                                    |                                                                                                    |                                                                     |
| C808:88 88 87 77 77 77 77 72 21 3                                                                                                    |                                                                                                    |                                                                                                    |                                                                     |
| C818:FF 66 64 44 44 44 EF 44 6B 66 66 66 89 CAC8:55 77 22 22 22 85 55 55 66 CD69:FF FF FF FF 66 66 66 66 C8 C828:66 FF FF FF 66 65 55 57 76 22 25 CAC8:55 77 22 22 22 85 22 55 0E CD79:66 66 66 66 FF FF FF FF FF FF FF FF FF F                                                                                                    |                                                                                                    | 21-1                                                                                                    |                                                                     |
| C828:64 67 44 44 44 66 66 68 89 CAC8:55 77 22 22 22 28 85 22 55 0E CD70:66 66 66 66 FP 66 66 66 D8 C828:66 FF FF 66 66 66 66 D8 CAD8:57 75 66 66 66 58 88 88 88 29 CD88:58 88 85 56 66 55 88 88 85 58 44 77 77 77 76 66 66 66 66 67 76 66 66 66                                                                                                    |                                                                                                    |                                                                                                    |                                                                     |
| C828:66 FF FF 66 65 55 77 62 25 CAD8:55 88 88 86 22 22 22 22 22 A C CD78:88 55 66 65 58 88 85 54 68 C838:26 64 44 77 76 66 66 66 62 6A CAD8:57 75 66 66 65 88 88 88 82 9 CD88:68 88 85 52 25 55 77 62 CB48:88 88 77 77 77 77 78 88 88 87 77 77 77 7                                                                                                    |                                                                                                    | - '' - '' - '' - '' - '' - '' - '' - '                                                                        |                                                                     |
| C830:26 64 44 77 76 66 66 62 20 22 22 F4  CABC:810:88 88 55 88 88 88 88 88 88 88 88 88 88 8                                                                                                    |                                                                                                    |                                                                                                    |                                                                     |
| C838:22 26 62 22 22 22 P4 CAB8:77 77 76 C848:88 88 55 88 44 77 77 77 76 C988:66 FF 46 66 66 66 66 77 76 FF C848:88 88 77 77 77 77 72 22 47 CAF6:FF FF 66 66 65 55 55 50 02 CD98:66 FF 4F FF FF FF FF FF FF FF FF FF FF FF                                                                                                    |                                                                                                    |                                                                                                    |                                                                     |
| C848:88 88 77 77 77 77 77 77 72 22 47 CAF8:F FF 66 65 65 65 55 50 02 CD98:66 FF FF FF FF FF 66 CD C858:66 FF 66 66 66 68 B0 CAF8:66 66 66 67 76 66 66 61 FF CDAR:66 88 88 88 55 75 22 85 75 C858:66 FF FF 66 66 66 64 EF D5 CB08:65 77 72 22 88 88 22 22 25 68 CDB8:86 88 85 55 75 78 85 FC C868:EF 76 44 44 66 66 FF FF 12 CB98:55 77 72 22 88 88 22 22 22 22 EF CDB8:66 66 66 FF FF 66 66 69 CB18:55 88 88 86 62 22 22 22 22 FF CDB8:66 66 66 FF FF 86 9C CB78:22 26 64 48 86 66 66 66 AE CB18:52 25 56 66 ED 88 55 84 FB CDC0:66 67 75 66 66 66 FF FF 86 CB28:77 77 77 88 88 87 77 77 ED CB28:44 77 72 77 77 88 65 FF FF FF FF FF FF FF FF FF FF FF FF FF                                                                                                    |                                                                                                    |                                                                                                    |                                                                     |
| C858:66 64 44 FF 66 66 66 68 BB CAF8:66 66 66 67 76 66 66 66 1F CDAB:66 88 88 88 55 75 22 85 75 C858:66 FF 66 66 66 66 67 FF 64 55 77 88 5F C858:66 FF 66 66 66 66 FF FF 21 CBB8:65 77 72 22 88 88 22 25 68 CDB8:86 FF FF FF 64 55 77 88 5F C878:22 26 64 48 86 66 66 66 AB CBB8:55 77 72 22 88 88 22 25 68 CDB8:86 66 66 FF FF 64 57 76 69 CBB8:67 77 77 77 78 88 88 87 77 77 FB CB20:44 77 72 77 77 86 65 FF FF FF FF FF FF FF FF FF 66 66 67 FF FF FF FF FF FF FF FF FF FF FF FF FF                                                                                                    | C840:22 22 77 77 77 77 88 88 05                                                                                                    |                                                                                                    |                                                                     |
| C858:66 FF 66 66 66 64 EF D5                                                                                                    |                                                                                                    |                                                                                                    |                                                                     |
| C860:EF 76 44 44 66 66 FF FF 21 C868:S5 77 72 22 88 88 22 25 68 CDB0:88 88 85 52 22 77 77 76 9B C868:66 66 66 66 66 66 AB CB18:55 88 88 86 62 22 22 2E EF CDB0:66 67 75 66 66 66 66 FF FF 66 9C CB18:22 25 56 66 ED 88 55 84 FB CDC0:66 67 75 66 66 66 66 FF FF C880:77 77 77 88 88 88 77 77 FB CB20:44 77 72 77 77 86 65 FF FF FF FF FF FF FF FF FF FF FF FF FF                                                                                                    |                                                                                                    |                                                                                                    |                                                                     |
| C870:22 26 64 48 86 66 66 66 AE                                                                                                    |                                                                                                    | CB98:55 77 72 22 88 88 22 25 68                                                                               | CDB0:88 88 85 52 22 27 77 76 9B                                     |
| C878:22 22 66 22 EE 22 77 77 F8 CB20:44 77 72 77 78 66 65 FF 1E CDC8:FF FF FF FF FF 88 88 77 0F C880:77 77 77 88 88 88 77 77 FB CB20:44 77 72 77 78 66 65 FF 1E CDC8:FF FF FF FF FF 88 88 87 77 0F C880:77 77 77 88 88 88 77 77 FB CB20:45 77 77 75 66 66 64 46 66 80 CB20:FF FF FF FF FF FF FF FF FF FF FF FF FF                                                                                                    |                                                                                                    |                                                                                                    |                                                                     |
| C888:77 77 77 88 88 88 77 77 78 BB CB28:FF FF FF FF 66 65 55 55 88 CDD0:55 77 72 75 76 66 66 FF B4 C888:77 77 75 66 66 64 44 4E E CB38:FF 66 55 56 66 67 76 FF FF 80 CDB:FF 66 66 66 55 57 78 88 39 CB90:66 FF FF FF FF 66 66 64 44 4E E CB38:FF 66 55 55 55 57 77 77 12 CDE8:FF 66 66 66 66 66 66 66 66 66 67 CDB0:FF FF FF FF FF FF FF FF FF FF FF FF FF                                                                                                    |                                                                                                    |                                                                                                    |                                                                     |
| C888:77 77 75 66 66 64 46 66 80                                                                                                    |                                                                                                    |                                                                                                    |                                                                     |
| C890:66 FF FF FF FF 66 66 44 44 EE                                                                                                    |                                                                                                    |                                                                                                    |                                                                     |
| C8A0:25 55 56 66 66 22 67 55 2B                                                                                                    |                                                                                                    |                                                                                                    |                                                                     |
| C8A8:54 44 44 44 44 42 22 66 62 9B                                                                                                    |                                                                                                    |                                                                                                    |                                                                     |
| C8B0:22 22 22 22 22 77 77 FE 1F CB58:44 47 22 26 76 66 66 66 0B CE00:64 48 88 FE 77 66 66 66 6B C8B8:77 77 77 77 76 77 55 66 EC CB60:66 FF FF FF FF FF 66 66 66 FF FF 66 65 55 77 88 37 C8C0:66 64 FF FF FF FF FF FF AF CB60:66 FF FF FF FF 66 66 67 B CE10:88 88 55 66 22 22 66 66 F1 C8D0:25 55 66 66 66 66 66 65 55 5C CB70:66 67 66 66 55 55 57 77 88 DC CE20:65 55 55 66 65 56 56 55 56 66 55 55 66 65 55 5                                                                                                    |                                                                                                    |                                                                                                    |                                                                     |
| C8B8:77 77 77 77 76 77 55 66 EC                                                                                                    |                                                                                                    |                                                                                                    |                                                                     |
| C8C0:66 64 FF FF FF FF EF EF 6E CB68:66 65 55 55 66 66 68 CE10:88 88 55 66 22 22 66 66 F1 C8C8:44 44 44 44 44 44 44 47 77 62 44 CB88:77 77 78 88 BC CE20:65 55 55 66 66 66 66 67 FF FF 66 66 67 BF FF FF FF FF FF FF FF FF FF FF FF FF                                                                                                    |                                                                                                    |                                                                                                    |                                                                     |
| C8D0:25 55 66 66 66 62 66 55 5C CB78:66 66 55 55 55 77 77 88 DC CE20:65 55 55 65 56 65 FF FF 0F C8D8:64 44 44 44 44 27 76 62 88 CB80:88 88 22 22 22 22 77 77 77 3A CE28:FF FF FF FF 44 45 88 77 85 C8E0:22 22 22 22 47 77 77 70 88 88 88 82 22 22 22 22 55 66 66 DB CE30:77 FE FF FF 66 66 66 66 66 66 66 68 88 88 88 88 66 66                                                                                                    | C8C0:66 64 FF FF FF FF EF EF 6E                                                                                                    | CB68:66 65 55 55 66 65 56 66 68                                                                               |                                                                     |
| C8D8:64 44 44 44 44 47 77 62 88 CB80:88 88 22 22 22 77 77 77 3A CE28:FF FF FF FF 44 45 88 77 85 C8E0:22 22 22 22 42 77 77 77 C8 CB88:66 22 22 22 22 25 55 66 66 DB CE30:77 FE FF FF 66 66 66 66 49 C8F0:66 66 46 66 FF FF 66 66 44 48 EF EF 46 66 56 CBA0:FF FF FF 66 66 66 FF FF 66 66 66 FF FF 66 66                                                                                                    |                                                                                                    |                                                                                                    |                                                                     |
| C8E0:22 22 22 22 42 77 77 77 C8                                                                                                    |                                                                                                    |                                                                                                    |                                                                     |
| C8E8:77 FE 77 77 66 76 55 66 7A                                                                                                    |                                                                                                    |                                                                                                    |                                                                     |
| C8F8:66 66 44 44 EF EF 46 66 56 CBA0:FF FF FF 66 66 66 55 55 68 CE48:65 55 55 66 66 66 55 DC C900:66 66 66 FF FF 66 66 66 FP CBA8:55 55 46 66 68 66 64 56 68 CE50:FF FF FF FF 66 66 66 BA C908:65 66 62 22 66 66 66 65 55 CBB0:26 66 FF FF 66 66 85 57 24 CE58:44 55 55 77 77 77 77 77 8F C910:64 44 44 44 47 77 62 44 CBB8:77 77 78 88 88 88 22 22 4E CE60:77 77 77 66 FF FF 66 66 20 C918:77 77 24 44 44 27 FE FE C9 CBC0:22 77 77 77 76 62 22 22 51 CE68:66 77 88 88 88 88 74 44 44 C920:76 66 65 86 66 66 66 5D CBC8:55 56 66 66 66 66 88 88 3A CE70:44 66 66 66 66 FF FF 66 96                                                                                                    | C8E8:77 FE 77 77 66 76 55 66 7A                                                                                                    | CB90:66 66 88 88 88 86 66 64 1E                                                                               | CE38:65 57 78 88 88 88 24 66 ØB                                     |
| C900:66 66 66 FF FF 66 66 66 F9 CBA8:55 55 46 66 68 66 45 56 CE50:FF FF FF FF 66 66 66 BA C908:65 66 62 22 66 66 66 65 55 CBB0:26 66 FF FF 66 66 85 57 24 CE58:44 55 55 77 77 77 77 77 77 8F C910:64 44 44 44 47 77 62 44 CBB8:77 77 78 88 88 88 22 22 4E CE60:77 77 77 66 FF FF 66 66 20 C918:77 77 24 44 44 27 FE FE C9 CBC0:22 77 77 77 76 62 22 22 51 CE68:66 77 88 88 88 88 74 44 44 C920:76 66 65 86 66 66 46 66 5D CBC8:55 56 66 66 66 66 88 88 3A CE70:44 66 66 66 66 FF FF 66 96                                                                                                    |                                                                                                    | CB98:44 48 82 26 66 66 FF FF E3                                                                               |                                                                     |
| C908:65 66 62 22 66 66 66 65 55 CBB0:26 66 FF FF 66 66 85 57 24 CE58:44 55 55 77 77 77 77 77 77 77 77 77 77 77                                                                                                    |                                                                                                    |                                                                                                    |                                                                     |
| C910:64 44 44 44 44 47 77 62 44 CBB8:77 77 78 88 88 82 22 22 4E CE60:77 77 77 66 FF FF 66 66 20 C918:77 77 24 44 44 27 FE FE C9 CBC0:22 77 77 77 66 2 22 22 51 CE68:66 77 88 88 88 74 44 44 C920:76 66 65 86 66 66 46 66 5D CBC8:55 56 66 66 66 66 88 88 3A CE70:44 65 66 66 66 FF FF 66 96                                                                                                    |                                                                                                    |                                                                                                    |                                                                     |
| C920:76 66 65 86 66 66 46 66 5D CBC8:55 56 66 66 66 88 88 3A CE70:44 66 66 66 FF FF 66 96                                                                                                    | C910:64 44 44 44 44 47 77 62 44                                                                                                    | CBB8:77 77 78 88 88 88 22 22 4E                                                                               | CE60:77 77 77 66 FF FF 66 66 20                                     |
|                                                                                                    |                                                                                                    | CBC0:22 77 77 77 76 62 22 22 51                                                                               | CE68:66 77 88 88 88 88 74 44 44<br>CE770:44 65 66 66 66 DE DE 66 06 |
|                                                                                                    | C920:76 66 65 86 66 66 46 66 5D                                                                                                    | CBC8:55 56 66 66 66 66 88 88 3A                                                                               | CE70:44 66 66 66 66 FF FF 66 96                                     |

#### International Bounty Hunter

```
CE78:66 66 65 55 66 55 56 55 6F
                                          D120:66 66 88 77 77
                                                                   77 57 66 C7
                                                                   22
                                                                       22
                                                                           22
                                                                              CD
CE80:56 66
             66
                 55
                     55
                         56
                             FF
                                FF
                                    09
                                          D128:FF
                                                    FF
                                                        FF
                                                            FF
                                                               62
                             75
                                77
                                                            26
                                                               66
                                                                   66
                                                                       66
                                                                          FF
                                                                              EØ
CE88:FF
          FF
             FF
                 66
                     45
                         55
                                    6E
                                          D130:22 EE
                                                       22
                                                                   66
                                                                       66
                                                                           64
                                                                               40
CE90:FE
         77
              77
                 77
                     66
                         66
                            FF
                                FF
                                    BE
                                          D138:FF
                                                    FF
                                                        FF
                                                            66
                                                               66
CE98:66
          68
              88
                 88
                     88
                         88
                             44
                                 44
                                    50
                                          D140:55
                                                    55
                                                        55
                                                            44
                                                               57
                                                                   76
                                                                       66
                                                                           66
                                                                               9A
                                                                   66
                                                                       88
                                                                           77
                                                                               ØE
CEAØ:44
          66
             FF
                 FF
                     FF
                         66
                             66
                                 56
                                    B6
                                          D148:66
                                                    66
                                                        FF
                                                            FF
                                                               66
                                    ØD
                                          D150:77
                                                    87
                                                        76
                                                            66
                                                               66
                                                                   66
                                                                       FF
                                                                           FF
                                                                               93
CEA8: 66
          66
             66
                 55
                     65
                         66
                             56
                                66
                                                                           22
                                                            66
                                                               62
                                                                   22
                                                                       EE
                                                                               64
CEBØ:55
          58
             86
                 66
                     FF
                         FF
                             FF
                                FF
                                    46
                                          D158:FF
                                                    66
                                                        66
                     55
                         55
                                          D160:22
                                                    22
                                                        22
                                                            26
                                                               FF
                                                                   FF
                                                                       FF
                                                                           FF
                                                                               44
CEB8:66
          66
              66
                 66
                             77
                                 77
                                    BC
CECØ:77
             FE
                     76
                         66
                             66
                                 66
                                    CF
                                          D168:FF
                                                    66
                                                        66
                                                            44
                                                               55
                                                                   55
                                                                       55
                                                                           55
                                                                               B6
                                          D170:77
                                                            FF
                                                               PP
                                                                   FF
                                                                       67
                                                                           77
                                                                               70
CECR . FF
          66
             66
                 66
                     66
                         62
                             28
                                22
                                    62
                                                    66
                                                        66
                                          D178:77
                                                               FF
                                                                   FF
                                                                       FF
                                                                           66
CEDØ: 88 88
              44
                 44
                     44
                         66
                             66
                                66
                                    90
                                                    77
                                                        76
                                                            FF
                                                                               EA
              FF
                 FF
                                 66
                                    76
                                          D180:62
                                                    22
                                                        22
                                                            22
                                                               EE
                                                                   22
                                                                       22
                                                                           66
                                                                               EE
CED8:FF
          FF
                     66
                         66
                             66
CEEØ:65
         58
             88
                 68
                     86
                         76
                             FF
                                FF
                                    EC
                                          D188:66
                                                    66
                                                        FF
                                                               FF
                                                                   FF
                                                                           44
                                                                               3D
                                                            58
                                                                77
                                                                   66
                                                                       66
                                                                           66
                                                                               EC
                                          D190:55
                                                    55
                                                        55
CEE8:FF
          FF
              66
                 66
                     65
                         55
                             77
                                FE
                                    28
CEFØ:FE
          FF
              FF
                 66
                     66
                         62
                             22
                                22
                                    97
                                          D198:66
                                                    FF
                                                        FF
                                                            66
                                                                66
                                                                   66
                                                                       67
                                                                           77
                                                                               E8
CEF8:88
          88
              84
                 44
                     44
                         FF
                             FF
                                FF
                                    F3
                                          D1AØ:77
                                                    77
                                                        66
                                                            66
                                                               66
                                                                   FF
                                                                       FF
                                                                          FF
                                                                               44
CF00:66
                                          D1A8:66
                                                    66
                                                                62
                                                                       EE
                                                                           FF
                                                                               FR
          66
             66
                 65
                     55
                         55
                             66
                                 56
                                    B2
                                                        66
                                                            66
                                                                   EE
                     65
                         58
                                66
                                          D1BØ:FF
                                                    FF
                                                        FF
                                                            FF
                                                               66
                                                                   66
                                                                       66
                                                                           44
                                                                               32
                 66
                             88
CF08:66
          66
             66
                                    AB
                                                                       FF
                                                                           FF
                                                            88
                                                               86
                                                                   66
                                                                               5D
CF10:66
          67
              66
                 66
                     FF
                         FF
                             FF
                                FF
                                    EF
                                          D1B8:55
                                                    55
                                                        55
          55
              77
                 77
                     77
                         FE
                             77
                                 77
                                    44
                                          D1C0:FF
                                                    66
                                                        67
                                                            77
                                                                77
                                                                   76
                                                                       FF
                                                                           FF
                                                                               F7
CF18:65
                                                                              A5
CF20:77
          66
             66
                 FF
                     FF
                         62
                             22
                                 22
                                    D1
                                          D1C8:FF
                                                    FF
                                                        66
                                                            66
                                                                62
                                                                   22
                                                                       22
                                                                           26
                                FF
                                          D1DØ:66
                                                    62
                                                        22
                                                            22
                                                                22
                                                                   22
                                                                       26
                                                                           66
CF28:88
          88
             55
                 44
                     44
                         66
                             66
                                    A5
                                    9D
                                          D1D8:66
                                                               FF
                                                                   FF
                                                                       66
                                                                           64
                                                                              EØ
CF30:FF
          FF
             FF
                 65
                     55
                         66
                             66
                                66
                                                    FF
                                                        FF
                                                            FF
CF38:66
          66
             66
                 86
                     66
                         66
                             76
                                66
                                    FQ
                                          D1E0:55
                                                    55
                                                        55
                                                            58
                                                               86
                                                                   66
                                                                       66
                                                                           66
                                                                               B5
                                    79
                                          D1E8:FF
                                                    FF
                                                        FF
                                                            77
                                                                       66
                                                                           66
                                                                               04
CF40:66
          66
              FF
                 FF
                     FF
                         66
                             66
                                 66
                                                                66
                                                                   66
             57
                 57
                     77
                         77
                             77
                                FE
                                    58
                                          D1FØ:FF
                                                    FF
                                                        FF
                                                            FF
                                                                22
                                                                   26
                                                                       26
                                                                           66
                                                                               FØ
CF48:66
          55
                                                                       FF
                                                                22
                                                                   22
                                                                           FF
                                                                               68
          66
             66
                 66
                     66
                             66
                                66
                                    5E
                                          D1F8:66
                                                    62
                                                        22
                                                            22
CF50:76
                         FF
CF58:66
          62
              22
                 22
                     25
                         88
                             55
                                76
                                    96
                                          D200:FF
                                                    FF
                                                        FF
                                                            66
                                                               66
                                                                   66
                                                                       66
                                                                           44
                                                                               E9
                                          D208:55
                                                    55
                                                        55
                                                            56
                                                                66
                                                                   FF
                                                                       FF
                                                                           FF
                                                                               FØ
CF60:44
          66
              66
                 66
                     66
                         FF
                             FF
                                FF
                                    22
                                FF
                                    F4
                                          D210:FF
                                                    FF
                                                        FF
                                                            FF
                                                                FF
                                                                   FF
                                                                       66
                                                                           66
                                                                               E8
          FF
             66
                 68
                     66
                         66
                             66
CF68:FF
                                                               22
                                                                           66
                                                        62
                                                            22
                                                                   26
                                                                       66
                                                                               D5
                                 77
                                          D218:66
                                                    66
CF70:FF
          FF
             FF
                 66
                     66
                         65
                             55
                                    61
CF78:87
          77
              77
                 77
                     77
                         77
                             77
                                77
                                    20
                                          D220:66
                                                    66
                                                        66
                                                            67
                                                                66
                                                                   FF
                                                                       FF
                                                                           FF
                                                                               09
CF80:66
          66
             FF
                 FF
                     66
                         66
                             22
                                 22
                                    20
                                          D228:FF
                                                    66
                                                        66
                                                            44
                                                               55
                                                                   55
                                                                       55
                                                                           56
                                                                               79
                 76
                                          D230:66
                                                    66
                                                        66
                                                            FF
                                                               FF
                                                                   FF
                                                                           FF
                                                                               6F
CF88:25
                     88
                             66
                                56
                                    E 3
          58
             55
                         66
                                                                       62
                                                                           22
                                                                               91
                                          D238:FF
                                                    FF
                                                        FF
                                                            FF
                                                                66
                                                                   66
CF90:66
          66
              66
                 FF
                     FF
                         FF
                             FF
                                22
                                    EB
                                                                           FF
                                                                               D3
                                                                   66
                                                                       66
CF98:66
          62
              66
                 66
                     FF
                         FF
                             FF
                                FF
                                    37
                                          D240:22
                                                    FF
                                                        66
                                                            67
                                                                66
                                                                           66
CFAØ:FF
          65
              55
                 55
                     88
                         77
                             FE
                                 77
                                    31
                                          D248:FF
                                                    FF
                                                        FF
                                                            64
                                                                55
                                                                   55
                                                                       66
                                                                               67
                                          D250:FF
                                                    FF
                                                        FF
                                                            FF
                                                                FF
                                                                   FF
                                                                       FF
                                                                           FF
                                                                               F5
              66
                 66
                     FF
                         66
                             66
                                 66
                                    15
CFA8: 66
          66
                                          D258:FF
                                                    FF
                                                        FF
                                                               66
                                                                   66
                                                                       67
                                                                           77
                                                                               77
                                 77
                                                            66
CFBØ:66
          62
              22
                 22
                     55
                         55
                             55
                                    A4
                                                                               04
                         FF
                                          D260:FF
                                                                66
                                                                   66
                                                                       66
                                                                           64
CFB8:88
          66
              66
                 55
                     FF
                             FF
                                FF
                                    58
                                                    FF
                                                        FF
                                                            FF
CFC0:66
          66
              22
                 22
                     66
                         62
                             66
                                 66
                                    83
                                          D268:55
                                                    55
                                                        56
                                                            66
                                                                66
                                                                   66
                                                                       FF
                                                                           FF
                                                                               ac
                                    68
                                          D270:FF
                                                    FF
                                                        FF
                                                            FF
                                                               FF
                                                                   FF
                                                                       FF
                                                                           66
                                                                               7C
             FF
                 FF
                     FF
                         FF
                             66
                                66
          66
CFC8:66
                                          D278:66
                                                    66
                                                        62
                                                            22
                                                                FF
                                                                   66
                                                                       76
                                                                           76
                                                                               56
CFDØ:66
          65
              55
                 55
                     88
                         87
                             77
                                 77
                                    CS
                                                        FF
                                                                           64
                                                                               24
                                          D280:66
                                                    66
                                                            FF
                                                               PP
                                                                   FF
                                                                       66
CFD8:77
          77
              77
                 77
                     66
                         FF
                             FF
                                 66
                                    12
                                                                               3B
CFE0:66
          62
              22
                 22
                     55
                         55
                             58
                                87
                                    EA
                                          D288:55
                                                    56
                                                        66
                                                            FF
                                                               FF
                                                                   FF
                                                                       FF
                                                                           FF
             65
                 55
                     66
                         66
                                    35
                                          D290:FF
                                                    FF
                                                        FF
                                                            FF
                                                               FF
                                                                   66
                                                                       62
                                                                           26
                                                                               BA
CFE8:88
          66
                                                                               5C
                                 22
                                          D298:66
                                                    66
                                                        66
                                                            66
                                                                66
                                                                   67
                                                                       76
                                                                           60
                             22
                                    6F
             66
                 66
                     62
                         26
CFF0:FF
          66
                                          D2AØ:66
                                                    66
                                                        66
                                                            66
                                                                FF
                                                                   FF
                                                                       FF
                                                                           66
                                                                               AC
CFF8:66
          22
             66
                 FF
                     FF
                         FF
                             FF
                                FF
                                    21
                                          D2A8:66
                                                        66
                                                            64
                                                               55
                                                                   55
                                                                       66
                                                                           66
                                                                               61
                 55
                     88
                         87
                             77
                                77
                                    39
                                                    66
DØØØ:66
          66
              65
DØØ8:77
              77
                 76
                     66
                         66
                             66
                                    33
                                          D2BØ:66
                                                    FF
                                                        FF
                                                            FF
                                                               FF
                                                                   FF
                                                                       FF
                                                                           FF
                                                                               89
                                88
                                          D2B8:FF
                                                    FF
                                                        FF
                                                            FF
                                                                77
                                                                   76
                                                                       66
                                                                           00
                                                                               CØ
                             28
                                     7D
DØ10:FF
          62
             22
                 22
                     55
                         52
                                          D2CØ:66
                                                        FF
                                                            FF
                                                               FF
                                                                   66
                                                                       66
                                                                           64
                                                                               64
                                                    FF
DØ18:86
          66
              55
                 56
                     66
                         66
                             66
                                66
                                    A6
                                          D2C8:55
                                                                       FF
                                                        FF
                                                            FF
                                                               FF
                                                                   FF
                                                                           FF
                                                                               AE
                                    28
                                                    56
DØ2Ø:FF
          FF
              FF
                 66
                     22
                         22
                             22
                                 22
                                          D2DØ:FF
                                                    FF
                                                        FF
                                                            FF
                                                               FF
                                                                   66
                                                                       66
                                                                           67
                                                                               44
DØ28:26
          22
             66
                 66
                     66
                         66
                             66
                                64
                                    96
                                                            00
                         FF
                                55
                                    CØ
                                          D2D8:76
                                                    66
                                                        60
                                                                66
                                                                    66
                                                                       66
                                                                           FF
                                                                               F8
DØ3Ø:66
          66
             FF
                 FF
                     FF
                             66
                                          D2EØ:FF
                                                    FF
                                                        FF
                                                            64
                                                                45
                                                                    56
                                                                       66
                                                                           66
                                                                               83
DØ38:88
          88
                                 76
                                    AS
                                                                           FF
                                                        FF
                                                               FF
                                                                   FF
                                                                       FF
                                                                               8E
                                          D2E8:FF
                                                    FF
                                                            FF
DØ40:FF
          FF
              66
                 66
                     66
                         68
                             88
                                88
                                    83
                                                               66
                                                                   66
                                                                       aa
                                                                           aa
                                          D2FØ:FF
                                                    FF
                                                        FF
                                                            66
                                                                               09
DØ48:44
          22
              22
                 88
                     66
                         66
                             55
                                56
                                    2F
                                          D2F8:FF
                                                        FF
                                                            FF
                                                                66
                                                                   66
                                                                       66
                                                                           64
                                                                               9C
         FF
              FF
                 FF
                     66
                         66
                             66
                                62
                                    21
                                                    FF
DØ50:66
                                          D300:45
                                                    56
                                                        66
                                                            66
                                                               66
                                                                   66
                                                                       FF
                                                                           FF
                                                                               DF
                                    20
DØ58:22
         EE
             FF
                 FF
                     FF
                         FF
                             FF
                                66
                                          D308:FF
                                                    FF
                                                        FF
                                                            FF
                                                               FF
                                                                   FF
                                                                       FF
                                                                           FF
                                                                               AF
DØ60:66
              66
                 64
                     88
                         88
                             87
                                77
                                    CE
          66
                                                                               9C
                                          D310:FF
                                                    60
                                                        aa
                                                            aa
                                                               66
                                                                   66
                                                                       FF
                                                                           FF
DØ68:77
                  76
                     66
                         66
                             FF
                                 FF
                                    C6
                                          D318:FF
                                                            66
                                                                45
                                                                   56
                                                                       66
                                                                           FF
                                                                               43
DØ7Ø:66
             88
                 84
                             22
                                86
                                    2E
                                                    FF
                                                        66
          68
                     44
                         22
                                                            FF
                                                                    FF
                                                                       FF
                                                                           FF
                                                                               C7
                 56
                                          D320:FF
                                                    FF
                                                        FF
                                                                FF
              55
                     66
                         66
                             66
                                FF
                                    90
DØ78:66 66
                                                                           aa
                                                                               36
                             22
                                 22
                                          D328:FF
                                                    FF
                                                        66
                                                            66
                                                                66
                                                                    aa
                                                                       aa
DØ8Ø:FF
          FF
              66
                  22
                     22
                         22
                                    11
                                                                       FF
                                                                           FF
                                                                               D7
                     FF
                         FF
                             FF
                                 FF
                                    EE
                                          D330:66
                                                    66
                                                        66
                                                            66
                                                                FF
                                                                    FF
DØ88:22
          22
              26
                  66
                     88
                         84
                                     3B
                                          D338:45
                                                    56
                                                        66
                                                            62
                                                                66
                                                                    FF
                                                                       FF
                                                                           FF
                                                                               3E
DØ90:FF
          66
              66
                  64
                             47
                                          D340:FF
                                                    FF
                                                        FF
                                                            FF
                                                                FF
                                                                    FF
                                                                       FF
                                                                           FF
                                                                               E7
          77
              77
                  76
                     66
                         66
                             66
                                 66
                                     24
DØ98:77
                                                                               53
                                                                66
                                                                       FF
                                                                           FF
                         68
                             88
                                84
                                    79
                                          D348:60
                                                    aa
                                                        00
                                                            aa
                                                                   FF
DØAØ:FF
          66
              66
                  66
                     66
                                                                               FC
                                          D350:FF
                                                    66
                                                        66
                                                            66
                                                                64
                                                                    45
                                                                       FF
                                                                           FF
              28
                  86
                     66
                         65
                             55
                                 66
                                     44
DØA8:44
          42
                                          D358:FF
                                                                               FF
                             22
                                                    FF
                                                        FF
                                                            FF
                                                                FF
                                                                    FF
                                                                       FF
                                                                           FF
                         62
                                 22
                                    DB
DØBØ:FF
          FF
              FF
                  66
                     66
                                          D360:FF
                                                     66
                                                        66
                                                            66
                                                                00
                                                                    00
                                                                       00
                                                                           00
                                                                               D4
DØB8:EE
         22
              22
                  66
                     66
                         66
                             FF
                                 FF
                                    D1
                                                                FF
                                                                    FF
                                                                       FF
                                                                           66
                                                                               10
              FF
                  64
                     88
                         84
                             47
                                 77
                                    05
                                          D368:66
                                                    66
                                                        66
                                                            FF
DØCØ:FF
          FF
                                                                               D5
DØC8:77
                             FF
                                 66
                                    F2
                                          D370:66
                                                    65
                                                        56
                                                            66
                                                                FF
                                                                    FF
                                                                       FF
                                                                           FF
              77
                  66
                     66
                         FF
                                 86
                                          D378:FF
                                                    FF
                                                        FF
                                                            FF
                                                                FF
                                                                    FF
                                                                       FF
                                                                           60
                                                                               80
              88
                  44
                     44
                         47
                             78
                                     4B
D@D@: 66
          66
                                                                               28
                     66
                         66
                             FF
                                 FF
                                    E4
                                          D380:00
                                                    00
                                                        00
                                                            00
                                                                FF
                                                                    FF
                                                                       FF
                                                                           FF
              55
                 66
DØD8:66
          65
                                          D388:FF
                                                    66
                                                        65
                                                            66
                                                                66
                                                                    66
                                                                       FF
                                                                           FF
                                                                               A9
                             FF
                                 FF
                                    1C
DØEØ:FF
          EE
             EE
                 FF
                     FF
                         FF
                                          D390:FF
                                                    FF
                                                        FF
                                                            FF
                                                                FF
                                                                    FF
                                                                       FF
                                                                           FF
                                                                               38
              66
                  64
                     85
                         54
                             44
                                 47
                                    B7
DØE8:66
          66
                                                                ØØ
                                                                    00
                                                                       00
                                                                           00
                                                                               D9
                                                        66
                                                            00
                  FF
                     FF
                         66
                             88
                                 44
                                    1B
                                          D398:66
                                                    66
DØFØ:77
          77
              FF
                                    09
                                          D3AØ:00
                                                    66
                                                        FF
                                                            FF
                                                                FF
                                                                   FF
                                                                       FF
                                                                           FF
                                                                               E1
          77
              78
                  66
                     66
                         66
                             55
                                 FF
DØF8:47
                                                                       FF
                                                                               50
                             22
                                    C5
                                          D3A8:FF
                                                    FF
                                                        FF
                                                            FF
                                                                FF
                                                                    FF
                                                                           FF
          FF
              66
                  66
                     66
                         22
                                EE
D100:FF
                                          D3BØ:FF
                                                    FF
                                                        DD
                                                            aa
                                                                00
                                                                    06
                                                                       66
                                                                           66
                                                                               5F
                                    1F
D108:22 22 22
                 26
                     66
                         FF
                             FF
                                FF
                                          D3B8:FF FF
                                                        FF
                                                            FF
                                                               FF
                                                                   FF
                                                                       FF
                                                                           FF
                                                                               60
                     55
                         55
                             54
                                 44
                                    B3
D110:FF
          FF
              66
                  64
                                 66
                                          D3C0:FF FF FF FF FF FF 66
                                                                              CE
D118:77 76 66
                 66
                     FF
                        FF
                             66
```

```
D3C8:66 00 00 00 DD 00 66 66
                                   C5
D3DØ:66
         66 FF
                FF FF
                        FF
                            FF
                               FF
                                    45
D3D8:FF
         FF
             FF
                 FF
                    FF
                        FF
                            FF
                                FF
                                   80
D3E0:66
         66
             66
                 66
                     60
                        DD
                            aa
                                aa
                                    93
                            FF
                                    51
                        FF
                                FF
D3E8:00
         aa
             96
                 FF
                     FF
D3F0:61
         16
             66
                 66
                     66
                        FF
                            FF
                                FF
                                    35
D3F8:FF
             FF
                 FF
                     FF
                         FF
                            66
                                60
                                    CD
         FF
D400:00
         aa
             aa
                DD
                     aa
                         aa
                            aa
                                06
D408:66
         FF
             FF
                 FF
                     FF
                         66
                            66
                                66
                                   B1
                                61
D410:16
         66
             FF
                 FF
                     PF
                         FF
                            66
                                    8C
                        66
D418:16
                            66
                                66
                                   33
         66
             66
                 FF
                     66
D420:11
         66
             66
                 66
                     61
                         66
                            FF
                                66
                                    2A
                            00
                                00
D428:66
         66
             66
                 aa
                    DD
                        DD
                                   D1
D430:66
         66
             66
                 FF
                     FF
                         FF
                            FF
                                61
                                   D4
                     FF
D438:16
         66
             66
                 66
                         FF
                            FF
                                66
                                    20
D440:66
         66
             11
                 61
                     11
                         11
                            11
                                66
D448:66
                            DE
                                    79
         16
             11
                 11
                     11
                         11
                                11
                                aa
D450:11
         11
             11
                 66
                     FF
                         66
                            aa
                                    ER
D458:00 00 DD
                 DD
                     06
                         66
                            66
                                66
                                    98
D460:66
         FF
             FF
                 FF
                     66
                         66
                            66
                                11
                                    E7
         FF
             FF
                 FF
                     66
                            66
                                61
                                    95
D468:11
                         66
D470:16 DE
                 66
                                   B5
             11
                     61
                         11
                            11
                                DE
                        66
D478:DE
         11
             11
                 11
                     11
                            66
                                66
                                    5E
```

#### **IBH Map Expand**

D480:66 60 00 DD DD

KX 5 REM \*\*\* IBH MAP EXPAND \*\*

00 00

XQ 10 GRAPHIC1,1:GRAPHIC0:BANK 0:FAST:OP=50000:NP=8192: BLOAD"IBH MAP BASE",B0,P 50000

AC 20 A=PEEK(OP):IFA>220THEN50 GS 30 POKENP,A:POKENP+1,PEEK(O P+1):POKENP+2,PEEK(OP+2) :POKENP+3,PEEK(OP+3)

KB 40 POKENP+4, PEEK (OP+4):OP=O P+5:GOTO140

PP 50 IFA=255THENB=102:GOTO130 KC 60 IFA=254THENB=119:GOTO130 JP 70 IFA=238THENB=34:GOTO130 BC 80 IFA=239THENB=68:GOTO130

DB 90 IFA=253THENB=85:GOT0130 QH 100 IFA=237THENB=136:GOT013

AG 110 IFA=221THENB=0:GOTO130 SA 120 IFA=222THENB=17

FA 130 POKENP,B:POKENP+1,B:POK ENP+2,B:POKENP+3,B:POKE NP+4,B:OP=OP+1

FK 140 NP=NP+5:IFNP<16376THEN2

HJ 150 BSAVE"IBH MAP DATA", BO P8192TOP16376: SLOW

COMPUTEI's Gazette is looking for utilities, games, applications, educational programs, and tutorial articles. If you've created a program that you think other readers might enjoy or find useful, send it, on disk, to:

Submissions Reviewer COMPUTE! Publications P.O. Box 5406 Greensboro, NC 27403

Please enclose an SASE if you wish to have the materials returned.

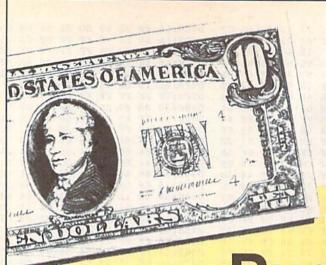

Swift Paint . . . . . . . . . . \$6.88

# Roses are SD of A has a

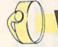

# We have what

**Budget?** 

# See Our Under \$10 Bargain Basement.

| Ace of Aces \$9.88             | Swift Spreadsheet \$6.88                      |
|--------------------------------|-----------------------------------------------|
| Apollo 18 \$9.88               | Swift Word Processor \$6.88                   |
| Bubble Ghost \$9.88            | DATA EAST                                     |
| 4th & Inches Football \$9.88   | Ikari Warrior \$9.88                          |
| 4th & Inches Team              | Platoon                                       |
| Const\$6.88                    |                                               |
| Hardball \$9.88                | EASY WORKING/                                 |
| Test Drive 1 \$9.88            | SPINNAKER                                     |
| ACTIVISION                     | Filer \$6.88                                  |
| Aliens \$9.88                  | Planner                                       |
| Apache Strike \$9.88           | Writer \$6.88                                 |
| Ghostbusters \$9.88            | ELECTRONIC ARTS                               |
| Hacker 1 or 2 \$9.88 Ea.       | Adv. Const. Set \$9.88                        |
| Last Ninja #1 \$9.88           | Amer. Cup Sailing \$7.88                      |
| Ocean Ranger \$9.88            | Artic Fox \$9.88                              |
| Predator \$9.88                | Deathlord \$9.88                              |
| Shanghai \$9.88                | Demon Stalkers \$9.88                         |
| Transformers \$9.88            | Financial Cookbook \$7.88                     |
| ADVANTAGE                      | Instant Music \$9.88                          |
| Frightmare \$9.88              | Legacy of Ancients \$9.88                     |
| Harrier 7 \$9.88               | Lords of Conquest \$9.88                      |
| Mental Blocks \$9.88           | Marble Madness \$9.88                         |
| Shoot'em Up Const. Set. \$9.88 | Mars Saga                                     |
| Spy vs. Spy 1 & 2 \$9.88       | Modern Wars \$9.88<br>Music Const. Set \$9.88 |
| AEC FUN LEARNING               | Pegasus                                       |
| Life Science \$5.88            | Pinball Const. Set \$9.88                     |
| U.S. Geography \$5.88          | Powerplay Hockey \$9.88                       |
| U.S. Government \$5.88         | Realm of Impossibility \$7.88                 |
| U.S. History 1 or 2\$5.88 Ea.  | Skyfox \$9.88                                 |
| Vocabulary Builder \$5.88      | Skyfox 2 \$9.88                               |
| BOX OFFICE                     | Skate or Die \$9.88                           |
| Alf \$9.88                     | Strike Fleet \$9.88                           |
| High Rollers &                 | Super Boulder Dash \$9.88                     |
| \$100,000 Pyramid \$9.88       | Wasteland \$9.88                              |
| BRODERBUND                     | World Tour Golf \$9.88                        |
| Arcade Game Const. Kit.\$9.88  | EPYX                                          |
| Choplifter/Davids              | 4×4 Off Road Racing \$9.88                    |
| Midnight Magic \$6.88          | Boulderdash Const. Kit\$9.88                  |
| Karateka                       | Jet Combat Simulator\$9.88                    |
| Loderunner \$6.88              | Space Station Oblivion\$9.88                  |
| Magnetron \$9.88               | Spy vs. Spy 3 \$9.88                          |
| Superbike Challenge \$6.88     | Temple Apshai Trilogy\$9.88                   |
| CINEMAWARE CLASSICS            | Winter Games \$9.88                           |
| Sinbad \$9.88                  | World Karate Champ \$6.88                     |
| COSMI                          | GAMESTAR                                      |
| Swift Data Base \$6.88         | Champ. Baseball \$9.88                        |
| Swift Desktop Publisher \$6.88 | Champ. Basketball \$9.88                      |
| Swift Music \$6.88             |                                               |
|                                | GFL Ch. Football \$9.88                       |
| Swiit music 30.00              | GFL Ch. Football \$9.88                       |

III SDA CLOSEOUTS III

Silman's Chess Opening\$15.15

Treasure Island Great Chefs Recipes Unicorn-Jumble Jet Mastertronic-Feud . . . \$4.44 Jet Boys . . . . \$6.66 Mastertronic-Ten Speed . \$4.44

Master of Magic . . . . CBS Math Mileage . . . Alien Destination Set .

Sea Speller ...

Sea Speller ...

Doc the Destroyer ...

CBS Argos Expedition ...

EPYX 200XJ Joystick ...

"Quantities Limited

\$6.66 \$8.88 \$11.11

\$3.33

\$6.66

\$6.66

\$8.88

EPYX Basic Tool Kit.

E.A. Amer. Cup Sailing . \$6.66 Financial Cookbook . . \$6.66 Electronic Address Book \$4.44

Worlds Greatest Baseball \$6.66

Pro Golf ......\$4.44 Bus-Calc 3 Spreadsheet \$7.77

Phantom of the Asteroids \$2.22

Gulf Strike .

Blowup Graphics CBS Timebound

| On Court Tennis                                                                                                    | \$9.88                                                                                                    |
|----------------------------------------------------------------------------------------------------|----------------------------------------------------------------------------------------------------|
| Star League Baseball/                                                                                                    |                                                                                                    |
| On Field Football                                                                                                    | 00.00                                                                                                    |
| On Field Football                                                                                                    | \$9.88                                                                                                    |
| Take Down                                                                                                    | \$9.88                                                                                                    |
| CAMETER                                                                                                    |                                                                                                    |
| GAMETEK                                                                                                    |                                                                                                    |
| Candy Land                                                                                                    | \$9.88                                                                                                    |
| Chutes & Ladders                                                                                                    | \$9.88                                                                                                    |
| Double Dass                                                                                                    | \$9.88                                                                                                    |
| Double Dare                                                                                                    | \$9.00                                                                                                    |
| Go To Head of Class                                                                                                    | \$9.88                                                                                                    |
| Hollywood Squares                                                                                                    | \$9.88                                                                                                    |
| Press Your Luck                                                                                                    | \$9.88                                                                                                    |
| Fress four Lock                                                                                                    | 20.00                                                                                                    |
| Super Password                                                                                                    | \$9.88                                                                                                    |
| HI-TECH EXPRESSION                                                                                                    | 2                                                                                                    |
|                                                                                                    |                                                                                                    |
| Fun House                                                                                                    | \$8.88                                                                                                    |
| Looney Tunes Print Kit.                                                                                                    | \$9.88                                                                                                    |
| Muppet Adventure                                                                                                    | \$9.88                                                                                                    |
| Driet Douge                                                                                                    | \$9.88                                                                                                    |
| Print Power                                                                                                    | \$9.00                                                                                                    |
| Remote Control                                                                                                    | \$8.88                                                                                                    |
| Win, Lose or Draw                                                                                                    | \$8.88                                                                                                    |
| Win, Lose or Draw 2                                                                                                    | \$8.88                                                                                                    |
| Will, Lose of Draw 2                                                                                                    | \$0.00                                                                                                    |
| Win, Lose or Draw Jr                                                                                                    | \$8.88                                                                                                    |
| HI-TECH EXPRESSION                                                                                                    | 15                                                                                                    |
| Sesame Street Series:                                                                                                    |                                                                                                    |
|                                                                                                    |                                                                                                    |
| Astro Grover                                                                                                    | \$6.88                                                                                                    |
| Big Bird's Special                                                                                                    |                                                                                                    |
|                                                                                                    |                                                                                                    |
| Dolivon                                                                                                    | 88.82                                                                                                    |
| Delivery                                                                                                    | \$6.88                                                                                                    |
| Delivery<br>Ernie's Big Splash                                                                                                    | \$6.88<br>\$6.88                                                                                                    |
| Ernie's Magic Shapes                                                                                                    | \$6.88                                                                                                    |
| Ernie's Magic Shapes                                                                                                    | \$6.88                                                                                                    |
| Ernie's Magic Shapes<br>Grover's Animal Adv.                                                                                                    | \$6.88<br>\$6.88                                                                                                    |
| Ernie's Magic Shapes<br>Grover's Animal Adv.<br>Pals Around Town                                                                                                    | \$6.88<br>\$6.88<br>\$6.88                                                                                                    |
| Ernie's Magic Shapes<br>Grover's Animal Adv.                                                                                                    | \$6.88<br>\$6.88<br>\$6.88                                                                                                    |
| Ernie's Magic Shapes<br>Grover's Animal Adv.<br>Pals Around Town<br>Sesame St. Print Kit.                                                                                                    | \$6.88<br>\$6.88<br>\$6.88                                                                                                    |
| Ernie's Magic Shapes<br>Grover's Animal Adv.<br>Pals Around Town<br>Sesame St. Print Kit.<br>INFOCOM                                                                                                    | \$6.88<br>\$6.88<br>\$6.88<br>\$9.88                                                                                                    |
| Ernie's Magic Shapes<br>Grover's Animal Adv.<br>Pals Around Town.<br>Sesame St. Print Kit<br>INFOCOM<br>Hitchnikers Guide                                                                                                    | \$6.88<br>\$6.88<br>\$6.88<br>\$9.88                                                                                                    |
| Ernie's Magic Shapes<br>Grover's Animal Adv.<br>Pals Around Town<br>Sesame St. Print Kit.<br>INFOCOM<br>Hitchhikers Guide<br>Leather Goddesses                                                                                                    | \$6.88<br>\$6.88<br>\$6.88<br>\$9.88<br>\$9.88                                                                                                    |
| Ernie's Magic Shapes<br>Grover's Animal Adv.<br>Pals Around Town<br>Sesame St. Print Kit.<br>INFOCOM<br>Hitchhikers Guide<br>Leather Goddesses                                                                                                    | \$6.88<br>\$6.88<br>\$6.88<br>\$9.88<br>\$9.88                                                                                                    |
| Ernie's Magic Shapes<br>Grover's Animal Adv.<br>Pals Around Town<br>Sesame St. Print Kit.<br>INFOCOM<br>Hitchhikers Guide<br>Leather Goddesses<br>Zork 1                                                                                                    | \$6.88<br>\$6.88<br>\$6.88<br>\$9.88<br>\$9.88                                                                                                    |
| Ernie's Magic Shapes<br>Grover's Animal Adv.<br>Pals Around Town<br>Sesame St. Print Kit.<br>INFOCOM<br>Hitchnikers Guide<br>Leather Goddesses<br>Zork 1.<br>INTRACORP                                                                                                    | \$6.88<br>\$6.88<br>\$6.88<br>\$9.88<br>\$9.88<br>\$9.88<br>\$9.88<br>\$9.88                                                                                                    |
| Ernie's Magic Shapes<br>Grover's Animal Adv.<br>Pals Around Town<br>Sesame St. Print Kit.<br>INFOCOM<br>Hitchhikers Guide<br>Leather Goddesses<br>Zork 1                                                                                                    | \$6.88<br>\$6.88<br>\$6.88<br>\$9.88<br>\$9.88<br>\$9.88<br>\$9.88<br>\$9.88                                                                                                    |
| Ernie's Magic Shapes<br>Grover's Animal Adv.<br>Pals Around Town<br>Sesame St. Print Kit.<br>INFOCOM<br>Hitchhikers Guide<br>Leather Goddesses<br>Zork 1.<br>INTRACORP<br>Business Card Maker                                                                                                    | \$6.88<br>\$6.88<br>\$6.88<br>\$9.88<br>\$9.88<br>\$9.88<br>\$9.88<br>\$9.88                                                                                                    |
| Ernie's Magic Shapes<br>Grover's Animal Adv.<br>Pals Around Town.<br>Sesame St. Print Kit.<br>INFOCOM<br>Hitchhikers Guide.<br>Leather Goddesses.<br>Zork 1.<br>INTRACORP<br>Business Card Maker.<br>KONAMI/ACTION CITY                                                                                                    | \$6.88<br>\$6.88<br>\$6.88<br>\$9.88<br>\$9.88<br>\$9.88<br>\$9.88<br>\$9.88                                                                                                    |
| Ernie's Magic Shapes<br>Grover's Animal Adv.<br>Pals Around Town<br>Sesame St. Print Kit.<br>INFOCOM<br>Hitchilkers Guide<br>Leather Goddesses<br>Zork 1<br>INTRACORP<br>Business Card Maker<br>KONAMI/ACTION CIT<br>Hyper Sports/Ping Pong                                                                                           | \$6.88<br>\$6.88<br>\$6.88<br>\$9.88<br>\$9.88<br>\$9.88<br>\$9.88<br>\$9.88                                                                                                    |
| Ernie's Magic Shapes<br>Grover's Animal Adv.<br>Pals Around Town.<br>Sesame St. Print Kit.<br>INFOCOM<br>Hitchhikers Guide.<br>Leather Goddesses.<br>Zork 1.<br>INTRACORP<br>Business Card Maker.<br>KONAMI/ACTION CITY                                                                                                    | \$6.88<br>\$6.88<br>\$6.88<br>\$9.88<br>\$9.88<br>\$9.88<br>\$9.88<br>\$9.88                                                                                                    |
| Ernie's Magic Shapes<br>Grover's Animal Adv.<br>Pals Around Town<br>Sesame St. Print Kit.<br>INFOCOM<br>Hitchhikers Guide<br>Leather Goddesses<br>Zork 1.<br>INTRACORP<br>Business Card Maker<br>KONAMI/ACTION CIT<br>Hyper Sports/Ping Pong<br>MASTERTRONIC                                                                          | \$6.88<br>\$6.88<br>\$6.88<br>\$9.88<br>\$9.88<br>\$9.88<br>\$9.88<br>\$9.88                                                                                                    |
| Ernie's Magic Shapes<br>Grover's Animal Adv.<br>Pals Around Town.<br>Sesame St. Print Kit.<br>INFOCOM<br>Hitchhikers Guide<br>Leather Goddesses.<br>Zork 1.<br>INTRACORP<br>Business Card Maker.<br>KONAMI/ACTION CIT.<br>Hyper Sports/Ping Pong<br>MASTERTRONIC<br>Last V-8.                                                         | .\$6.88<br>\$6.88<br>\$6.88<br>\$9.88<br>\$9.88<br>\$9.88<br>\$9.88<br>\$9.88<br>\$9.88<br>\$9.88                                                                                |
| Ernie's Magic Shapes<br>Grover's Animal Adv.<br>Pals Around Town<br>Sesame St. Print Kit.<br>INFOCOM<br>Hitchhikers Guide<br>Leather Goddesses<br>Zork 1.<br>INTRACORP<br>Business Card Maker<br>KONAMI/ACTION CIT<br>Hyper Sports/Ping Pong<br>MASTERTRONIC<br>Last V-8<br>Ninia                                                     | .\$6.88<br>\$6.88<br>\$6.88<br>\$9.88<br>\$9.88<br>\$9.88<br>\$9.88<br>\$9.88<br>\$9.88<br>\$9.88                                                                                |
| Ernie's Magic Shapes Grover's Animal Adv. Pals Around Town Sesame St. Print Kit. INFOCOM Hitchhikers Guide Leather Goddesses Zork 1. INTRACORP Business Card Maker KONAMI/ACTION CIT Hyper Sports/Ping Pong MASTERTRONIC Last V-8 Ninja Slam Dunk                                                                                     | \$6.88<br>\$6.88<br>\$6.88<br>\$9.88<br>\$9.88<br>\$9.88<br>\$9.88<br>\$9.88<br>\$9.88<br>\$9.88<br>\$9.88<br>\$9.88<br>\$9.88                                                   |
| Ernie's Magic Shapes Grover's Animal Adv. Pals Around Town Sesame St. Print Kit. INFOCOM Hitchhikers Guide Leather Goddesses Zork 1. INTRACORP Business Card Maker KONAMI/ACTION CIT Hyper Sports/Ping Pong MASTERTRONIC Last V-8 Ninja Slam Dunk                                                                                     | \$6.88<br>\$6.88<br>\$6.88<br>\$9.88<br>\$9.88<br>\$9.88<br>\$9.88<br>\$9.88<br>\$9.88<br>\$9.88<br>\$9.88<br>\$9.88<br>\$9.88                                                   |
| Ernie's Magic Shapes Grover's Animal Adv. Pals Around Town Sesame St. Print Kit. INFOCOM Hitchhikers Guide Leather Goddesses Zork 1. INTRACORP Business Card Maker KONAMI/ACTION CITT Hyper Sports/Ping Pong MASTERTRONIC Last V-8 Ninja Slam Dunk Vegas Poker & Jackpot.                                                             | \$6.88<br>\$6.88<br>\$6.88<br>\$9.88<br>\$9.88<br>\$9.88<br>\$9.88<br>\$9.88<br>\$9.88<br>\$9.88<br>\$9.88<br>\$9.88<br>\$9.88                                                   |
| Ernie's Magic Shapes Grover's Animal Adv. Pals Around Town Sesame St. Print Kit. INFOCOM Hitchhikers Guide Leather Goddesses Zork 1. INTRACORP Business Card Maker KONAMI/ACTION CIT Hyper Sports/Ping Pong MASTERTRONIC Last V-8 Ninja Slam Durik Vegas Poker & Jackpot. MELBOURNE HOUSE                                             | \$6.88<br>\$6.88<br>\$9.88<br>\$9.88<br>\$9.88<br>\$9.88<br>\$9.88<br>\$9.88<br>\$9.88<br>\$9.88<br>\$9.88<br>\$9.88<br>\$9.88<br>\$9.88<br>\$9.88<br>\$9.88<br>\$9.88<br>\$9.88 |
| Ernie's Magic Shapes Grover's Animal Adv. Pals Around Town Sesame St. Print Kit. INFOCOM Hitchhikers Guide Leather Goddesses Zork 1. INTRACORP Business Card Maker KONAMI/ACTION CIT Hyper Sports/Ping Pong MASTERTRONIC Last V-8 Ninja Slam Dunk Vegas Poker & Jackpot. MELBOURNE HOUSE John Elway's O-Back                          | \$6.88<br>\$6.88<br>\$9.88<br>\$9.88<br>\$9.88<br>\$9.88<br>\$9.88<br>\$9.88<br>\$9.88<br>\$9.88<br>\$9.88<br>\$9.88<br>\$9.88<br>\$9.88<br>\$9.88<br>\$9.88<br>\$9.88<br>\$9.88 |
| Ernie's Magic Shapes Grover's Animal Adv. Pals Around Town Sesame St. Print Kit. INFOCOM Hitchhikers Guide Leather Goddesses Zork 1. INTRACORP Business Card Maker KONAMI/ACTION CIT Hyper Sports/Ping Pong MASTERTRONIC Last V-8 Ninja Slam Dunk Vegas Poker & Jackpot. MELBOURNE HOUSE John Elway's O-Back                          | \$6.88<br>\$6.88<br>\$9.88<br>\$9.88<br>\$9.88<br>\$9.88<br>\$9.88<br>\$9.88<br>\$9.88<br>\$9.88<br>\$9.88<br>\$9.88<br>\$9.88<br>\$9.88<br>\$9.88<br>\$9.88<br>\$9.88<br>\$9.88 |
| Ernie's Magic Shapes Grover's Animal Adv. Pals Around Town Sesame St. Print Kit. INFOCOM Hitchhikers Guide Leather Goddesses Zork 1. INTRACORP Business Card Maker KONAMI/ACTION CITT Hyper Sports/Ping Pong MASTERTRONIC Last V-8 Ninja Slam Dunk Vegas Poker & Jackpot. MELBOURNE HOUSE John Elway's O-Back MINDSCAPE               | \$6.88<br>\$6.88<br>\$6.88<br>\$9.88<br>\$9.88<br>\$9.88<br>\$9.88<br>\$9.88<br>\$9.88<br>\$4.88<br>\$4.88<br>\$4.88<br>\$4.88<br>\$4.88                                         |
| Ernie's Magic Shapes Grover's Animal Adv. Pals Around Town. Sesame St. Print Kit. INFOCOM Hitchhikers Guide Leather Goddesses Zork 1. INTRACORP Business Card Maker KONAMI/ACTION CIT Hyper Sports/Ping Pong MASTERTRONIC Last V-8 Ninja Slam Dunk Vegas Poker & Jackpot. MELBOURNE HOUSE John Elway's O-Back MINDSCAPE Captain Blood | \$6.88<br>\$6.88<br>\$6.88<br>\$9.88<br>\$9.88<br>\$9.88<br>\$9.88<br>\$9.88<br>\$9.88<br>\$4.88<br>\$4.88<br>\$4.88<br>\$4.88<br>\$4.88                                         |
| Ernie's Magic Shapes Grover's Animal Adv. Pals Around Town. Sesame St. Print Kit. INFOCOM Hitchhikers Guide Leather Goddesses Zork 1. INTRACORP Business Card Maker KONAMI/ACTION CIT Hyper Sports/Ping Pong MASTERTRONIC Last V-8 Ninja Slam Dunk Vegas Poker & Jackpot. MELBOURNE HOUSE John Elway's O-Back MINDSCAPE Captain Blood | \$6.88<br>\$6.88<br>\$6.88<br>\$9.88<br>\$9.88<br>\$9.88<br>\$9.88<br>\$9.88<br>\$9.88<br>\$4.88<br>\$4.88<br>\$4.88<br>\$4.88<br>\$4.88                                         |
| Ernie's Magic Shapes Grover's Animal Adv. Pals Around Town. Sesame St. Print Kit. INFOCOM Hitchhikers Guide Leather Goddesses Zork 1. INTRACORP Business Card Maker KONAMI/ACTION CIT Hyper Sports/Ping Pong MASTERTRONIC Last V-8 Ninja Slam Dunk Vegas Poker & Jackpot. MELBOURNE HOUSE John Elway's O-Back MINDSCAPE Captain Blood | \$6.88<br>\$6.88<br>\$6.88<br>\$9.88<br>\$9.88<br>\$9.88<br>\$9.88<br>\$9.88<br>\$9.88<br>\$4.88<br>\$4.88<br>\$4.88<br>\$4.88<br>\$4.88                                         |

ABACUS BOOKS Anatomy of the 1541 Anatomy of the C64 GEOS Inside & Out GEOS Tricks & Tips

ABACUS SOFTWARE

Assembler Monitor . . . Basic ..... Basic 128 .... \*Becker Basic Cad Pak ....

Cad Pak 128 Chart Pack 64 or 128

Cobol 64 or 128

|                                                                                                    | 88                                                                   |
|----------------------------------------------------------------------------------------------------|----------------------------------------------------------------------|
| I. Jones Temple Doom\$9                                                                                                    | 88                                                                   |
| Mastertype (Cart) \$9                                                                                                    | 88                                                                   |
| Paperboy \$9                                                                                                    | 88                                                                   |
| Pole Position 2 \$9                                                                                                    | 88                                                                   |
| Paperboy \$9<br>Pole Position 2 \$9<br>Road Runner \$9                                                                                                    | 88                                                                   |
| 720 Skateboarding \$9                                                                                                    | 88                                                                   |
| SHARE DATA                                                                                                    |                                                                      |
|                                                                                                    | 88                                                                   |
| Concentration 50                                                                                                    | 88                                                                   |
|                                                                                                    | 88                                                                   |
| Concentration 2 59                                                                                                    | 88                                                                   |
|                                                                                                    |                                                                      |
| Seopardy St                                                                                                    | 88                                                                   |
|                                                                                                    | 88                                                                   |
| Sports Jeopardy \$9                                                                                                    | 88                                                                   |
|                                                                                                    | 88                                                                   |
| Wheel of Fortune 2 59                                                                                                    | 88                                                                   |
|                                                                                                    | 88                                                                   |
|                                                                                                    | 88                                                                   |
| SPECTRUM HOLOBYTE                                                                                                    |                                                                      |
|                                                                                                    | 88                                                                   |
| SPINNAKER                                                                                                    | -                                                                    |
|                                                                                                    |                                                                      |
| Cosmic Combat \$4                                                                                                    | 88                                                                   |
| Dark Tower \$4                                                                                                    | 88                                                                   |
|                                                                                                    | 88                                                                   |
| Learn the Alphabet \$4                                                                                                    | 88                                                                   |
|                                                                                                    | 88                                                                   |
| Learn to Add \$4                                                                                                    | 88                                                                   |
| SPRINGBOARD                                                                                                    |                                                                      |
|                                                                                                    |                                                                      |
| Certificate Maker \$9                                                                                                    | 88                                                                   |
| Certificate Maker \$9                                                                                                    |                                                                      |
| Certificate Maker \$9<br>C.M. Library Vol 1 \$9                                                                                                    | 88                                                                   |
| Certificate Maker \$9<br>C.M. Library Vol 1 \$9                                                                                                    | 88                                                                   |
| Certificate Maker                                                                                                    | 88                                                                   |
| Certificate Maker                                                                                                    | 88<br>88<br>Ea                                                       |
| Certificate Maker                                                                                                    | 88<br>88<br>Ea<br>88                                                 |
| Certificate Maker S9 C.M. Library Vol 1 S9 Newsroom S9 N.R. Art #1, 2 or 3 S9 88 I TAITO Alcon S9 Arkanoid S9                                                                                                    | 88<br>88<br>88<br>88                                                 |
| Certificate Maker   S9                                                                                                    | 88<br>88<br>88<br>88<br>88                                           |
| Certificate Maker         \$9           C.M. Library Vol. 1         \$9           Newsroom         \$9           N.R. Art #1, 2, or 3         \$9.88 If           TAITO         Alcon         \$9           Arkanoid         \$9           Bubble Bobble         \$9           Renegade         \$9                                                                                                    | 88<br>88<br>88<br>88<br>88                                           |
| Certificate Maker         S9           C.M. Library Vol. 1         S9           Newsroom         S9           N.R. Art #1.2. or 3         S9 88 I           TAITO         Alcon           Arkanoid         S9           Arkanoid         S9           Bubble Bobble         S9           Renegade         S9           THUNDER MOUNTAIN                                                                                                    | 88<br>88<br>88<br>88<br>88                                           |
| Certificate Maker         S9           C.M. Library Vol. 1         S9           Newsroom         S9           N.R. Art #1.2. or 3         S9 88 I           TAITO         Alcon           Arkanoid         S9           Arkanoid         S9           Bubble Bobble         S9           Renegade         S9           THUNDER MOUNTAIN                                                                                                    | 88<br>88<br>88<br>88<br>88<br>88                                     |
| Certificate Maker         \$9           C.M. Library Vol. 1         \$9           Newsroom         \$9           N.B. Art #1, 2, or 3         \$9.88 I           TAITO         Alcon         \$9           Arkanoid         \$9           Bubble Bobble         \$9           Renegade         \$9           THUNDER MOUNTAIN         Galaxian         \$8           Rambo: First Blood         \$8                                                                                                    | 88<br>88<br>88<br>88<br>88<br>88                                     |
| Certificate Maker         \$9           C.M. Library Vol. 1         \$9           Newsroom         \$9           N.B. Art #1, 2, or 3         \$9.88 I           TAITO         Alcon         \$9           Arkanoid         \$9           Bubble Bobble         \$9           Renegade         \$9           THUNDER MOUNTAIN         Galaxian         \$8           Rambo: First Blood         \$8                                                                                                    | 88<br>88<br>88<br>88<br>88<br>88<br>88                               |
| Certificate Maker         \$9           C.M. Library Vol. 1         \$9           Newsroom         \$9           N.B. Art #1, 2, or 3         \$9.88 I           TAITO         Alcon         \$9           Arkanoid         \$9           Bubble Bobble         \$9           Renegade         \$9           THUNDER MOUNTAIN         Galaxian         \$8           Rambo: First Blood         \$8                                                                                                    | 88<br>88<br>88<br>88<br>88<br>88<br>88<br>88                         |
| Certificate Maker   S9                                                                                                    | 88<br>88<br>88<br>88<br>88<br>88<br>88<br>88                         |
| Certificate Maker   S9                                                                                                    | 88<br>88<br>88<br>88<br>88<br>88<br>88<br>88                         |
| Certificate Maker   S9                                                                                                    | 88<br>88<br>88<br>88<br>88<br>88<br>88<br>88<br>88                   |
| Certificate Maker   S9                                                                                                    | 88<br>88<br>88<br>88<br>88<br>88<br>88<br>88<br>88<br>88<br>88       |
| Certificate Maker   S9                                                                                                    | 88<br>88<br>88<br>88<br>88<br>88<br>88<br>88<br>88<br>88<br>88<br>88 |
| Certificate Maker         S9           C.M. Library Vol. 1         S9           Newsroom         S9           N.R. Art #1, 2, or 3         S9 88 I           TAITO         Alcon           Arkanold         S9           Bubble Bobble         S9           Renegade         S9           THUNDER MOUNTAIN         Galaxian           Salaxian         S8           Rambo: First Blood         Part II         S6           Super Pac Man         S9           VALUE WARE         Artist         S4           Entletainer         S4           Home Banker         S4                                               | 88<br>88<br>88<br>88<br>88<br>88<br>88<br>88<br>88<br>88<br>88<br>88 |
| Certificate Maker   S9                                                                                                    | 88<br>88<br>88<br>88<br>88<br>88<br>88<br>88<br>88<br>88<br>88<br>88 |
| Certificate Maker         \$9           C.M. Library Vol.         1         \$9           C.M. Library Vol.         1         \$9           Newsroom         \$9         NR. Art #1. 2. or 3.         \$9.88 l           TAITO         Alcon         \$9           Arkanold         \$9         Bubble Bobble         \$9           Renegade         \$9         THUNDER MOUNTAIN         Salaxian         \$8           Rambo: First Blood Part II         \$6         Super Pac Man         \$9           VALUE WARE         Artist         \$4           Entertainer         \$4         Home Banker         \$4 | 88 88 88 88 88 88 88 88 88 88 88 88 88                               |
| Certificate Maker         \$9           C.M. Library Vol.         1         \$9           C.M. Library Vol.         1         \$9           Newsroom         \$9         NR. Art #1. 2. or 3.         \$9.88 l           TAITO         Alcon         \$9           Arkanold         \$9         Bubble Bobble         \$9           Renegade         \$9         THUNDER MOUNTAIN         Salaxian         \$8           Rambo: First Blood Part II         \$6         Super Pac Man         \$9           VALUE WARE         Artist         \$4           Entertainer         \$4         Home Banker         \$4 | 88 88 88 88 88 88 88 88 88 88 88 88 88                               |
| Certificate Maker         \$9           C.M. Library Vol.         1         \$9           C.M. Library Vol.         1         \$9           Newsroom         \$9         NR. Art #1. 2. or 3.         \$9.88 l           TAITO         Alcon         \$9           Arkanold         \$9         Bubble Bobble         \$9           Renegade         \$9         THUNDER MOUNTAIN         Salaxian         \$8           Rambo: First Blood Part II         \$6         Super Pac Man         \$9           VALUE WARE         Artist         \$4           Entertainer         \$4         Home Banker         \$4 | 88 88 88 88 88 88 88 88 88 88 88 88 88                               |
| Certificate Maker         \$9           C.M. Library Vol.         1         \$9           C.M. Library Vol.         1         \$9           Newsroom         \$9         NR. Art #1. 2. or 3.         \$9.88 l           TAITO         Alcon         \$9           Arkanold         \$9         Bubble Bobble         \$9           Renegade         \$9         THUNDER MOUNTAIN         Salaxian         \$8           Rambo: First Blood Part II         \$6         Super Pac Man         \$9           VALUE WARE         Artist         \$4           Entertainer         \$4         Home Banker         \$4 | 88 88 88 88 88 88 88 88 88 88 88 88 88                               |
| Certificate Maker   S9                                                                                                    | 88 88 88 88 88 88 88 88 88 88 88 88 88                               |
| Certificate Maker         S9           C.M. Library Vol. 1         S9           Newsroom         S9           N.R. Art #1, 2, or 3         S9 88 I           TAITO         Alcon           Arkanold         S9           Bubble Bobble         S9           Renegade         S9           THUNDER MOUNTAIN         Galaxian           Salaxian         S8           Rambo: First Blood         Part II         S6           Super Pac Man         S9           VALUE WARE         Artist         S4           Entletainer         S4           Home Banker         S4                                               | 88 88 88 88 88 88 88 88 88 88 88 88 88                               |

| pat Wave Boat Racing\$19 'Requires Geos 64' ick Nicklaus Golf\$19 BLUE LION N. Glf. Chmp. Courses \$9.88 Ticket to Hollywood\$1 N. Glf. Int'l Courses\$9.80 Ticket to London\$1 in Putt\$19 Ticket to Paris\$1                                                                                                    | 35534 |
|----------------------------------------------------------------------------------------------------|-------|
| eat Wave Boat Racing \$19                                                                                                    |       |
| eat Wave Boat Racing \$19 'Requires Geos 64!                                                                                                    | 999   |
| CCOLADE         Font Pak Plus         \$1           ue Angels Flight Sim         \$19         Geo-Chart         \$1           ubble Ghost         \$19         Geo-Calc         \$2           ycles         Call         Geo-File         \$2           st Break         \$19         Geo-Programmer         \$4           rand Prix Circuit         \$19         Geo-Publish         \$2 | 93334 |

Wow! 10 great games for one low price! The Mist Bop'n Wrestle . Tau Ceti Eagles Nest • Wiz Ball Rock Roll Trivia • Uridium Great Escape . Bad Street Brawler

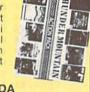

| Action Pack Vol | . 1 |
|-----------------|-----|
| Value \$150     |     |

\$25

Geo-File 128

Geos 64 (2.0) \*Desk Pack Pl

| Value \$150                                                                                | SDA<br>Discount Price \$14                    |
|--------------------------------------------------------------------------------------------|-----------------------------------------------|
| Crossbow         \$19           Dragon Wars         \$29           F14 Tomcat         \$25 | Print Shop                                    |
| F18 Hornet \$23<br>Grave Yardage Call                                                      | #1, 2 or 3 \$16 Ea.<br>P.S. Graphics Library  |
| Last Ninja 2 \$23<br>Neuromancer \$25                                                      | Holiday Edition \$16<br>Sim City \$19         |
| Rampage \$23                                                                               | Star Wars                                     |
| AMERICAN EDUCATIONAL                                                                       | CAPCOM                                        |
| Biology                                                                                    | Bionic Commando \$19                          |
| Learn to Read (Gr. 1-4) \$25                                                               | Ghosts & Gobblins \$19                        |
| Science Grades 3/4\$12                                                                     | Gunsmoke                                      |
| Science: Grades 5/6\$12                                                                    | Street Fighter                                |
| Science: Grades 7/8\$12<br>US Geography\$12                                                | CENTRAL POINT                                 |
| US History\$12                                                                             | Copy 2\$25<br>CINEMAWARE                      |
| World Geography \$12                                                                       | Defender of the Crown \$23                    |
| World History                                                                              | Rocket Ranger \$23                            |
| ARTWORX                                                                                    | The Three Stooges \$23                        |
| Bridge 5.0                                                                                 | T.V. Sports Football \$19                     |
| Cycle Knight\$14                                                                           | Warp Speed (Cart)\$33                         |
| Daily Double                                                                               | CMS                                           |
| Horse Race                                                                                 | General Acct.                                 |
| Kaleidokubes                                                                               | 64 or 128 \$119 Ea.                           |
| Linkword Languages . \$16 Ea.<br>S. P. Data Male #2 \$14                                   | Inventory 128 \$49                            |
| S. P. Data Female #1 or 3. \$14                                                            | Chompl\$16                                    |
| Strip Poker \$21                                                                           | Home Office\$25                               |
| Tank Attack                                                                                | Navy Seal                                     |
| AVALON HILL                                                                                | Presumed Guilty1\$16                          |
| NBA Basketball \$25                                                                        | Super Huey 2                                  |
| Super Sunday\$21                                                                           | DATA EAST                                     |
| SBS Gen Mgr Disk \$19                                                                      | ABC Monday Nite                               |
| SBS 1987 Team Disk\$14                                                                     | Football\$25                                  |
| BATTERIES INCLUDED                                                                         | Bad Dudes                                     |
| Paperclip Publisher \$33                                                                   | Batman\$16<br>Breakthru\$19                   |
| Paperclip 3 \$33                                                                           | Commando                                      |
| BAUDVILLE                                                                                  | Guerilla War \$19                             |
| Award Maker Libraries Call                                                                 | Heavy Barrel\$19                              |
| Award Maker Plus\$25                                                                       | RoboCop\$23                                   |
| Blazing Paddles \$23                                                                       | Speed Buggy\$19                               |
| Video Vegas \$19                                                                           | Super Hang-on \$19                            |
| BERKELEY SOFTWORKS<br>Geos 128 2 0                                                         | Tag Team Wrestling \$14<br>Victory Road \$19  |
| Geos 128 2.0                                                                               | Victory Hoad                                  |
| GEO CON 120 1111111111111111111111111111111111                                             | Typina 10 11 11 11 11 11 11 11 11 11 11 11 11 |

DATA SOFT

\*Please Read The Following Ordering Terms & Conditions Carefully Before Placing Your Order: Orders with cashiers check or money order shipped immediately on in-stock items! Personal & Company checks, allow 3 weeks clearance. No C.O.D.'s! Shipping: Continental U.S.A.-Orders under \$100 add \$3; free shipping on orders over \$100. AK, HI, FPO, APO-add \$5 on all orders. Canada & Puerto Rico add \$7.50 on all orders. Sorry, no other international orders accepted! PA residents add 6% sales tax on the total amount of order including shipping charges. CUSTOMER SERVICE—412-361-5291 (1) Status of order or back order (2) if any merchandise purchased within 60 days from SD of A is defective, please call for a return authorization number. We will not process a return without a return auth. Public time included with the product purchased are the manufacturer. Customer service will not accept collect calls or calls on SD of A's. 800 # order lines! Prices & availability are subject to change! New titles are arriving daily! Please call for more information. availability are subject to change! New titles are arriving daily! Please call for more information. •www.commodore.ca

\$25

\$25 Ea.

TAS 128 ..... \*Requires GEOS!

Mean Streets S
Tenth Frame S
World Class L B Golf S
World Class L B Golf Fam
Course 1, 2 or 3 S14

ACCESS

# red. Violets are blue great selection and discounts to

you're looking for!

Might & Pipe Dre Project F

Starflight Star Flee Zak Mck

EPYX

Death

Game

Metro Mind-

Rever

Sport

Sport

GAM

HI-TE

INFO

INKW

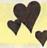

Spend this Valentines Day With Us.

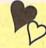

From the Saturday morning cartoons come the heroes in a half shell. Grab your nunchukus & hit the villainous streets or you'll get turned into turtle soup.

TEENAGE MUTANT **NINJA TURTLES** List \$29.95

The Dungeon

Global Commander . Hunt for Red October

Firezone

Lancelot

Time & Magik

DAVIDSON

Algeblaster . Math Blaster

DESIGNWARE

Body Transparent . Designasaurus . . . .

DIGITAL SOLUTIONS

Pocket Filer 2..... Pocket Planner 2...

Pocket Writer 2 . . . All 3 in 1 Super Pak

Hollywood Poker .....

FLECTRONIC ARTS Bard's Tale 2 or 3 ... Bard's Hints 1, 2 or 3

Beyond the Black Hole Caveman Ugh-Lympics Chessmaster 2100

Chuck Yeagers AFT Double Dragon .... Dragon's Lair .....

Arcade Version Jordan vs. Bird . .

Magic Candle

Maniac Mansion

Kings Beach Volleyball ...... Madden Football . . . . .

DIGITEK

Spell It Word Attack

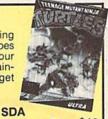

| SDA<br>Discount Price, \$19                                                                                                    | MEI<br>3-D<br>Des<br>Dr.<br>Elim<br>Net |
|----------------------------------------------------------------------------------------------------|-----------------------------------------|
| light & Magic 1 or 2\$25 Ea. ppe Dream\$21 roject Firestart\$21 tarflight                                                                                                    | Pro<br>Pur<br>Pur<br>Sav<br>ME<br>Bar   |
| PYX           eath Sword         \$14.88           evon Aire         \$19.88           sames: Summer Ed         \$19.88           letrocross         \$12.88           find-Roll         \$14.88 | Her<br>May<br>Obl<br>Wa<br>Wo<br>MIC    |

| Sword \$14.88                                                                                                    | Magic Johnson B-Ball ,  |
|----------------------------------------------------------------------------------------------------|-------------------------|
| n Aire \$19.88                                                                                                    | Obliterator             |
| s: Summer Ed\$19.88                                                                                                    | War in Middle Earth     |
| cross \$12.88                                                                                                    | World Trophy Soccer     |
| Roll \$14.88                                                                                                    | MICROILLUSIONS          |
| nge of Defender \$19                                                                                                    | Blackjack Academy       |
| Strike \$14.88                                                                                                    | Faery Tale Adventure    |
| s-A-Roni \$17.88<br>ing News Baseball \$19.88                                                                                                    | Sky Travel              |
| A STATE OF THE PARTY OF THE PARTY OF THE PAR | MICROLEAGUE<br>Baseball |
| ESTAR                                                                                                    | Box Score Stats         |
| Off Hockey \$19                                                                                                    | 87 or 88 Team Disk \$   |
| CH EXPRESSIONS<br>Lose or Draw Deluxe.\$16                                                                                                    | MINDSCA                 |
| COM                                                                                                    | 5 Great Mindsca         |
| tech \$25                                                                                                    |                         |
| Triology \$16                                                                                                    | cade hits in 1 un       |
| ELL SYSTEMS                                                                                                    | able pkg. at a sup      |
| C Deluxe L.P\$69                                                                                                    | price!                  |
| C Light Pen\$44                                                                                                    | Gauntlet    Paperb      |
| traw 5.5\$23                                                                                                    | • Ind. Jones Temple     |
| hics Galleria #1 \$19                                                                                                    | Block Buster            |
| hics Galleria #2\$19                                                                                                    |                         |

| Graphics Integrator 2 .                                                                                                    | \$19                         |
|----------------------------------------------------------------------------------------------------|------------------------------|
| INTRACORP<br>Bumper Sticker Maker<br>Button & Badge Maker<br>Search For The Titanic<br>Security Alert<br>Superman<br>Ultimate Casino Gambl | \$33<br>\$33<br>\$19<br>\$19 |
| Offiliate Casi to Garrior                                                                                                    | ull sen                      |

| KONAMI    | ULTRA      |
|-----------|------------|
| Teenage I | Mutant Nin |
| Turtles   |            |

LEARNING COMPANY

#### MICROPLAY

Use skill, determination & lightning fast reactions to battle the onslaught of speedy monsters. Rescue the maiden & recover the special powers imprisioned deep inside the castle's labyrinth.

SAVAGE List \$29.95

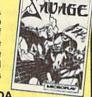

. . \$19

| Reader Rabbit         \$25           LOGICAL DESIGN         \$19           Club Backgammon         \$19           Vegas Craps         \$19           Vegas Gambler         \$19           LEISURE GENIUS         \$19           Monopoly         \$19           Risk         \$19           Scrabble         \$19           Scrabble         \$19           Destroyer Escort         \$25           Dr. Doom's Revenge         \$23           Bliminator         \$19           Netherworld         \$19           Pro Soccer         \$23           Pure Stat Baseball         \$25           Pure Stat College         B-Ball         \$25           Savage         \$19 | Road Runner                                                                                                    |
|----------------------------------------------------------------------------------------------------|----------------------------------------------------------------------------------------------------|
| MELBOURNE HOUSE Barbarian                                                                                                    | ORIGIN           Autoduel         \$25           Knights of Legend         \$33           Moebius         \$25           Omega         \$33           Quest For Clues Book 2         \$19           Space Rogue         \$33           Tangled Tales         \$19           Times of Lore         \$25           Ultima 4 or 5         \$39 Ea           Ultima 5 Hint Book         \$9           Vindwalker         \$25           POLARWARE         All Dogs go to Heaven         \$19 |

PE INC ape arbelievper low

of Doom

De Ja Vu . Gauntlet 2

Hostage .... Indoor Sports

Int'l Team Sports

| HCADE MEGA |       |
|------------|-------|
| ITS        | SDA   |
| 175 Value  | Disco |

| \$175 Value                                            | Discount Price \$32                                                 |
|--------------------------------------------------------|---------------------------------------------------------------------|
| General Manager\$19<br>WWF Wrestling\$19<br>MICROPROSE | PROFESSIONAL<br>Fleet System 2 Plus \$33<br>Fleet System 4 128 \$43 |
| Airborne Ranger\$25<br>F-15 Strike Eagle\$14           | PSYGNOSIS<br>Baal                                                   |
| F-19 Stealth Fighter \$29<br>Gunship \$25              | Ballistix                                                           |
| Pirates                                                | Captain Fizz                                                        |
| Red Storm Rising\$29<br>Silent Service\$14             | SHARE DATA                                                          |
| MINDSCAPE                                              | Nightmare on Elm Street \$19<br>SIMON & SCHUSTER                    |
| Action Fighter\$19<br>Afterburner\$23                  | Star Trek: Rebel\$23<br>Typing Tutor 4\$25                          |
| Alien Syndrome\$23<br>Arcade Mega Hits\$25             | SIR TECH                                                            |
| Aussie Games                                           | Wizardry Trilogy\$25<br>SOFT-BYTE                                   |
| Crossword Magic \$19                                   | Lotto Program\$19                                                   |

#### fa

SI

Sky Shark

THREE SIXTY

Thud Ridge

19

TIMEWORKS

| ou won't find an ea<br>ester, more accurate<br>rogram than this. Inclu<br>7 forms & schedules<br>989 fed. tax returns. | tax<br>udes         |
|----------------------------------------------------------------------------------------------------|---------------------|
| WIFTAX                                                                                                    | SDA                 |
| st \$59.95                                                                                                    | Discount Price \$33 |

| 151 \$05.50                                                                                                    | Discount i noc +                                                                                                    |
|----------------------------------------------------------------------------------------------------|----------------------------------------------------------------------------------------------------|
| Speedball\$21<br>Total Eclipse\$21                                                                                                    | TIMEWORKS Data Manager 2 \$14                                                                                                    |
| SSI 'Hintbooks Available Call Battles of Napoleon \$32 Curse of Azure Bonds \$26                                                                                         | Evelyn Wood Reader\$14<br>Swiftax\$33<br>Swiftcalc/Sideways\$14<br>Word Writer 4\$25                                                             |
| D. M Mast. Asst.<br>1 or 2                                                                                                    | UNICORN Decimal Dungeon                                                                                                    |
| First Over Germany \$32<br>Gettysburg \$39<br>Hillstar \$26<br>Heroes of the Lance \$21                                                                                  | UNISON WORLD P.M. Art Gallery 1 + 2 \$19 P.M. Art Gallery Fantasy . \$16 Print Master Plus                                                       |
| Overrun\$32<br>Pool of Radiance\$26<br>Storm Across Europe\$39                                                                                                    | VIRGIN GAMES<br>Double Dragon 2 \$23                                                                                                    |
| Typhoon of Steel\$32<br>War Game Const. Set\$21<br>War of the Lance Call                                                                                                 | WEEKLY READER Stickybear Series: ABC's                                                                                                    |
| SPINNAKER EZ Working Tri-Pack\$14 Turbo Load & Save\$16                                                                                                    | Math 1 or 2                                                                                                    |
| SUBLOGIC Flight Simulator 2\$32 F.S Scenery Disks Call                                                                                                    | Spellgrabber\$29 Typing\$29 ACCESSORIES                                                                                                    |
| Hawaii Scenery         \$19           Jet         \$26           Stealth Mission         \$32           Thunder Chopper         \$19           Up Periscope         \$19 | Animation Station \$49<br>CompuServe Starter Kit \$19<br>Bonus 5 1 DSDD \$4.99 Bx.<br>Freedom Cordless Joystick \$44<br>Sony 5 1 DSDD \$6.99 Bx. |
| TAITO Arkanoid 2: Revenge                                                                                                    | Disk Case (Holds 75) \$6.88<br>Disk Drive Cleaner \$4.88<br>1 Controller\$14<br>Winner M3 Analogue                                               |

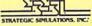

When war erupts over the lands of Ansalon, you don't just move characters...You move entire armies! pare for fierce Battles.

WAR OF THE LANCE List \$39.95

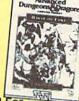

Winner M3 Analogue

EPYX 500 XJ Joystick . . . Wico Bat Handle Joystick

XETEC Super Graphix Jr XETEC Super Graphix Go

Mouse

\$19

519

Call For **Price & Availability** 

Cpeedy Delivery eep Discounts

Astronomical Selections If you can't find what you're looking for in our ad, call us.

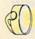

Send check or money orders to: P.O. 111327-Dept. CG Blawnox, PA 15238

USA/CANADA orders

\$19

PA Orders 1-800-223-7784 Customer Service (412) 361-5291 Fax Order Line (412) 361-4545

- Free shipping on orders over \$100 in continental USA.
- No surcharge for VISA/MasterCard.
- Your card is not charged until we ship.

School purchase orders accepted.

Software Discounters America

Order Line Hours: Mon.-Thurs. 9:00 AM-9:00 PM, Fri. 9:00 AM-7:00 PM, Sat. 10:00 AM-4:00 PM Eastern Time

MODEM OWNERS: You can order on-line from our Commodore Shop via the CompuServe, Canie and O-Link electronics malls.

SPECTRUM HOLOBYTE

SPOTLIGHT

Darkside . . . . . Death Bringer

WAGE WAR AGAINST THE EVIL DROIDS IN THIS GRAPHICALLY STUNNING, ARCADE-STYLE GAME FOR THE COMMODORE 64.

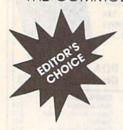

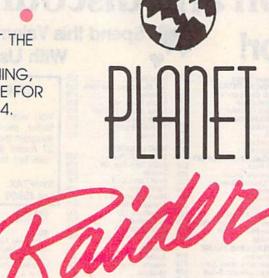

**Alain Tremblay** 

The Solar System was once a safe place to live. But that was long ago. Now it's the year 2500, and those infernal droids have returned.

In *Planet Raider*, the droids have positioned eight war satellites around Earth and are preparing to attack. Only a quick strike can stop this mutant life form. Guess what? You've been selected to lead this mission. So ready your troops and blast off for action!

#### **Getting Started**

Planet Raider is written entirely in machine language. To type it in, you'll need to use MLX, the machine language entry program found elsewhere in this issue. When MLX prompts you, respond with the values given below.

Starting address: 0801 Ending address: 1AD0

When you've finished typing, be sure to save a copy of the program before exiting *MLX*.

Although it's written in machine language, *Planet Raider* loads and runs like a BASIC program. When you're ready to play the game, plug a joystick into port 2. Then load the program and type RUN.

Note that if you press RUN/STOP-RESTORE after the game begins, you can't restart it by typing RUN. Instead, you must reset the computer and then load and run the program again.

#### **Playing the Game**

In *Planet Raider*, your mission is to locate and destroy all the enemy bases that defend the eight droid satellites.

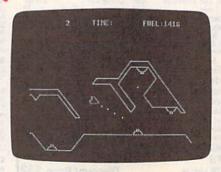

A dangerous surface maze in Planet Raider.

When the game begins, your ship appears in the center of the screen, above the surface of a droid satellite. Across the top of the screen from left to right is your score, the number of ships remaining, the amount of time that you have left to destroy the enemy bases on the current satellite, and a fuel gauge.

To control your ship, use the keyboard. The Commodore key rotates the ship counterclockwise; the left SHIFT key rotates it clockwise. To provide thrust, hold down the cursor-down key. To move in a certain direction, rotate the ship and then thrust. Use a light touch on the keyboard; if you overdo it, you'll lose control of your ship.

To fire on an enemy base, press the cursor-right key. The space bar (or the right SHIFT key) activates your shield/tractor beam. The shield is impenetrable to all fire, both your own as well as that from the enemy bases. Use the shield judiciously since it consumes fuel rapidly. The tractor beam is used for refueling, as described below.

The red objects on the surface of the satellite are the enemy bases, which fire at you periodically. If they hit you or if you contact the satellite's surface, your ship explodes. Also, if you run out of fuel, your ship will crash into the surface and explode.

In order to refuel, you must descend to a fuel depot (they are the blue squares found on every satellite) and activate the shield/tractor beam. Watch the fuel gauge when you refuel. If it goes up, then you're refueling properly; otherwise, move closer to the fuel depot and try again. When the fuel depot is empty, a beep signal will be emitted and the depot will disappear from the screen.

#### Scoring

If you destroy an enemy base, you're awarded 30 points. When the message MISSION COMPLETE flashes over the time limit, there are no more enemy bases on that satellite. Destroying all the bases on a satellite and leaving it within the time limit shown on the top of the screen adds a time bonus to your score. To travel to the next satellite, thrust upward into outer space over the point where you approached the satellite.

There are eight satellites per level. If you destroy every enemy base on a level, you're awarded two extra ships. You also receive an extra ship when you accumulate 1000 points and another one for every 2000 points thereafter.

Once you've purged all eight satellites of enemy bases, you move to the next level. As you advance from level to level, the gravitational forces exerted by a satellite on your spaceship alternate between attractive and repulsive. For example, on level 1, gravity pulls you toward a satellite; on level 2, it pushes you away; on level 3, it attracts again; and so on. You'll soon learn that these gravitational forces can be just as dangerous as the enemy fire, especially when it comes to navigating the treacherous mazes found on some satellites.

In addition to the alternating gravitational effects, the satellites (but not the bases) are invisible on levels 3 and 4. The only way to locate their surfaces is to activate your shield/tractor beam. The gravitational and visibility effects repeat after level 4 (level 5 has normal gravity and visibility, level 6 has reverse gravity and normal visibility, and so on).

Finally, if you need to pause the game or restart it once it ends, press RETURN.

#### Planet Raider

32 30 36 0801:0B 08 0A 00 9E 2E 0809:34 aa 00 00 aa aa aa 20 53 10 20 DI 13 F2 Ø811:2A 16 20 B7 9D ØA A9 00 85 BB 40 C8 0819:A2 F8 07 CA 10 9D C8 0821:03 A9 25 85 BA A9 Ø829:F1 86 BE A9 35 Ø831:C1 80 F9 97 A9 DØ 8D FR 09 0839:07 93 A9 15 8D 45 03 A9 CF 8E Cl 13 CF 13 8D CØ Ø841:A2 18 A5 13 0849:86 BF 20 C6 12 A2 AA 0851:BB 29 10 85 BC DØ 92 A2 B3 OR 38 4A 09 05 8D 9F 8E 0859:FF 00 DØ 8D A9 93 80 0861:21 na 85 62 0869:01 DØ 48 20 44 E.5 A9 0871:B3 BB 29 08 49 D8 85 6B A2 01 86 E8 86 E9 CA Ø879:B6 09 96 2E 88 DØ 73 84 84 Ø881:AØ EF B3 20 23 12 20 Ø889:FB AØ 03 0891:0F 20 34 14 20 1F aB 20 AC 0899:17 ØC A5 35 DØ 22 A5 44 DE 41 38 E5 42 Ø8A1:FØ A5 1E 00 F9 E9 43 Ø8A9:41 8D 07 D4 A5 na DE 8D 08 D4 E9 10 Ø8B1:85 43 Ø8B9:07 85 44 A9 10 8D ØB D4 73 DØ AD 1F DØ A8 4A FC 08C1:AD 1E CØ 90 76 B9 ØA 20 Ø8C9:9Ø 03 FØ 67 74 ØF A2 Ø8D1:0F 08 98 3D 20 ØF CA CA 10 F3 65 Ø8D9: Ø3 **5B** 03 Ø8E1:20 41 ØE A5 33 FØ 4C 1E C9 40 FØ 04 Al ØC. A5 **B3** GREG: FE ØD C6 ØD 4C 4B Ø8F1:C5 B5 Da 03 A9 99 20 85 48 AE 56 Ø8F9:48 10 8D 00 DC AD 3A 0901:F8 A9 FD 9999:01 DC 09 7F C9 7F DØ 01 01 6D 8D aa DC AD Ø911:E8 AQ 16 DC 3F 0919:DC C9 FD DØ ØA CD 91 01 DC DØ FB 85 1C 0921:FØ FB CD 98 Ø929:C5 99 DF C9 DF DØ 01 CA ac A9 04 85 30 5E 10 Ø931:C6 30 07 03 F8 Ø939:8A 29 GF 9 DØ 8D 09 FB C6 85 C6 9A 0941:A5 **C5** A6 98 Ø949:C9 FB DØ 01 E8 DØ 7F A5 A2 ØA CA CA 30 8C 0951:46 74 30 86 92 AE 05 7E DØ F8 0959:75 B5 68 03 A6 ØA 84 Ø961:F8 07 20 3A 15 DØ 1D 74 OF 8D FD 0969:02 AD 01 **B9** 99 DØ 29 0971:15 DØ E8 AØ Ø979:9D 06 DØ **B9** 2F 00 4A 85 25 00 FØ 04 A9 FF 32 9981:92 B9 22 95 92 59 E8 5C Øl 02 A9 0989:DØ B9 C8 93 0991:00 08 84 04 A4 AD DØ 05 18 65 02 DØ 50 0999: ØA 28 38 E5 02 BØ ØC E9 ØØ BØ 09A1:11 **B5** 92 49 FE 95 1E 09A9:49 FF A8 Ø9B1:92 98 A8 B9 ØØ C6 95 7E A8 Ø9B9:95 88 A5 Ø3 18 69 ØC61:DØ BA A5 39 DØ BA B4 FØ A4 04 85 91 A9 37 ØC A9 38 Ø4 CA 88 10 AE ØC69:B9 80 C4 8D 7B Ø9C1:03 A4 4C A9 CA 85 24 AG 7B Ø9C9:7Ø 20 20 Al 10 A6 ØC71:85 25 BD 90 A2 99 85 45 85 47 43 ØC79:07 B9 00 38 91 24 88 10 45 Ø9D1:DØ 52 A9 15 15 ØC **B4** 27 0909:A5 C5 ag EF C9 EF DØ ØC81:F8 **B4** D8 B9 F6 48 27 DØ 46 30 D0 FØ 09 A9 95 Ø9E1:86 BD EE A5 ac89:09 31 24 A9 AØ 99 FF FØ 10 08 68 11 3B Ø9E9: Ø5 80 8D 12 D4 ØC91:5E 68 B5 95 10 34 86 46 A5 8C ØC99:24 91 24 8A 99 10 **B4** 4E Ø9F1:20 80 86 C8 F2 Ø9F9:C5 7F C9 7F DØ 21 AE ØCA1:84 22 B4 4F 84 23 **B4** 99 30 46 20 22 60 8A 29 FE AA **B**5 18 ØAØ1:F8 07 20 52 GA A5 ØCA9:91 EØ ØA09:08 AØ 13 20 80 10 20 30 62 ØCB1:FØ 20 QF ac AA 24 89 99 A9 aa 8C 17 06 85 54 ØCB9: 02 18 79 C8 99 99 CR ØA11: ØA C6 10 ØE 4C C9 BØ 08 C9 16 FF ØA19:34 10 90 84 A9 ØCC1:30 ØC 28 20 3A A9 40 8D 12 ØCC9:90 09 98 4A 90 95 A9 00 10 ØA21:A5 46 30 ED B9 95 as A2 Cl C9 20 B9 ØA29:D4 20 30 ØA 4C ØCD1:95 SE 38 60 B4 A5 C6 B9 40 C4 19 ØA31:06 8E 27 DØ BC 85 BD ØCD9:C4 95 4E 85 22 8A 29 08 7F C8 B1 22 C9 ØA39:60 29 97 A8 8A GCE1:95 85 23 **B4** 06 08 EØ DC BØ 38 ØCE9:C9 10 90 06 29 ØE A8 **B9** E 9 A9 @A41:85 22 23 BØ ØCF1:FØ 60 CØ CØ 30 FB A9 00 85 95 FØ ØA49:EØ D4 90 02 aa ØA51:60 3A ØA A2 aa B5 34 45 ØCF9:30 ac ac 93 93 C6 34 Da 4P 20 ØA59:29 03 48 **B**5 E8 29 08 55 78 ØDØ1:09 C6 33 4A 85 34 C6 33 1A 96 ØB C9 ED 68 18 79 ØA ana9:10 93 4C 25 ØA A5 BA @A61:22 DØ 68 38 CA 08 BD 42 ØD 28 BØ 11 ØD11:31 BØ 1A A2 ØA69:C9 014 90 9D EF D9 99 F9 A9 96 ØA71:F9 ØA BØ 1F D6 2F 10 ØD19:9D EF 05 Al ØA79: ØA 95 E8 F6 C8 ØD21:CA 10 F2 AD 91 DC 09 FD FA E8 49 FE ØA81:2F 30 F2 48 84 22 **B4** 2F 61 @D29:DØ F9 4C 19 98 A2 aa 20 30 95 47 EC BØ ØD31:68 A6 31 DØ F7 8E 76 ØA89:B9 al C6 05 11 C8 03 4C 4E D7 C8 14 8D 45 ØA91:EC A4 22 68 95 3F ØD39:03 A9 15 ØA99:C8 C8 E8 EØ 02 DØ B7 60 92 ØD41:08 C7 Cl CD C5 20 CF D6 8B Ø3 02 Øl 97 ØD49:C5 06 A5 B9 CE ØAA1:00 03 04 D2 A5 **B7** DØ 01 02 03 38 30 27 16 55 ØD51:DØ 7R 85 BF A2 ØC BD EE ØF 08:9:00 9D 30 27 16 1A 06 EC DC 38 @D59: ØD EC 95 A9 ØAB1:00 16 27 30 90 ØC ØAB9:84 93 A2 ØE 86 02 **B5** 5E ØD61:D9 CA 10 F2 86 OA A5 ØA FD 20 93 ØC CA CA 10 7D ØD69:30 E6 BB A5 BB 29 1F al ØAC1:FØ 03 FC 39 30 85 10 85 ØAC9:F5 A5 46 10 08 A5 ØD71:DØ A5 BE 4A 09 F2 07 ØAD1:04 86 39 FØ 46 C6 BA 4E DØ ØD79:BE A5 BB 29 FØ 93 4C **B4** ØD 9D 8E 5F 2E aa A2 ØF FF ØAD9:15 DØ ar 15 Da A 2 @D81:4B aa RD 8E 01 D4 A9 C8 93 ØD89:EA 05 A9 04 90 EA 09 CA E6 GAE1:5F Cl E8 A9 F9 85 32 AD 01 **B**3 ØD91:10 F2 86 ØA A5 BB 4A 4A DC ØAE9:85 33 BF aa DØ 8D 7A ØD99:4A FØ 05 A5 AØ CØ AD 99 30 80 ØAF1:DØ 8D FF OF 90 07 ØAF9:DF CØ C6 33 A6 33 EØ Cl RF @DA1:F@ 24 A2 19 BD OF ØBØ1:FØ ØB AØ 1F 20 54 ØB C6 87 ØDA9:36 06 A9 92 90 36 DA CA FP 91 29 ØE 9D 02 10 ED 8E D4 @DB1:10 F2 A2 ØD BD ØBØ9:02 C6 02 10 **B4** A9 06 90 80 DA CA DØ 5E CA ØDB9:80 06 ØF 16 5E 16 ØB11:A2 ØA C6 2F A5 ØB19:F9 86 42 A4 03 60 A7 ØDC1:10 F2 E6 BA E.6 BA AØ ØB21:DØ 18 A5 BE 85 A7 C6 AB 4A ØDC9:30 FC 4C 3F 08 A5 B7 Da CF ØB29:10 10 A5 ØA 29 07 85 AB BC ØDD1:99 A5 ØA 10 FC 85 **B9** E6 BC CA Fa 05 CA 94 20 98 OF A2 ØD 55 ØB31:A2 ØF. **B4** 5E @DD9: 3B A9 20 90 Øl 65 ØD 9D 08 04 8B 86 02 4A QDE1:86 BD ØB39:10 F8 60 ØA Fl 12 40 ØB41:88 C8 C4 31 BØ F4 AD ØDE9:CA 10 F7 30 EØ CE CF 20 71 20 ØB49:DØ 4A 90 F5 BE Cl EØ A6 ØDF1:D4 C9 CD C5 20 C2 CF CE 79 ØB51:C2 90 EE B9 CØ CØ 29 07 C8 ØDF9:D5 D3 3D 32 30 2A CC C5 26 as 38 B9 77 20 D8 20 C3 CF 34 GR59:FD 4F ØB 85 ØE@1:D6 C5 CC CØ CØ 1C C5 C1 CC 44 01 18 B9 C5 D4 ØB61:40 Cl DØ ØEØ9:CD DØ CC 4A 4A ØB69:6A 28 E9 01 C9 28 22 ØE11:CC 20 C5 CE C5 CD D9 20 7A ØB71:BØ CF 85 24 B9 EØ CØ E9 83 ØE19:C2 C5 D3 20 C4 C5 4C ØB79:3E FD 49 ØB 85 27 4A 4A AF CF D9 C5 C4 21 44 ØE21:D3 D4 D2 C9 BØ BC 85 25 AD FØ 20 GR81:4A 16 05 DR D4 D2 CI 42 ØE29:32 20 07 E9 01 28 7A ØB89:12 DØ as 29 ØE31:D3 C8 C9 DØ D3 21 DC D4 61 70 ØB91:10 04 E9 aa 49 FF 18 E5 ØE39:FF D8 DA D6 FF DØ DE D2 ØB99:43 ØB 29 ØF 09 DØ AA 20 2B ØE41:A5 FØ 3E C6 3A 10 B8 AE 84 03 A6 92 E8 AØ C7 ØA 07 ØBA1:3A 86 E.6 4A DØ ØE49:A2 18 3A ØBA9:01 B9 22 aa Fa 94 A9 FF DD ØE51:85 4A A6 B6 20 52 ØA C6 28 EA ØBB1:DØ 92 A9 91 9D EØ 02 B9 24 ØE59:3E DØ 27 **C6** DØ 23 A9 A4 ØBB9:24 ØØ 95 C8 B9 26 ØØ 29 BØ ØE61:01 85 EA A5 2F FØ 06 A5 29 07 95 ØE69:E8 10 A9 02 30 FØ ØBC1:07 F9 37 00 64 02 A6 D4 38 02 84 94 99 A6 E9 10 49 1C ØBC9:D8 BØ 04 D6 C8 30 51 ØE71:08 Ø8 ØBD1:04 03 98 18 69 04 85 FØ ØE79:0C A8 FA 69 BE 36 ØE 20 85 A4 ØBD9:03 89 AD ØA A8 AD 12 DØ 27 ØE81:52 ØA C6 4B 10 5F A9 95 2D 70 ØE89:85 **4B** A2 01 A9 00 95 02 ØA 07 49 FF ØBE1:29 03 24 A4 21 ØE91:D5 FØ 25 D6 EC DØ 19 aa C6 ØBE9:39 aa C6 10 03 B9 2F 95 CA ØBF1:95 6E 04 88 57 ØE99:BD 00 DØ 75 E8 A8 DD E 2 8E 5E A4 D5 ac 2A 7F ØEA1: ØE DØ 03 CB F6 02 DD E.4 46 ØBF9:10 AF E8 20 A9 03 ØCØ1:AA 4C A1 10 D2 D6 DØ D8 23 ØEA9: ØE DØ 88 D6 02 98 9D 77 ØCØ9:DE 02 F8 08 F7 02 F8 34 ØEB1:00 DØ **B4** 2F **B9** 01 **C6** 95 DA ØEB9:EC 10 DØ A2 08 02 08 ØE CD A5 05 08 A2 CA ØC11:00 00 05 FØ 03 20 18 10 ØEC1:FØ OB ØC19:B5 5E DØ 05 CA CA FR A8 B4 7E ØC21:60 D6 9C 10 F7 A9 04 95 B7 ØEC9: ØF CA CA 10 Fl A2 09 A5 4C ØC29:9C A9 01 85 FF 85 02 D6 63 ØED1:03 FØ ØB B4 7D FØ 03 20 2E **B5** 5E 95 6E 46 Ø1 ØED9:18 ØF CA CA 10 Fl 4C AD ØC31:6E DØ 24 70 F8 BØ A2 08 86 75 ØEE1:11 60 E 2 02 18 D8 A8 EE ØC39:02 BD EØ 9D GEE9:FF FØ 1F D6 10 FI ØC41:29 07 95 D8 98 30 04 CØ 3E B5 7E ØC49: Ø8 DØ ØC 86 24 20 AC ac 8A ØEF1:1B A9 02 95 9D 4A 85 FF CØ ØC51:BØ 20 D5 ac A6 24 E8 02 ØEF9:D6 88 DØ 09 **B5** 7E 95 88 CA 10 D3 CA CA A5 02 ØFØ1:B5 92 20 18 ØF E8 C6 ØC59:C6 FF

28

3A

02

80

83

#### Planet Raider

| ØFØ9:10 EE CA CA CA CA 10 D9 6C                                    | 11-1 06 00 00 00 10 00 00 00 00                                    |                                                                    |
|--------------------------------------------------------------------|--------------------------------------------------------------------|--------------------------------------------------------------------|
| ØF11:A5 FF 3Ø 45 4C 7E ØF 18 EE                                    | 11B1:86 27 B5 02 18 75 37 A8 65<br>11B9:29 07 95 22 98 10 0D B4 DA | 1459:A9 0F 8D 05 D4 A9 FA 8D EC<br>1461:06 D4 58 60 00 1B 58 00 EF |
| ØF19:7D Ø6 DØ 9D Ø6 DØ A8 DØ Ø1                                    | 11C1:B2 C8 98 D5 B4 DØ 1B 8A 89                                    | 1469:00 07 00 00 1E 05 05 00 62                                    |
| ØF21:08 AD 10 D0 1D 74 0F D0 67 0F29:0A C9 FF D0 09 AD 10 D0 BB    | 11C9:FØ 18 DØ 15 CØ Ø8 DØ 16 B3                                    | 1471:02 00 00 00 F0 F0 F0 F0 B8                                    |
| ØF31:3D 75 ØF 8D 10 D0 8A 4A 29                                    | 11D1:B4 B2 DØ ØC A4 B4 DØ Ø8 77<br>11D9:84 Ø2 A9 Ø7 85 22 DØ Ø6 CØ | 1479:00 00 F0 F6 F6 F2 F4 F4 91<br>1481:F4 F4 F4 D8 AD 19 D0 8D 8E |
| ØF39:BØ 12 AD 10 DØ 3D 74 ØF 5E                                    | 11E1:88 98 95 B2 56 26 CA 10 3D                                    | 1489:19 DØ 4A BØ 6A AD 1E DØ DD                                    |
| ØF41:DØ Ø5 CØ Ø8 FØ 14 6Ø CØ FA                                    | 11E9:C9 20 21 11 A6 22 A4 23 58                                    | 1491:4A 6A 10 04 48 B0 35 68 93                                    |
| 0F49:48 F0 0F 60 C0 3C F0 04 8C<br>0F51:C0 F8 D0 05 CA 20 5B 0F 15 | 11F1:A5 26 25 27 FØ 2C 86 37 Ø4<br>11F9:84 38 A6 B9 DØ 1Ø BD 8Ø 9F | 1499:4A 90 2E A2 FE E8 E8 E0 49<br>14A1:0A F0 26 4A 90 F7 20 5B 74 |
| ØF59:E8 60 A9 00 85 FF 95 7E ØF                                    | 1201:C0 F0 09 29 0F C9 02 B0 C9                                    | 14A9:0F A6 05 A9 C0 DD 20 C1 BD                                    |
| ØF61:AD 15 DØ 3D 75 ØF 8D 15 Al                                    | 1209:05 E8 D0 F2 86 B9 AD 42 EB                                    | 14B1:BØ 17 9D 20 C1 BC 00 C1 70                                    |
| ØF69:DØ AD 10 DØ 3D 75 ØF 8D D5<br>ØF71:10 DØ 60 Ø8 F7 10 EF 20 58 | 1211:03 29 10 F0 07 CD 41 03 07<br>1219:F0 02 E6 BA 8D 41 03 4C 82 | 14B9:99 80 C0 E6 3B 0A 8D 00 72<br>14C1:D4 0A 8D 01 D4 A9 E4 85 35 |
| ØF79:DF 40 BF 80 7F A5 3C F0 93                                    | 1221:7E ØF AD 12 DØ C9 5Ø 9Ø FD                                    | 14C9:32 4C 81 EA A4 09 30 C7 6E                                    |
| ØF81:10 48 20 27 10 86 3C 20 63                                    | 1229:F9 86 37 84 38 A6 B3 20 FE                                    | 14D1:A5 46 10 C3 A5 35 D0 BF FF                                    |
| ØF89:32 10 68 ØA 85 47 20 3A 36<br>ØF91:10 A5 3B F0 ØC A9 30 20 1F | 1231:00 C3 86 B3 A2 0E B5 5E 69<br>1239:F0 1C 8A A8 A5 26 D0 07 27 | 14D9:E6 3C BE 00 C1 DE A0 03 2A<br>14E1:D0 B5 A8 A9 11 85 35 85 1E |
| ØF99:27 10 20 32 10 C6 3B D0 59                                    | 1241:A5 02 20 BA 0C B0 0F C8 72                                    | 14E9:08 4A 85 36 A9 70 8D 08 EE                                    |
| ØFA1:F9 A5 ØA 1Ø 36 A9 7F 85 45                                    | 1249:A5 27 DØ Ø5 A5 Ø3 2Ø BA A8                                    | 14F1:D4 ØA 20 AB 10 D0 A0 A5 70                                    |
| 0FA9:0A A0 12 A6 B9 F0 1B 46 AF<br>0FB1:0A 8A 30 0C B9 DD 0F 99 3B | 1251:0C B0 03 20 D5 0C CA CA 49<br>1259:10 DC A6 31 A0 00 B9 80 9D | 14F9:07 DØ 2E A6 39 FØ Ø9 CA 74<br>15Ø1:86 39 EØ FB DØ Ø2 85 39 6B |
| ØFB9: ØA Ø4 88 10 F7 84 B9 60 95                                   | 1261:C0 F0 5F 30 5A B9 40 C0 0C                                    | 1509:AD 12 DØ C9 1E BØ 03 4C 4B                                    |
| ØFC1:A9 20 85 B9 99 ØA Ø4 88 8E                                    | 1269:38 E5 B3 C9 16 BØ 50 ØA 54                                    | 1511:BC 15 20 F1 15 A6 09 30 87                                    |
| ØFC9:10 FA A5 B7 DØ 3C A9 99 43<br>ØFD1:85 45 85 47 20 03 10 90 E6 | 1271:0A 0A 69 3F 65 38 9D E0 66<br>1279:C0 A9 00 9D 40 C1 B9 00 BE | 1519:66 BD CØ CØ 8D Ø2 DØ BD DD<br>1521:EØ CØ 8D Ø3 DØ A9 FD DØ C7 |
| ØFD9: 02 84 B7 60 2D CD C9 D3 1F                                   | 1281:C0 38 E5 B2 C9 28 90 0E 1A                                    | 1529:43 A6 Ø6 86 Ø5 A9 ØØ 8D 24                                    |
| ØFE1:D3 C9 CF CE 20 C3 CF CD C0                                    | 1289:A5 B4 E5 B2 18 79 00 C0 FC                                    | 1531:1D DØ 8D 17 DØ BD 20 C1 CØ                                    |
| ØFE9:DØ CC C5 D4 C5 2D A9 Ø2 E1<br>ØFF1:AØ 27 99 ØØ D8 88 DØ FA E2 | 1291:BØ 2D C9 28 BØ 29 ØA ØA 5D<br>1299:ØA 3E 4Ø C1 69 11 3E 4Ø C2 | 1539:DØ Ø5 2Ø 75 11 FØ 4Ø AØ D5<br>1541:Ø4 C9 C1 BØ 14 3Ø Ø3 8C 17 |
| ØFF9:98 20 27 10 20 32 10 20 5C                                    | 12A1:C1 65 37 9D CØ CØ 3E 4Ø 86                                    | 1549:1D DØ C9 8Ø BØ Ø3 8C 17 39                                    |
| 1001:3A 10 20 40 10 A5 BA 8D 64                                    | 12A9:C1 98 9D 00 C1 B9 80 C0 3F                                    | 1551:DØ 38 E9 1Ø 9D 2Ø C1 A9 CA                                    |
| 1009:09 04 A2 04 BD 1D 10 9D 63<br>1011:1B 04 BD 22 10 9D 0F 04 B2 | 12B1:09 CØ 9D 2Ø C1 99 8Ø CØ 76<br>12B9:C9 C1 DØ Ø2 86 Ø9 E8 C8 6Ø | 1559:CØ 8D FA Ø7 BD EØ CØ 69 73<br>1561:Ø2 8D Ø5 DØ BD CØ CØ 8D 9D |
| 1019:CA 10 F1 60 C6 D5 C5 CC CC                                    | 12C1:DØ 9C 86 31 60 A9 40 85 Ø9                                    | 1569:04 DØ A9 FB BC 40 Cl DØ F9                                    |
| 1021:3A D4 C9 CD C5 3A A2 00 06                                    | 12C9:23 A9 ØØ 85 22 A8 AA 91 DC                                    | 1571:06 2D 10 D0 4C 7D 15 49 C4                                    |
| 1029:A0 00 85 49 86 47 84 45 7E<br>1031:60 A9 3F A2 00 A0 05 D0 5B | 12D1:22 C8 DØ FB E6 23 E8 95 3E<br>12D9:39 1Ø F4 2Ø BF 13 A8 2Ø FA | 1579:FF ØD 10 DØ 8D 10 DØ A6 EA<br>1581:31 A9 FF 85 Ø7 A9 3A DØ 2B |
| 1039:0C A9 44 A2 20 D0 04 A9 72                                    | 12E1:BF 13 85 23 A9 80 85 FF E7                                    | 1589:07 E4 09 F0 11 BD E0 C0 A2                                    |
| 1041:47 A2 14 A0 03 85 22 86 33<br>1049:24 A2 03 86 23 E8 86 25 DB | 12E9:20 BF 13 AA 4A 4A 4A 85 BØ<br>12F1:02 FØ 5E 8A 29 07 AA FØ 73 | 1591:18 ED 12 DØ 9Ø Ø8 C5 Ø7 C9                                    |
| 1051:F8 18 B1 22 79 44 00 91 BA                                    | 12F1:02 F0 5E 8A 29 07 AA F0 75                                    | 1599:BØ Ø4 86 Ø6 85 Ø7 CA 1Ø 3C<br>15A1:E8 A9 14 E6 Ø7 FØ ØE A4 58 |
| 1059:22 08 AA 29 0F 09 30 91 03                                    | 1301:FF 90 04 8A 20 4B 13 46 0F                                    | 15A9:06 B9 E0 C0 C4 31 90 05 7E                                    |
| 1061:24 88 8A 4A 4A 4A 4A 09 C4<br>1069:30 91 24 28 88 10 E3 D8 32 | 1309:FF 90 09 D0 0F 8A 29 02 78<br>1311:D0 04 F0 05 F0 06 8A 4A 0E | 15B1:E8 86 07 A9 3A 8D 12 D0 6A<br>15B9:4C 81 EA A9 08 8D 16 D0 D5 |
| 1071:C8 B1 24 38 E9 30 D0 04 20                                    | 1319:4A 20 42 13 BD C9 13 91 B2                                    | 15C1:A9 1B 8D 11 DØ AØ ØØ 8C DF                                    |
| 1079:91 24 FØ F4 CØ Ø4 60 A2 52                                    | 1321:22 8A 85 FF 2Ø 4B 13 C4 C4                                    | 15C9:05 D0 8C 03 D0 A2 80 A5 24                                    |
| 1081:09 B9 8D 10 9D 0E D4 88 9E<br>1089:CA 10 F6 60 F0 01 00 05 88 | 1329:B4 90 02 84 B4 4A 90 0B 51<br>1331:20 42 13 A5 23 C5 B5 90 E0 | 15D1:32 FØ 1Ø E6 32 C9 F8 DØ 3D<br>15D9:09 C8 8C Ø1 D4 A9 4Ø 8D B7 |
| 1091:41 00 F0 00 9F F5 F0 02 29                                    | 1339:02 85 B5 C6 02 D0 DD F0 E4                                    | 15E1:00 D4 E8 8E 04 D4 C6 0A 52                                    |
| 1099:00 05 81 00 40 00 9F F1 5E<br>10A1:86 44 86 42 85 43 A9 D2 6A | 1341:A7 DØ Ø4 E6 23 E6 23 C6 2Ø<br>1349:23 6Ø 4A BØ Ø2 C8 C8 88 BA | 15E9:DØ 95 A9 84 85 ØA DØ 8F E4                                    |
| 10A9:A0 22 8C 0C D4 8D 0D D4 C0                                    | 1351:60 8A A6 B3 9D 80 C0 98 63                                    | 15F1:A5 37 Ø5 BD 8D 16 DØ A5 45<br>15F9:38 18 69 13 29 17 8D 11 76 |
| 10B1:A9 11 8D 0B D4 60 20 14 C9                                    | 1359:9D 00 C0 A5 23 9D 40 C0 91                                    | 1601:DØ A5 35 FØ 23 C6 36 DØ 26                                    |
| 10B9:11 A2 00 20 08 11 E0 0C 5F<br>10C1:D0 F9 C6 02 D0 F3 20 08 60 | 1361:A9 00 9D 81 C0 E6 B3 4C 7D<br>1369:E9 12 C6 02 D0 03 4C DC 0A | 1609:1F A9 05 85 36 C6 35 D0 30<br>1611:05 A6 09 20 75 11 A5 08 CF |
| 10C9:11 20 14 11 A2 03 18 20 7F                                    | 1371:12 A5 B5 18 65 B4 6A 4A 5F                                    | 1619:49 Ø1 8D ØB D4 85 Ø8 29 82                                    |
| 10D1:F0 FF A2 00 A0 05 A5 D1 F4                                    | 1379:8D 4A Ø3 4A 4A 4A 4A 69 77                                    | 1621:01 ØA 4D 15 DØ 8D 15 DØ Ø3                                    |
| 10D9:9D 20 C4 20 0B 11 CA A5 43<br>10E1:D2 9D 40 C4 20 0B 11 98 0F | 1381:F6 85 B8 A2 AØ A9 C8 9D AØ<br>1389:ØØ Ø3 E8 DØ FA 86 22 A9 7A | 1629:60 A9 00 85 FF 20 D3 16 86<br>1631:A2 10 91 22 C8 D0 FB E6 6F |
| 10E9:18 69 0A A8 90 02 E6 23 B9                                    | 1391:40 85 23 85 25 A5 B4 85 A4                                    | 1639:23 CA DØ F6 A9 3Ø 8D 1F 7B                                    |
| 10F1:A9 11 20 D2 FF C6 02 D0 4C                                    | 1399:24 C9 28 BØ Ø6 86 B8 86 96<br>13A1:B4 DØ 17 A5 B5 E9 3F AA 12 | 1641:32 8D 22 32 20 D3 16 AD 7B                                    |
| 10F9:DD 60 A0 27 B1 B2 99 00 33<br>1101:04 88 10 F8 E6 B3 60 BD 5D | 13A1:B4 D0 17 A5 B5 E9 3F AA 12<br>13A9:A0 27 B1 22 91 24 88 10 80 | 1649:47 17 91 22 C8 EE 49 16 DD<br>1651:DØ Ø3 EE 4A 16 DE 20 17 AC |
| 1109:FB 10 91 22 C8 D0 02 E6 F5                                    | 13B1:F9 E6 23 E6 25 CA DØ FØ 48                                    | 1659:10 ED E8 E0 09 D0 E5 86 12                                    |
| 1111:23 E8 60 A9 16 85 02 A9 1A<br>1119:C3 85 23 A0 00 84 22 60 A3 | 13B9:A9 60 8D E2 0E 60 AD 8B 85<br>13C1:20 EE C0 13 D0 03 EE C1 2F | 1661:05 A9 06 85 03 20 D3 16 E9<br>1669:A2 3C A9 03 85 02 B1 22 15 |
| 1121:A6 31 CA 10 01 60 A5 03 15                                    | 1309:13 60 02 03 01 01 03 02 16                                    | 1671:84 Ø4 48 8A A8 68 91 24 CØ                                    |
| 1129:FØ ØF 18 7D EØ CØ 9D EØ 88                                    | 13D1:78 A9 33 85 01 A0 00 A2 8A                                    | 1679:B1 22 A4 Ø4 91 24 E8 C8 93                                    |
| 1131:CØ C9 3E FØ 2D C9 F8 FØ 7Ø<br>1139:29 A5 Ø2 FØ E5 18 7D CØ F3 | 13D9:07 A9 00 9D 00 38 9D 08 EB<br>13E1:38 BD 2C 14 9D 10 38 B9 B1 | 1681:C6 02 D0 EA 8A 38 E9 06 69<br>1689:AA 10 DF C6 03 D0 D6 20 A0 |
| 1141:CØ 9D CØ CØ A8 FØ Ø4 C9 2A                                    | 13E9:2C 14 9D 18 38 C8 CA 10 EA                                    | 1691:D3 16 A9 15 85 Ø4 A9 Ø3 46                                    |
| 1149:FF DØ Ø5 49 FF 9D 40 C1 8D                                    | 13F1:E8 8E 00 C6 86 02 A9 FF 2C<br>13F9:A8 C8 38 E5 02 B0 FA 98 6D | 1699:85 03 A2 07 B1 22 0A 90 C8                                    |
| 1151:CØ Ø1 DØ Ø5 BD 4Ø C1 FØ E1<br>1159:Ø9 CØ 6Ø DØ C5 BD 4Ø C1 BØ | 1401:9D 00 C6 BD FF D0 9D FF 2B                                    | 16A1:09 48 BD 2C 14 11 24 91 9D<br>16A9:24 68 CA 10 F1 E6 22 C6 92 |
| 1161:FØ CØ 2Ø 68 11 FØ BB BC 37                                    | 1409:38 BD FF CF 9D FF 3D CA EB                                    | 16B1:24 C6 Ø3 DØ E5 A5 24 18 35                                    |
| 1169:00 C1 B9 80 C0 29 07 F0 E4<br>1171:03 99 80 C0 8A A8 C4 09 21 | 1411:DØ E2 ØE 8Ø C6 A9 36 85 F2<br>1419:Ø1 58 8A E8 8D 8Ø C4 18 C7 | 16B9:69 06 85 24 C6 04 D0 D6 CD<br>16C1:C6 05 D0 CB A0 02 A2 7E 3A |
| 1179:DØ Ø4 A9 FE 85 Ø9 C6 31 39                                    | 1421:69 Ø8 9D 8Ø C4 E8 EØ 21 68                                    | 16C9:18 3E 80 31 CA 10 FA 88 C9                                    |
| 1181:C4 31 FØ A1 B9 Ø1 C1 99 79                                    | 1429:DØ F5 6Ø 8Ø 4Ø 2Ø 1Ø Ø8 F5                                    | 16D1:DØ F4 A4 FF B9 EE 16 85 73                                    |
| 1189:00 C1 B9 41 C1 99 40 C1 1E<br>1191:B9 C1 C0 99 C0 C0 B9 E1 11 | 1431:04 02 01 78 A9 14 8D 15 51<br>1439:03 A9 84 8D 14 03 A9 7F 36 | 16D9:22 B9 Ø7 17 85 23 B9 1F 23<br>16E1:17 85 24 B9 2E 17 85 25 19 |
| 1199:CØ 99 EØ CØ B9 21 C1 99 1A                                    | 1441:8D ØD DC A2 1F 8E 18 D4 71                                    | 16E9:E6 FF AØ ØØ 6Ø ØØ ØF 47 Ø6                                    |
| 11A1:20 C1 C8 C9 C1 D0 D9 C6 C5                                    | 1449:A9 00 9D F8 D3 BD 64 14 FB                                    | 16F1:8B 01 07 4A 8D CF 0C 89 F6                                    |
| 11A9:09 4C 81 11 A2 01 86 26 F0                                    | 1451:9D ØF DØ CA DØ F2 86 Ø7 39                                    | 16F9:00 C0 80 40 00 80 C0 C0 AE                                    |

4C 1A 1C Ø4 4C 1E 2C 99 99 3E Ø1 1C 1991:1C 1E 1701:80 40 00 C0 80 40 30 30 21 1849:63 00 00 37 80 1999:0C 01 14 Ø4 1C 1E 1C 1A ac 90 FC 96 aa 1851:FE aa 93 03 31 34 34 34 34 35 D4 1709:30 30 1A ØC 04 2C 1E 64 04 DØ 19A1:1C 80 B2 ØC aa 30 ØF 1859:ØC 99 18 34 34 34 34 30 30 70 31 1711:30 6C ØA 2D A9 19A9:64 as 96 57 ME 80 aa aa C1 1861:60 01 80 Ca 34 34 16 35 34 1719:35 35 35 6C FC ØE 45 98 18 57 91 03 19B1:0B ØF 49 01 86 aa al FC 1869:C3 00 22 1721:2D 2D 19 2R 2A 24 1F 2A 56 ar DR 19B9: ØA 3D 05 45 08 96 3E aa E4 1871:80 aa 03 EØ aa 80 C3 00 82 C2 18 1729:CØ 3D 08 3F AF 1901:20 ØA 54 ØA 80 ØF aa BØ 93 CØ 06 aa 70 03 42 82 C2 30 6B 1879: ØC 82 C2 02 1731:42 ØD 27 25 ØB B8 8C 2A 1909:55 OF 78 1881: ØC 93 aa ac 96 aa 35 31 31 36 56 36 35 35 1739:31 an 17 7E ØA 3D 05 15 ØB 19D1: ØF EØ 00 DD 03 30 35 1889:03 CØ 96 3E aa 93 37 37 1741:36 36 37 37 ØE 2C 1E 24 4A 15 19D9:08 59 53 75 12 14 04 34 1891:01 80 aa 5F aa 21 1749:00 00 01 98 aa aa aa 1E 17 69 19E1: ØD ØF ØD Ø5 20 17 11 Ø1 2C 22 64 10 2C 00 01 80 00 00 30 aa 14 1899:36 1751:18 ØB 2F 25 F9 19E9: ØD 05 10 1R 22 16 34 24 17 00 CE 18A1:60 16 96 16 00 Ca 30 00 91 80 1759:00 EE 1D 19F1:10 00 5A A4 01 FC ØA 16 12 ØB 93 2B 14 12 DE 00 C3 99 35 18A9:16 aa 1761:C3 aa aa 03 22 33 25 37 15 46 19F9:05 7D 23 12 2B 03 an 37 70 18B1:0C 01 ØC C3 03 C3 A 3 1769:00 aa 03 C3 CO 59 1E 06 16 1A 10 1A01:05 15 43 05 ØD 13 25 17 aa 2A 1889: ØD 1771:CØ FF CØ 00 FF 00 aa CC 22 18 03 ØB D1 91 3C 1A09:26 3C 26 44 22 22 66 24 00 82 00 00 82 00 D4 18C1:69 1779:00 00 12 2E 1C 04 96 1A11:3D 23 22 02 42 44 91 23 82 00 aa 82 E 6 18C9:14 91 14 26 62 00 aa 1781:00 82 17 6C 42 23 22 70 1A19:1C 1E 2E 46 27 26 06 26 52 38 FØ 00 61 18D1:04 44 FC 1789:00 00 60 aF AA 06 26 2C 1E 17 07 24 64 Ø1 04 1A21:0C 46 18D9:02 12 64 46 26 03 ac 00 al 98 94 1791:07 98 00 13 15 21 1A29: ØF 35 23 03 13 1F 42 08 50 5B 46 74 04 aa FØ 00 aa 60 00 00 67 18E1:14 1799:00 10 1A31:2E 2E 27 1E 22 1C 91 E8 23 45 35 00 30 00 4B 18E9:64 22 35 05 aa 17A1:30 aa aa 30 27 ØD 8D 22 1C 1E 96 26 1A39:1C 18F1:00 5C C4 ØA ØD 95 15 an 24 95 30 30 aa 00 30 aa aa 17A9:00 A4 ØE F4 3F A5 13 12 01 4C 04 14 D6 1A41:05 15 2B 18F9:1D 00 30 00 aa A6 17B1:00 aa 30 99 98 1A49:08 39 60 12 92 12 13 1D ØF 25 ØE 4C 12 64 1E 00 39 1901:0F 17B9:30 7E 00 00 66 00 66 17 16 14 16 10 aa AC 2C 16 1C 19 1A51:05 1D 1909:16 1C ar 96 16 CØ 06 00 60 ØC. B9 17C1:00 03 FF 3A 88 32 02 7A 02 64 1A59:5A 64 5B ac 94 1911:1A ØB 17 2B ØA 02 1A 26 30 aa 1709:00 30 18 aa 18 07 67 07 C4 01 24 17 1919: ØA 18 1C 04 24 1F ØE 22 B6 1A61:32 24 00 06 10 aa aa 38 aa 62 1701:60 4C 31 08 2C 5B 34 ØF 25 ØB DE 1A69:6F 96 OF 97 17 1E 1 A 1921:36 17D9:00 6C 99 00 C6 aa aa C6 20 27 07 11 1A71:7B 04 1A 24 04 2C C9 32 ØB ØE. 03 1929:08 4C 55 17E1:00 91 83 00 01 83 aa D9 1A79:32 1D ØF 07 17 1D 18 32 92 42 4F 06 1931:17 10 00 5A EC 42 00 CØ 01 80 06 17E9:01 80 03 02 al 20 F8 82 A3 03 63 22 7F 1A81:34 1E ac 1E 1 A 1939:6B 03 18 12 17F1:06 00 CØ ØC 00 60 ac 70 62 54 01 14 94 EC 27 1A89:1A 33 1D 33 65 37 1E 1F D1 1941:02 CØ 03 83 80 03 E8 17F9:60 06 C6 07 3F C7 1A91:07 1F 10 32 02 4A 92 CE 17 1949:04 14 al 54 1801:00 00 ØF aa 00 19 80 00 78 2C 04 24 36 06 66 37 1A99:4E 80 10 1951:07 3F C6 06 46 OF 07 7F ØC 80 aa 61 80 00 Cl 1809:31 63 ØF 1E 1F ØE D5 10 37 5A 14 9F 1AA1:36 37 1959:36 96 16 EC 98 1811:03 81 80 96 01 Ra ac aa B5 1AA9:06 16 1C 1F 4B 22 1D 4F 48 1961:01 F4 04 EC 01 14 C2 A3 1819:CØ ØC 00 CØ ØC 00 Ca ac A6 94 01 64 08 33 5A 1A 74 03 43 81 1AB1:4E 02 7A 43 ØØ 86 1969:03 63 QA 1821:EØ CØ 07 19 80 00 ØF 95 1AB9:0B 03 2B 7A 4D 4F 15 05 18 4C 60 1971:0D Ø5 ED 4D 05 40 F5 00 ØE 00 42 1829:00 96 03 EØ ØC 33 7F as 53 63 1 A 10 47 F6 06 16 6F 07 1F DE 1AC1:3D 1979: ØD aa CØ 1E 1831:78 60 03 CØ 60 ØE 1981:76 Ø6 16 47 46 10 00 5D 77 1AC9:03 18 32 1D 18 47 6E 18 49 1839:0C 00 CØ ØC 00 CØ ØC 01 64 1989:32 1E 1A ØC Ø1 14 G 1841:80 ØF 81 80 00 El 80

Back in Stock! Make your Commodore a Speed Demon

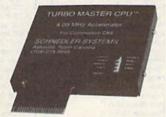

#### TURBO MASTER CPU™ 4.09 MHz Accelerator Cartridge for C64

- Four times faster processing speed combined with five times faster disk Load and Save.
- Software actually runs four times as fast. Basic, wordprocessor scrolling and search, spreadsheets, assemblers, graphics, GEOS etc. Compatible with most software.
- Jiffy DOS compatibility option available (by Creative Micro Designs).
- Why upgrade when you can enjoy dazzling performance from your C64 now?
- Only \$199. Shipping Included

#### Data acquisition and control interfaces C64 & C128

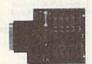

80-line Simplified Digital I/O Board with ROM cartridge socket Model SS100 Plus \$139. Additional \$129.

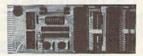

Original Ultimate Interface Universally applicable dual 6522 versatile interface adapter board. Model 64IF22 \$169. Additional \$149.

16-Channel, 8-bit analog-to-digital conversion module. Requires model 64IF22. Model 64IF/ADC0816 \$69.

Interface boards include extensive documentation and program disk. Manuals available separately for examination. Call or write for detailed brochure.

#### Resources for Serious Programmers

- Symbol Master Multi-Pass Symbolic Disassembler. C64 & C128. \$49.95
   PTD6510 super-powerful Symbolic Debugger. C64. \$49.95
- MAE64 6502/65C02 Macro Editor / Assembler. \$29.95
- C64 Source Code Book. Kernal and Basic ROMs. \$29.95

#### SCHNEDLER SYSTEMS

Dept. G 3, 25 Eastwood Road, P.O. Box 5964 Asheville, North Carolina 28813 Telephone: (704) 274-4646 VISA and Mastercard accepted. All prices include shipping prepaid to US addresses.

"We engineer miracles."

Cwww::commodore.ca

P.O. Box 129/58 Noble Street Kutztown, PA 19530

24 Hour FAX Line 1-215-683-8567 Customer Service 1-215-683-5433 Technical Support 1-215-683-5699

# 1-800-638-5757

Outside the USA (1-215-683-5433)

#### ACCESSORIES Apro Extender 64 User Ribbon Aprospan 4 Slot Cartridge Holder Covers call Final Cartridge V3 49 Icontroller Joysticks call Leroy's Cheatsheet 64 each Leroy's Cheatsheet 128 each Lightpen-Model 170c Lightpen-Model 184c Mach 128 Cartridge Minimodem C (1200 Baud) Minimodem C 2400 Baud 79 Monitor Cable C128 - 40/80 Switch Monitor Cable C128 - Mono Video Mouse 1351 Commodore C64/C128 Mouse M3 (1351 substitute) Paper call Passport Midi Interface 64/128 98 55 Power Supply - C128 -Repairable Printer Intfce G-Wiz Printer Intfce Super Graphic Senior Printer Intfce Super Graphic GOLD Printer Intfce Super Graphic Jr. 89 Quick Brown Box 64K QBB 64K upgrade (makes 128K) 115 RAM Expander 1750 RAM Expander 1764 (for C64) 135 RS232 Deluxe Interface Ribbons Ribbon Renew - Re-Ink w/no Equip Safeskin Keyboard Protector C128 Safeskin Keyboard Protector C64 Serial Cable - Serial 6 Foot 16 Serial to Serial Cable - 12 feet Video RAM 64K Cartridge (FULL) Warpspeed 128 / 64 Zoomer Console Controller

| BOOKS                            |      |
|----------------------------------|------|
| 1541 Repair & Maint Handbook     | \$16 |
| 1541 Troubleshoot & Repair Guide | 17   |
| 1571 Internals+                  | 17   |
| Anatomy of C64+                  | 17   |
| Anatomy of the 1541+             | 17   |
| C128 Internals+                  | 17   |
| C128 Programmer's Ref. Guide     | 20   |
| C128 Tips & Tricks               | 17   |
| C128 Troubleshooting & Repair    | 17   |
| C64 Tips & Tricks                | 17   |
| C64 Troubleshoot & Repair Guide  | 17   |
| CPM User's Guide                 | 17   |
| CSM Prog Protection Manual 1     | 24   |
| CSM Prog Protection Manual 2     | 29   |
| GEOS - How Get Most Book&Disk    | 9    |
| GEOS Inside & Out+               | 17   |
| GEOS Programmer's Ref Guide      | 17   |
| GEOS Tips & Tricks+              | 15   |
| K Jax Book Revealed 3            | 23   |
| K Jax Book Revealed 1            | 23   |
| Lou Sanders Tricks & Tips        | 16   |
| Machine Language 64+             | 13   |
| Superbase The Book 64/128        | 15   |
| Twin Cities 128 Compendium #1    | 15   |
| +means that a disk is available  | call |
|                                  |      |

| GENERAL BUSINESS                   | -   |
|------------------------------------|-----|
| CMS Accounting/128                 | 129 |
| CMS Inventory Module 128           | 53  |
| Fleet System 4                     | 52  |
| Fontmaster 128 w/Speller           | 30  |
| Fontmaster II/64                   | 29  |
| KFS Accountant 128                 | 109 |
| Leroy's Label Maker                | 24  |
| Microlawyer                        | 39  |
| Paperclip 3                        | 39  |
| Paperclip Publisher                | 39  |
| Personal Portfolio Manager 64      | 29  |
| Pocket Filer 2                     | 29  |
| Pocket Planner 2                   | 29  |
| Pocket Superpak 2 (Digital)        | 67  |
| Pocket Writer 2                    | 39  |
| Pocket Writer 3                    | 46  |
| Superbase 128 - Version 3          | 39  |
| Superbase 64                       | 29  |
| Superbase/Superscript/book 128 pak | 69  |
| Superbase/Superscript/Book 64 pak  | 59  |
| Superscript 128                    | 29  |

| Swiftax 64 - Income Tax Prep      | 37 |
|-----------------------------------|----|
| Swiftcalc 64 w/Sideways           | 17 |
| Technical Analysis System 64      | 29 |
| Vizistar 128                      | 49 |
| Viziwrite 128                     | 45 |
| Wordpro 128 w/Speller&Filepro     | 30 |
| Wordpro 64 w/Speller&Turbo Load   | 30 |
| Wordwriter 4 for C64              | 30 |
| Write Stuff 128 w/spellchecker    | 27 |
| Write Stuff 64 w/spellchecker     | 22 |
| Write Stuff Busnss/Legl Templates | 10 |
| Write Stuff spell checker only    | 10 |

| EDUCATION                         |       |
|-----------------------------------|-------|
| Alphabet Zoo                      | \$18  |
| Big Bird's Special Delivery       | 9     |
| Calculus by Numeric Methods       | 27    |
| Counting Parade                   | 6     |
| Designasaurus                     | 20    |
| Easy Sign                         | 17    |
| Emic's Big Splash                 | 9     |
| Ernie's Magic Shapes              | 9     |
| Evelyn Wood Dynamic Reader        | 17    |
| Grandma's House/64                | 6     |
| Grover's Animal Adventure         | 9     |
| Jungle Book (Reading 2)           | 19    |
| Kids on Keys                      | 18    |
| Kidwriter/64                      | 22    |
| Kindercomp/64                     | 18    |
| Learn The Alphabet                | 6     |
| Linkword:German                   | 19    |
| Linkword:French                   | 19    |
| Linkword:French 2                 | 19    |
| Linkword:Spanish                  | 19    |
| Math (First Men on Moon)          | 19    |
| Mathbusters/64                    | 6     |
| Mavis Beacon Teaches Typing /Co   | 54 30 |
| Mental Blocks                     | 10    |
| Morse Code Trainer                | 5     |
| Numbers Show (The)                | 10    |
| Peter & Wolf Music/64             | 19    |
| Peter Rabbit (Reading 1)          | 19    |
| Rocky's Boots                     | 23    |
| SAT Complete (Hayden SAT Prep     |       |
| Sky Travel                        | 33    |
| Stickybear ABC'S                  | 27    |
| Stickybear Numbers                | 27    |
| Stickybear Reading Comprehension  |       |
| Stickybear Typing                 | 37    |
| Where in Europe Carmen Sandieg    |       |
| Where in USA is Carmen Sandieg    |       |
| Where in World Carmen Sandiego    |       |
| Widham Classics - Below the Roo   |       |
| Widham Classics - Swiss Fam Rol   |       |
| Widham Classics - Treasure Island |       |
| Widham Classics Wigard of OZ      | 1.2   |

| Widham Classics - Wizard of OZ  | 12   |
|---------------------------------|------|
| ENTERTAINMENT                   |      |
| 1943: Battle of Midway          | \$20 |
| AD&D - Heroes of the Lance      | 22   |
| AD&D - Pool of Radiance         | 27   |
| Ad&D - Curse of the Azure Bonds | 27   |
| After Burner                    | 23   |
| Alf                             | 12   |
| Arcade Mega Hits                | 23   |
| Aussie Games                    | 20   |
| Baal                            | 27   |
| Ballistix                       | 20   |
| Batman - The Movie              | 20   |
| Battle Chess                    | 29   |
| Battletech                      | 29   |
| Beyond Dark Castle              | 20   |
| Beyond the Black Hole           | 20   |
| Blue Angels                     | 20   |
| C128 80 Col Fun & Games Pack    | 45   |
| C64 Games Spectacular Package   | 21   |
| California Raisins              | 19   |
| Caveman Ugh*lympics             | 21   |
| Chessmaster 2100                | 25   |

Why not pre-order it! We'll take your order now, and ship the product as soon as we receive it!

Waiting for a new release?

You can even call us Toll-Free to check on the status!

#### EYE OF HORUS

This arcade game set in ancient Egypt puts the player in the role of Horus, son of King Osiris.

King Osiris' body was scattered in seven pieces by the evil god Set. Horus must locate the seven pieces, return them to the burial chamber, and restruct them there

In a maze beneath the Sahara, hieroglyphs emerge to guard passageways. Gods transform into serpents and dragons. You must search for magic keys, and for the sacred amulets that you will need to confront Set.

Briwall Price -- \$20

| Chutes and Ladders                                            | 12  |
|---------------------------------------------------------------|-----|
| Clue: Master Detective                                        | 22  |
| Death Bringer                                                 | 21  |
| Double Dragon                                                 | 25  |
| Double Dragon II                                              | 23  |
| Dr. Doom's Revenge                                            | 23  |
| Dragon Wars                                                   | 30  |
| Eye Of Horus                                                  | 20  |
| F14 Tom Cat                                                   | 27  |
| Face Off!                                                     | 20  |
| Gauntlet 2                                                    | 20  |
| Heat Wave: Offshore Racing*                                   | 20  |
| Hole In One - Miniature Golf                                  | 20  |
| Iron Lord                                                     | 27  |
| Jack Nicklaus Course Champ '89                                | 10  |
| Jack Nicklaus' Course Intern'1*                               | 10  |
| Jeopardy 2                                                    | 12  |
| John Madden Football                                          | 27  |
| King of the Beach Volleyball                                  | 22  |
| Knights of Legend                                             | 33  |
| Licence to Kill<br>Maniac Mansion                             | 13  |
| Maniac Mansion                                                | 29  |
| Mean Streets                                                  | 26  |
| Monday Night Football                                         | 26  |
| Monopoly                                                      | 20  |
| Neuromancer                                                   | 27  |
| Omega                                                         | 33  |
| Operation Wolf                                                | 22  |
| Out Run                                                       | 27  |
| Pipe Dream                                                    | 21  |
| Project Firestart                                             | 20  |
| Rambo III                                                     | 25  |
| Rampage                                                       | 27  |
| Risk                                                          | 23  |
| Robocop<br>Room Robbit                                        | 22  |
| Roger Rabbit<br>Scrabble                                      | 21  |
| Sentinel Worlds                                               | 24  |
| Sex Vixens From Space                                         | 20  |
| Sim City                                                      | 20  |
| Sinbad: Throne of the Falcon                                  | 12  |
| Skate or Die                                                  | 22  |
| Snow Strike                                                   | 23. |
| Sports Collection (4 games)                                   | 23  |
| Starflight                                                    | 27  |
| Super Password                                                | 12  |
| Superman                                                      | 20  |
| TV Sports Football                                            | 21  |
| Terrorpods                                                    | 20  |
| Test Drive 2: California Challenge                            | 10  |
| Test Drive 2: European Challenge                              | 10  |
| Test Drive 2: European Challenge<br>Test Drive 2: Muscle Cars | 10  |
| Test Drive 2: Super Cars Test Drive 2: The Duel               | 10  |
| Test Drive 2: The Duel                                        | 19  |
| The Cycles: Grand Prix Racing                                 | 20  |
| Three Stooges Thud Ridge                                      | 23  |
|                                                               | 24  |
| Tom & Jerry                                                   | 16  |
| Ultima Trilogy (1,2,3)                                        | 39  |
| Ultima V                                                      | 39  |
| War in Middle Earth                                           | 27  |
| Wheel of Fortune 2                                            | 12  |
| Windwalker                                                    | 27  |
| Wizardry Trilogy                                              | 26  |
| Zach Macrakin                                                 | 25  |
| Zoom                                                          | 18  |
|                                                               |     |

#### WHY CHOOSE BRIWALL?

✓No Surcharge on Charge Orders ✓24-Hour Toll-Free Ordering ✓Our Fifth Year in Business √Fast, Friendly, Reliable Service ✓In-house Technical Support √A Fair Return/Exchange Policy ✓ A "No-surprises" Shipping Policy

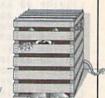

#### YOUR SATISFACTION IS GUARANTEED!

| Master Detective   22                                                                                                    | \$29<br>12<br>25<br>25<br>29<br>39<br>39                                    |
|----------------------------------------------------------------------------------------------------|-----------------------------------------------------------------------------|
| Dragon   25                                                                                                    | 22<br>39<br>22<br>45<br>39<br>45<br>529<br>12<br>25<br>25<br>29<br>39<br>39 |
| Dragon II                                                                                                    | 22<br>39<br>22<br>45<br>39<br>45<br>529<br>12<br>25<br>25<br>29<br>39<br>39 |
| Dragon II                                                                                                    | 22<br>39<br>22<br>45<br>39<br>45<br>529<br>12<br>25<br>25<br>29<br>39<br>39 |
| om's Revenge 23  It Wars 30  It Wars 30  Geochart/64  Geofile 128  Geopublish 64  Geos 128 V2.0  et 2  Vave: Offshore Racing* 20  ord 10ne - Miniature Golf 27  ord 1cklaus Course Champ '89 10  licklaus' Course Intern's 10                                                                                                    | 39<br>22<br>45<br>39<br>45<br>8<br>\$29<br>12<br>25<br>25<br>29<br>39<br>39 |
| Geochart/64   Geofile 128   Geopublish 64   Geofile 28   Geopublish 64   Geos 128 V2.0                                                                                                    | 22<br>45<br>39<br>45<br>\$29<br>12<br>25<br>25<br>29<br>39<br>39            |
| Horus                                                                                                    | 45<br>39<br>45<br>\$29<br>12<br>25<br>25<br>29<br>39<br>39                  |
| mr Cat 27  Iff! 20  Set 2  Vave: Offshore Racing* 20  One - Miniature Golf 27  ord 16klaus Course Champ '89 10  licklaus' Course Intern'! 10  Geopublish 64  Geos 128 V2.0  CREATIVITY/GRAPHIC  Award Maker Plus  Award Ware  Billboard Maker  Billboard Maker  Billboard Maker                                                                                                    | 39<br>45<br>\$29<br>12<br>25<br>25<br>29<br>39<br>39                        |
| off: 2 20 20 20 20 20 20 20 20 20 20 20 20 2                                                                                                    | \$29<br>12<br>25<br>25<br>29<br>39<br>39                                    |
| et 2 20 Vave: Offshore Racing* 20 One - Miniature Golf 20 ord 27 icklaus Course Champ '89 10 icklaus' Course Intern'!* 10 Illicit Grant Course Champ '89 10 icklaus' Course Intern'!* 10 Illicit Grant Course Intern'!* 10 Illicit Grant Course Inte | \$29<br>12<br>25<br>25<br>29<br>39<br>39                                    |
| Vave: Offshore Racing* 20 One - Miniature Golf 20 Icklaus Course Champ '89 10 Icklaus' Course Intern'l* 10 CREATIVITY/GRAPHIC Award Maker Plus Award Ware Billboard Maker Billboard Maker Billboard Maker                                                                                                    | \$29<br>12<br>25<br>25<br>29<br>39<br>39                                    |
| t One - Miniature Golf 27 ord 27 ikklaus Course Champ '89 10 ikklaus' Course Intern'! 10 liklaus' Course Intern'! 10 liklaus' Course Intern'! 10                                                                                                    | \$29<br>12<br>25<br>25<br>29<br>39<br>39                                    |
| ord 27  licklaus Course Champ '89 10  licklaus' Course Intern'1* 10  Award Ware Billboard Maker Blazzing Padding                                                                                                    | 12<br>25<br>25<br>29<br>39<br>39                                            |
| licklaus Course Champ '89 10 Billboard Maker licklaus' Course Intern'1* 10 Billboard Maker                                                                                                    | 25<br>25<br>29<br>39<br>39                                                  |
| icklaus' Course Intern'l* 10 Billboard Maker                                                                                                    | 25<br>29<br>39<br>39                                                        |
|                                                                                                    | 29<br>39<br>39                                                              |
|                                                                                                    | 29<br>39<br>39                                                              |
| Dy 2 Pusinger Card Makes                                                                                                    | 39<br>39                                                                    |
| Andden Football 2/ C-4.3D                                                                                                    | 39                                                                          |
| f the Beach Volleyball 22 Cadnak 128                                                                                                    |                                                                             |
| s of Legend 33 Cadash 64                                                                                                    | 29                                                                          |
| e to Kill 13 Colour 129                                                                                                    | 12                                                                          |
|                                                                                                    | 105                                                                         |
| Streets 26 Computer Eyes Doodle                                                                                                    | 29                                                                          |
|                                                                                                    |                                                                             |
| 20 Graphics Galleria Pak I                                                                                                    | 24                                                                          |
| nancer 27 Home Designer                                                                                                    | 45                                                                          |
| Home Designer Circuit Symbol Lib                                                                                                    |                                                                             |
| lon Wolf 22 Icon Factory                                                                                                    | 25                                                                          |
| 27 Label Wizard                                                                                                    | 21                                                                          |
| ream 21 Newsmaker 128                                                                                                    | 24                                                                          |
| Firestart 21 Newsroom                                                                                                    | 14                                                                          |
| o III 20 Newsroom Clip Art 1                                                                                                    | 13                                                                          |
| Photo Finish                                                                                                    | 19                                                                          |
| ge 25 Poster Maker 128                                                                                                    | 24                                                                          |
| Printmaster - Pantasy Art Gallery                                                                                                    | 15                                                                          |
|                                                                                                    | 15                                                                          |
|                                                                                                    | 15                                                                          |
| ic 21 Dinternation Dine                                                                                                    | 25                                                                          |
| el Worlds 24 Printshop                                                                                                    | 30                                                                          |
| xens From Space 20 Printshop Ast Library #1                                                                                                    | 18                                                                          |
| Printshop Companion                                                                                                    | 27                                                                          |
| Throne of the Falcon 12 Printed to Hallday Edition                                                                                                    | 19                                                                          |
| or Die 22 genera E/V                                                                                                    | 25                                                                          |
| Strike 23 Shatehard 128                                                                                                    | 24                                                                          |
| Collection (4 games) 23   Secretary 129                                                                                                    | 29                                                                          |
| ght Spectrum 128                                                                                                    | 15                                                                          |
| Password 12 Video Title Shop w/ Gr Comp 1                                                                                                    | 13                                                                          |
| man 20                                                                                                    |                                                                             |
| orts Football 21                                                                                                    |                                                                             |
| pods 20                                                                                                    | -83                                                                         |
| rive 2: California Challenge 10                                                                                                    |                                                                             |
| rive 2: European Challenge 10                                                                                                    |                                                                             |

| Hearijab                           | 49   |
|------------------------------------|------|
| Recipe Filer                       | 11   |
| Tarot 128                          | 15   |
| UTILITIES/LANGUAGE                 | S    |
| 1541/1571 Drive Alignment          | \$25 |
| 1581 Toolkit V2/ Dos Ref           | 29   |
| Basic 8                            | 29   |
| Basic 8 Toolkit                    | 17   |
| Basic 8-How to Get the Most Out of | 17   |
| Basic 8/Toolkit/Book Package       | 45   |
| Basic Compiler/128                 | 39   |
| Basic Compiler/64                  | 29   |
| Big Blue Reader V3 (64/128)        | 32   |
| Bobsterm Pro 128                   | 42   |
| C128 Advanced User Package         | 45   |
| C128 Programmer's Delight          | 45   |
| CP/M Kit                           | 22   |
| CSM Newsletter Compendium          | 29   |
| Cobol 128                          | 29   |
| Digitalker 128                     | 20   |
| Gnome Kit 64/128                   | 29   |
| Kracker Jax Super Cat              | 22   |
| Kracker Jax Vol 1-7 + Shotgun2     | 27   |
| Maverick V4.0 Copier               | 29   |
| Merlin 128                         | 45   |
| Physical Exam 1541/1571            | 29   |
| Protoline BBS 128                  | 29   |
| Prototerm 128                      | 12   |
| Super 64 Librarian                 | 19   |

Super 81 Utilities 128 or 64 each Super Aide 64

Super Disk Librarian for C128 Super Disk Utilities 128

Super Pascal 128 or 64 each Super Snapshot V5.0 Super Snapshot V5.0 w/128 disble SysRES Enhanced

Super C 128

PERSONAL

19 39

25 45

Dream Machine Analyze/64

Family Tree C64/C128 and LDS

We maintain an enormous inventory of software. If you don't see what you want, CALL!

Titles marked with \* were not yet available when the ad was prepared. Please call for firm price and availablilty. Titles in BOLD are new items

Australian Customers can order locally from Briwall Australia at: (062) 88 0131, or FAX (062) 88 0337

www.commodore.ca

# 1-800-638-5757

Outside the USA (1-215-683-5433)

# ВЯiWAL

P.O. Box 129/58 Noble Street Kutztown, PA 19530

PLEASE COME VISIT US! onday - Friday 9AM-6PM EST Saturday 9AM-12 Noon EST

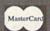

#### WHERE CAN YOU FIND PROGRAMS MADE JUST FOR YOUR 128?

CHECK US OUT! WE HAVE WHAT YOU NEED!

For Desktop Publishing? Try

Graphics? Try

The Ultimate CAD Package? Try

#### **NEWS MAKER 128**

Desktop publishing for the 128D (or the 128 with 64K video RAM upgrade). News Maker 128 can be used to create professional looking newsletters, reports, signs and posters. It can be used as a stand-alone program or in combination with word processing or graphics software. It uses standard sequential files for "pouring" text into user-defined columns. Full page layout, pop-down menus, smooth screen scrolling, font selection, a note pad, freehand drawing, pixel edit, REU support, and a sideways printing utility are among the many features available.

**ONLY \$24** 

#### SKETCHPAD 128

Complete drawing system for the Commodore 128 and 1351 mouse. Sketchpad takes advantage of the 80 column graphics of the 128. A 640X200 drawing screen, smooth freehand drawing, wide selection of brushes and many fonts are provided. JUST \$24

#### SPECTRUM 128

If you have a 128D (or 128 with 64K video RAM upgrade) you can take full advantage of this 80-column paint package with 128 colors! Menu operated, Mouse required, Features include airbrush, mirror, multi-color, block fills, pixel edit, color edit, fonts, and a slideshow maker.

**ONLY \$29** 

#### **HOME DESIGNER 128**

Given glowing reviews by every major Commodore magazine, this CAD system out-classes every other CAD program because of its object oriented design, With over 50 powerful commands, 5 layers, superb support of library figures and laser-quality printouts at ANY scale on your dot matrix printer or plotter, you can create drawings so accurate that a blueprint can be made

Tired of working with poor quality/inaccurate printouts, manipulating little dots on a bit-map, giving up on detailed work because you can't zoom in close enough? Join the professionals!

OUR PRICE ONLY \$45

#### THREE COMMODORE 128 PACKAGES

We've assembled three packages of Commodore 128 specific software at great savings. These packages contain more 128 software than you probably thought was available.

#### YOUR CHOICE \$45

#1) 80-Column Fun-N-Games - Five programs designed specifically for the 128 80-column mode!

Try to make \$100,000 with Wheel & Deal, play a talking puzzle with Digitalker 128, determine your destiny with Tarot 128, test your ESP abilities with ESP Tester, and improve your memory skills with Memory Academy 128.

#2) Programmer's Delight - Five 128 programs that will bring out the programmer in you,

You get Gnomespeed, a 128 BASIC compiler, Colorez, to convert 40-column graphics to 80-column. Digitalker 128, for adding digitized voice to your programs, Super Disk Librarian, for cataloging all of your disks, and Super Disk Utilities, for all your file handling and disk editing needs.

#3) Advanced User - Five 128 programs to get the most out of your 128 system and peripherals.

You get Prototerm, a terminal package, Protoline BBS, a BBS package, Digitalker, for adding digitized voice to your 128 programs, Super 81 Utilities, a disk editing and file utility package specifically for the 1581, and Colorez, the 40 to 80 column conversion program.

#### 1541/1571 DRIVE ALIGNMENT

This excellent alignment program is a must-have for every Commodore owner. Easy to use, it helps you to align your drive so that it runs just as if it were new! The simple instructional manual and on-screen help prompt you through the alignment procedure and help you adjust the speed and head stop of your drives. It even includes instructions on how to load the alignment program when nothing else will load!

Don;t be caught short! We get more Red Label orders for this program than any other program we sell. Save yourself the expense! Order now, keep it in your library, and use it often!

Works on the 64, 128 and SX64 for the 1541, 1571, 1541-II and compatible third party drives.

STILL ONLY \$25

#### **BASIC 8 Package**

Now get an entire Basic 8 programming library for the price of an average piece of software!

The Basic 8 package includes: Basic 8, the powerful 80-column graphics programming system for the Commodore 128, adding over 50 commands to standard BASIC 7.0, and including Basic Paint, Basic Write and Basic Calc; Basic 8 Toolkit, a point-andclick operating system that allows you to create custom pointers, fonts, patterns and icons; and How To Get The Most Out Of Basic 8, a book and disk combination that provides dozens of examples, two full disks of demos and a 3D animation system.

The list price of the individual pieces is \$79.95

OUR PACKAGE PRICE \$45!

#### Games Spectacular Package

Whether you are new to Commodore computers, or just looking to expand your software library, you can't afford to miss this deal!

You get a total of 10 games for less than the price of many single titles! This package includes: Galactic Frontier, a graphic, space exploration game where your mission is to. find new life forms; Torchbearer, a role-playing, graphic adventure game; Revenge of the Moon Goddess, a collection of four adventure games; and Eye of the Inca a second collection of four adventure games.

Ten games in all, with a total suggested list price of \$90.

OUR PACKAGE PRICE \$21!

SHIPPING POLICY: ALL ORDERS received before 3PM EST will normally be shipped within 2 business days. All UPS shipments are sent Signature Required/No Driver Release, Add the following shipping charges to your Total software order.

UPS: Ground \$4.50 (cont. USA ONLY); Air(Rush \$8.00 (includes Puerro Rico/Hawaii); Overnight \$12.00 + \$2.50 PER ITEM (must be received by 12 Noon.) Priority Mail: USA \$4.50 (Includes APO/FPO); Canada/Mexico \$7.00, Other Foreign \$4.00 Handling + Actual Shipping + Insurance.

HARDWARE: Shipping charges for all hardware are \$4.50 handling + actual shipping charges + insurance.

ORDERING INSTRUCTIONS: For your convenience, you can place a phone order 24 HOURS/7 DAYS A WEEK on our TOLL-FREE LINE 1-800-638-5757. Outside the USA, please use (215) 683-5433. Price, availability, and compatibility checks are also welcome on our order line, Monday thru Friday, 9-30AM -4-30PM EST. AFTER HOURS Orders Only Please! When placing an order, please specify your computer model, home & daytime telephone number, shipping address, charge card number, expiration date and name of bank.

ACCEPTED PAYMENT METHODS: We gladly accept Personal Checks (no holding), Money Orders, VISA, MASTERCARD, School Purchase Orders, or COD (\$4.00 additional —for established Briwall Customers ONLY). All checks must be in US Dollars and drawn on a US bank. There is no surcharge for credit cards and your card is not charged until we ship!

RETURN POLICY (for software and accessories ONLY): We have a liberal return policy to better service your nec days from the time you receive an item, you are not satisfied with it for any reason, you may return it to us for either a refund, exchanged or open credit. REFUNDS ARE SUBJECT TO A 10% RESTOCKING FEE PER ITEM RETURNED (\$5.00 MINIMUM PER ITEM). EXCHANGES,OPEN CREDITS will glasfly be issued for the full purchase price of the item. DEFECTIVE items, Hardware items and Special Order items will be repaired or replaced with the same item only.

TECHNICAL SUPPORT Call (215) 683-5699, Monday - Friday, 9am - 5pm EST.

TECHNICAL SUFFORT Call (212) 683-5697, Montay + rinay, nam - point Est.

We do our very best to help you with your product selections before you order, and after you receive your product. General questions, such as price, compatibility, etc., will be handled by our order staff at the time you place your order, BUT, if you have specific, detailed questions about a product you will get the most help dom our Technical Support Line.

# **Computing**Neural Networks

Part 3

Kevin E. Martin

In the final installment, the author presents the competitive learning model and a program to go with it.

ompetitive learning (CL) is the focus of most of today's neural-network research. After you read about how the algorithm works, you can experiment with the program at the end of the article. The program implements the competitive-learning algorithm with a complete interface to BASIC.

In February, I discussed the back-propagation algorithm. It is in the associator class of neural-network models, but it was not developed from evidence from neurophysiology or even from psychology. The CL model is a much more biologically plausible model, and it exhibits many of the features we find in our own brain.

Competitive learning belongs to the class of selforganizing neural networks. These models take the salient features of the input domain and organize themselves so as to internally represent these features. Because they detect the features of the input domain, they can learn how to statistically classify the domain into several categories. This is especially useful when the network has to learn how to recognize damaged or distorted objects or patterns.

Like back propagation, competitive learning has layers of PEs (Processing Elements) and connections between the layers, but the similarities stop there. Each of the layers in the CL networks are broken up into groups of PEs where no PE can belong to more than one group. All of the PEs in these groups receive their input from the previous layer, and then they compete to see who gets to output from their group. Only one PE can output its signal from its

There is no teacher vector in CL, because the network organizes itself into recognizing the features of the input domain. This is quite a bit more like our own brain, since the vast majority of the cells in our own brain have no connection directly to the outside world and therefore do

not receive any teacher input. We can adapt to almost any type of environment, and the CL neural network is leading us toward developing a neural-network model that actually can adapt itself to any environment.

Another feature different from the previous networks we have seen is that we have connections not only between layers, but also within a layer. These intralayer connections are only between PEs within the same group, and they are inhibitory. So, if one PE gets a stronger input signal from the previous layer, it will inhibit its neighbors. In doing so, it becomes stronger and is said to be "winning the competition." Then, after a winner is determined, it outputs its signal to the next layer. The connections between layers are all excitatory, which will cause another competition to occur in the next layer.

The learning algorithm is very simple. All the weights in the connection matrix which lead from all the cells in the previous layer to a single cell in the current layer (that is, a row in the connection matrix) must sum to 1. This keeps the weights evenly distributed, and no PE in the group will get too strong. When a PE in a group wins a competition, it gets to learn, and the weights are changed according to a mathematical learning rule. Since all the weights must sum to 1, when a PE learns, the weight for connection between the current PE and the active PEs in the previous layer becomes stronger, and the weight for connection between the current PE the inactive PEs becomes weaker. This causes the PE that won the competition to become more likely to recognize the pattern when it appears again.

Although competitive-learning neural networks are more like the brain in many respects, they still have several limitations. First, each of the clusters should learn different patterns, but in this scheme, there are no provisions which keep them from learning the same patterns. If two

clusters' weights are similar, they will tend to learn the same pattern. A simple fix for this problem is to have each of the clusters repel each other (that is, to have inhibitory connections between the clusters).

The linear-associator and back-propagation neural networks were able to associate two different patterns. This is a very important type of learning. The competitive-learning neural network can't learn to associate two patterns, but if it were combined with another network scheme, such as back propagation, then we would have a very powerful network architecture able to classify patterns and associate these classifications as well as the patterns themselves.

Since the size of the competitive-learning networks are limited to a certain number of clusters, they can classify the inputs into a limited number of categories. This limitation does not become apparent until the number of natural classifications of the inputs exceeds the number of clusters the CL network contains. In this situation, the network will classify the extra classes into categories in which they do not belong. This can be solved by simply adding more PEs and more clusters in the layers.

The largest problem, and the most difficult to solve, is the problem of stability. The CL network should, after a certain amount of time, stabilize each of its weights to a final value. After this, the weight change from subsequent training should not move the weights. But the weights in a CL network significantly change even after a long period of training. This problem has been solved by another neural network, Adaptive Resonance Theory (ART). For a discussion of ART, see Neural Computing: Theory and Practice, by Philip Wasserman.

The field of neural computing has grown rapidly since its rebirth in 1982, but there is still much more research to be done. Over the next several years, many new neuralnetwork architectures will be developed and implemented. The applications will become wider and wider, but we are still a very long way from the day when every home has a

computer to talk to.

#### Hands On

The accompanying program performs graph partitioning. It takes inputs and classifies them into two distinct groups (one for each PE in the second layer). The first layer of PEs is arranged in a grid shape shown in Figure 1. The inputs are dipoles; that is, only two PEs in the input pattern are allowed to be 1, and the rest are set to 0. In order to determine the correct classifications, there must be some order to the input patterns. To accomplish this, we limit the inputs to dipoles which are adjacent to each other along a horizontal or vertical line of the grid. As shown in Figure 1, only two PEs are active (blackened) and the rest are inactive (open). There are 24 possible dipole inputs, and each of these must be presented during a training run.

| re 1: Grap      | h Partitio            | ning                                  |
|-----------------|-----------------------|---------------------------------------|
| 02              | O <sub>3</sub>        | 04                                    |
| •6              | 07                    | 08                                    |
| •10             | O <sub>11</sub>       | O <sub>12</sub>                       |
| O <sub>14</sub> | O <sub>15</sub>       | 016                                   |
|                 | O <sub>2</sub> •6 •10 | •6 O <sub>7</sub> •10 O <sub>11</sub> |

What's startling about this example is that the program classifies the inputs into two distinct groups without any teacher. The groups are equally distributed; that is, they accept approximately equal numbers of patterns. They are also divided into very logical halves. If we were asked to divide the grid shown in Figure 1 into two distinct, equally distributed groups, we would most likely divide them between the second and third columns or between the second and third rows. This is exactly what the graph-partitioning example does. It divides the graph (the grid) into two halves horizontally or vertically and sometimes (though not very often) along the diagonal.

The competitive-learning example program is divided into two parts. The majority of the work is performed by the machine language routines. To type these in, you'll need MLX, the machine language entry program found elsewhere in this issue. The MLX prompts, and the values

you should enter, are as follows:

Starting address: C000 Ending address: C98F

Once you've finished entering the data, save a copy of the routines to disk with the name CL.ML. The BASIC program expects to find a file with this name.

The graph-partitioning program is written in BASIC; it calls the machine language routines. To avoid typing errors, you should use The Automatic Proofreader, also

found in this issue, while entering it. Save a copy of the program to the same disk that contains CL.ML.

The CL example program, Dipole, is very simple. In line 40, I initialize the random-number generator. The CL network is initialized by calling the machine language routine at 49152 with the following parameters: the number of PEs in the first layer, the number of PEs in the second layer, the number of patterns to learn, and the learning rate. An example of this is shown in line 60 of the example program.

This initialization sets up all the variables used by the program. These variables are standard BASIC variables and arrays and are described in the following table.

| Variable    | Meaning                                    |
|-------------|--------------------------------------------|
| p1          | Number of PEs in layer 1                   |
| p2          | Number of PEs in layer 2                   |
| np          | Number of patterns for the system to learn |
| rate        | Learning rate                              |
| Array (Size | ) Meaning                                  |
| o2(p2)      | Output from layer 2                        |
| w1(p2,p1)   | Connection weights between layers 1 and 2  |
| in(p1,np)   | Input patterns                             |

Remember that these variables and arrays are erased if you perform a NEW or CLEAR command, load another

program, or change the existing program.

Before training the network, all of the input patterns must be presented to the system. To do this, use the command SYS 49167 followed by the number of the pattern and then the pattern itself. The pattern should consist of 1s and 0s and should be enclosed within quotation marks. The first number corresponds to the activation of the upper left PE in the input layer. The rest of the PEs are numbered from left to right as shown in Figure 1. (See lines 80-310 for an example of this.)

Now the CL network is ready to learn. To teach it the patterns, simply enter SYS 49164 followed by the number of times you want the patterns to be presented. If you

#### Future Computing

specify a large number, the program will take some time to complete because each time you present a set of patterns it takes nearly 15 seconds. In order to properly train the network, you need to train it several hundred times. For 400 training runs, it takes over 60 minutes to train the network.

Once the network has been trained, you should save the current values so that another long training run will be unnecessary. To do this, type SYS 49170 followed by the filename in quotation marks. To reload the network, use SYS 49173 followed by the filename in quotation marks.

Now that the network has been trained and saved for further study, the network will correctly classify patterns according to the rules it derived. It will correctly classify all the patterns you used to teach it, but it will also classify patterns you did not teach it. This is one of the most powerful features of the CL network. If you want the program to recognize a pattern, type SYS 49155 followed by the input pattern in quotation marks. The input pattern should consist of 1s and 0s, and its length should be equal to p1 (the number of PEs in the first layer). After this, the output pattern will be in o2.

In the graph-partitioning program, the display consists of four parts. The first part consists of a  $4 \times 4$  grid of weights on the connections between the PEs in the first layer and the first PE in the second layer. The next part is the total weight of all the weights on the connections in the  $4 \times 4$  grid above it. The third part consists of another  $4 \times 4$  grid of weights on the connections between the PEs in the first layer and the second PE in the second layer. The final part is the total weight of all the weights on the connections in the second grid. Each of these numbers is out of 1,000,000.

The total of all the weights should remain at or close to 1,000,000. This keeps the symmetry of the distribution of the weights and is vital to the functioning of the CL network. As the program progresses, the weights will become stronger on one side of the grid. Each grid should have weights that look like mirror images of each other. Figure 2 shows the weights after 400 training trials. Notice that the grid has been partitioned into two groups. If a di-

|        | Figure 2 | Weights |        |
|--------|----------|---------|--------|
| 63653  | 67248    | 0       | 0      |
| 122666 | 141174   | 3283    | 0      |
| 142081 | 192964   | 61438   | 0      |
| 87442  | 91651    | 26394   | 0      |
| 999994 |          |         |        |
| 0      | 40386    | 135818  | 67980  |
| 0      | 49159    | 200137  | 125781 |
| 0      | 2167     | 91572   | 108784 |
| 0      | 0        | 80543   | 97667  |
| 999994 |          |         |        |

pole that is on the left side of the grid is presented, the first PE in the second layer will be active. If it is on the right side of the grid, the second PE in the second layer will be active.

#### Sources

If you're intrigued by neural computing, check your library or university bookstore for the books listed below.

**Neural Computing: Theory and Practice**By Philip Wasserman
From Van Nostrand Reinhold

Neurocomputing: Foundations of Research Edited by James A. Anderson and Edward Rosenfeld From MIT Press

Parallel Distributed Processing (two volumes)
Explorations in Paralled Distributed Processing
By Rumelhart, McClelland, and the PDP Research Group
From MIT Press

Note: To understand the models presented in these books, you'll need to have an understanding of linear algebra and elementary calculus.

| CL      |                         |       |      |       |    |    |    |    | CØEØ:02  | 2555                                                                                                    |            |             |               |         |        |    |      | C1D0:8D |                    |                        |                 |                                                                                                    |          |                                         |                |              |
|---------|-------------------------|-------|------|-------|----|----|----|----|----------|----------------------------------------------------------------------------------------------------|------------|-------------|---------------|---------|--------|----|------|---------|--------------------|------------------------|-----------------|----------------------------------------------------------------------------------------------------|----------|-----------------------------------------|----------------|--------------|
|         |                         |       |      | Cont  |    |    |    | -  | CØE8:02  | 1000                                                                                                    | N. San Co. |             | 233-          |         |        |    |      | C1D8:85 |                    |                        |                 |                                                                                                    |          |                                         |                |              |
| C000:4C |                         |       |      |       |    |    |    |    | CØFØ: 6A |                                                                                                    |            |             |               |         |        |    |      | ClE0:B0 | 100-350            | 1                      | Salatorio de    | 7 (Care)                                                                                                    | Median.  | District States                         | The Country of | CranDina.    |
| C008:60 | A STATE OF THE STATE OF |       |      |       |    |    |    | ØA | CØF8:8B  |                                                                                                    |            |             |               |         |        |    |      | ClE8:B3 | 0.00C (0.00        | Company of the Company | SEARCH STATE    | Tropic Service                                                                                                    |          |                                         |                |              |
| CØ10:31 |                         |       |      |       |    |    |    |    | C100:A9  |                                                                                                    |            |             |               |         |        |    |      | C1FØ:AD | No. of Concession, | 7000 32                | SUNCERN         |                                                                                                    | 22 O TA  | 100000000000000000000000000000000000000 | THE PARTY OF   |              |
| CØ18:20 |                         |       |      |       |    |    |    |    | C108:38  |                                                                                                    |            |             |               |         |        |    |      | C1F8:AD |                    |                        |                 |                                                                                                    |          |                                         |                |              |
| CØ2Ø:02 |                         |       |      |       |    |    |    |    | C110:85  |                                                                                                    |            |             |               |         |        | 02 | 0.00 | C200:02 |                    |                        |                 |                                                                                                    |          |                                         |                |              |
| CØ28:AA | 200                     |       |      |       |    |    |    |    | C118:8C  | N 2012                                                                                                    |            | The same of | 100.0074      |         |        |    |      | C208:02 |                    |                        |                 |                                                                                                    |          |                                         | 7.00           | 97           |
| CØ3Ø:8E |                         |       |      |       |    |    |    |    | C120:A9  | A STATE OF THE PARTY OF THE PARTY OF THE PAR |            | Sec. (0++C) | distributed 4 | LANGE D | 831111 |    |      | C210:C1 |                    |                        |                 |                                                                                                    |          |                                         |                |              |
| CØ38:8D |                         |       |      |       |    |    |    |    | C128:AE  |                                                                                                    |            |             |               |         |        |    |      | C218:C2 |                    |                        |                 |                                                                                                    |          |                                         |                | 5D           |
| CØ40:A9 |                         |       |      |       |    |    |    |    | C130:C1  |                                                                                                    |            |             |               |         |        |    |      | C220:8D |                    |                        |                 |                                                                                                    |          |                                         |                |              |
| CØ48:20 |                         |       |      |       |    |    |    |    | C138:EØ  |                                                                                                    |            |             |               |         |        |    |      | C228:8D | 200                |                        |                 |                                                                                                    |          | 970 1980                                |                |              |
| CØ5Ø:02 | 7.7.5                   | 1.500 | 1000 | 1,000 |    |    |    |    | C140:C0  |                                                                                                    |            |             |               |         |        |    |      | C230:2D |                    |                        |                 |                                                                                                    |          |                                         |                |              |
| CØ58:02 |                         |       |      |       |    |    |    |    | C148:AE  |                                                                                                    |            |             |               | -       |        |    |      | C238:2E | 100                |                        |                 |                                                                                                    |          |                                         |                |              |
| CØ60:02 |                         |       |      |       |    |    |    |    | C150:C3  |                                                                                                    |            |             |               |         |        |    |      | C240:7A |                    |                        |                 |                                                                                                    |          |                                         |                |              |
| CØ68:7A |                         |       |      |       |    |    |    |    | C158:D4  |                                                                                                    |            |             |               |         |        |    |      | C248:00 | 1/1/2003/201       | 1000000                | A CANADA        | 200000000000000000000000000000000000000                                                                                                    | SARREY / | DIEGO CO                                | 10000          | ASSILITATION |
| CØ7Ø:02 |                         |       |      |       |    |    |    |    | C160:20  | CO 07 133                                                                                                    |            |             |               |         |        |    |      | C250:01 | A CONTRACTOR       | 1000 HI                | The Court of    | W/ACCVICE.                                                                                                    | CONSTALL | Barrier III                             | Mary 72        |              |
| CØ78:7B |                         |       |      |       |    |    |    |    | C168:03  |                                                                                                    |            |             |               |         |        |    |      | C258:02 | 100                |                        |                 |                                                                                                    |          |                                         |                |              |
| CØ8Ø:A9 |                         |       |      |       |    |    |    |    | C170:C0  |                                                                                                    |            |             |               |         |        |    |      | C260:20 | Charles            |                        | Library Control | Charles of the last of the last of the las |          |                                         |                |              |
| CØ88:AA |                         |       |      |       |    |    | 7A |    | C178:AD  |                                                                                                    |            |             |               |         |        |    |      | C268:D4 |                    |                        |                 |                                                                                                    |          |                                         | 2F             |              |
| CØ90:A9 |                         |       |      |       |    |    |    | 9A | C180:A9  |                                                                                                    |            |             |               |         |        | 02 | -    | C270:8D |                    |                        |                 |                                                                                                    |          | -                                       | 30             | Table 3      |
| CØ98:98 |                         |       |      |       |    |    |    |    | C188:8D  |                                                                                                    |            |             |               |         |        |    |      | C278:8D |                    |                        |                 |                                                                                                    |          |                                         |                |              |
| CØAØ:68 |                         |       |      |       |    |    |    |    | C190:03  |                                                                                                    |            |             |               |         |        |    |      | C280:03 |                    |                        |                 |                                                                                                    |          |                                         |                |              |
| CØA8:61 |                         |       |      |       |    |    |    |    | C198:AA  |                                                                                                    |            |             |               |         |        |    |      | C288:34 |                    |                        |                 |                                                                                                    |          |                                         |                |              |
| CØBØ:8B |                         |       |      |       |    |    |    |    | Clag:AC  |                                                                                                    |            |             |               |         |        |    |      | C290:AD |                    |                        |                 |                                                                                                    |          | 31/20/20/20                             | 34             |              |
| CØB8:20 |                         |       |      |       |    |    |    |    | C1A8:03  | THE PERSON NAMED IN                                                                                                    | 1000000    |             |               |         |        |    |      | C298:03 |                    |                        |                 |                                                                                                    |          |                                         | 35             | 100          |
| CØCØ:D4 |                         |       |      |       |    |    |    |    | C1BØ:35  |                                                                                                    |            |             |               |         |        |    |      | C2A0:03 |                    |                        |                 |                                                                                                    |          |                                         |                |              |
| CØC8:85 |                         |       |      |       |    |    |    |    | ClB8:EE  |                                                                                                    |            |             |               |         |        |    |      | C2A8:A9 |                    |                        |                 |                                                                                                    |          |                                         |                |              |
| CØDØ:A9 |                         |       |      |       |    |    |    |    | C1C0:03  |                                                                                                    |            |             |               |         |        |    |      | C2BØ:AC |                    |                        |                 |                                                                                                    |          |                                         |                |              |
| CØD8:20 | 8B                      | ВØ    | 8D   | В3    | 02 | 8C | B4 | AF | C1C8:02  | CD                                                                                                    | 36         | 03          | 90            | 08      | A9     | 00 | AF   | C2B8:AØ | 02                 | 20                     | 0/              | 88                                                                                                    | EE       | 38                                      | 03             | / E          |
|         |                         |       |      |       |    |    |    |    |          |                                                                                                    |            |             |               |         |        |    |      |         |                    |                        |                 |                                                                                                    |          |                                         |                |              |

```
C568: AE BB 02 20 92 C3 AD 34 AF
C2C0:AD A9 02 CD 38 03 B0 9B 6F
                                                                 20
                                                                     aF
                                                                         BB
                                                                            AD
                                                                                El
                  DØ
                     08
                         A9
                             91
                                 8D
                                     5A
                                           C570:03
                                                     AC
                                                         35
                                                             03
C2C8:AD C5
              02
                                                                     8D
                                                                         34
                                                                             93
                                                                                BF
                                 AG
                                     6A
                                           C578:AD
                                                     92
                                                         18
                                                             65
                                                                 20
C2D0:C5
          02
              4C
                  24
                     C3
                         A2
                             CD
                                                                     8D
                                                                         35
                                                                             93
                                                                                 3A
              D4
                  BB
                     AD
                         B3
                             92
                                 18
                                     16
                                           C580:AD
                                                     AF
                                                         92
                                                             65
                                                                 2R
C2D8:02
          20
                                           C588:AD
                                 02
                                     14
                                                     34
                                                         93
                                                             AC
                                                                 35
                                                                     03
                                                                         20
                                                                            28
                                                                                 41
C2EØ:65
          2F
              80
                  34
                      03
                          AD
                             B4
              8D
                                                                     20
                                                                         D4
                                                                            BB
                                                                                DB
                      03
                             C5
                                  02
                                     8E
                                           C590:BA
                                                     A2
                                                         CD
                                                             AØ
                                                                 02
C2E8:65
          30
                  35
                          AD
                             AC
                                           C598:AD
                                                     34
                                                         03
                                                             AC
                                                                 35
                                                                     03
                                                                         20
                                                                            A2
                                                                                CB
                      34
                          03
                                 35
                                     34
C2F0:20
          78
              C3
                  AD
                                                                             8D
                                                                                CF
                                                             92
                                                                 18
                                                                     65
                                                                         2F
C2F8:03
          20
              A2
                  BB
                      A9
                          CD
                             AØ
                                 92
                                     DF
                                           C5AØ:BB
                                                     AD
                                                         BF
                                     54
                                                         AD
                             20
                                 3C
                                           C5A8:34
                                                     03
                                                             Ca
                                                                 02
                                                                     65
                                                                         30
                                                                             SD
                                                                                64
C300:20
          5B
              BC
                  48
                     A9
                          aa
                                                                 92
                                                                         C5
                                                                             92
                                                                                 48
                  Ø1
                      FØ
                             AE
                                 34
                                     C2
                                           C5BØ: 35
                                                      03
                                                         AD
                                                                     AC
              09
                          16
C308:BC
          68
                                                         Ø3
                                     94
                                           C5B8: AE
                                                     36
                                                             20
                                                                     C3
                                                                         AD
                                                                            34
                                                                                BE
C310:03
          AC
              35
                  03
                      20
                         D4
                             BB
                                 AD
                                                                            A9
                                                                                 90
              80
                  CS
                      92
                         A9
                             CD
                                 AØ
                                     70
                                           C5CØ: Ø3
                                                     AC
                                                         35
                                                             93
                                                                 20
                                                                     28
                                                                         BA
C318:36
          93
                                                                                 9A
                                                                            34
                                           C5C8:CD
                                                     AØ
                                                         02
                                                             20
                                                                 50
                                                                     B8
                                                                         AD
C320:02
          20
              A 2
                  BB
                      AD
                          B3
                              02
                                  18
                                     19
                                           C5DØ: Ø3
                                                             93
                                                                 20
                                                                         B8
                                                                            AE
                                                                                9E
                      03
                             B4
                                  02
                                     5D
                                                     AC
                                                         35
                                                                     67
              8D
                  34
                         AD
C328:65
          2.F
                                                                            BB
                                                                                 26
                                           C5D8:34
                                                      03
                                                         AC
                                                             35
                                                                 03
                                                                     20
                                                                         D4
                                 03
                                     B9
C330:65
          30
              8D
                  35
                      03
                          AD
                             36
                                                                 A9
                                                         93
                                                             AD
                                                                     92
                                                                         CD
                                                                            36
C338:20
              C3
                      34
                          03
                              AC
                                  35
                                     RD
                                           CSEG: EE
                                                     36
          78
                  AE
                              03
                                           C5E8:03
                                                      Qa
                                                         03
                                                              AC
                                                                 20
                                                                     CS
                                                                         EE
                                                                             06
                                                                                 5C
C340:03
          20
              D4
                  BB
                      EE
                          36
                                 AD
                                     AB
                                           C5FØ: 02
                                                             02
                                                                 CD
                                                                     C6
                                                                         02
                                                                             90
                                                                                BC
          02
              CD
                  36
                      03
                          90
                              03
                                  4C
                                     6F
                                                      AD
                                                         AC
C348: AA
                                     90
                                           C5F8:03
                                                      4C
                                                         CE
                                                                 60
                                                                     20
                                                                         FD
                                                                            AE
                                                                                 6D
                                  2F
C350:59
          02
              AD
                  B3
                      02
                          18
                              65
                                                             20
                                                                         8D
                                                                             C8
                                                                                 F7
                                           C600:20
                                                      88
                                                                     B1
C358:8D
              03
                  AD
                     B4
                          02
                              65
                                  30
                                     97
                                                         AD
                                                                 AA
          34
                                                                             a4
                                                                                 7F
                          02
                              20
                                  78
                                     26
                                           C608:02
                                                     8C
                                                         C7
                                                              92
                                                                 Ca
                                                                     aa
                                                                         DØ
C360:8D
              03
                  AD
                      C5
                                           C610:C9
                                                      aa
                                                         FA
                                                             17
                                                                 20
                                                                     E6
                                                                         C3
                                                                             20
                                                                                 56
          A9
              91
                  20
                      3C
                          BC
                                     C4
C368:C3
                             AE
                                           C618:E1
                                                      FF
                                                         FØ
                                                             10
                                                                 CF
                                                                     C7
                                                                         02
                                                                             na
                                                                                 20
                      20
                                  60
                                     A7
                  03
                          D4
                              BB
C370:03
          AC
              35
                                           C620:F3
                                                         C8
                                                             02
                                                                 FØ
                                                                     05
                                                                         CE
                                                                             C8
                                                                                 4E
                                                     AD
C378: AA
          ER
              CA
                  FA
                      14
                          AD
                             34
                                  03
                                     RA
                                                                 AØ
                                                                     aa
                                                                         4C
                                                                             38
                                           C628:02
                                                             60
                          93
                                  35
                                     26
                                                     DØ
                                                         E9
C380:18
          69
              05
                  8D
                      34
                              AD
                                     8D
                                           C630:A8
                                                     20
                                                         FD
                                                             AE
                                                                 20
                                                                     9E
                                                                         B7
                                                                             8E
                                                                                3E
C388:03
          69
              00
                  8D
                          03
                              4C
                                  7A
                             48
                                           C638:BB
                                                      02
                                                              \alpha\alpha
                                                                 FA
                                                                     an
                                                                         AD
                                                                             AC
                                                                                 FF
          60
                      03
                          98
                                 E8
                                     97
                                                         EØ
              8D
                  FD
C390:C3
                                           C640:02
                                                     CD
                                                         BB
                                                              02
                                                                 BØ
                                                                     03
                                                                         4C
                                                                             48
                                                                                 4C
                                     4D
                          93
                             CB
                                  AD
C398:CA
          FA
              20
                  AC
                      FD
                                                                     QE
                                                                             20
                                                                                DR
                                           C648:B2
                                                      20
                                                         FD
                                                             AE
                                                                 20
                                                                         AD
C3AØ: 34
          93
              18
                  69
                      95
                          8D
                              34
                                  93
                                     66
C3A8:AD
              03
                  69
                      aa
                          8D
                             35
                                  93
                                     EE
                                           C650:8F
                                                     AD
                                                         20
                                                             A6
                                                                 B6
                                                                     CD
                                                                         A9
                                                                             02
                                                                                 CI
                                           C658:DØ
                                                      EC
                                                          8E
                                                             CD
                                                                 02
                                                                     8C
                                                                         CE
                                                                             02
                                                                                 1A
                  AD
                          93
                              18
                                  69
                                     97
C3BØ:88
          FO
              E5
                      34
                                  69
                                     8E
                                           C660:A9
                                                     00
                                                         8D
                                                             36
                                                                     8D
                                                                         38
                                                                             03
                                                                                 99
                  03
                          35
                              03
C3B8:05
          80
              34
                      AD
                                                                 CD
                                                                     92
                                                                         85
                                                                             22
                                                                                 B8
                                           C668:AC
                                                         03
                                                             AD
                                     97
                                                      36
C3CØ: ØØ
          8D
              35
                  93
                      4C
                          Ba
                             C3
                                  68
                                                                             C9
                                                                         22
                                                                                 aF
C3C8:4C
          78
              C3
                  20
                      DD
                          BD
                             AØ
                                 FF
                                     36
                                           C670:AD
                                                     CE
                                                         92
                                                              85
                                                                 23
                                                                     B1
C3DØ:C8
          B9
              00
                  01
                      DØ
                          FA
                             C8
                                  98
                                     D7
                                           C678:31
                                                      Fa
                                                         aA
                                                             A9
                                                                 aa
                                                                     FO
                                                                         95
                                                                             EE
                                                                                 B2
                                                                 20
                                                                                 49
                  85
                      22
                          A9
                              al
                                  85
                                     86
                                           C680:38
                                                      03
                                                          A9
                                                              01
                                                                     30
                                                                         RC
                                                                             AD
C3D8:48
          A9
              00
                                           C688:C1
                                                      02
                                                         18
                                                              65
                                     8D
                                  01
C3E0:23
          68
              20
                  24
                      AB
                          60
                             A9
                                                                             03
                          92
                                                                 30
                                                                     8D
                                                                         35
                                                                                 61
C3E8:8D
              03
                  AD
                     C3
                              18
                                  65
                                     BB
                                           C690:AD
                                                     C2
                                                          02
                                                              65
                                                             AC
C3FØ:2F
          80
              34
                  03
                      AD
                          C4
                                  65
                                     14
                                           C698:AD
                                                     A9
                                                         an
                                                                 36
                                                                     03
                                                                         CR
                                                                             AE
                                                                                 70
                                           C6AØ:BB
                                                     02
                                                          20
                                                              92
                                                                 C3
                                                                     AE
                                                                         34
                                                                             03
                                                                                 FD
                      AD
C3F8:30
          8D
              35
                  03
                          36
                              03
                                  20
                                     3F
                                           C6A8:AC
                                                      35
                                                          93
                                                              20
                                                                 D4
                                                                     BB
                                                                         EE
                                                                             36
                                     90
C400:78
              AD
                  36
                      93
                          20
                              3C
                                  BC
                                                             02
                                                                         03
                                                                             DØ
                                                                                 9E
                                           C6BØ: Ø3
                                                      AD
                                                         A 9
                                                                 CD
                                                                     36
C408:AE
          34
              93
                  AC
                      35
                          93
                              20
                                  D4
                                     EB
                                           C6B8: AF AD
                                                         38
                                                             93
                                                                 20
                                                                     30
                                                                         BC
                                                                             AD
                                                                                D9
                  93
                          AC
                              92
                                 CD
                                     10
C410: BB
          RE
              36
                      AD
                                            C6CØ:C1
                                                      02
                                                          18
                                                              65
                                                                 2F
                                                                     8D
                                                                         34
                                                                             03
                                                                                 24
C418:36
          93
              BØ
                  CF
                      A9
                          91
                              8D
                                  36
                                     33
                                           C6C8: AD
                                                     C2
                                                          02
                                                                 30
                                                                                 99
C420:03
                  02
                      C8
                          98
                              38
                                  ED
                                     13
              AC
                                           C6DØ: AD
                                                      A9
                                                          02
                                                             AØ
                                                                 00
                                                                     AE
                                                                         BB
                                                                             92
                                                                                 1E
C428:36
          03
              20
                  3C
                      BC
                          A2
                              CD
                                  AØ
                                     02
                                           C6D8:20
                                                      92
                                                         C3
                                                             AE
                                                                 34
                                                                     93
                                                                         AC
                                                                             35
                                                                                 BA
C430:02
              D4
                  BB
                      A9
                          91
                              20
                                  3C
                                     E6
          20
                                                         D4
                                                                         48
                                           C6E0:03
                                                      20
                                                              BB
                                                                 60
                                                                     4C
                                                                             R2
                                                                                 C5
                                  02
                                     FØ
C438:BC
          20
              97
                  EG
                      A9
                          CD
                              AØ
                                            C6E8:20
                                                      15
                                                          C9
                                                              20
                                                                 FD
                                                                     AE
                                                                         20
                                                                             9E
                                                                                 90
C440:20
                  20
                      CC
                          BC
                              A2
                                  CD A9
          28
              BA
                                           C6FØ:AD
                                                      20
                                                          8F
                                                                 20
                                                                     A6
                                                                             8D
                                                                                 CØ
                                                              AD
                                                                         B6
                                     F7
C448:A0
              20
                  D4
                      BB
                          AD
                                  03
                                                                         99
                                                                                 90
                                           C6F8:36
                                                      93
                                                              aa
                                                                             DD
                                                         AG
                                                                 B1
                                                                     22
          30
                  A 9
                      CD
                          AG
                              02
                                  20
                                     40
C450:20
              BC
                                            C700:02
                                                     C8
                                                         CC
                                                              36
                                                                 93
                                                                     FO
                                                                         OA.
                                                                             CO
                                                                                 64
                                  03
C458:67
          B8
              20
                  Al
                      B7
                          8E
                              38
                                     4D
                                                              A9
                                            C708:14
                                                      DØ
                                                         FI
                                                                 2C
                                                                     99
                                                                         DD
                                                                             02
                                                                                 34
C460:AD
              92
                      65
                          2F
                              RD
                                  34
                                     AA
          03
                  18
                                            C710:C8
                                                      A9
                                                          57
                                                              99
                                                                 DD
                                                                     02
                                                                         C8
                                                                             98
                                                                                 14
C468:03
              C4
                  032
                      65
                          30
                              8D
                                  35
                                     D3
                                           C718:A2 DD
                                                         AØ
                                                              02
                                                                 20
                                                                             A9
                                                                                 46
                                                                     BD
C470:03
          AD
              36
                  03
                      20
                          78
                              C3
                                  AD
                                     F5
                                                                                 E9
                                           C720:01
                                                     A2
                                                         aR
                                                             AØ
                                                                 92
                                                                     20
                                                                         BA
                                                                             FF
                  CD
                      02
                          AC
                              35
                                  03
                                     9B
C478:34
          03
              8D
                                                                         C6
                                            C728:20
                                                     CØ
                                                         FF
                                                             A2
                                                                 aF
                                                                     20
                                                                             FF
                                                                                 A8
C480:8C
          CE
              02
                  20
                      8C
                          BA
                              AD
                                 C3
                                     B4
                                                                             4C
                                                                                 F7
                                                                     FØ
C488:02
              65
                  2F
                      80
                          34
                              03
                                     A9
                                            C730:20 CF
                                                         FF C9
                                                                 30
                                                                         03
          18
                                  AD
                                                                             20
C490:C4
              65
                      8D
                              03
                                 AD
                                     A1
                                            C738:DA
                                                      C7
                                                          20
                                                              CC
                                                                  FF
                                                                      A2
                                                                         01
                                                                                 A4
                              34
                                  03
                                     CA
                                            C740:C9
                                                      FF
                                                          AD
                                                              A9
                                                                  92
                                                                      20
                                                                         D2
                                                                             FF
                                                                                 3B
C498:38
          03
              20
                  78
                      C3
                          AD
                                 CD
                                     5F
                                            C748:AD
                                                          02
                                                              20
                                                                 D2
                                                                     FF
                                                                         AD
                                                                             AC
                                                                                 3A
C4AØ: AC
          35
              03
                  20
                      A2
                          RR
                              AF
                                                      AA
                                                                 AE
                                                                     AD
C4A8: 02
              CE
                  02
                      20
                          D4
                             BB
                                  20
                                     44
                                            C750:02
                                                      20
                                                          D2
                                                              FF
                                                                         92
                                                                             AC
                                                                                 20
          AC
                                  03
                                                      02
                                                                         BF
                                                                             02
C4BØ:FC
          BB
              AE
                  34
                      Ø3
                          AC
                              35
                                     F8
                                            C758: AE
                                                          20
                                                              86
                                                                  C7
                                                                      AD
                                                                                 A2
C4B8:20
                      36
                          03
                                 AC
                                     B3
                                            C760:85
                                                      22
                                                              CØ
                                                                      85
                                                                             AC
                                                                                 16
          D4
              BB
                  EE
                              AD
                                                          AD
                                                                      20
                                                                         9E
                                                                             C7
                  03
                      90
                          03
                              4C
                                  21
                                     FF
                                            C768: AA
                                                      02
                                                          AE
                                                              A9
                                                                  02
                                                                                 D3
C4C0:02
          CD
              36
C4C8:C4
              91
                  8D
                      C6
                          02
                              AD
                                  C3
                                     75
                                            C770:AD
                                                      CI
                                                          02
                                                              85
                                                                  22
                                                                      AD
                                                                         C2
                                                                             92
                                                                                 2F
          A9
                                                          AC
                                                              A9
                                                                         AC
C4D0:02
          18
              65
                  2F
                      8D
                          34
                              03
                                 AD
                                     F1
                                            C778:85
                                                      23
                                                                  02
                                                                      AE
                                                                             92
                                                                                 E 9
C4D8:C4
          02
              65
                  30
                      8D
                          35
                              03
                                  AD
                                     E9
                                            C780:20
                                                      9E
                                                              4C
                                                                      C9
                                                                         8A
                                                                             18
                                                                                 13
                                                                  98
                                                                             85
                                                                                 25
C4E0:C6
                  78
                      C3
                              34
                                  03
                                     1A
                                            C788:65
                                                      2D
                                                          85
                                                              22
                                                                      65
                                                                         2E
          02
              20
                          AD
                                                      AØ
C4E8:AC
          35
              93
                  20
                      A2
                          BB
                              20
                                 Al
                                     5E
                                            C790:23
                                                          aa
                                                              B1
                                                                  22
                                                                      20
                                                                         D2
                                                                             FF
                                                                                 2C
C4F0:B7
              8D
                  BB
                      02
                          20
                              4F
                                  C2
                                     58
                                            C798:C8
                                                          05
                                                              Da
                                                                      60
                                                                             2F
                                                                                 1E
          8A
                                                      CØ
                                                                  F6
                                                                         A5
C4F8:AD
                  18
                              8D
                                  34
                                     C2
                                            C7AØ:18
                                                      65
                                                              85
                                                                      A5
                                                                         30
                                                                             65
                                                                                 9F
C500:03
          AD
              C2
                  02
                      65
                          30
                              8D
                                                          23
                                                              CR
                                                                  8C
                                                                      36
                                                                             80
                                                                                 EB
                                            C7A8:23
                                                      85
                                 A9
              aa
                          02
                                                                             00
C508:03
          AØ
                  AE
                      BB
                              AD
                                     13
                                            C7BØ:CD
                                                      02
                                                          E8
                                                              8E
                                                                  38
                                                                      03
                                                                         AØ
                                                                                 BC
              92
                              03
                                  AC
                                     24
                                                                             C8
                                                                                 48
C510:02
          20
                  C3
                      AD
                          34
                                            C7B8:A2
                                                      95
                                                          B1
                                                              22
                                                                  20
                                                                     D2
                                                                         FF
C518:35
              20
                      BB
                          20
                              A1
                                 B7
                                     86
                                            C7CØ:DØ
                                                      02
                                                          E6
                                                              23
                                                                  CA
                                                                      na
                                                                         F3
                                                                             A2
                                                                                 6C
          03
                  A2
                                 A9
                                            C7C8:05
                                                                             CD
C520:E0
          aa
              DØ
                  03
                      4C
                          EE
                              C5
                                     B9
                                                      CE
                                                          36
                                                              03
                                                                  DØ
                                                                      EC
                                                                         AD
                                                                                 E8
                      AD
C528:01
          80
              36
                  93
                          CI
                              02
                                  18
                                     1F
                                            C7DØ: 02
                                                      8D
                                                          36
                                                              03
                                                                  CE
                                                                      .38
                                                                         03
                                                                             DØ
                                                                                 E9
                                                          20
                                                              D2
                                                                 FF
                                                                      20
                                                                         CF
                                                                             FF
                                                                                 C2
C530:65
          2F
              80
                  34
                      03
                          AD
                             C2
                                  02
                                     85
                                            C7D8:E1
                                                      60
                                            C7EØ:C9
                                                          DØ
                                                              F6
                                                                  20
                                                                     D2
                                                                         FF
                                                                             20
                                                                                 8E
C538:65
          30
              8D
                  35
                      03
                          AD
                             A9
                                  02
                                     AB
                                                      ØD
C540:A0
          aa
                  BB
                      02
                          20
                              92
                                 C3
                                     27
                                            C7E8:E7
                                                      FF
                                                          20
                                                              7A
                                                                  A6
                                                                      4C
                                                                         74
                                                                             A 4
                                                                                 ac
              AE
              Ø3
                          03
                                     7B
                                            C7FØ:20
                                                      15
                                                          C9
                                                              20
                                                                         20
                                                                             QF
                                                                                 9A
C548:AD
          34
                  AC
                      35
                              20
                                 A2
                                                                 FD
                                                                     AE
C550:BB
          AD
              C1
                  02
                      18
                          65
                              2F
                                  8D
                                     BF
                                            C7F8:AD
                                                      20
                                                          8F
                                                              AD
                                                                 20
                                                                     A6
                                                                         B6
                                                                             8D
                                                                                 CA
                                                              00
                                                                     22
                                                                         99
                                                                             DD
                                                                                 A8
C558:34
          93
              AD
                  C2
                      02
                          65
                              30
                                 8D
                                     34
                                            C800:36
                                                      03
                                                         AØ
                                                                 B1
                                     C9
                                                                 03
                                                                     FØ
                                                                         04
                                                                             CØ
                                                                                 6E
C560:35
          03
              AD
                  A9
                      02
                         AC
                              36
                                  03
                                            C808:02 C8 CC
                                                              36
```

99 C810:14 DØ F1 A9 2C DD 02 99 92 C8 98 70 52 DD C818:C8 A 9 C820:A2 DD AØ 92 20 BD PP A 9 50 08 F3 C828:01 A2 AG 02 20 BA FF C830:20 CØ FF A2 ØF 20 C6 FF B2 9B 86 DØ 20 C838:20 CF FF C9 30 C840:CC Øl 20 C6 FF 20 DR FF A2 C848:CF FF 80 A9 02 20 CF FF 3E 20 C850:8D 02 CF FF RD AC DB AA C858: 02 20 E2 CB AF AD 92 AC RA C860: AE 92 20 8E C8 AD BF 02 35 20 C868:85 22 AD CØ 92 85 23 AC A9 92 20 C8 EE C870:AA 02 AE A6 85 02 39 C878:AD CI 92 22 AD C2 C880:85 23 AC A9 02 AE AC 02 F3 C888: 20 A6 CB 4C 27 C9 8A 18 3F C890:65 2D 85 22 98 65 85 A9 C898:23 00 20 CF FF 91 22 AØ C8AØ:C8 CØ 95 DØ F6 60 A5 2F 28 85 65 C8A8:18 65 22 22 A5 30 C8BØ: 23 85 23 CB 8C 36 93 CARR: CD 92 E8 8E 38 AG aa C6 95 C8C0:A2 20 CF FF 91 22 CB 39 C8C8:DØ 23 76 02 E6 CA DØ F3 A2 AD C8D0:05 CE 36 03 DØ EC CD 8D 03 CE 38 DØ F3 C8D8:02 36 CSEG:E1 60 A5 37 A4 38 25 33 F. 7 CRE8:84 34 A5 2D A4 2F 85 2F 69 C8F0:84 85 31 84 A5 7A 8D 92 C8F8:8D A7 92 7B A8 3B A5 C900:A9 58 85 7A A9 C9 85 7R D1 C908:20 8R 80 02 8C BØ AD AE BA C910:02 20 71 CØ 60 A9 00 20 BØ C918:BD A9 aF A2 as ØF FF AØ 36 C920:20 CØ BA FF 20 FF 60 20 5B C928:CC FF A9 91 20 C3 FF A9 21 C930:0F 20 C3 FF 60 4F 32 28 98 C938:50 32 29 2C 57 31 28 50 88 C940:32 29 20 50 31 2C 49 4 E EF C948:28 50 31 20 4E 50 29 20 1F C950:50 41 54 28 4E 50 29 00 6F C958:52 50 **C6** 41 31 32 C960:00 aa 4E 50 4F 32 28 30 55 C968:29 aa 49 4E 28 30 20 30 29 C970:29 aa 57 31 28 30 20 30 21 C978:29 00 50 41 28 30 29 88 C980:00 aa 99 aa 00 aa 00 81 17 C988:00 aa aa 54 45 aa aa aa

#### BEFORE TYPING . . .

Before typing in programs, please refer to "How to Type In COMPUTEI's Gazette Programs," elsewhere in this issue.

HR 10 REM COPYRIGHT 1990 COMPU

#### **Dipole**

TE! PUBLICATIONS INC. (SPACE) ALL RIGHTS RESERV ED GP 20 PRINT" (CLR) (5) (N) ": POKE5 3280,0:POKE53281,11 IF PEEK (49153) <> 24 OR PE MM 30 EK (49157) <> 194 THEN LOAD "CL.ML",8,1 PC 40 X=RND (-333333) PRINT"INITIALIZING" 50 RR 60 SYS 49152,16,2,24,0.1 PRINT"LOADING PATTERNS" RO 70 SYS 49167,1,"11000000000 80 00000" AA 90 SYS 49167,2,"01100000000 99999" SYS 49167,3,"0011000000 100 aaaaaaa" SYS 49167,4,"0000110000 GK 110 999999" SYS 49167,5,"0000011000 EH 120

aaaaaa'

#### Future Computing (cont.)

| Co | mp  | uting (cont.)            |    |     |                                         |
|----|-----|--------------------------|----|-----|-----------------------------------------|
| XE | 130 | SYS 49167,6,"0000001100  | KF | 340 | SYS 49164,1                             |
|    |     | 999999"                  | MC | 350 | $T = \emptyset$                         |
| OC | 140 | SYS 49167,7,"00000000011 | AE | 360 | PRINT" {HOME}"                          |
| 8  |     | 000000"                  | JJ | 370 | FOR J= 1 TO 16                          |
| HA | 150 | SYS 49167,8,"00000000001 | XB | 380 | A=INT (W1(1,J)*1000000)                 |
|    | 100 | 100000"                  | DG | 390 | T=T+A                                   |
| MB | 160 | SYS 49167,9,"0000000000  | SR | 400 | IF A < 10 THEN PRINT" "                 |
| BI |     | 110000"                  |    |     | I The second second second              |
| CF | 170 | SYS 49167,10,"0000000000 | DG | 410 | IF A < 100 THEN PRINT"                  |
|    |     | 0001100"                 |    |     | {SPACE}";                               |
| SD | 180 | SYS 49167,11,"000000000  | HR | 420 | IF A < 1000 THEN PRINT"                 |
|    |     | 0000110"                 |    |     | STREET AS IN THE TOTAL OF ANTE          |
| MB | 190 | SYS 49167,12,"000000000  | MA | 430 | IF A < 10000 THEN PRINT                 |
|    |     | 0000011"                 |    |     | " ";                                    |
| ED | 200 | SYS 49167,13,"100010000  | KE | 440 | IF A < 100000 THEN PRIN                 |
|    |     | 0000000"                 |    |     | T" "; "                                 |
| AB | 210 | SYS 49167,14,"010001000  | DF | 450 | PRINT A,                                |
|    |     | 0000000"                 | FD | 460 | NEXT J                                  |
| QX | 220 | SYS 49167,15, "001000100 | FR | 470 | PRINT: PRINT T                          |
|    |     | 0000000"                 | MG | 480 | PRINT                                   |
| JR | 230 | SYS 49167,16, "000100010 | HQ | 490 | T=0                                     |
|    |     | 0000000"                 | XB | 500 | FOR J= 1 TO 16                          |
| EM | 240 | SYS 49167,17, "000010001 | CM | 510 | A=INT (W1(2,J)*1000000)                 |
|    |     | 0000000"                 | FR | 520 | T=T+A                                   |
| AJ | 250 | SYS 49167,18,"000001000  | GF | 530 | IF A < 10 THEN PRINT" "                 |
|    |     | 1000000"                 |    |     | THE REPORT OF THE PARTY OF              |
| RG | 260 | SYS 49167,19,"000000100  | EX | 540 | IF A < 100 THEN PRINT"                  |
|    |     | 0100000"                 |    |     | {SPACE}";                               |
| KQ | 270 | SYS 49167,20,"0000000010 | RG | 550 | IF A < 1000 THEN PRINT"                 |
|    | /   | 0010000"                 |    |     | ";"                                     |
| FR | 280 | SYS 49167,21,"0000000001 | BJ | 560 | IF A < 10000 THEN PRINT                 |
|    |     | 0001000"                 |    |     | " ";                                    |
| BP | 290 | SYS 49167,22,"000000000  | AX | 570 | IF A < 100000 THEN PRIN                 |
|    |     | 1000100"                 |    |     | T" ";                                   |
| SJ | 300 | SYS 49167,23,"000000000  | QR | 580 | PRINT A,                                |
|    |     | 0100010"                 |    |     | NEXT J                                  |
| PG | 310 | SYS 49167,24,"000000000  |    |     | PRINT: PRINT T                          |
|    |     | 0010001"                 | DP |     | NEXT I                                  |
|    |     | PRINT"{CLR}"             | XQ | 620 | END                                     |
| FR | 330 | FOR I=1 TO 400           |    |     | G S S S S S S S S S S S S S S S S S S S |

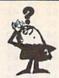

#### Looking for a Widget for your Printer and need it now? Call Precision!

Precision Images stocks a complete selection of parts, supplies, and manuals for these printers:

C. ITOH, QUME, CITIZEN, OKIDATA, FUJITSU, EPSON AND OTHERS

> For Visa/MC/Amex Call 1-800-524-8338

Precision Images P.O. Box 573 Chester, NY 10918

Circle Reader Service Number 195

Copies of articles from this publication are now available from the UMI Article Clearinghouse.

Mail to: University Microfilms International 300 North Zeeb Road, Box 91 Ann Arbor, MI 48106

# COMPUTE!'s SpeedScript Disk

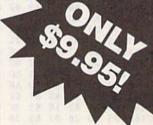

A powerful word processing package for Commodore and Apple II owners

#### A Great Deal for Commodore Users!

- SpeedScript for the 64
- SpeedScript 128-80-column version
- Spelling checkers
- Plus more than a dozen other SpeedScript support utilities all on one disk (including full documentation)

#### **Two Versions for Apple Users!**

- SpeedScript 3.0—40-column word processor
- SpeedScript 80-80-column version
- Conversion programs to move files from ProDOS to DOS 3.3 and back
- Full documentation on disk

| SpeedScript Disk. I've enclosed \$9.95 plus (Outside U.S. and Canada |                    |                                                                  |
|----------------------------------------------------------------------|--------------------|------------------------------------------------------------------|
| \$3.00 for air mail.)                                                | add #1             | Amount                                                           |
| ODDED NO                                                             | A.F.               | Sales Tax                                                        |
| ORDER NO                                                             | W:                 | Total                                                            |
|                                                                      |                    |                                                                  |
| Name                                                                 | de the             | CL 61 01 17 28 7518                                              |
| NameAddress                                                          | CE EN-             | 11 GH SE 28 28 A323<br>GA* 52 H % 14 A316<br>GB SA 65 18 BV 0618 |
| Address                                                              | _ State _          | ZIP                                                              |
| Address                                                              | ersion             | TO HE HE WE SEE THE                                              |
| AddressCity Apple v                                                  | ersion<br>dore ver | sion                                                             |

Please allow 4-6 weeks for delivery. Program available only on 514-inch disks

credit card orders accepted.

# 150 f Partitioner

Jeremiah Farmer

Create and use subdirectories on your 1581 without resorting to cryptic DOS commands. For the 128 with an 80-column monitor.

The main advantage of the 1581 disk drive over Commodore's other drives is its increased storage capacity. The 1581 can store more than twice as much information per disk as can the 1571 and almost five times as much as the 1541. This extra storage space is great, but it poses a new problem. How do you organize the disk so that information can be found quickly and easily?

Most computers that have highcapacity disk drives organize data using a hierarchy of directories and subdirectories. Unfortunately, none of Commodore's equipment (including the 64, 128, 1541, 1571, and 1581) supports subdirectories. The 1581 overcomes this limitation by allowing you to divide disks into separate sections, called partitions.

The 1581's partitions are a cross between hierarchical directories and hard drive partitions. Like hard drive partitions, the 1581's partitions divide disks into sections. Each of these is treated as if it were another disk and must be formatted separately. But like hierarchical directories, the 1581's partitions can be nested.

The major obstacle in partitioning a 1581 disk is determining how to do this correctly. The 1581 user's manual contains a lengthy but confusing discussion on partitioning. To further complicate the matter, you must use several new DOS commands to create and access each partition.

1581 Partitioner takes the work out of partitioning a disk. It offers several

ways to partition disks; it creates partitions by location, by size, or by number. It also deletes, accesses, displays directories of, and formats partitions.

#### Typing It In

1581 Partitioner is written entirely in BASIC. To prevent typing mistakes, type it in using *The Automatic Proof-reader*, found elsewhere in this issue. Be sure to save a copy of the program to disk once you've finished entering it.

To begin using 1581 Partitioner, load the program and type RUN. The program first displays the main screen and then requests that you enter the device number of the 1581 disk drive. Type the device number and press RETURN, or simply press RETURN to accept the default value of 8. Next, 1581 Partitioner displays a directory of the partitions on the current disk and then shows the main menu.

- F1 CREATE A PARTITION
- F2 ACCESS A PARTITION
- F3 RETURN TO THE ROOT
- F4 DELETE A PARTITION
- F5 FORMAT A DISK OR
- CURRENT PARTITION
- F6 CHANGE DRIVE NUMBER
- F7 VIEW DIRECTORY
- ESC EXIT PROGRAM

Each menu option is described below.

#### **Creating Partitions**

Before you attempt to partition a disk, you should be sure that the disk is formatted (you can use the Format a Disk or Current Partition option). If you're not sure whether the disk is already formatted, you can use the View Directory option to check. You should also be aware that partitioning a disk can destroy files that are already stored on the disk, so copy important files to another disk before you begin.

When you select the Create a Partition option, the program displays a submenu containing three options for partitioning a disk: by number of partitions per disk, by size of the partition, or by location of the partition. A fourth option allows you to return to the main menu without altering the disk.

If you want to divide the disk into a certain number of partitions, select the first option. The program prompts you for the number of partitions to create. Enter an even number from the range 2–20. Next, the program asks if you want to save a copy of the program on the disk. Answer Y or N. The program then prompts you for the name of each partition. Enter a unique name for each and press RETURN. After you've answered all the prompts, the program creates and formats the partitions.

To create a partition based on a certain size, choose the second submenu option. The program prompts you for the partition's size in blocks. Simply enter this within the following constraints: The partition must contain at least 120 blocks (or sectors), its size must be an even multiple of 40, and it must be small enough that it doesn't encompass track 40. This final constraint limits partitions to a maximum of 1560 blocks. After you've entered the size, type a name for the partition and press RETURN. As with the first option, the program prompts you to save a

Cwww.commodore.ca

#### 1581 Partitioner

copy of 1581 Partitioner on the disk. Answer the prompts as before.

The last option, creating a partition by its location, is intended for more advanced users. This option is useful for creating a partition within a partition or one around a certain portion of the disk. If the disk already contains one or more partitions, this is the only partitioning option that will work correctly.

A 1581 disk has 80 tracks, numbered 1–80, and each track contains forty 256-byte sectors, numbered 0–39. A partition must start on sector 0 of the specified track, and it must end on sector 39 of the ending track. As mentioned above, a partition may contain a minimum of 120 blocks and a maximum of 1560 blocks. Remember, a partition cannot contain track 40; 1581 Partitioner doesn't check for errors, so be careful.

#### **Moving About**

To access a partition, press F2 from the main menu. When the program prompts you for the name of the partition, simply type a name and then press RETURN. Once you access a partition, 1581 Partitioner displays any partitions within the current partition. It also displays the beginning track, ending track, and number of blocks within the partition. If there are partitions within the current partition—that is, if they are nested—you can press F2 again to move into these.

The 1581's disk operating system doesn't provide a way to step back out of partitions one at a time. The only way to leave a partition is to go directly back to the root of the disk. You can move to the root directory by pressing F3 at the main menu.

#### Other Options

If you decide to delete a partition, select F4 from the main menu. When the program prompts you for the name of the ill-fated partition, enter it and press RETURN. If you change your mind, you can press F8 to abort the delete. Deleting a partition also deletes any files stored in it, including other partitions which may also contain files, so be careful when using this option.

Press F5 at the main menu to format a disk or the current partition. If you're currently in the root directory of the disk, this option formats the whole disk. If you're within a partition on the disk, it formats only that partition. When you select this option, the program prompts you for the name of the disk or partition to be formatted. Enter a name containing up to 16 characters and press RETURN.

To partition another disk, place the new disk into the drive and select the Change Drive Number option from the main menu. The program displays the current drive number and prompts you for the new drive number. If you want to use the same drive as before, simply press RETURN. To change to a different drive, enter the device number of the new drive. 1581 Partitioner displays the directory of the new disk and returns to the main menu.

The standard directory listing shown by 1581 Partitioner displays only the partitions contained in the current directory. If you need to examine other files within the directory, press F7 at the main menu. The program displays the files in the window on the left side of the screen. Pressing NO SCROLL or CONTROL-S pauses the listing; pressing the Commodore key slows the scrolling rate.

#### In Your Own Programs

When you've finished with 1581 Partitioner, press ESC to exit. The program leaves the disk drive in the current partition so that you can access it from BASIC.

If you want to move between partitions from your own programs, you can do so with the following commands. To access a subdirectory, use the commands

OPEN 15, device number, 15,"/0:partition name"

#### CLOSE 15

If the disk drive successfully accesses the partition, the reserved variable DS should contain the value 2. Be sure to check the error channel before executing the CLOSE 15 command.

To return to the root directory, use the command

#### OPEN 15,device number,15,"/" CLOSE 15

As before, DS should contain a 2 if the command is successful.

#### 1581 Partitioner

- HQ 10 REM COPYRIGHT 1990 COMPU TE! PUBLICATIONS, INC. -ALL RIGHTS RESERVED
- SP 20 COLORØ,1:COLOR4,1:COLOR6,1:COLOR5,4:IFPEEK(215)=
  0THENPRINT"{CLR}SWITCH TO 80-COLUMN MODE AND PRE SS A KEY":POKE208,0:WAIT 208,1:POKE208,0:GRAPHIC5
- BG 30 DIMPN\$(21):WINDOW0,0,79, 24,1:KEY1,"1":KEY2,"2":K EY3,"3":KEY4,"4":KEY5,"5 ":KEY6,"6":KEY7,"7":KEY8, "ABORT"+CHR\$(13):FAST:T RAP1040
- PC 40 PRINTCHR\$(142)CHR\$(12)"
  {4 RIGHT}PARTITIONS ON T
  HIS DISK{4 RIGHT}B";

- JF 70 FORI=1T015:PRINTTAB(31)"

  <u>B</u>{7 RIGHT}<u>B</u>"TAB(78)"<u>B</u>":N

  EXTI

- FE 90 PRINTTAB(31) "B"TAB(51) "U
- {9 RIGHT}B"

  MP 110 PRINT"{31 SPACES}B"TAB(
  51)"B{5 RIGHT}{Q}K

  {9 RIGHT}B"
- DP 120 PRINT"CCCCCCCCCCC {R}CCC
  CCCCCC {R}CCCCCC {W}"T
  AB (51) "B { 5 RIGHT } BARTIT
  IONERB"
- SR 140 PRINT"CCCCCCCCCCC+CCCCC
  CCCCC+CCCCCCCC(W)"TAB(4
  6)"(C) 1990 COMPUTE!'S
  {SPACE}GAZETTE"
- EE 150 PRINT"{11 RIGHT}B {10 RIGHT}B{8 RIGHT}B {HOME}":DV=8:GOSUB980:G OSUB1070
- PJ 160 GOSUB1080:WINDOW40,1,77
- JQ 170 PRINT"{4 RIGHT}{RVS}F1
  {OFF}{2 RIGHT}CREATE A
  {SPACE}PARTITION":PRINT
  "{DOWN}{4 RIGHT}{RVS}F2
  {OFF}{2 RIGHT}ACCESS A
  {SPACE}PARTITION"
- HF 180 PRINT"[DOWN] [4 RIGHT]

  {RVS}F3{OFF} [2 RIGHT]RE

  TURN TO THE ROOT DIRECT

  ORY"
- SM 190 PRINT" (DOWN) (4 RIGHT)

  {RVS}F4{OFF}{2 RIGHT}DE
- LETE A PARTITION"

  HX 200 PRINT"{DOWN}{4 RIGHT}

  {RVS}F5{OFF}{2 RIGHT}FO

  RMAT A DISK /":PRINT"

  {8 RIGHT}CURRENT PARTITION"
- HP 210 PRINT"{DOWN}{4 RIGHT}

  {RVS}F6{OFF}{2 RIGHT}CH

  ANGE DRIVE NUMBER":PRIN

  T"{DOWN}{4 RIGHT}{RVS}F

  7{OFF}{2 RIGHT}VIEW DIR

  ECTORY"
- FH 220 PRINT"{DOWN}{4 RIGHT} {RVS}ESC{OFF}{2 RIGHT}E XIT PROGRAM{HOME}"
- GA 230 GETKEYAS:IFAS=CHR\$(27)T HEN1040
- RD 240 A=VAL(A\$):IFA<10RA>7THE N230
- HA 250 ONAGOSUB260,880,910,920 ,940,980,1020:GOTO160
- RK 260 IFBL<120THENPRINT"{CLR}
  {8 DOWN}"TAB(9)"NO ROOM
  FOR A PARTITION{DOWN}"
  :PRINTTAB(15)"{RVS}PRES
  S A KEY":GETKEYAS:RETUR
- GP 270 PRINT"{CLR}{DOWN}DO YOU
  WISH TO CREATE A PARTI
  TION ON":PRINT"THE BASI
  S OF:"
- FG 280 PRINT" (DOWN) (RIGHT)

  (RVS) F1 (OFF) (2 RIGHT) TH

  E NUMBER OF PARTITIONS

  (SPACE) PER DISK"
- MB 290 PRINT"{DOWN} {RIGHT}
  {RVS}F3{OFF}{2 RIGHT}TH
  E SIZE OF THE PARTITION
- CQ 300 PRINT"{DOWN} {RIGHT} {RVS}F5{OFF}{2 RIGHT}TH

- E LOCATION OF THE PARTI TION" EE 310 PRINT" (DOWN) (RIGHT) {RVS}F7{OFF}{2 RIGHT}RE TURN TO MAIN MENU" SR 320 GETKEYAS: A=VAL(AS): IFA< 10RA>7THEN320 AM 330 ONAGOSUB340,320,560,320 ,720,320:RETURN JP 340 PRINT" [CLR] [2 DOWN] THIS OPTION WILL CREATE A N UMBER OF": PRINT"EQUAL P ARTITIONS, USED AS 'MAN Y DISKS": PRINT"IN ONE'" MD 350 PRINT"HOW MANY PARTITIO NS WOULD YOU LIKE TO":P RINT"CREATE? (FROM 2 TO 20. USE EVEN ": PRINT" [2 DOWN] [2 RIGHT] OR PRE SS {RVS}F8{OFF} TO ABOR T... {3 UP}" AJ 360 NP=0:NP\$="":INPUT"NUMBE RS ONLY, PLEASE) "; NP\$: I FNP\$="ABORT"THENRETURN MA 370 NP=VAL(NP\$): IF(NP/2) <> I NT (NP/2) ORNP<20RNP>20TH EN340 BC 380 PRINT" [CLR] [4 DOWN] WOUL D YOU LIKE TO SAVE A CO PY OF" EM 390 PRINT"THIS PROGRAM ON T HE DISK (Y/N) ?" CG 400 SP\$="":GETKEYSP\$:IFSP\$< >"N"ANDSP\$<>"Y"THEN400 CX 410 SCNCLR: FORI=1TONP: PRINT "WHAT WILL PARTITION #" QK 420 PNS(I)="":PRINT"BE CALL ED "I"{4 LEFT}";:INPUTP N\$ (I) : IFPN\$ (I) = ""ORLEN ( PN\$(I))>16THENPRINT" {2 UP}":GOTO420 PM 430 NEXTI: PRINT" (CLR) TO CONTINUE,":PRINT"
  {2 RIGHT}OR {RVS}F8 RETURN
  - [4 DOWN] [2 RIGHT] PRESS (SPACE) (RVS) RETURN (OFF) {OFF} TO ABORT ... ": GETK EYAS: IFAS<>CHR\$ (13) THEN
  - KP 440 PRINT" {CLR} {7 DOWN} {2 RIGHT } CREATING PARTI TIONS...":S=INT(1580/(N P/2)):S=40\*INT(S/40):IF NP=40RNP=6THENS=S-40:GO TO460 QF 450 IFNP=2ANDSP\$="Y"THENS=S
  - -40
  - KS 460 X=INT (S/256):Y=S-(X\*256 ):TT=1:T=S/40:I=1:B=0
  - XJ 470 WINDOW40,1,77,16,1:PRIN TI;:P\$=PN\$(I):PRINT#15, "/0: "PS", "+CHR\$ (TT) +CHR \$ (Ø) +CHR\$ (Y) +CHR\$ (X) +" C": IFDS <> ØTHENGOSUB1070 :PRINT#15,"/":GOSUB1090 : RETURN
  - XP 480 TT=TT+T: I=I+1: IFB=0AND ( TT\*40)+S>=1560THENTT=41 :B=B+1
  - DQ 490 IFPN\$(I) <> ""THEN470
  - RC 500 WINDOW40,1,77,16,1:PRIN T"{7 DOWN}{2 RIGHT}FORM ATTING PARTITIONS ... "
  - XX 510 FORI=1TONP:WINDOW70,8,7 5,8,1:PRINTI;:PRINT#15, "/Ø: "+PN\$(I): IFDS <> 2THE NGOSUB1070: PRINT#15,"/" :GOSUB1090:RETURN
  - PP 520 PRINT#15, "NO: "+ (PN\$(I)) +","+CHR\$ (INT (RND (1) \*25 )+65)+CHR\$(INT(RND(1)\*2 5)+65):IFDS<>ØTHENGOSUB

- 1070: PRINT#15, "/": GOSUB 1090: RETURN
- BG 530 PRINT#15,"/":IFDS<>2THE NGOSUB1070: PRINT#15,"10 "CHR\$ (13) "/": GOSUB1090: RETURN
- GS 540 GOSUB1090:NEXTI:IFSP\$=" Y"THENDSAVE"1581 PARTIT IONER", U (DV)
- FE 550 GOSUB1070: RETURN
- PRINT" {CLR } {2 DOWN } THIS BO 560 OPTION WILL CREATE ONE PARTITION": PRINT"OF A {SPACE}SPECIFIC SIZE, U SEFUL FOR A WORK": PRINT "AREA OR A BOOT SECTOR {DOWN}"
- KA 570 PRINT"APPROXIMATELY HOW MANY BLOCKS WILL THE": PRINT"PARTITION BE? (MU LTIPLE OF 40 BETWEEN"
- BP 580 PRINT"{2 DOWN}{2 RIGHT} OR PRESS [RVS]F8[OFF] T O ABORT ... {3 UP}":LB=BL :IFLB>1560THENLB=1560
- PD 590 PS=0:PS\$="":PRINT"120 A ND"LB" BLOCKS PLEASE)"; :INPUTPS\$:IFPS\$="ABORT" THENRETURN
- PF 600 PS=VAL(PS\$):IFPS<1200RP S>LBOR((PS/40)<>INT(PS/ 40))THEN560
- BR 610 PRINT" {CLR} {2 DOWN } WOUL D YOU LIKE TO SAVE A CO PY OF": PRINT"THIS PROGR AM ON THE DISK (Y/N) ?"
- EE 620 SPS="":GETKEYSPS:IFSPS< >"Y"ANDSP\$<>"N"THEN620
- DK 630 PRINT"{CLR}{2 DOWN}WHAT WILL THE PARTITION BE {SPACE}CALLED?":N\$="":I NPUTNS: IFNS=""ORLEN (NS) >16THEN630
- DC 640 PRINT"[CLR] [4 DOWN] {2 RIGHT } PRESS {RVS } RET URN (OFF) TO CONTINUE,": PRINT" {2 RIGHT }OR {RVS} F8{OFF} TO ABORT ... ":GE TKEYAS: IFAS<>CHR\$ (13) TH ENRETURN
- EP 650 PRINT" (CLR) (7 DOWN) {2 RIGHT } CREATING PARTI TION ... ": FT=1: PS=40\* (IN T (PS/40)): X=INT (PS/256) :Y=PS-(X\*256)
- SQ 660 PRINT#15, "/0: "N\$", "+CHR \$(FT)+CHR\$(Ø)+CHR\$(Y)+C HR\$ (X) +", C": IFDS <> OTHEN GOSUB1070: PRINT#15,"/": GOSUB1090: RETURN
- PF 670 PRINT#15,"/0:"N\$:IFDS<> 2THENGOSUB1070: PRINT#15 "/":GOSUB1090:RETURN
- MK 680 GOSUB1090:WINDOW40,1,77 ,16,1:PRINT" [7 DOWN] {2 RIGHT}FORMATTING PAR TITION..."
- PRINT#15, "NØ: "N\$", "+CHR SS 690 \$ (INT (RND (1) \*25) +65) +CH R\$ (INT (RND (1) \*25) +65) : I FDS<>ØTHENGOSUB1070:PRI NT#15,"/":GOSUB1090:RET URN
- EG 700 IFSP\$="Y"THENDSAVE"1581 PARTITIONER", U (DV)
- MD 710 GOSUB1070: RETURN
- FR 720 PRINT" [CLR] [2 DOWN] THIS OPTION WILL CREATE A P ARTITION": PRINT "AT A CE RTAIN LOCATION AND A CE RTAIN": PRINT"SIZE, USEF UL FOR PROTECTING A"

- BG 730 PRINT"PARTICULAR PORTIO N OF THE DISK": PRINT" {3 DOWN}{2 RIGHT}OR PRE SS [RVS]F8[OFF] TO ABOR T... [4 UP]"
- XR 740 PRINT"WHAT WILL THE PAR TITION BE CALLED?":N\$=" ":INPUTNS:IFNS=""ORNS=" ABORT"THENRETURN
- RD 750 IFLEN(N\$)>16THEN740
- FT=0:TF\$=RIGHT\$("00"+ST HG 760 R\$ (TF+1), 3) : PRINT" {CLR} {2 DOWN } WHAT IS THE STA RTING TRACK{2 SPACES}"T FS" {4 LEFT}";:INPUTFT:I FFT=40ORFT<TF ORFT>TLTH EN760
- SC 770 SS=0:LB=BL:IFLB>1560THE NLB=1560
- PE 780 PRINT" [DOWN] HOW MANY SE CTORS IS IT (MULTIPLE O F 40": PRINT"BETWEEN 120 AND"LB") ";: INPUTSC: IFS C<120ORSC>LBOR((SC/40)<
- >INT(SC/40))THEN770
  BE 790 PRINT"{CLR}{4 DOWN} {2 RIGHT } PRESS {RVS } RET URN (OFF) TO CONTINUE,": PRINT"{2 RIGHT}OR {RVS} F8{OFF} TO ABORT ... ":GE TKEYAS: IFAS<>CHR\$ (13) TH ENRETURN
- EJ 800 X=INT (SC/256):Y=SC-(X\*2 56):PRINT"{CLR}{7 DOWN} {2 RIGHT } CREATING PARTI TION ...
- HE 810 PRINT#15,"/0:"N\$","+CHR \$ (FT) +CHR\$ (SS) +CHR\$ (Y) + CHR\$ (X) +", C": IFDS <> OTHE NGOSUB1070: PRINT#15,"/" :GOSUB1090:RETURN
- CF 820 PRINT"{CLR}{2 DOWN}WOUL D YOU LIKE TO FORMAT TH E NEW": PRINT"PARTITION {SPACE} (Y/N) ?";
- XS 830 GETKEYAS: IFAS<>"Y"ANDAS <>"N"THEN830
- CR 840 PRINTAS: IFAS="Y"THENBEG IN: PRINT" {CLR} {7 DOWN} {2 RIGHT}FORMATTING PAR TITION ..."
- FK 850 PRINT#15,"/0:"N\$:IFDS<> 2THENGOSUB1070: PRINT#15 "/":GOSUB1090:RETURN
- QB 860 GOSUB1090: PRINT#15, "NO: "N\$", "+CHR\$ (INT (RND (1) \* 25) +65) +CHR\$ (INT (RND (1) \*25)+65): IFDS<> ØTHENGOS UB1070: PRINT#15, "/": GOS UB1090: RETURN
- AR 870 BEND: GOSUB1070: RETURN
- EH 880 PRINT "{CLR} (6 DOWN)ENT ER NAME OF PARTITION TO ACCESS, ": PRINT "OR PRES S [RVS]F8[OFF] TO ABORT ":NAME\$="":INPUTNAME S: IFNAME S=""ORNAME S="AB ORT"THENRETURN
- GD 890 PRINT#15, "/0:"+NAME\$: IF DS<>2THENGOSUB1070:PRIN T#15,"/":GOSUB1090:RETU RN
- MK 900 GOSUB1070:GOSUB1090:RET URN
- HM 913 PRINT#15,"/":GOSUB1090: GOSUB1070: RETURN
- BK 920 PRINT" [CLR] [6 DOWN] ENTE R NAME OF PARTITION TO {SPACE}ERASE, ": PRINT"OR PRESS [RVS]F8[OFF] TO {SPACE}ABORT...":Z\$="": INPUTZ\$:IFZ\$="ABORT"ORZ \$=""THENRETURN

#### Cwww.commodore.ca

## ATTENTION

## ALL COMMODORE 64/64C AND COMMODORE 128/128D OWNERS

A complete self-tutoring BASIC programming course is available that starts with turning your computer on, to programming just about anything you want! This course is currently used in both High School and Adult Evening Education classes and has also formed the basis of teacher literacy programs. Written by a teacher, who after having taught the course several times, has put together one of the finest programming courses available today. This complete course of over 220 pages is available for the COMMODORE 64/64C, and for the COMMODORE 128/128D computers. This course (Volume 1) will take you step by step through a discovery approach to programming and you can do it all in your leisure time! The lessons are filled with examples and easy to understand explanations as well as many programs for you to make up. At the end of each lesson is a test of the information presented. Furthermore, ALL answers are supplied to all the questions and programs, including the answers to the tests. Follow this course step by step, lesson by lesson, and turn yourself into a real programmer! You won't be disappointed!

FOLLOW-UP COURSE (Volume 2) - A 200 page self-learning course for each of the above named computers dealing exclusively with sequential and relative files. Our teacher uses a unique approach to file handling that was designed especially for students with absolutely no prior file handling experience. Yet by the end of the course you will be able to make up many of your own personal and business file programs.

Each course is only \$21.95 plus \$3.00 for shipping and handling. We have been developing and selling Commodore courses for over 6 years now and if you do not think that we have the best self-tutoring course you have yet come across, then just send the course back to us within 10 days of receipt for the FULL \$24.95 refund.

Note: We also sell programming courses for all versions of the Amiga computer as well as a self-learning AmigaDOS course.

| NAME:                                                      |                                                                                                    |
|------------------------------------------------------------|----------------------------------------------------------------------------------------------------|
| ADDRESS:                                                   | LESOTE LOCALINEIDED                                                                                                    |
| CITY:                                                      | The state of the state of the s |
| STATE/PROV:                                                | CODE:                                                                                                    |
| I desire the BASIC program                                 | ming course (Volume 1)                                                                                                    |
| FOLLOW-UP course on file                                   | handling (Volume 2)                                                                                                    |
| The computer that the cour                                 | se is needed for:                                                                                                    |
| COMMODORE 64/64C [                                         | COMMODORE 128/128D                                                                                                    |
| For each desired course, se<br>money order (in the current |                                                                                                    |
| Brantford Educ                                             | ational Services                                                                                                    |
| 222 Portage Road                                           | 6 Pioneer Place                                                                                                    |
|                                                            | or Brantford, Ontario                                                                                                    |
| Lewiston, New York 14092                                   | N3R 7G7                                                                                                    |
| Fax: (519) 758-2743                                        | Telex: 061-81260                                                                                                    |

#### 1581 Partitioner

- GC 930 SCRATCH(Z\$),U(DV):GOSUB 1070:RETURN
- CK 940 PRINT"{CLR}{5 DOWN}ENTE
  R NEW NAME OF DISK OR":
  PRINT"CURRENT PARTITION
  TO BE FORMATTED,":PRIN
  T"OR PRESS [RVS]F8{OFF}
  TO ABORT..."
- AR 950 PRINT" [2 DOWN] [RIGHT]

  [RVS] WARNING [OFF]: FORM

  ATTING WILL DESTROY ANY

  ":PRINT" [RIGHT] PARTITIO

  NS VISIBLE IN THE DIREC

  TORY! [4 UP]"
- QF 960 DS="":INPUTDS:IFDS="ABO RT"ORDS=""THENRETURN
- EA 970 PRINT#15,"N0:"+D\$+","+C

  HR\$(INT(RND(1)\*25)+65)+

  CHR\$(INT(RND(1)\*25)+65)

  :INPUT#15,EN,EM\$,EN,EN:

  PRINT#15,"/":GOSUB1090:

  RETURN
- JM 980 WINDOW0,0,79,24:PRINT"
  {24 DOWN}{11 SPACES}
  {RIGHT}{10 SPACES}
  {RIGHT}{8 SPACES}{HOME}
  ":WINDOW40,1,77,16,1:PR
  INT"{6 DOWN}{10 RIGHT}I
  NSERT A 1581 DISK"
- RK 990 PRINT"{9 RIGHT}IN DEVIC E NUMBER "DV:PRINT" {9 RIGHT}AND PRESS RETU RN...":INPUT"{2 UP} {25 RIGHT}";A\$:DV=VAL(A \$):IFDV<80RDV>11THEN980
- 980 PS 1010 GOSUB910:RETURN
- KF 1020 WINDOW0,0,79,3:PRINT"

  {6 SPACES}FILES ON THI

  S DISK{6 SPACES}":WIND

  OW1,2,30,18,1:DIRECTOR

  Y U(DV):WINDOW40,1,77,

  16,1:PRINT"{7 DOWN}

  {3 RIGHT}PRESS ANY KEY

  TO CONTINUE..."
- CF 1030 GETKEYAS:GOSUB1070:WIN
  DOW0,0,79,3:PRINT"
  {4 SPACES}PARTITIONS O
  N THIS DISK{3 SPACES}"
  :RETURN
- SJ 1040 CLOSE15:KEY1, "GRAPHIC"
  :KEY2, "DLOAD"+CHR\$ (34)
  :KEY3, "DIRECTORY"+CHR\$
- CF 1050 KEY4, "SCNCLR"+CHR\$ (13) :KEY5, "DSAVE"+CHR\$ (34)
- :KEY6, "RUN"+CHR\$ (13)
  HE 1060 KEY7, "LIST"+CHR\$ (13):K
  EY8, "MONITOR"+CHR\$ (13)
  :WINDOW0,0,79,24,1:END
- AJ 1070 WINDOW1,20,30,20,1:PRI NTDS\$;:RETURN
- EP 1080 WINDOW1, 2, 30, 18, 1: DIRE CTORY"\*=C", U(DV): RETUR
- CQ 1090 WINDOW0,0,79,24:PRINT"
  {24 DOWN}{11 SPACES}
  {RIGHT}{10 SPACES}
  {RIGHT}{8 SPACES}{UP}"
  :TF=VAL(MID\$(DS\$,24,2)
  ):TL=VAL(MID\$(DS\$,27,2
  )):BL=(TL-TF)\*40
- DK 1100 PRINTTAB(4) TFTAB(15) TL
  TAB(24) BL" {HOME}": RETU

Cwww.commodore.ca

## ORDER TODAY!! **K** 1-800-729-9000

THE"GREAT DEAL" CATALOG

## PACKARD BELL

#### PACKMATE 286 COMPUTER WITH VGA COLOR MONITOR

America grew up listening to us. It still does.

Compute complex projects with this power packed 286 Packard Bell Computer and VGA Color Monitor. A 30 MB hard drive, 80286 microprocessor, 2 disk drives, and high resolution VGA color monitor make this computer a must--ideal for desktop publishing!

80286 microprocessor (operates at 12 MHz).
 One 3-1/2" 1.44 MB floppy drive.

 One 5-1/4" 1.22 MB floppy drive.
 30 MB hard drive.
 1 MB RAM on motherboard: expandable to 3 MB. • Includes VGA 14" color monitor & VGA card.

 High res. monitor: 480 x 600, & 256 colors.
 IBM compatible.
 AT compatible. · 8 expansion slots. · Dual FDD/HDD controller. · 2 half height drive cavities exposed.

1 half height drive cavity enclosed.
 2 serial ports.
 1 parallel port.

System configuration in CMOS with battery back-up.

Included software: MS DOS 3.3 & GW BASIC.
 145W Universal power supply.

Socket for 80287 co-processor on motherboard.
 Zero wait state.

· One Year Warranty! · Factory New! Factory Perfect!

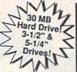

Manufacturer's Suggested Retail: \$3,449.00

DAMARK PRICE:

Item No. B-1806-132142 Insured Ship/Hand.: \$39.00

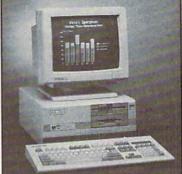

#### TURBOSPORT 386 PORTABLE LAPTOP COMPUTER

- 80386 32-bit processor, 12/6 MHz (switchable)
- · 40 MB (28ms) hard drive
- One 3.5" 1.4 MB floppy disk drive.
   100% IBM compatible. 2 MB RAM
- "Page-White" fluorescent backlit LCD display, 10.5" viewing area. • MS-DOS 3.21 included. • Supports: MS OS/2 version 1.0, Xenix, &
- also Microsoft Windows/386 environments
- Socket for 80387 numeric coprocessor.
- · Zero wait state.
- Internal Haves 2400 Baud modem
- · Serial and parallel printer ports.
- · Resolution: 640 x 400 pixels.
- 79-key full function detachable keyboard.
- · Real time clock and calendar.
- "Fast" charge NiCad battery pack included.
- AC adapter. Dim.: 13.25°W x 14.75°D x 4.75°H.
- · Weight: 14.7 lbs. · One Year Warranty!
- · Factory New & Perfect!

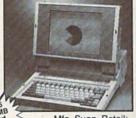

Mfg. Sugg. Retail: \$8,499.00

DAMARK PRICE:

Item No. B-1806-128686 Insured Ship/Hand.: \$19.00

#### **ENCORE**

Organize your printer and paper on this handsome Printer Stand. This printer stand holds everything you need to print out reports. It even catches the paper on a backside shelf. Pick one up at a super low price!

- · Convenient printer stand for office/home. . Feeds from top.
- · Handy shelf in back to collect long printed reports. · Handsome styling.
- · Wood grain finish. · Great for data processing.

3-1/2" Floppy

- · Coordinates with all office decor.
- Dim.: 27"H x 25"W x 23-5/8"D.
- · Model #: 56143.
- · Factory New! Factory Perfect!

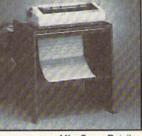

Mfg. Sugg. Retail: \$8,499.00 DAMARK PRICE:

Item No. B-1806-129635 Insured Ship/Hand: \$9.50

#### SCHLAGE.

#### Wireless Security System

#### KEEPSAFER PLUS

- · Keepsafer Plus security system--wireless! Advanced control console.
- · When away from home, set exit and entry delay on selected entrances (up to 40 seconds). Return without sounding alarm
- · 5 alarm modes. · Handheld remote control · 6 transmitters with batteries. 6 sets
- of sensors. Back-up Power Supply Unit. Insures continuous operation up to 6 hours if power supply fails. Recharges automatically when AC power is on.
- · Easy installation-only a
- screwdriver is needed!
- Main unit dim.: 13"W. x 8"L x 2-1/2"D
- One Year Warranty!
- Factory New! **Factory Perfect!**

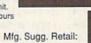

\$499.95 DAMARK PRICE:

Item No. B-1806-114462 Insured Ship/Hand.: \$9.50

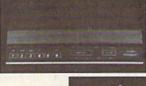

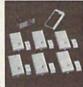

SONY Bulk Diskettes Use these top-rated disks in

your drive for the ultimate in reliability. Now pick up a 50 or 100 pack at a great price!

- · 3-1/2" disks. · Double sided/double density.
- 100% Certified Error-Free.
- 1 MB storage capacity (unformatted).
- · Media life is greater than 20 million revolutions.
- 100% certified error-free in performance.
- Lifetime warranty through Sony.
- Factory New & Perfect!

PACK OF 100 DISKETTES Mfg. Sugg. Retail \$299.00

DAMARK PRICE:

h

Item No. B-1806-129619 Insured S/H.: \$6.00

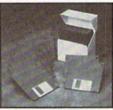

PACK OF 50 DISKETTES Mfg. Sugg. Retail \$149.00

DAMARK PRICE:

Item No. B-1806-129601 Insured S/H: \$5.00

FOR FASTEST SERVICE CALL TOLL FREE

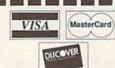

| 1-800-72 | 29-9000<br>: 1-612-566-4940                                                                                                    | DIICOVER                      |
|----------|----------------------------------------------------------------------------------------------------|-------------------------------|
| NAME     | With State of the Party of the Party of the  | and the state of              |
| ADDRESS  | No. of the last of the last of | A STATE OF THE REAL PROPERTY. |
| CITY     | ST Z                                                                                                    | IP                            |
| PHONE    |                                                                                                    |                               |

Check/Money Order VISA SIGNATURE.

| PRIC | S/H/I     | ITEM#          | DESCRIPTION                 | QTY  |
|------|-----------|----------------|-----------------------------|------|
|      | pp n      | Carlotte Lands | Erre Tall Carlo             | 1    |
| 7191 | ALL A     | 950 300 - 0000 | SIA III 21                  |      |
| 1    | -         | 19110000       | Water to the                |      |
|      |           | STATES ONLY    | VERY TO 48 U.S. CONTINENTAL | DELI |
|      | TOTAL     | SUI            | Angle DST of Angle          |      |
| -    | les Tax   | in MN add 6% S |                             |      |
|      | tal S/H/I | T              |                             |      |

EXP. DATE Send To: DAMARK INTERNATIONAL, INC., 6707 Shingle Creek Parkway, Minneapolis, MN 55430

Circle Reader Service Number 187

www.commodot

B-1806

GRAND TOTAL

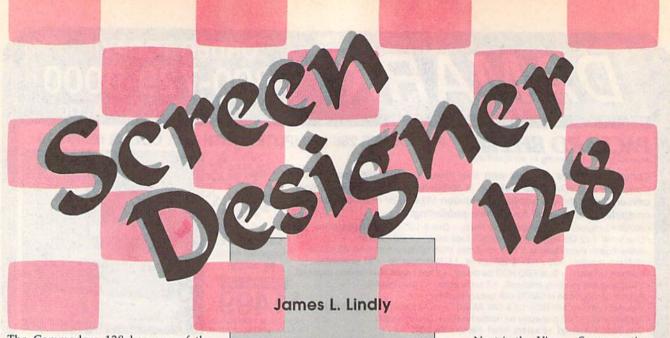

The Commodore 128 has one of the best screen editors available on a personal computer. With it, you can use the 128's character graphics to create colorful, eye-catching screens. However, there are a couple of problems with generating screens this way. First, you have no way to save the screens after you've created them. And second, they're not easy to incorporate into your own programs.

Screen Designer 128 helps you create text screens for your BASIC programs. With Screen Designer 128, you can design up to five text screens using the 128's editing and graphics keys as if you were in direct mode. Thus, you have the freedom to move about the screen, changing colors and typing text and graphics characters as you go. When you've completed your screen, Screen Designer 128 allows you to print it or save it for future use.

#### **Getting Started**

Screen Designer 128 is written entirely in BASIC. Enter the program from 128 mode using *The Automatic Proofreader*, found elsewhere in this issue. Be sure to save a copy of the program to disk when you've finished typing.

When you're ready to design a screen, load and run Screen Designer 128. You'll be presented with a menu of 11 options for creating, saving, loading, and printing up to five different screens. There are also menu options for such tasks as viewing a disk directory, scratching a file, formatting a disk, and generating the BASIC code that recreates one of the five screens.

#### Menu Options

The first option is Design a Screen. Select this option to create artwork, to write a memo to yourself, or just to doodle on an electronic scratch pad. *Screen Designer 128* asks you which screen you'd like to design. Type in a number

Design impressive
text and graphics screens
on your 128
with this handy,
easy-to-use program.
A Commodore odd-series
printer or compatible
is optional.

from 1 to 5. The screen then clears, and you're put in design mode. Use the cursor and color control keys to move about and change text colors as you would in direct mode. Press F1 to increment the background color or F3 to decrement it

When you've finished designing, press F5. This saves your screen in memory and returns you to the menu. If you want to leave design mode without storing the screen in memory, press the ESC key.

The second menu option is Save a Screen. It allows you to save one of the five screens to disk for future use. Enter the number of the screen you wish to save, or press the back-arrow key (+) to abort the save. After selecting the screen, type in a filename. This name must be 15 characters or less in length. Screen Designer 128 saves two files: The first contains the screen information; the second contains color information. The second file has a C appended to its name.

The third option is Load a Screen. With this option, you can load a screen created previously with *Screen Designer 128*. Enter a screen number, then the name of the file. Note that, as the file loads, any information previously stored in this screen will be overwritten. As with the save option, the back arrow aborts the operation.

Next is the View a Screen option. Select this option to view any of the five screens in memory. Simply enter the number of the screen you wish to view and it will appear. Press any key when you've finished viewing the screen.

Option 5 is Edit a Screen. Select this option to modify one of the five screens in memory. Enter a screen number and the program will display that screen and put you in design mode.

#### Disk Options

The next three menu options are specific to the disk drive. Option 6, Disk Directory, displays onscreen a listing of the files on the disk. This is useful for finding previously saved screens without leaving *Screen Designer 128*. Press the NO SCROLL key to pause the directory listing. *Screen Designer 128* automatically pauses at the end of the listing. Press any key to resume.

The next two options are very powerful and should be used with caution. Option 7 scratches a file on disk. The deleted file can be any file—not necessarily one created with Screen Designer 128. Type in the name of the file that you wish to scratch and press RETURN (press the back-arrow key to abort the delete). If you're deleting a screen created with Screen Designer 128, remember to scratch the color file as well.

Choose option 8 to format a disk. Screen Designer 128 waits for you to insert a disk and press RETURN. It then formats the disk and displays a directory listing. As always, you can press the back-arrow key to abort the operation.

#### Miscellaneous Options

The Generate Code option creates BASIC statements that recreate one of the screens. These statements are appended to the end of *Screen Designer 128*. When you choose this option, you're first asked for the starting line number for the generated code. Enter a

C-www.commodore.ca

number greater than 2300 and less than 60000. Screen Designer 128 then asks which screen to code. Enter a number from 1 to 5; then press any key to begin the coding process.

Screen Designer 128 displays the line numbers used to code each of the five screens when this option is selected. This is useful when you need to code more than one screen. To avoid overwriting a previously coded screen, be sure to enter a starting line number that doesn't conflict with a previously coded screen.

The Print Screen option prints one of the screens on a Commodore odd-series printer (a 1525, an MPS-801, an MPS-803, and so on). You're first asked if you want the screens printed in text mode (with the upper-/lowercase character set) or in graphics mode (with the uppercase/graphics character set). If you choose text mode, you're asked if the screen should be printed in 40 or 80 columns. If you choose 40, the text is automatically centered on the page; otherwise, it's printed normally.

The last menu option is Screen Color. Press F1 to increment the screen background color or F3 to decrement it.

#### **Using the Screens**

Screen Designer 128 is written so that the screens you create with it can be used in your BASIC programs without Screen Designer 128's support. There are two ways to do this. The first way is to simply BLOAD a saved screen.

For example, let's say you have a screen stored on disk as PICTURE. The following BASIC statements load the picture and its color information:

#### BLOAD"PICTURE",B15,P1024 BLOAD"PICTUREC",B15,P55295

Note once again that the file holding the color information has a *C* appended to its name.

The other way is to have Screen Designer 128 generate the BASIC code to recreate the screen. This places BASIC PRINT statements at the end of Screen Designer 128, as explained above. After coding your screens, exit Screen Designer 128 by pressing RUN/STOP-RESTORE. Type DELETE 10-2300 to eliminate the lines of code specific to Screen Designer 128 itself. The lines which remain can then be added to your own BASIC programs to generate each screen.

#### Screen Designer 128

- HQ 10 REM COPYRIGHT 1990 COMPU TE! PUBLICATIONS, INC. -ALL RIGHTS RESERVED
- EM 20 FAST:GRAPHIC1,0:GRAPHIC0 :COLOR0,1:COLOR4,4:SC=1: DIMKC(16):SLOW
- SA 30 PRINT"{CLR}{8 DOWN}{3}"T AB(12)"SCREEN DESIGNER"
- XS 40 PRINTTAB(12)" [DOWN] {5}CO

- PYRIGHT 1990

  KB 50 PRINTTAB(7)"{DOWN}{5}COM
  PUTE! PUBLICATIONS, INC.
  ":PRINTTAB(10)"{DOWN}{5}
  ALL RIGHTS RESERVED":SLE
- SE 55 JF\$="":BANK1:JF=POINTER(
  JF\$):LO=PEEK(JF+1):HI=PE
  EK(JF+2)
- DR 60 GOTO2200

EP1

- JK 70 REM -- MAIN MENU --
- MS 80 TRAP80:SLOW:COLOR0,1:PRI NT"{CLR}{2 HOME}";TAB(18 )"{3}MENU"+CHR\$(142):POK E208,0
- BS 90 TTS="{DOWN}{9 RIGHT}{3}( ":PRINTTAB(18)"{4 Y}{UP}
- DF 100 PRINTTTS"1) {CYN}
  {3 SPACES}DESIGN A SCRE
  EN"
- SK 110 PRINTTTS"2) (CYN)
  [3 SPACES) SAVE A SCREEN
- PH 120 PRINTTTS"3) (CYN)
  [3 SPACES] LOAD A SCREEN
- PQ 130 PRINTTTS"4) {CYN}
  {3 SPACES}VIEW A SCREEN
- BF 140 PRINTTTS"5) (CYN)
  {3 SPACES}EDIT A SCREEN
- DD 150 PRINTTT\$"6) {CYN}
  {3 SPACES}DISK DIRECTOR
  Y"
- RK 160 PRINTTTS"7) {CYN}
  {3 SPACES}SCRATCH A FIL
  E"
- SB 170 PRINTTTS"8) (CYN)
  [3 SPACES) FORMAT A DISK
- FF 180 PRINTTTS"C) (CYN)
  [3 SPACES] GENERATE CODE
- RE 190 PRINTTTS"P) {CYN}
  {3 SPACES}PRINT A SCREE
  N"
- HE 200 PRINT"{DOWN} {3} {5 SPACES} (F1/F3) {CYN} {3 SPACES} SCREEN {PUR}C {YEL}O {GRN}L {7}O {RED}R"
- HE 220 PRINT" {RIGHT} {3}USE

  {CYN} <{3} OR {CYN}RUN/S

  TOP{3} TO {CYN}ESCAPE

  {3} A ROUTINE {HOME}":WI

  NDOW0,0,39,22
- AK 230 GETA\$:POKE208,0:IFA\$="P"
  "THEN1200"
- XS 240 IFPEEK(212)=5THENKU=-1: GOSUB960
- QD 250 IFPEEK(212)=4THENKU=1:G OSUB960
- FS 260 IFA\$="C"THENLQ=LN:GOTO1 890
- FG 270 IFVAL(A\$)<1 ORVAL(A\$)>8 THENPRINT"{2 UP}":GOTO2
- MM 280 ONVAL (A\$) GOTO300,450,60 0,750,750,920,1130,1010 PC 290 REM -- DESIGN A SCREEN
- SPACE}-BB 300 PRINT"{CLR}{3}{2 DOWN}E
  NTER WHICH SCREEN TO DE

SIGN..."

- PJ 310 PRINT"{CYN}1, 2, 3, 4, {SPACE}OR 5..."
- HQ 320 GETKEYK\$:IFK\$="<"THEN80 FK 330 IFVAL(K\$) < lorVAL(K\$) > 5T HEN320
- EH 340 RS=1:GOSUB800
- QP 350 PRINT" (2 HOME) (CLR) (YEL)"::POKE248,255
- FK 355 JX=PEEK(235):JY=PEEK(23 6):CP=1024+JX\*40+JY:POK ECP, (PEEK(CP)+128)AND25
- KJ 360 TRAP360:IFPEEK(208)>0TH ENGETJF\$:GOTO400
- BD 365 JF=PEEK(212):IFJF=88THE N365
- GM 370 GETJF\$:IFJF=72THENPOKE2 48,0:GOTO80
- XD 380 IFJF=4THENPOKE53281, (PE EK(53281)+1)AND15:GOTO3
- CF 390 IFJF=5THENPOKE53281, (PE EK(53281)-1) AND15: GOTO3
- HC 395 IFJF=6THENJX=PEEK(235): JY=PEEK(236):CP=1024+JX \*40+JY:POKECP,(PEEK(CP) +128)AND255:GOTO410
- DH 400 JX=PEEK(235):JY=PEEK(23 6):CP=1024+JX\*40+JY:POK ECP,(PEEK(CP)+128)AND25 5:PRINTJF\$;
- FC 404 JX=PEEK(235):JY=PEEK(23 6):CP=1024+JX\*40+JY:POK ECP,(PEEK(CP)+128)AND25 5:GOTO360
- HD 410 POKE183,0:POKE184,4:POK E186,0:POKE187,216:POKE 248,0:TRAP80
- SH 420 POKE177,P(SM+1):POKE178
  ,P(SM+2):POKE179,P(SM+3):POKE180,P(SM+4):SYS35
- DH 430 PRINT"{CLR}{2 HOME}

  {OFF}{3}{2 DOWN}SCREEN

  {SPACE}NOW IN MEMORY...

  ":SLEEP1:POKE248,0:CLOS
  E1:GOTO80
- GK 440 REM -- SAVE A SCREEN --QS 450 PRINT"{CLR}{3}"TAB(13)"
- QS 450 PRINT"(CLR)(3)"TAB(13)"
  SAVE A SCREEN"
- DX 460 PRINTTAB(13)"{13 Y}"
  XA 470 PRINT"{5 DOWN}";:F\$=""
- EP 480 PRINT"ENTER WHICH SCREE

  N TO SAVE...":PRINT"

  {CYN}1, 2, 3, 4, OR 5:

  {2 SPACES}{YEL}YOUR CHO

  ICE{RIGHT}--> ()"
- BA 490 GETKEYKS:IFKS="<"THEN80 GA 500 IFVAL(K\$)<10RVAL(K\$)>5T HEN490
- ER 510 SM=VAL(K\$):PRINT"{HOME}

  {3}{8 DOWN}"TAB(36);K\$
- CG 520 PRINT"{CYN}{DOWN}ENTER

  {SPACE}A NAME FOR SCREE

  N #{3}"SM"{CYN}AND HIT"

  :PRINT"{RVS}RETURN{OFF}

  {3}";:INPUT F\$:IFLEN(F\$

  )>150RF\$=""THENPRINT"
- (3 UP)";:GOTO520 CG 530 IFF\$="4"THEN80
- CD 540 PRINT"[DOWN]SAVING ";F\$
  "[2 SPACES][CYN]( SCREE
  N #"SM")[DOWN]"
- AC 550 OPEN15,8,15:BSAVE(F\$),B 0,P(SL(SM)) TO P(SL(SM) +1000)
- QA 560 INPUT#15,A,A\$,B\$,C\$:IFA <>0THENPRINTA\$:CLOSE15: SLEEP1:GOTO450
- AR 570 BSAVE(F\$)+"C",B0,P(CL(S M))TOP(CL(SM)+1000)

**Çwww**::commodore.ca

| St       | creer      | Designer 128                                                                                                    |          |
|----------|------------|----------------------------------------------------------------------------------------------------|----------|
| нн       | 580        | CLOSE15: PRINT" {2 DOWN}                                                                                                    |          |
|          |            | {3}SCREEN FILED ON DISK                                                                                                    | GS       |
| DV       | FOG        | ":SLEEP2:GOTO8Ø                                                                                                    | GR       |
| PX<br>KD |            | REM - LOAD A SCREEN<br>PRINT"{CLR}{3}"TAB(13)"                                                                                                    | ир       |
| ND       | 000        | LOAD A SCREEN"                                                                                                    | HP<br>MX |
| RG       | 610        | PRINTTAB (13) "{13 Y}"                                                                                                    |          |
| RK       |            | PRINT" {5 DOWN}";:F\$=""                                                                                                    | JR       |
| EC       | 630        | PRINT"ENTER WHICH SCREE                                                                                                    |          |
|          |            | N TO LOAD":PRINT" {CYN}1, 2, 3, 4, OR 5:                                                                                                    | DV       |
|          |            | {2 SPACES} {YEL} YOUR CHO                                                                                                    | BK<br>SJ |
|          |            | ICE {RIGHT}> ( )"                                                                                                    | 50       |
| XP       | 640        | GETKEYK\$: IFK\$="4"THEN80                                                                                                    |          |
| JE       | 650        | IFVAL(K\$) < 10RVAL(K\$) > 5T                                                                                                    | XK       |
| SF       | 660        | HEN640<br>SM=VAL(K\$):PRINT"{HOME}                                                                                                    |          |
| 01       | 000        | {3}{8 DOWN}"TAB(36);K\$:                                                                                                    |          |
|          |            | IFPR=1THENPR=0:RETURN                                                                                                    | FP       |
| PC       | 670        | PRINT" (CYN) (DOWN) ENTER                                                                                                    |          |
|          |            | {SPACE}THE NAME OF YOUR                                                                                                    |          |
|          |            | SCREEN FILE": PRINT"AND HIT {RVS}RETURN{3}                                                                                                    |          |
|          |            | {OFF}";:INPUT F\$:IFLEN(                                                                                                    | AR<br>MF |
|          |            | F\$)>150RF\$=""THENPRINT"                                                                                                    | JK       |
|          |            | {3 UP}";:GOTO670                                                                                                    | Oil      |
|          |            | IFF\$="<"THEN8Ø                                                                                                    |          |
| DD       | 690        | PRINT" [DOWN] LOADING "; F                                                                                                    | НН       |
|          |            | \$"{2 SPACES}{CYN}( SCRE                                                                                                    |          |
| АТ       | 700        | EN #"SM")" TRAP710:OPEN15,8,15:BLO                                                                                                    | SX       |
| AU.      | 100        | AD (F\$), B15, P(SL(SM)):GO                                                                                                    | DA       |
|          |            | T0720                                                                                                    | DA       |
| XF       | 710        | PRINT" {DOWN} "DS\$:CLOSE1                                                                                                    |          |
| Pagi     |            | 5:SLEEP1:GOTO600                                                                                                    | HE       |
| EM       | 720        | BLOAD (F\$) +"C", B15, P(CL(                                                                                                    |          |
| TP       | 730        | SM)) CLOSE15: PRINT"{2 DOWN}                                                                                                    | EK       |
| UK       | 1.30       | {3}SCREEN LOADED FROM D                                                                                                    | AH       |
|          |            | ISK":SLEEP2:GOTO80                                                                                                    | AK       |
| MS       | 740        | REM DISPLAY A SCREEN                                                                                                    |          |
|          | 750        | The state of the state of the s |          |
| DJ<br>JK | 75Ø<br>76Ø | PRINT"{CLR}"; PRINT"{3 DOWN}{3}ENTER                                                                                                    | BK       |
| OK       | 700        | {SPACE} SCREEN TO DISPLA                                                                                                    |          |
|          |            | Y"                                                                                                    | QC       |
| RS       | 770        | PRINT"{CYN}1, 2, 3, 4,                                                                                                    | EG       |
| -        |            | {SPACE}OR 5"                                                                                                    |          |
| BC       | 780        | GETKEYK\$: IFK\$="<"THEN80                                                                                                    |          |
| KP       | 190        | IFVAL(K\$) < 10RVAL(K\$) > 5T<br>HENPRINT" {UP}";: GOTO 780                                                                                                    | BR       |
| AA       | 800        |                                                                                                    | DK       |
|          | - 1711     | =0                                                                                                    | SK       |
| QD       |            | SM=SM*2:IFSM=8THENSM=12                                                                                                    |          |
| PG       |            | IFSM=10THENSM=16                                                                                                    |          |
| QR       | 830        | IFSM=6THENSM=8 IFRS=1THENRS=0:RETURN                                                                                                    | CJ       |
| QH<br>JR | 84Ø<br>85Ø | PRINT"{CLR}";:POKE183,P                                                                                                    | MG       |
| 010      | 030        | (SM+1):POKE184,P(SM+2):                                                                                                    |          |
|          |            | POKE186, P (SM+3): POKE187                                                                                                    |          |
|          | 2 2 3      | , P (SM+4)                                                                                                    |          |
| EA       | 860        | POKE177, Ø: POKE178, 4: POK                                                                                                    |          |
|          |            | E179,0:POKE180,216:BANK<br>15:SYS3584                                                                                                    | KP       |
| BE       | 870        | IFA\$="5"THENPOKE248,255                                                                                                    | SE       |
| מם       | 0,0        | :PRINT"{2 HOME}{YEL}";:                                                                                                    | 011      |
|          |            | GOTO355                                                                                                    | EP       |
|          | 880        | GETA\$:IFA\$=""THEN880                                                                                                    |          |
| RR       |            | IFR2=1THENR2=Ø:RETURN                                                                                                    | -        |
| PS<br>MQ |            | GOTO8Ø REM DISK DIRECTORY -                                                                                                    | JE       |
| NQ       | JIV        | REM DISK DIRECTORY -                                                                                                    |          |
| EA       | 920        | PRINT" {CLR} {3} {DOWN} PRE                                                                                                    |          |
|          |            | SS THE {RVS}NO SCROLL                                                                                                    | GM       |
|          |            | {OFF} KEY TO PAUSE":SLE                                                                                                    |          |
| EV       | 920        | EP2 PRINT"{CLR}{CYN}":DIREC                                                                                                    | BB       |
| FX       | 930        | TORY                                                                                                    |          |
| oc       | 940        | GOTO 880                                                                                                    | EX       |
| PA       |            | REM CHANGE SCREEN CO                                                                                                    |          |

```
970 IFSC<1THENSC=16
    980 COLORØ, SC: FORI=1TO100:N
        EXT
    990 PRINT" (HOME)"; : RETURN
    1000 REM -- FORMAT A DISK -
    1010 PRINT" {2 HOME } {CLR } {3}
         "TAB (13) "FORMAT A DISK
    1020 PRINTTAB (13) "(13 Y)"
   1030 PRINT" (2 DOWN) (CYN) INS
         ERT DISK AND HIT (RVS)
         {3}RETURN{OFF}"
   1040 PRINT" (HOME) (3)
         {24 DOWN} {12 RIGHT }USE
          < TO ESCAPE [HOME] ": FO
         RT2=1TO200:NEXT
   1050 PRINT" (HOME) (3)
         {24 DOWN} {12 RIGHT}
         {15 SPACES} {HOME} ": FOR
         T1=1T0100:NEXT
   1060 GETK$: IFK$="4"THEN80
   1070 IFK$<>CHR$(13)THEN1040
         PRINT" [HOME] [24 DOWN]
   1080
         {12 RIGHT} {16 SPACES}
         {HOME}"
   1090 PRINT" (6 DOWN) {YEL}PLE
         ASE WAIT ... "
   1100 HEADER"SCREEN FILES", I
         10
   1110 PRINT"(3) {2 DOWN } FORMA
         T COMPLETE": SLEEP2: GOT
         0920
   1120 REM -- SCRATCH A FILE
         {SPACE} --
   1130 PRINT" (CLR) (3) "TAB (13)
         "FILE SCRATCH"
   1140 PRINTTAB(13)"{12 Y}"
   1150 PRINT" {2 DOWN } {CYN } NAM
         E OF FILE TO SCRATCH
         {3}";: INPUTF$
   1160 IFLEN(F$)>150RF$=""THE
         NPRINT"{3 UP}";:GOTO11
         50
   1170 IFFS="4"THEN80
   1180 SCRATCH (F$) : SCRATCH (F$
         ) + "C": PRINT" {2 DOWN}
         {3}"F$" FILE SCRATCHED
         ":SLEEP2:GOTO80
   1190 REM -- PRINT A SCREEN
         {SPACE} --
   1200 TRAP1440: PRINT" (CLR)
         {3}"TAB (13) "PRINT A SC
         REEN"
   1210 PRINTTAB(13)"{14 Y}"
   1220 PRINT"{3}{2 DOWN}ENTER
         WHICH SCREEN TO PRINT
          .. ": PRINT" {CYN}1, 2,
         {SPACE}3, 4, OR 5:
         {2 SPACES} {YEL} YOUR CH
   OICE {RIGHT}--> ()"
1230 GETKEYK$: IFK$="4"THEN8
   1240 IFVAL (K$) < 10RVAL (K$) > 5
         THEN1230
   1250 SM=VAL(K$):PRINT"
         {HOME} {3} {5 DOWN} "TAB (
         36);K$
   1260 PRINT" (3) (2 DOWN) (RVS)
        T{OFF}EXT MODE OR
         {RVS}G{OFF}RAPHIC MODE
   1270 M2$="4":GETKEYM$:IFM$<
         >"G"ANDM$<>"T"THEN1270
   1280 IFMS="T"THENPRINT"
         {CYN} {RVS} 4 {OFF} Ø OR
         {RVS}8{OFF}Ø COLUMN?"
EX 1290 IFM$="T"THENGETKEYM2$:
        IFM2$<>"8"ANDM2$<>"4"T
        HEN1290
FA 1300 CL=VAL (M2$) *10
```

HR 1310 POKE6,4: POKE144,0:SYS6 5457:DV=ST:SYS65454:DV =DVORST: IFDVTHEN2170 SE 1320 PRINT" [CLR] ": FAST: TRAP 1440:CLOSE4:OPEN4,4:A\$ =CHR\$(15):B\$=CHR\$(8):P O\$=CHR\$(16):IFM\$="T"TH ENBS=CHR\$ (15): PRINT#4. B\$:CLOSE4:OPEN4,4,7 AG 1330 RO=0:TB=0:TD=0:FORI=SL (SM) TOSL (SM) +999: GETES :IFE\$="<"THEN1440 XC 1340 P=PEEK(I):IFP>128THENR O=1:P=P-128 EX 1350 IFP=34THENPRINT#4,""; :GOTO1420 HM 1360 IFP<320RP>95THENP=P+64 :GOTO1390 HK 1370 IFP>63ANDP<96THENP=P+3 2:GOTO1390 BK 1380 IFP>31ANDP<64THEN1390 FG 1390 PS=CHRS(P):IFRO=1THENR O=0:P\$=CHR\$ (18) +CHR\$ (P ) +CHR\$ (146) RQ 1400 IFM\$="G"ORCL=40THENPRI NT#4, A\$; PO\$"20"; P\$; B\$; :GOTO1420 QB 1410 PRINT#4, AS; PO\$"00"; PS; BS: XS 1420 TB=TB+1: IFTB=CLTHENPRI NT#4:TB=0 PP 1430 NEXT GF 1440 PRINT#4:CLOSE4:SLOW JG 1450 GOTO80 GC 1460 REM -- CODE A SCREEN -QS 1470 FAST:TRAP2120:PRINT" {2 HOME } {CLR } ": D1=SL (S M):AV=39:LX(K)=LN:LN(K ) = LN: K=K+1 SG 1480 PRINT" [CLR] [6 DOWN] ": P L=1313:RV=0:PS=PL+27:A D=40:D2=D1+40:IFAV=104 ØTHEN8Ø AK 1490 PRINTTAB (PX); LN"?"+CHR \$(34):IFAV=39THENPRINT "{UP}"; TAB (PX); LN; "?CH R\$ (27) + "CHR\$ (34); "M"; C HR\$ (34);";";CHR\$ (34)+C HR\$ (147): PL=PL+14: AV=4 GX 1500 P=PEEK(D1):CP=D1+1000: C=PEEK(CP): IFP=34THENP = 39 BD 1510 IFC>16THENC=C-16:GOTO1 510 HA 1520 IFP<129ANDRV=1THENGOTO 1650 DS 1530 IFP>128THENP=P-128:GOT 01630 EB 1540 IFP=32ANDRV=0THEN1580 DG 1550 IFKC(C)=1THEN1580 HK 1560 IFC=0THEN1690 SA 1570 ONCGOTO1700,1710,1720, 1730,1740,1750,1680,17 60,1770,1780,1790,1810 ,1820,1830,1840 BC 1580 POKEPL, P 1590 GETKS: IFKS="4"THEN2120 PE 1600 D1=D1+1:PL=PL+1:IFD1=D PO 2THENPOKEPL, 34:GOTO188 FQ 1610 IFPL>PSTHENPOKEPL, 34:P OKEPL+1,59:PL=1313+AD: AD=AD+40:LN=LN+2:PS=PL +27:GOTO1490 PH 1620 GOTO1500 GB 1630 IFRV=1THEN1540 1640 RV=1:POKEPL, 146:P=P+12 8:PL=PL+1:GOTO1660 HC 1650 RV=0:POKEPL,210:PL=PL+

LOR --

PA 950 REM -- CHANGE SCREEN CO

960 SC=SC+KU:IFSC>16THENSC=

|          | 1660         | IFPL>PSTHEN1610                                    |      |      | {SPACE}THEN PRESS {3}                                      |
|----------|--------------|----------------------------------------------------|------|------|------------------------------------------------------------|
| MF       | 168Ø<br>169Ø | GOTO153Ø<br>XX=222:GOTO185Ø<br>XX=208:GOTO185Ø     | BD   | 2080 | PRINT" (YEL) AND THE COM<br>PUTER WILL RETURN TO T         |
| DE       | 1700         | XX=133:GOTO1850<br>XX=156:GOTO1850                 | CV   | 2090 | HE"                                                        |
| EM       | 1720         | XX=223:GOTO1850                                    |      |      | PRINT"MAIN MENU. (HOME)                                    |
|          | 1730         | XX=220:GOTO1850<br>XX=158:GOTO1850                 | MR   | 2100 | GETKEYAS: IFA\$="4"THENL<br>N=LX(K-1):GOTO80               |
|          | 1750<br>1760 | XX=159:GOTO1850<br>XX=193:GOTO1850                 |      |      | GOTO1470<br>K=K-1:LX(K)=LN                                 |
| QX       | 1770         | XX=213:GOTO1850<br>XX=214:GOTO1850                 | ĴĴ   | 2130 | PRINT" {CLR}": IFED=1THE<br>NED=0:LN(K)=0:LX(K)=0:         |
| CQ       | 1790         | XX=215:GOTO1850                                    |      |      | GOTO80                                                     |
|          | 1800         | XX=216:GOTO1850<br>XX=216:GOTO1850                 | CM   | 2140 | PRINT"{HOME} {7 DOWN}";<br>:FORI=1T06:PRINTLN(K):          |
|          | 1820         | XX=217:GOTO1850<br>XX=218:GOTO1850                 |      |      | LN(K) = LN(K) + 2 : IFLN(K) + 2 > LX(K) THENED=1 : GOTO 21 |
|          | 1840         | XX=219<br>POKEPL, XX:FORI=@TO15:K                  | нк   | 2150 | 60                                                         |
| 011      | 1030         | C(I) = Ø: NEXT: KC(C) = 1: PL<br>= PL+1            |      |      | PRINT" [HOME] [13 DOWN] G                                  |
|          | 1860         | IFPL>PSTHEN1610                                    |      |      | OTO2130";:POKE208,7:FO<br>RI=842T0849:POKEI,13:N           |
|          |              | GOTO1530<br>PRINT"{HOME}{13 DOWN}G                 |      |      | EXT:PRINT"{HOME} {2 DOWN}":STOP                            |
|          |              | OTO1480";:D1=SL(SM)+AV<br>:AV=AV+40:LN=LN+2:POKE   | SE   | 2170 | PRINT" (2 HOME) (CLR) (3) (2 DOWN) (RVS) PRINTER I         |
|          |              | 208,7:FORI=842T0849:PO<br>KEI,13:NEXT:PRINT"       |      |      | S NOT ONLINE {OFF} C                                       |
| alaska a |              | {HOME} {2 DOWN}":STOP                              |      |      | ORRECT AND HITANY KEY. {2 SPACES} {CYN}HIT {3}             |
|          |              | PRINT"{CLR}{3}"TAB(13) "CODE A SCREEN"             |      |      | RUN/STOP {CYN}FOR MENU<br>.":GETKEYD4\$:GOTO80             |
|          |              | PRINTTAB (13) "{13 Y}" PRINT" {CYN} {DOWN}LINE     |      | 2180 | REM GET READY<br>DIMLN\$(5,5)                              |
|          |              | {SPACE}#'S USED<br>{DOWN}":LX(K-1)=LN              | PA   | 2200 | FORI=1T05:READD1,D2:SL<br>(I)=D1:CL(I)=D2:NEXT             |
| CK       | 1920         | FORI=1T05:COLOR5, I+2:P<br>RINTLN(I) "TO"LX(I):NEX | JH   | 2210 | DIMP(20):FORI=1TO20:RE                                     |
|          |              | T:IFK>5THENPRINT"                                  | led. |      | ADD:P(I)=D:NEXT:FORI=1<br>TO8:KEY(I),"":NEXT               |
|          |              | {DOWN}{CYN}YOU HAVE RE<br>ACHED FIVE SCREENS!":S   | BC   | 2220 | FORI=3584T03709:READDT<br>:POKEI,DT:NEXT:K=1:FOR           |
| вС       | 1930         | LEEP2:GOTO80 PRINT"(DOWN)(CYN)ENTER                |      |      | I=2048T02094:READDT:PO<br>KEI,DT:NEXT:SYS2048:GO           |
|          |              | STARTING LINE NUMBER.                              | нл   | 2230 | TO80<br>DATA 8192,9192,10192,1                             |
| нх       | 1940         | PRINT"MUST BE {RVS}{3}<br>LARGER{CYN}{OFF} THAN    |      |      | 1192,12192,13192,14192<br>,15192,4864,5864                 |
|          |              | {SPACE}2999 AND {RVS}<br>{3}SMALLER{CYN}{OFF}      | JB   | 2240 | DATAØ,32,232,35,208,39,184,43,160,47,136,51,               |
|          |              | {4 SPACES}THAN 60000!                              |      |      | 112,55,88,59,0,19,232,                                     |
| MK       | 1950         | {3}":LN=0<br>PX=0:Z\$="":INPUT LN\$:L              | CC   | 2250 |                                                            |
|          |              | N=VAL(LN\$):IFLN\$="\left"TH<br>EN80               |      |      | 83,133,167,165,184,133<br>,168,165,186,133,170,1           |
| ВН       | 1960         | IFLN<3000ORLN>59999THE<br>N1890                    |      |      | 65,187,133,171,165,177<br>,133,172,165,178,133,1           |
| BH       | 1970         | IFLN<10000THENPX=1<br>PRINT" [5 UP]"+CHR\$ (27)    |      |      | 73,165,179,133,174,165<br>,180,133,175,132,199             |
|          |              | +"@"                                               | EH   | 2260 |                                                            |
| RF       | 1990         | PRINT"{3}ENTER WHICH S<br>CREEN TO CODE            |      |      | ,24,165,167,105,1,133,                                     |
|          |              | {6 SPACES}":PRINT"<br>{CYN}1, 2, 3, 4, OR 5:       |      |      | 167,165,168,105,0,133,<br>168,24,165,170,105,1,1           |
|          |              | {2 SPACES}{YEL}YOUR CH<br>OICE> ( ) "              |      |      | 33,170,165,171,105,0,1<br>33,171,24,165,172,105            |
| EP       | 2000         | GETKEYK\$: IFK\$="<"THEN8                          | SS   | 2270 | DATA 1,133,172,165,173,105,0,133,173,24,165,               |
| FQ       | 2010         | IFVAL(K\$) < 10RVAL(K\$) > 5<br>THEN 2000          |      |      | 174,105,1,133,174,165,<br>175,105,0,133,175,24,1           |
| RP       | 2020         | SM=VAL(K\$):PRINT" {HOME}{3}{12 DOWN}"TAB          |      |      | 65,199,105,1,133,199,1<br>65,200,105,0,133,200,1           |
| 0.0      | 2025         | (36);K\$                                           |      | 2225 | 65,200,201,3,208,177                                       |
|          |              | PRINT"{2 DOWN}{YEL}WHE<br>N READY, PRESS A KEY."   | BE   |      | DATA 165,199,201,232,2<br>08,171,96                        |
| PQ       | 2040         | PRINT"THE COMPUTER WILL GO INTO {RVS}FAST          | RE   | 2290 | DATA 120,173,20,3,141,<br>25,8,173,21,3,141,26,8           |
| AX       | 2050         | {OFF} MODE" 'PRINT"THE SCREEN WILL                 |      |      | ,169,27,141,20,3,169,8<br>,141,21,3,88,96,101,25           |
| OJ       |              | {SPACE}BLANK." PRINT"IF DURING THE CO              |      |      | 0,165,212,201,59,240,4<br>,201,0,208,6,169,0,133           |
|          |              | DING PROCESS YOU"                                  | VD   | 2200 | ,244,133,245,108,25,8                                      |
| BF       | 2070         | PRINT"DECIDE TO ABORT                              | XD   | 2300 | DATA 128                                                   |

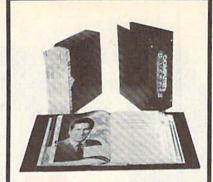

#### Save Your Copies of GAZETTE

Protect your back issues of COMPUTEI's Gazette in durable binders or library cases. Each binder or case is custom-made in pine green binding with embossed white lettering. Each holds a year of Gazette. Order several and keep your issues of Gazette neatly organized for quick reference. (These binders make great gifts, tool)

| Cases:        | Binders:      |  |  |
|---------------|---------------|--|--|
| \$7.95 each   | \$9.95 each   |  |  |
| 3 for \$21.95 | 3 for \$27.95 |  |  |
| 6 for \$39.95 | 6 for \$52.95 |  |  |

CALL TOLL FREE 7 days, 24 hours 1-800-972-5858

(Add \$1.00 per case/binder for postage and handling. Please add \$2.50 per unit for orders outside the U.S.)

Send in your prepaid order with the attached coupon.

| Mail to           | p: Jesse Jones Industries<br>Dept. GAZ<br>499 East Erle Ave.<br>Philadelphia, PA 19134                                                                                                    |
|-------------------|----------------------------------------------------------------------------------------------------|
| □ cases           | end me GAZETTE  □ binders. Enclosed is my money order for \$ s only.)                                                                                                    |
|                   |                                                                                                    |
| Name _            | ng testing artist on a                                                                                                    |
| Name<br>Address . | ati pering artisa da yang artisa da yang artisa da yang artisa da yang artisa da yang artisa da yang artisa da                                                                                                    |
| -                 | off people with the people of the contract of the contract of |

No. P.O. Box Numbers, Please

#### Will Steinsiek

Have you experienced

problems while working with external devices?
This utility banishes unfriendly device numbers on both the 64 and the 128.

The Commodore 64 did a lot to popularize low-cost disk drives and printers. Unfortunately, these devices are not always user-friendly. In fact, working with the different device numbers common to disk drives, printers, and cassette drives can be a major source of frustration.

Take the load command, for instance. When the 64 was introduced, Commodore had no idea that disk drives would become as popular as they are today. Instead, the company thought that most 64 owners would opt for the cheaper cassette drives. That's why LOAD and other commands default to this device.

Things are even worse when you have multiple disk drives or two printers. When you try to load files from your new 1581 disk drive, you need to append ",9" to the load command. To output to a second printer (device 5), often you must unplug the printer and then plug it back in at least once before you're successful.

With Alias, you can eliminate these and other problems. This program lets you change the device number assigned to any device; commands that you issue are now redirected to the device of your choice. For example, you can redefine device 8 as device 1 so that the load command defaults to the disk drive instead of the cassette drive. Similarly, you can change device 8 to device 9 so that the files on your second disk drive load properly and 128 DOS commands like SCRATCH work without a ",U9" appended to the end of them.

#### **Getting Started**

Although Alias is written in machine language, it's listed here as a BASIC loader that runs on both the 64 and the 128. To ensure accurate typing, use *The Automatic Proofreader*, found elsewhere in this issue, to enter the program. If you intend to use the program with a 64 only, enter lines 10–350. If you plan to use Alias on a 128 as well, enter the entire program; be sure to type it in from 128 mode so that any BASIC 7.0 keywords will be tokenized properly.

When you run Alias, some general instructions and a list of valid device numbers are displayed. The machine language is then POKEd into memory and activated.

Once Alias is enabled, you can change device numbers from immediate mode or from program mode. To reassign a device number on the 64, enter

#### POKE 780, A:POKE 781, B:SYS 53000

where A is a device's default number and B is the number you'd like it to have. To reassign a device number on the 128, use a command with the syntax

SYS 6900, A, B

where A and B have the same meanings as in the 64 command. To restore a device's number, simply set both A and B to the default for the device.

In its present form, Alias does not reassign any device numbers when it's run. However, you can cause it to do so by changing the second value in each pair of numbers in line 350. The first number in each pair is the default number for each device; the second number is the device number that will be assigned when you run the program. If you modify this line, be careful not to assign the same number to two or more devices.

For example, suppose you wished to change device 8 to 10 and device 9 to 8. To do this, you'd add the following line to the program:

#### 350 DATA0,0,1,1,2,2,3,3,4,4,5,5,8,10,9,8

Finally, to disable *Alias*, restoring the default device numbers in the process, press the RUN/STOP-RESTORE key combination. To reenable the 64 version, type SYS 53052; to reenable the 128 version, type SYS 6952.

#### Allas

- HQ 10 REM COPYRIGHT 1990 COMPU TE! PUBLICATIONS, INC. -ALL RIGHTS RESERVED
- RB 20 M=1:PRINT"{CLR}{RVS}"TAB (15)"ALIAS":IFPEEK(65530) =5THENM=2:BANK15
- ER 30 PRINT"{2 DOWN}THIS PROGR AM ALLOWS YOU TO DIVERT
- (SPACE) ALL"

  GH 40 PRINT" INPUT OR OUTFUT FR

  OM ONE DEVICE TO "
- FQ 50 PRINT"ANOTHER.": IFM=2THE NPRINT
- KD 60 PRINT"USE THE COMMANDS:"
  :IFM=1THENPRINT"POKE780,
  A:POKE781,B:SYS53000":GO

**€www.commodore.ca** 

| QA         | 70 1                                                                                                    | PRINT"SYS6900,A,B"         | MF     | 240  | DATA191,207,136,76,50,2 | HC       | 390 | RESTORE350:FORI=7086TO7 |
|------------|----------------------------------------------------------------------------------------------------|----------------------------|--------|------|-------------------------|----------|-----|-------------------------|
| HP         | 80 1                                                                                                    | PRINT"WHERE A = THE CURR   |        |      | 07,200,200,192,19,208,2 |          |     | 101:READQ:POKEI,Q:NEXT  |
|            | 1                                                                                                    | ENT DEVICE # AND":PRINT"   |        |      | 25,173,191,207          | PJ       | 400 | SYS6952: REM ACTIVATE   |
|            | I                                                                                                    | B = THE NEW DEVICE #."     | XO     | 250  | DATA172,192,207,174,193 | PG       | 410 | DATA141,171,27,142,173, |
| EM         | 90                                                                                                    | PRINT" [DOWN] TO MAKE A AN | lana - |      | ,207,96,173,26,3,141,18 |          |     | 27,140,172,27,160,3,185 |
| -          |                                                                                                    | B THE SAME AGAIN, TYPE     |        |      | 3,207,173,27            |          |     | ,171,27,205             |
|            |                                                                                                    |                            | MA     | 260  | DATA3,141,184,207,169,1 | RS       | 420 | DATA171,27,208,17,173,1 |
| PC         | 100                                                                                                    | IFM=1THENPRINT"POKE780,    | 5.70.0 | 7000 | 27,141,26,3,169,207,141 | 1.5 7.50 |     | 71,27,153,171,27,200,17 |
|            | 200                                                                                                    | 8: POKE781,8:SYS53000":G   |        |      | ,27,3,173               |          |     | 3,173,27,153            |
|            |                                                                                                    | OTO120                     | CK     | 270  | DATA48,3,141,186,207,17 | нх       | 430 | DATA171,27,136,76,30,27 |
| FD         | 110                                                                                                    | PRINT"SYS6900,8,8"         | Cit    |      | 3,49,3,141,187,207,169, |          |     | ,200,200,192,19,208,225 |
|            |                                                                                                    | PRINT" [DOWN] VALID DEVIC  |        |      | 133,141,48              |          |     | ,173,171,27             |
| All        | 120                                                                                                    | E NUMBERS ARE: [DOWN]"     | BC     | 280  | DATA3,169,207,141,49,3, | CD       | 440 | DATA172,172,27,174,173, |
| DE         | 120                                                                                                    | PRINT"Ø - KEYBOARD         | DO     | 200  | 173,50,3,141,189,207,17 | 00       | 110 | 27,96,173,26,3,141,163, |
| BE         | 130                                                                                                    | {3 SPACES}4 - PRINTER 1    |        |      | 3,51,3                  |          |     | 27,173,27               |
|            |                                                                                                    | (3 SPACES)4 - PRINIER I    | PP     | 200  | DATA141,190,207,169,139 | FC       | 450 | DATA3,141,164,27,169,10 |
| TC         | 140                                                                                                    | PRINT"1 - CASSETTE         | FE     | 290  | ,141,50,3,169,207,141,5 | по       | 450 | 7,141,26,3,169,27,141,2 |
| 05         | 140                                                                                                    |                            |        |      | 1,3,96,32               |          |     | 7,3,173                 |
|            |                                                                                                    | (3 SPACES)5 - PRINTER 2    | TV     | 200  | DATA145,207,76,182,207, | cc       | 160 | DATA48,3,141,166,27,173 |
|            | 150                                                                                                    | PRINT"2 - RS232            | JA     | 300  | 32,145,207,76,185,207,3 | GC       | 400 | ,49,3,141,167,27,169,11 |
| rn         | 150                                                                                                    |                            |        |      |                         |          |     | 3,141,48                |
|            |                                                                                                    | {6 SPACES}8 - DISK DRIV    | 0.7    | 210  | 2,145,207,76            | DV       | 170 | DATA3,169,27,141,49,3,1 |
|            | 160                                                                                                    |                            | QJ     | 310  | DATA188,207,141,191,207 | DK       | 4/0 |                         |
| EK         | 100                                                                                                    | PRINT"3 - SCREEN           |        |      | ,140,192,207,142,193,20 |          |     | 73,50,3,141,169,27,173, |
|            |                                                                                                    | (5 SPACES)9 - DISK DRIV    | -      | 220  | 7,160,3,185,191         |          | 100 | 51,3                    |
| 1000       | Transaction of                                                                                                    | E 2"                       | QD     | 320  | DATA207,197,186,208,10, | XK       | 480 | DATA141,170,27,169,119, |
| T. Carrier | The state of the state of the s | IFM=2THEN370               |        |      | 200,185,191,207,133,186 |          |     | 141,50,3,169,27,141,51, |
| JC         | 180                                                                                                    | FORJ=53000TO53185:READQ    |        |      | ,136,76,50,207          |          |     | 3,96,32                 |
|            |                                                                                                    | :X=X+Q:POKEJ,Q:NEXT        | RH     | 330  | DATA200,200,192,19,208, | RQ       | 490 | DATA125,27,76,162,27,32 |
| RJ         | 190                                                                                                    | IFX<>26532THENPRINT"ERR    |        |      | 233,76,50,207,76,189,23 |          |     | ,125,27,76,165,27,32,12 |
|            |                                                                                                    | OR IN DATA STATEMENT.":    |        |      | 9,76,108,242            |          |     | 5,27,76                 |
|            |                                                                                                    | STOP                       |        |      | DATA76,78,245,0,0,0     | EK       | 500 | DATA168,27,141,171,27,1 |
| SG         | 200                                                                                                    | FORI=53186T053201:READQ    | JM     | 350  | DATA0,0,1,1,2,2,3,3,4,4 |          |     | 40,172,27,142,173,27,16 |
|            |                                                                                                    | :POKEI,Q:NEXT              |        |      | ,5,5,8,8,9,9:REM ASSIGN |          |     | 0,3,185,171             |
| MX         | 210                                                                                                    | SYS53052:END:REM ACTIVA    |        |      | DEVICE NUMBERS          | FD       | 510 | DATA27,197,186,208,10,2 |
|            |                                                                                                    | TE                         | AH     | 360  | REM 128 ONLY            |          |     | 00,185,171,27,133,186,1 |
| FF         | 220                                                                                                    | DATA141,191,207,142,193    | XC     | 370  | RESTORE410:FORJ=6900TO7 |          |     | 36,76,30,27             |
|            |                                                                                                    | ,207,140,192,207,160,3,    |        |      | Ø85:READQ:X=X+Q:POKEJ,Q | BP       | 520 | DATA200,200,192,19,208, |
|            |                                                                                                    | 185,191,207,205            |        |      | : NEXT                  |          |     | 233,76,30,27,76,189,239 |
| EJ         | 230                                                                                                    | DATA191,207,208,17,173,    | CG     | 380  | IFX<>19532THENPRINT"ERR |          |     | ,76,108,242             |
|            |                                                                                                    | 191,207,153,191,207,200    |        |      | OR IN DATA STATEMENT.": | AD       | 530 | DATA76,78,245,0,0,0     |
|            |                                                                                                    | ,173,193,207,153           |        |      | STOP                    |          |     | G                       |
|            |                                                                                                    |                            |        |      |                         |          |     |                         |

# TAXPERFECT™ Get TaxPerfect™ now and

relax on April 15th . . 1040

SEVENTH SUCCESSFUL YEAR! • MANY THOUSANDS ALREADY IN USE!

Your Simple Answer to the Tax Reform Act of 1986 (As Amended)

 TaxPerfect is the quick, correct, easy way to do your taxes
 Absolutely up-to-date with the Tax Reform Act of 1986 and all new tax changes \* Simplest tax return preparation program available — at any price \* Single-keystroke form-to-form change \* Automatically calculates and transfers data from every FORM and Schedule to FORM 1040. Simply answer the questions — TaxPerfect calculates return, tax due or amount of refund due you. Automatically elects the greater of Standard or Itemized deductions Prints data to all FORMS or Schedules you need for your complete return - ready to sign and file • Highly acclaimed by tax pros, CPA's and tax preparers, TaxPerfect is easy to understand and a pleasure to work with. Available for Commodore 64 and Commodore 128.

- TaxPerfect is fully screen-prompted, menu-driven and easy to use. System includes comprehensive User's manual with helpful tutorial example.
- With a single keystroke, TaxPerfect instantly recalculates your entire return when you change any item.
- TaxPerfect also prints directly onto IRS forms
- · TaxPerfect data files can be stored on disk.
- TaxPerfect yearly updates are available at 50% discount to registered TaxPerfect users.
- TaxPerfect is an essential addition to your personal software library - and best of all, it's tax deductible.

#### TAX PLANNING

- Most powerful program features available -at any price \* Supports RAMdisk \* Prints the input sheets to organize your data \* Built-in calculator feature accumulates input and enters total \* 32 PF key functions achieved with 1 or 2 keystrokes
  Fast, complete tax calculations — 20 forms in
- Past, complete tax calculations 20 forms in under 2 seconds (most returns in under 1 second)
   On-line pop-up Help menus Full calculation-override capability Follows IRS text & line #s exactly Exclusive context-sensitive Datachek\* pinpoints omissions—and alerts you to effects of your input. Our exclusive Current Values Display constantly reflects all changes with your input. In Planning Mode all unnecessary text input prompts are eliminated. Only numeric input is prompted for.

#### RETURN PREPARATION

TaxPerfect PRINTS THE INCOME TAX RETURN FOR YOU: TaxPerfect 64 - prints page 1 & page 2 of the FORM 1040 and Schedules A,B,C,D,E and SE as well as FORM 2441, 3903 and 6251 on standard IRS government forms or on blank computer paper for use with transparent overlays. TaxPerfect 128—supports all of the above forms plus Schedules F and R and FORMS 2106, 2119, 2210, 3800, 4136, 4255, 4562 and 4684. All other forms and schedules are considered in the calculation. TaxPerfect features direct screen input using fast tenkey style on the Commodore 128

#### **FULL-FEATURED** DEPRECIATION SUPPORT

Self-contained Depreciation program calculates and prints complete listing of depreciable assets . . . all classes . . . any length life . . . traditional methods plus "old" rules, ACRS, MACRS... Half-year, mid-quarter & mid-month conventions. Schedule of assets attaches as a detailed, printed supplement to the FORM 4562

Commodore 64 and Commodore 128 are TRADE-MARKS of Commodore Business Machines Corp.

Complete 1989 Edition:

TaxPerfect 64\$89

TaxPerfect 128 \$99

TO ORDER Call Toll Free 1-800-525-5611 24 Hrs. from anywhere outside Dallas. In Dallas Call 214/386-6320, MasterCard, Accepted (add 3% surcharge for credit card processing) (Texas residents add 8% sales tax) (add \$5.00 for COD) (\$5.00 Shipping) Financial Services Marketing Corporation • 500 North Dallas Bank Tower • 12900 Preston Road • Dallas, Texas 75230

# SAVE UP TO 70%

CALL FOR YOUR FREE CATALOG TODAY! ASK ABOUT EXTRA SAVINGS WITH OUR 1-800-BUY-WISE COMPUTER DIRECT

ACCESSORIES

Since 1979

#### CREDIT CARD! 1200 BAUD EXTERNAL MODEM

#### Features Include:

- RS232/DB25 Connector
- DB9 Pin Adapter
- Telephone Cable
- 1200/300 bps Asynchronous
- · Full or Half Duplex
- · Auto Dial/Auto Answer · Standard 9 Volt Battery

AC Adapter Sold Separately for \$4.95

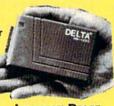

LOWEST PRICE

List \$199.95

**EVER!** 

FREE Action Game......\$179.95 Epyx 200XJ Joystick \$9.95 Wico Ergostick \$16.95 M-3 Analog Mouse.....\$43.95 Hearsay 1000 \$59.95 Dust Covers...... \$ 10.95

C64C Computer with One

1541-II Disk Drive with One

5.25" Disk Cleaner \$5.95 3.5" Disk Cleaner \$5.95 NO ONE CAN SELL THIS PRINTER FOR LESS!

#### 180 CPS PRINTER

FREE Action Game.......\$129.95 WITH NLQ

LIFETIME WARRANTY ON PRINTHEAD

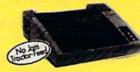

• 2 Year Immediate Replacement

- Dot Addressable Graphics
- Italics, Elite, Pica, Condensed
  Centronics Parallel Port
- 8K Printer Buffer NLQ Selectable from
- Front Panel
- Low Cost Adapters Available
- Pressure Sensitive Controls
- Includes One FREE Ribbon

**OUR LOW PRICE** 

List \$299.00

#### SOFTWARE

Tower Toppler List \$37.95 

Grand Slam Baseball List \$12.95 

Gee Bee Air Rally List \$14.95 

Wordwriter 4 List \$39.95

Omni-Play Basketball List \$34.95 by Broderbund......\$24.95

MTV® Remote Control List \$12.95 by Hi Tech Expressions....... \$ 10.95

Monopoly List \$39.95

by Electronic Arts.....\$23.95

#### SAVE \$200 ON THE NEW Commodore 64C Test Pilot Package

#### Package Includes:

- C64C Computer
- 1541-II Disk Drive ACE Joystick by Kraft
- Five Software Packages: **Advanced Tactical Fighter**

Infiltrator II Harrier

Crazy Cars

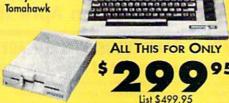

#### SHAREDATA SOFTWARE

Jeopardy List \$12.95.... Now \$6.95

Jeopardy 2 List \$12.95......\$6.95

Sports Jeopardy

List \$17.95......Now \$6.95

Junior Jeopardy

List \$14.95......Now \$ 7.95

Wheel of Fortune List \$12.95......Now \$6.95

Wheel of Fortune 2

List \$14.95......Now \$ 7.95 Wheel of Fortune 3

List \$14.95.....Now \$7.95

#### MAGNAVOX 13" COLOR COMPOSITE

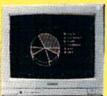

Model No.

CM8702

LOWEST PRICE EVER!

ONE YEAR \$ LIMITED WARRANTY

List \$299.95

5.25" DOUBLE SIDED/ DOUBLE DENSITY DISKS

As Low As

MADEIN THE U.S.A.

100% Certified • Lifetime Guarantee

DSHD DISKS As Low As

3.5" DSDD DISKS LOTS OF 10

MAGNAVOX 13" COLOR RGB

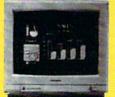

Model No. CM8762

Exp 3-31-90

OUR LOW PRICE

ONE YEAR LIMITED List \$399.95 WARRANTY

Prices do not include shipping charges. Call to get your lowest delivered cost. We insure all shipments at no extra cost to you! All packages are normally shipped UPS Ground. 2nd day and overnight delivery are available at extra cost. We ship to all points in the US. Canada, Puerto Rica, Alaska, Hawaii, Krigin Islands and APO-FPO. Monitors garly shipped in Confinental US. Elinois residents add 6.5% sales tax. Prices and availability subject to change without notice. Not responsible for trypagraphical errors or omissions. "Computer Direct will match any current (within 30 days) nationally advertised price on exact same items. Shipping and sales tax not included. Verification required.

22292 N. Pepper Road Barrington, IL 60010

"We Love Our Customers

FAX Ordering 708-382-7545 Outside Service Area, Please Call 708-382-5058

Circle Reader Service Number 199

# REVIEWS

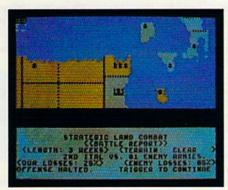

Storm Across Europe
Comprehensive strategic
simulation of World War II p. 60

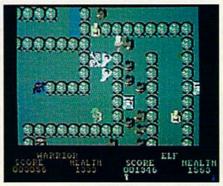

Questor, and Merlin continue their noble adventures p. 60

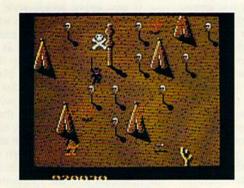

Shoot 'Em Up Construction Kit Design your own complete arcade game p. 62

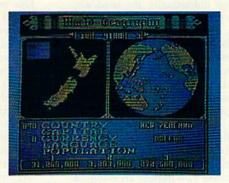

World Geography An elegant, new package that teaches and offers lots of fun p. 63

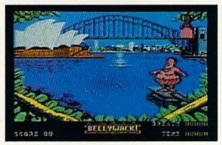

Aussie Games Six wacky new games from the land down under p. 63

#### Reviews

#### Storm Across Europe

Storm Across Europe recreates war on a grand and unprecedented scale. Its sweep is far-reaching, encompassing the European theater of operations in World War II in its entirety, from the mountains of Morocco in the west to the edge of Siberia in the east.

The design itself embraces practically every important facet of the conflict. You can undertake Battle of Britain-type strategic-bombing campaigns, send German raiders to prey on Allied shipping in the Atlantic, and even devote resources toward gaining the technology to build the first atomic bomb. It's all here in impressive detail.

This game is a sophisticated, compelling simulation of the 1939-45 war in Europe.

Despite its depth and breadth, Storm Across Europe rates no more than average in complexity because of some judicious abstractions and simplifications. Taken individually, the land, air, naval, and economic subsystems are very basic both in their specifics and their applications. But it's the interaction of these subsystems that makes the game a sophisticated, compelling simulation of the 1939–45 war in Europe.

The sheer scope of decision making the game requires is sometimes daunting, especially as the war expands into North Africa, Russia, and Asia. Fortunately, the system for entering orders simplifies the process considerably. Whenever you initiate an action, a set of prompts or markers appears on the screen, indicating your range of options. For instance, when an army moves to a port, the computer informs you whether enough transports are present to embark the unit. It also marks every port that could serve as a legal destination for the ships. In this way, the friendly user interface lightens your responsibilities, freeing your mind to concentrate on strategy rather than on specific rules.

For the most part, Storm Across Europe addresses its subject from a strategic perspective. Turns equal three months, and units represent armies or fleets of ships and planes. In keeping with this scale and focus, most of the game's mechanics are straightforward: You move; then you fight. However, simple in design does not mean simple in execution. A range of factors affect the outcome of land battles, including terrain, troop efficiency, air support, and supply. The routines for resolving

naval combat follow an even more intricate sequence, with land-based air support, submarines, fleets, and escorts all converging in battle as convoys attempt to pass through different sea areas.

The one place where the game errs is in its treatment of movement. The rules allow you to redeploy your units across friendly territory without restriction and attack in the same turn. Now, this would be fine if all of Europe had been serviced by unlimited high-speed trains. But seeing as how this wasn't so, the freewheeling maneuvers the game lets you carry out are blatantly unrealistic, even by modern standards.

Questions of realism aside, in game terms, the lack of limitations on an army's ability to move and fight detracts from play in two ways: It greatly reduces the importance of planning and squelches the effects of surprise. Caught off-guard by an Allied invasion of France while mired in your own offensive in the Ural Mountains? No problem. The flick of a joystick transfers a half-dozen armies across the continent and drives the invaders back into the English Channel. Historically, if the Germans had possessed this capability to shift troops between fronts, they probably would never have lost the war.

Like many of the other war games published by Strategic Simulations, Storm Across Europe is built around an extensive database. In fact, the game almost buries you beneath an avalanche of numbers. For example, the map is divided into more than 200 land areas, each of which is rated for population, raw material, industry, garrison, and airdefense levels. Armies, in turn, are made up of varying quantities of infantry, mechanized troops, armor, paratroops, and tactical air points. Get the idea?

Manipulating all these numbers can grow tiresome after a while and leave you feeling more like an accountant than a general. The key to enjoying and appreciating Storm Across Europe, then, is to keep in mind the larger picture. The game depicts a continent engulfed by war, and you should construct your strategies in the same broad context and not concern yourself with smaller details.

Although the design is not without its flaws, Storm Across Europe achieves perfection in fulfilling its intent. The game integrates the economic and military aspects of World War II in a clean, engaging format that simultaneously entertains, instructs, and challenges you.

—Jeff Seiken

Storm Across Europe Strategic Simulations Distributed by Electronic Arts 1820 Gateway Dr. San Mateo, CA 94404 \$59.95

#### Gauntlet II

Assuming multiple personalities may be considered unusual in some circles, but in the fantasy world of computer gaming it's most desirable—and downright fun. Mindscape's *Gauntlet II* allows players to assume the roles of four heroes, each with different powers and capabilities.

Just as they fought against the forces of evil at your local arcade, Thor the Warrior, Thyra the Valkyrie, Questor the Elf, and Merlin the Wizard invade your personal computer to continue their noble adventures.

The most difficult part of Gauntlet II? Trying to quit playing.

A single player, or a second player acting as an ally, assigns any of the four heroes as his or her alter ego. Once selected and empowered with unique abilities, the players wade into a villainous horde of monsters and evil traps that occupy 100 new mazes of the Dark Dungeons.

If you enjoy arcade-style games, Gauntlet II will consume you with fast-paced shoot-'em-up action and mind-bending puzzles. Time flies as players delve deeper and deeper into the dungeon world. Trying to quit playing is the most difficult part of Gauntlet II.

Players begin the game with 2000 health points as they search the mazes for treasure and instruments of magic. Time erodes a player's health as do encounters with any of the seven types of monsters that swarm to attack. Destroy the monsters and the Generators (the machines that mass-produce them) before you are overwhelmed. Acid puddles, force fields, and traps that can sap your strength should also be avoided, if possible.

Each level of the maze must be solved and an exit found before players may advance to the next level. Food and cider, found along the way, extend your life by adding 100 health points to your score.

Your session comes to an end when your health drops to 0. You must then restart the game from the beginning. When two players tackle the game together, however, there are definite advantages. The most obvious is the ability to protect one another by using each player's respective talents against a diverse group of villains and threats. Another important advantage is the ability to rejoin your partner after your health points have expired. As long as one player continues to hold his or her own against the horde, the com-

Cwww.commodore.ca

#### 64 Doctor

A professional diagnostic cartridge for your Commodore 64

- · Simply insert cartridge & port connectors
- · Tests serial, user and control ports
- · Allows for a full keyboard test
- . Many chips tested including NMI & IRO
- · Sound channels and graphics tested
- · BASIC Kernal & ROM tested
- · Screen table clearly displays the results
- · All defective chips are highlighted
- · Location and CBM part numbers displayed
- . Buy the parts and repair it yourself
- · Or tell your dealer what's wrong & where

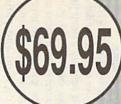

#### SUPER TRACKER

At last an easy way to find out where the protection really is. Super Tracker will display the location of your drive head while you are loading a piece of software. This information will be very useful to

find where the protection is. Super Tracker has other useful options such as track and half track display, 8 and 9 switch, density display, write protect on/off. This incredible little tool is encased in a handsome box that sits on top of your drive. Works with all C.64/128 and most C/64 compatible drives. Some minor soldering will be required.

Super Tracker ......

#### SUPER CARTRIDGE

The Ultimate Utility Cartridge packed full of useful utilities. Super fast file copier, nibbler, sector editor, graphic label maker, just to mention a few. 128K of software at your finger tips. Super Cartridge can be shut off and uses no memory.

\$49.95 Super Cartridge ..

#### GRAPHIC PACK ....

1541 Mash Drive Alignment

Top Secret Stuff 1 & 2

Our best selling graphic programs plus more, all on one disk. Graphic label maker, Photo-Copy, Super Label, Converter (converts Print Shop to Print Master), and Sprite Editor. Plus we'll add 60 graphics.

#### PARAMETERS CONSTRUCTION SET

The company that has The Most Parameters is about to do something Unbelievable. We are giving you more of our secrets. Using this Very Easy program, it will not only Read, Compare and Write Parameters for You; it will also Customize the disk with your name. It will impress you, as well as your friends. The "Parameter Construction Set" is like nothing you've ever seen. In fact, you can even Read Parameters that you may have already written; then by using your construction set, rewrite it with your new Customized Menu. \$24.95.

|                                  | STATE OF THE PARTY OF |                      |           |
|----------------------------------|-----------------------|----------------------|-----------|
| New from Europe<br>XX Rated Game | \$24.95               | Lock Pik Books 1 & 2 | 29.95     |
| All New B.B.S.                   | 19.95                 | D.N. Coder           | 14,95     |
| Super 1000 Paramters Pak         | 39.95                 | Master Lock          | 9.95      |
| Super 1000 Graphics Pak          | 29.95                 |                      | 21391     |
| Blitz Decompiler                 | 10.05                 | ADD \$4.00 Shippin   | ng & Hand |

14.95

14.95

AUD \$4.00 Shipping & Handling ADD \$3.00 for C.O.D. in USA Only VISA and MasterCard Accepted

UTILITIES UNLIMITED, Inc.

P.O. Box 532 North Plains, OR 97133 If you wish to place your order by phone CALL (503) 647-5611 24 Hrs A Day!

SUPER-CARD +

Have you been watching the war over the "best" backup utility? We would like to state the facts, and put this war to an end . . . once and for all!

- · Utilities Unlimited was the FIRST to create a fully functional whole track copier. Our prototype was designed December 6, 1984. Since that time, the product has evolved into the most successful archiver ever created!
- · Ultilities Unlimited was FIRST in creating this product for ALL disk drives: 1541/1541C/1541-II/1571/SX-64/ALL Commodore compatibles. While it is true that some of the units required soldering, it is very simple. We offer an installation service for those customers that do not wish to install the card themselves.
- · Why would you WANT to wait for parameters? During that waiting period, your precious software could be destroyed! With SUPER-CARD+ you need not wait! The software is user selectable. So if special changes are required, you can do it yourself! NO WAITING FOR MONTHS. What about those special changes? They (if actually required) are available by calling our office, or through QUANTAM LINK. We can tell you how to backup your software THE SAME DAY YOU GET IT! All versions of our SUPER-CARD+ software include the latest settings. Even our competitor agrees that we can copy EVERYTHING with the proper settings . . . and we have them!
- Updates Approximately every 6 weeks we release an update of our software that includes new utilities, copiers, and settings. ALL updates are \$5.00... which we feel is a very reasonable fee. Updates are NOT required.
- · Across the nation, software rental stores use SUPER-CARD+ to backup their originals. Our SUPER-CARD+ has been tested in Europe and has been chosen as the BEST backup utility!
- · SUPER-CARD+ comes complete with the hardware card, documentation, and the latest software release (version 3.0).

So, the facts are on the table ... you decide for yourself. By the way, they say that "imitation is the highest form of flattery" ... thanks guys!

#### ONE BOARD FITS ALL DRIVES

..\$109.95

#### FINAL CARTRIDGE III

No other cartridge adds 64K of ROM. The additional 32K of RIM is dedicated to a unique desk top accessory, setting it apart from the other cartridges.

Final Cartridge III is inspired by the Amiga and Macintosh. The function keys are laid out logically and are easy to remember. The tool kit is the largest collection on any cartridge (almost 30 commands). Just to mention some of the features -Fastload (15X) Backup, Freezer, Printer FR, Word Problems, Pop-Up Calculator, Color Screen Dump and Windows. All for only \$69.95

> Allow 3-4 Weeks for Delivery All Sales Are FINAL Unless Authorized by Management

#### VIDEO BYTE II - the only FULL COLOR! video digitizer for the C-64, C-128

Introducing the world's first FULL COLOR! video digitizer for the Commodore C-64, 64-C, C-128 & 128-D computer. VIDEO BYTE can give you digitized video from your VCR, B/W or COLOR CAMERA or OFF THE AIR or CABLE VIDEO (thanks to a fast! 2.2 sec. scan time). New version 3.0 software features full RE-DISPLAY with MULTI CAPTURE MODE, MENU SELECT PRINTING, EXPANDED COLORIZING FEATURES, SAVE to DISK FEATURE AND MUCH MORE!

FULL COLORIZING! is possible, due to a unique SELECT and INSERT color process, where you can select one of 15 COLORS and insert that color into one of 4 GRAY SCALES. This process will give you over 32,000 different color combinations to use in your video pictures. SAVES as KOALAS! Video Byte II allows you to save all your pictures to disk as FULL COLOR KOALA'S. After which (using Koala or suitable program) you can go in and redraw or recolor your V.B. pic's. LOAD and RE-DISPLAY! Video Byte I allows you to load and re-display all Video Byte pictures from inside Video Byte's menu. MENU DRIVEN! Video Byte II comes with an easy to use menu driven UTILITY DISK and digitizer program (64 MODE ONLY). COMPACT! Video Byte II's hardware is compact! In fact no bigger than your average cartridge! Video Byte comes with it's own cable.

INTEGRATED! Video Byte II is designed to be used with or without EXPLODE! V5.0 color cartridge. Explode! V5.0's menu will return you to VIDEO BYTE II's menu. Explode! V5.0 is the PERFECT COMPANION! Video Byte II users are automatically sent FREE

SOFTWARE updates along with new documentation, when it becomes available. PRINT! Video Byte II will printout pictures in BLACK and WHITE GREY SCALE to most printers. However, when used with Explode! V5.0, your printouts can be done IN FULL COLOR 8x11's on the RAINBOW NX-1000, RAINBOW NX-1000C, JX-80, Seikosha3000 AI. (OKIDATA 10/20's (print larger 6"by9") USER SLIDE SHOW program w/auto or manual display is standard with VIDEO BYTE program. And can be backed up!)

Why DRAW a car, airplane, person or for that matter. . . anything when you can BYTE it ... Video Byte it instead.

ONLY

#### NEW! SUPER CARTRIDGE By The Soft Group EXPLODE! V.5

The MOST POWERFUL, DISK DRIVE and PRINTER CARTRIDGE ever produced for the COMMODORE USER, Super USER

FRIENDLY with all the features most asked for. New FEATURES...(a) Faster non-blanking FASTLOAD. (b) MIRROR imaging of all HI-RES screens. (c) 4 Way color selection with insert, for all HI-RES screens. (d) Infinite FILE COPY for all SEQ. & PRG. files, copy your file only once, then write that file to as many disks as you like. . . great for single file copying by small user groups. (e) FULL COLOR PRINTING of ALL COLOR HI-RES & MULTI-COLOR SCREENS to ALL COLOR DOT

MATRIX PRINTERS (not for INK JET printers). (f) Direct ONE KEY access back to VIDEO BYTE software thru EXPLODE! V5.0's MENU. (g) Supports all popular printer interfaces. (h) FREE upgraded utility disk.

#### THE 128 SUPERCHIP - A. B or C (another first)

A - There is an empty socket inside your 128 just waiting for our Super Chip to give you 32K worth of great Built-in Utilities, all at just the Touch of a Finger. You get built-in features: Files Copier, Nibbler, Track & Sector Editor, Screen Dump, and even a 300/1200 baud Terminal Program that's 1650, 1670 and Hayes compatible. Best of all, it doesn't use up any memory. To use, simply touch a function key, and it responds to your command.

B - HAS SUPER 81 UTILITIES, a complete utility package for the 1581. Copy whole disks from 1541 or 1571 format to 1581. Many options include 1581 disk editor, drive monitor, Ram writer and will also perform may CP/M & MS-DOS

C - "C" IS FOR COMBO and that's what you get. A super combination of both chips A and B in one chip, switchable at a great savings to you. All Chips Include 100 Parameters FREE! Chips A or B; \$29.95 each Chip C: \$44.95 each.

panion may return to the fray at the present level, rejuvenated with 2000 health points.

Players may pick up and carry only a limited number of items as they trek about the game. Keys are very useful, as are the powerful magic potions and amulets. Use the keys to eliminate barriers that prevent your movement inside the mazes. Amulets and potions, once found, increase your powers in magnificent ways.

Treasure rooms appear randomly, allowing players to sprint around, scooping up as much treasure as possible. To keep the treasure, they must find the exit and escape to the next level before time runs out. Phony exits and poisoned food, cider, and potions add an extra element of danger and can prove fatal to the unwary.

A long list of foes stand against you in Gauntlet II. The most formidable are characters known simply as Death. They will try to attach themselves to the heroes, drain up to 200 health points from their victim, and then die themselves. Fighting Death characters hand-to-hand or shooting at them is useless. Only certain magic potions can rid the screen of these dreaded leach-like monsters.

Gauntlet II is just what the wizard ordered for home dungeon-arcade addicts. It's a quality arcade-style action game that exercises the brain as well as the wrist and thumb. The option to assume a different hero's persona with different abilities each time you play spices up an already challenging adventure.

-Steve Hedrick

Gauntlet II Mindscape 3444 Dundee Rd. Northbrook, IL 60062 \$29.95

#### Shoot 'Em Up Construction Kit

Let's face it. Within even the most serious-minded, efficient, hard-working, dedicated computer user lurks a tiny gremlin whose only desire is to get out and shoot, bomb, blast, and otherwise annihilate anything in its path.

Some people have no problem indulging this imp's appetite. Others of us sidle along the aisle and grab a shoot-'em-up off the shelf, telling the cashier, "It's for the kids." We wear trenchcoats and oversized fedoras as we slouch into arcade rooms to drop some quarters. Or we order games in plain brown wrappers from anonymous distributors in Paducah. After all, we wouldn't be caught dead using our computer to play!

Enter Avantage. Now we have a legitimate excuse to roam through strange landscapes blasting away at purple aliens or enemy armies. Shoot 'Em Up Construction Kit, which comes with three ready-to-play games, enables us to design our own games of destruction. And what good game designer doesn't check out his or her own creation?

Any game you create with Shoot 'Em Up Construction Kit will be complete with hero, enemies, weapons, and sound effects. There's even a screen where you can write an introduction to your hot new game for uninitiated players. Since it takes time to create one of these games, you can save your creation at any stage. When you've finished designing your game, save it to its own disk and it will run independently of Construction Kit (a great gift for your fire-happy friends).

Now we have a
legitimate excuse to roam
through strange
landscapes blasting away
at purple aliens or enemy
armies.

You can either jump right in creating your game from scratch or get your feet wet by revising the games included: Space Hawk, Outlaw (a Western shoot-'em-up), and Transputer Man. Either way, this kit is a powerful tutorial in game design.

The Main Menu is your doorway to creation. The various editors are all accessed from here. These include editors for sprites, objects, background, sound effects, player limitations, attack waves, levels, and the front end. Test Game, also listed on the main menu, allows you to test your game in either Regular mode or Cheat mode, the latter of which gives you an infinite number of lives.

A computer game is laid down in layers, rather like an animated cartoon. Pixels comprise characters, which make up blocks; blocks, in turn, combine to become the background. Other pixels make the sprites that make objects—objects being a hero, an enemy, an explosion sequence, or anything that moves. Sound effects are assigned and can themselves be modified in terms of waveform, pitch, attack, and decay.

Players' limitations are defined. Enemies are placed and assigned routes of travel. The map areas and pattern of playing levels are chosen—scrolling versus still screen versus push screen (forward movement governed by the hero's action). Then the introduction and its special effects provide the finishing touches.

With Shoot 'Em Up Construction Kit, you are guided through the intricate process of layering and building until you have produced a finished game of reasonable arcade quality. Each component is available to you for design or modification. You have complete control.

A fascinating aspect of Construction Kit becomes apparent when you toy with one of the existing games. Gradually modify pieces of it and then check it out to see where the changes turn up. Since everything is made of linked components, changes you make can turn up in weird places as a modified character or sprite is incorporated. This is a great way to learn your way around this program, but the first time you see the consequences and the capabilities of what you're working with strike home, it's awesome.

Criticisms of this program are few. Depending on the make of your monitor, your screen may not be large enough to display the score (lower left border) or a couple of prompts used in one of the editors. This was true of our Commodore 1701. The character set used in writing the front-end text can be modified. However, there are some characters that we had trouble figuring out how to get on the screen. Pressing the logical keys didn't work, and there is nothing that tells you how to reach them. We never did get the hyphen.

The only general drawback to this kit is that the block-and-pixel nature of game construction limits you to a fairly geometric, even linear, design. For instance, we found it extremely difficult to design a curved stretch of road. (Heck, we found it impossible, but that's not to say that an extremely talented game maker couldn't do it.) Everything else in the kit is great, and to reuse a word, awesome.

Shoot 'Em Up Construction Kit, while setting out to be a toolkit for entertainment, is actually a deep program that helps you explore and gain command of the intricacies of game making. We played the games. We toyed with the editors. And while we may never have the dedication and patience it takes to painstakingly construct a commercial shoot-'em-up, we now have a better understanding and respect for the game designers who do.

-David and Robin Minnick

Shoot 'Em Up Construction Kit Avantage Distributed by Accolade 550 Winchester Blvd. Suite 200 San Jose, CA 95128 \$14.95 World Geography

A program is good when it does what it sets out to do. If it does it smoothly, uses eye-catching graphics and tuneful responses, and does it with a minimum of fuss, then it is elegant. This may be an unusual statement about an educational package, but *elegant* is the word that best describes *World Geography* from Bobco.

The program sets out to help you learn some essential facts about 175 of the world's nations. These facts include the country's location, capital, currency, official language, and population. Considering the changing political boundaries and population figures, it is laudable that Bobco periodically issues updated versions of *World Geography*. (These can be purchased direct from Bobco by current owners for just \$7. The 1990 version should be available early this year.)

Any student will tell you: Memorizing facts is b-o-r-i-n-g! Any teacher will tell you that some things can't be learned any other way. The solution? Make the dull as interesting as possible, use multiple stimuli, keep the brain active. Nothing stimulates like a gamewhether you're playing against an opponent or merely pitting yourself against a previous score. World Geography is a package made-to-order to these specifications. It uses multiple-choice questions, visual aids in the form of maps, a simple but accurate rotating globe, and aural stimuli in the form of music played while the globe spins and when questions are answered.

Options to be selected at the outset include 1-Player, 2-Player, or Review (answers automatically displayed); Novice, Intermediate, or Expert; and Geographic Area: America & Pacific, Eurasia, Africa, and All.

The globe rotates in a window on the right side of the screen. As it spins, the disk drive searches for a country. When one is found, the globe halts with the continent of the selected country facing front. A relief-type map of the country appears on the left, with its flag displayed nearby. A blinking light locates the capital city on both the globe and the map.

The first question asked is the name of the country. The other four questions—capital, language, currency, and population—follow in random order. Three possible answers are offered for each.

Scoring is based on how long it takes you to answer. A timer starts as each question comes up. The quicker you answer, the higher your score.

You begin with five countries. Each time you score 10,000 points, you gain two countries and a Bonus Flag question. (Here you must choose a given country's flag from among three dis-

played.) With a system like this, players are encouraged to keep playing. Those who are just starting out are not daunted by facing a too-big chunk of material. Intermediate scholars persevere to stay in the game, and smart players can keep going forever.

There's nothing to dislike about World Geography. Bear in mind, it's an educational game with the emphasis on education. But lovers of trivia games also will be satisfied with the format, and for learning these facts, it's a gem!

We checked some of the information presented, and it appears to be accurate and up-to-date. The maps and flags are excellently rendered, a tribute to the programmer's abilities. Assembling all this material and designing the necessary graphics is an awesome accomplishment. The concept is educationally sound, and the execution is flawless.

-David and Robin Minnick

World Geography Bobco 200 Seventh Ave. Suite 111 Santa Cruz, CA 95062 \$24 95

#### Aussie Games

Blokes and sheilas should have a bonza time with this ripper from Mindscape titled *Aussie Games*. Even if you're a simple seppo like myself and don't understand Strine, check out the manual's glossary and get set for a fair-dinkum treat.

Aussie Games is a two-disk collection of six recreational, true-blue Australian games. Don't expect to see these events in the next Olympics though—this Aussie six-pack is a half-dozen of the wackiest sports you'll find anywhere this side of Alice Springs.

By the way, in case you aren't sure, you blokes and sheilas (guys and gals) might like to know that in Strine (the Australian language) bonza means extremely good, ripper is any excellent thing, seppo refers to us Yanks, and fair-dinkum is anything real.

Aussie Games allows players to choose the order of events offered. Try all of the events in order by picking Aussie Safari, compete in the event of your choice, or simply practice your favorite event.

The Safari takes you to a number of spots throughout Australia. Your first stop is Sydney, where you attempt the sport made famous by kids on spring break: the Belly Whack. The objective is to get the biggest splash without running out of time. First, your diver has to take a few good breaths; then you press the fire button to begin the flop. The challenge comes in keeping the diver

from going head or feet first.

From Sydney you move to Melbourne for Beach Footy. Using the fire button, kick the football as far as you can and then position your onscreen partner to catch the ball. Catching it is difficult but not impossible. Even if you miss the ball, you receive points for the distance it's kicked. Try to do well here because the sheilas are watching.

Next it's off to the bush for a go at boomerang competition. Getting the hang of throwing the boomerang is only half the battle. The boomerang is going to come back. Then you must decide whether to simply reach out and grab it, jump for it, or duck. As in Beach Footy, you receive points for distance; extra points are awarded if you catch it. Mind your head with this one.

Now, on to Ayres Rock for the Dry River Race. This is not meant for the weak of arm because you and a friend have to carry the boat in this event. To get your team going, move the joystick back and forth quickly. Be sure to jump over the many obstacles in the way. If you stumble over one, it'll slow you down or stop you completely; this means you have to build up your speed again. You'll be ready for a breather after this event.

You get a break when you go to Top End for the Beer Shoot because you get to ride in the back of a truck. While your sober mate drives, another bloke tosses beer bottles for you to shoot. Easy you say? Not when the road curves like this one does. By the way, watch out for the birds flying by. You do not get points from bird lovers for hitting them.

Finally you reach Cairns for a little Marlin Fishing worthy of Hemingway. This is an extremely tough event. You must cast your line right next to the swimming marlin or it won't bite. If it doesn't hit your lure, keep casting until it does. Once you've hooked the fish, reel it in carefully or your line might break. Watch out if you manage to land it—it will try to jump over the edge of the boat.

Aussie Games is an exciting program with fast-paced events. The graphics are colorful and often funny, particularly during the Belly Whack. In addition to the sound effects in each event, many of the games have Australian tunes such as "Waltzing Matilda" and "Botany Bay" playing in the background for an added touch of authenticity. Get ready for some fun with this one—you'll find it dinki-di.

-Alison Fleming

Aussie Games Mindscape 3444 Dundee Rd. Northbrook, IL 60062 \$29.95

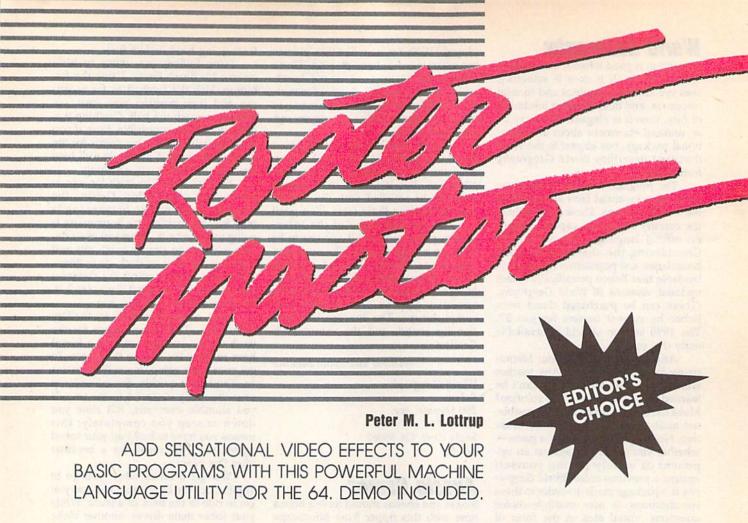

Want to spice up text-screen presentations in your BASIC programs? If so, try Raster Master. This short machine language routine creates a dramatic windowing effect like none you've seen before.

This effect is achieved using a twostep process. First, you position some text in a designated window area. To make the text invisible, you print it in the color of the screen background. Then you call *Raster Master*. At a rate you specify, each screen line in the window area is changed to a contrasting color. As this process continues, the hidden text within the window is gradually revealed.

#### Typing It In

Raster Master is written entirely in machine language, so you'll need to use MLX, the machine language entry program found elsewhere in this issue, to type it in. The MLX prompts, and the values you should enter, are as follows:

Starting address: C000 Ending address: C13F

Enter the data for *Raster Master*. Before you exit *MLX*, save a copy of the program to disk with the name RASTER.ML.

Raster Master Demo, written in BASIC, illustrates some of the typical effects that are possible with Raster Master. Type it in using The Automatic Proofreader, also found in this issue, and save a copy of the program to disk.

#### **Four Commands**

By using the 64's raster-interrupt routine, Raster Master lets you change a vertical portion of the text screen to another color. Four SYS commands are all that's required.

The first command, SYS 49152, activates the utility. Call it once near the beginning of your program.

The second SYS command is responsible for opening the text window. The syntax for this command is

## SYS 49155,color,row[,number of rows][,speed]

Color (0–15) is the color you want in the opening window (also stored in location 2). Row is the number of the screen line (0–255) on which the window will be located. Remember: As with the 64's standard sprite-coordinate system, only screen lines in the range 50–249 are on the visible portion of the screen.

The two optional parameters are number of rows and speed. Number of rows determines how many screen lines in each direction (up and down) the window should cover. A value of 4, for example, creates a window eight lines high. If you don't include this parameter, Raster Master assumes maximum size (the whole screen).

Speed determines the opening speed of the window. Any value in the range 0–255 may be used, with higher numbers representing slower speeds. If you don't include this parameter, an average speed of 30 is used.

The next command, SYS 49158, closes an opened window. The window closes at the rate assigned when the window was opened.

The final command, SYS 49161, disables the utility and restores the standard IRQ interrupt vector. Use this command to turn off the utility while you change the background screen color or when you've finished with all window displays. To reactivate the utility, use SYS 49152.

#### The Demo

When you're ready to see Raster Master in action, place the disk containing RASTER.ML in the drive; then load and run the demo. The demo illustrates a variety of effects: Small-width windows are generated by concealing a portion of the raster band with sprites, separate areas of text are revealed in sequence, windows are opened and closed at different rates, and a selection-bar menu is simulated.

To help you understand the setup for each effect, the demo has been commented liberally. Note the use of locations 820 and 821 in this program. To

Cwww.commodore.ca

prevent the screen from flashing, windows are initially established offscreen using these locations. Then they're moved onto the screen with the SYS 49155 command.

#### RASTER.ML

C000:4C 0C C0 4C 61 C0 4C FF 2E 19 Cl 78 A9 30 8D 94 C008:C0 4C 58 BC CØ10:14 Ø3 A9 Ca 8D 15 03 30 CI 8D 12 Cl Da 8D CØ18:AD 21 CØ2Ø:DØ AD 11 DØ 29 7F RD 11 18 DØ 58 60 AA CØ28:DØ A9 81 8D 1A 07 35 19 DØ 8D 19 DØ 30 CØ3Ø:AD EA AD 9F CØ38:AD ØD DC 4C 31 58 93 BB OR A4 AI CØ40:12 DØ CD 35 CØ48: Ø2 8C 21 DØ AD 35 93 4C B3 8C 21 DØ 5C CØ5Ø:5B CØ AC 3C Cl 20 03 8D 12 DØ 4C BC CØ58:AD 34 A9 al 96 A9 03 8D 34 CØ60:FE FA 20 BA C6 CØ68:8D 35 03 20 73 aa CØ7Ø:AD 20 F7 B7 CØ 10 BØ 3F 32 59 CØ78:84 Ø2 20 FD AE 20 8A AD 8C 03 8C 35 CB F7 B7 34 CØ8Ø:2Ø C9 C9 aa FØ 2D CØ88: Ø3 EA 20 79 C3 C090:2C D0 F7 20 73 aa 20 BA CØ98:AD 20 F7 **B7** 8C 39 Cl 20 60 CØAØ: 79 00 FØ 10 C9 2C DØ F7 67 20 F7 5C CØA8:20 73 aa 20 8A AD A2 CØ 36 CØBØ:B7 8C 3A CI 4C C6 CØB8:05 6C 00 Ø3 A9 FF 8D 39 A9 CØCØ:Cl A9 1E 8D 3A Cl EA A9 82 3B C1 20 2B C1 AD 10 C0C8:00 80 93 34 93 AD 76 CØDØ:34 93 FA CE CØD8:35 03 C9 FF BØ 93 EE 35 93 CØEØ: Ø3 EE 3B CI AD 3B Cl CD CE CØE8:39 Cl BØ 12 C9 FF FØ ØE EC Ø3 C9 00 DØ D5 AD EF COFO: AD 34 60 20 CØF8:35 Ø3 C9 FF 90 CE AF C100:2B C1 EE 34 03 AD 34 Ø3 E4 C108:CD 35 03 F0 ØB CE 35 03 30 C110:AD 35 Ø3 CD 34 03 DØ E7 2C C118:60 aa DØ 78 A9 BD A9 8D 1A C120:EA 8D 15 03 A9 31 8D 14 90 C128:03 58 60 AØ 00 A2 FF CA AE C130:D0 FD C8 CC 3A Cl 90 F5 71 00 00 00 00 00 00 EB C138:60 00

#### **Raster Master Demo**

- HQ 10 REM COPYRIGHT 1990 COMPU TE! PUBLICATIONS, INC. -ALL RIGHTS RESERVED
- HB 20 GOSUB710:REM GO SET UP C OVER-UP SPRITES
- FM 30 IF PEEK(49152)<>76 THEN {SPACE}LOAD"RASTER.ML",8
- PX 40 SYS49161:REM DISABLE ROU TINE IN CASE IT'S ACTIVE AP 50 DIMV\$(25):V\$(0)="{HOME}"
- AP 50 DIMV\$(25):V\$(0)="{HOME}"
  :FORI=1T024:V\$(I)=V\$(I-1)
  )+"{DOWN}":NEXT:POKE5328
- DF 60 REM CREATE 1-LINE WINDOW OFFSCREEN TO PREVENT SC REEN FLASHES
- FF 70 POKE820,250:REM PLACE WI NDOW Y-COORDINATE IN 820
- CJ 80 POKE821,1:REM ASSIGN NUM BER OF LINES (1) IN WIND OW IN 821
- RM 90 REM POSITION COVER-UP SP RITES ON EITHER SIDE OF {SPACE}WINDOW TO SIMULAT E MARGINS
- HB 100 POKE53248,10:POKE53249, 120:REM SPRITEO X POSIT ION, SPRITEO Y POSITION
- ION, SPRITEØ Y POSITION
  MP 110 POKE53252,40:POKE53253,
  120:REM SPR2 X POSITION
  , SPR2 Y POSITION

- DX 120 POKE53248+16,12:REM SET HIGH BIT OF SPR2 AND S PR3 HORIZONTAL COORDINA
- DE 130 POKE53248+21,15:REM ENA BLE SPRITES 0-3
- CF 140 POKE53281,0:PRINT"{CLR} {BLK}"V\$(12)TAB(5)"COMP UTE!'S GAZETTE PRESENTS
- KK 150 SYS49152:SYS49155,3,150 ,10,50:REM OPEN WINDOW
- 3F 160 GOSUB700:SYS49158:GOSUB 700:REM PAUSE AND THEN {SPACE}CLOSE WINDOW
- HB 170 POKE53250,40:POKE53251, 120:REM SPR1 X POSITION , SPR1 Y POSITION
- XS 180 POKE53254,10:POKE53255, 120:REM SPR3 X POSITION , SPR3 Y POSITION
- CH 190 PRINTV\$(12)TAB(5)"
  {8 SPACES}RASTER MASTER
  {9 SPACES}"
- RM 200 SYS49155,6,12\*8+54,10,5 0:GOSUB700:SYS49158:GOS UB700
- RX 210 POKE53248+21,0:REM DISA BLE ALL SPRITES
- GQ 220 PRINT"{CLR}"V\$(8)TAB(7)
  "FANTASTIC PRESENTATION
  S"V\$(10)TAB(14)"FOR ALL
  YOUR"
- BQ 230 PRINTV\$(12)TAB(21)"PROG RAMS"
- BH 240 SYS49155,11,12\*8+42,50, 20:GOSUB700:GOSUB700
- BM 250 PRINTV\$(9)TAB(7)"{4}ALL CREATED"V\$(11)TAB(14)" WITH THE HELP"
- XM 260 PRINTV\$(13)TAB(21)"OF R ASTER MASTER"
- DF 270 SYS49158:GOSUB700:GOSUB
- CA 280 POKE53280,0:PRINT"{CLR}
  ":FORTT=1T03
- KA 290 PRINTV\$(8)"{3 SPACES}

  {BLK}THIS IS THE

  {13 SPACES}"V\$(10)TAB(7)"MIXUP EFFECT"
- EA 300 PRINTV\$(12)TAB(12)"MIXI NG SCREEN TEXT..."
- GS 310 POKE820,250:POKE821,1:S YS49155,6,12\*8+50,50,10 :GOSUB700
- CP 320 PRINTV\$(7)"{3 SPACES}

  {BLU}SEE HOW THIS"V\$(9)

  TAB(7)"TEXT APPEARS AS"
- AR 330 PRINTV\$(15)TAB(12)"THE {SPACE}OTHER DISAPPEARS
- JK 340 SYS49158:NEXT
- RX 350 GOSUB700:GOSUB700
  RC 360 PRINT"{CLR}{8}THI
  - 360 PRINT"{CLR}{8}THIS IS T HE CURTAIN EFFECT{BLK}"
- MQ 370 FORI=2TO22:PRINTV\$(I)TA B(9)"COMPUTE!'S GAZETTE ":NEXT
- EE 380 POKE820,250:POKE821,1:S YS49155,15,250,200,20:G OSUB700:GOSUB700
- HS 390 PRINT" (HOME) (37 SPACES)
- BE 400 SYS49158:PRINT"{CLR}":S
- CK 410 POKE820,250:POKE821,1:P OKE53280,6:POKE53281,6: SYS49152
- QR 420 SYS49155,2,89,1,50:VX=8 9:POKE820,VX:POKE821,VX
- JG 430 PRINT"{CLR} {7}CREATE A {SPACE}MENU OR SELECTOR

- BAR"

  AQ 440 PRINT"{DOWN}{YEL}USE <U
  P> & <DOWN> CURSORS TO
  {SPACE}MOVE"
- SA 450 PRINT"PRESS <Q> TO QUIT {BLK}":PRINT
- CM 460 FORI=1T09:PRINT"
  {5 SPACES}";:FORJ=1T04:
  PRINT"LINE"STR\$(I)" ";:
  NEXT:PRINT:NEXT
- GK 470 FORI=10TO19:PRINT"
  {3 SPACES}";:FORJ=1TO4:
  PRINT"LINE"STR\$(I)" ";:
  NEXT:PRINT:NEXT
- GC 480 GETAS:IFAS="{UP}"THEN52
- FF 490 IFAS="{DOWN}"THEN540
- PJ 500 IFA\$<>"Q"THEN480
- EF 510 GOTO 560
- SF 520 VX=VX-8:IFVX<89THENVX=8
- GM 530 POKE820, VX: POKE821, VX+9 :GOTO480
- XC 540 VX=VX+8:IFVX>233THENVX=
- SQ 550 POKE820, VX: POKE821, VX+9 :GOTO480
- BD 560 SYS49158:GOSUB700:SYS49 161:POKE53281,0:SYS4915 2:POKE820,250:POKE821,1
- BE 570 PRINT"{CLR}{CYN}YOU CAN
  VARY SPEED AND COLOR"
- RP 580 A=40:FORI=1T07:A=A-5:SY S49155,INT(RND(1)\*7)+7, 90,15,A
- CG 590 SYS49158:GOSUB700:NEXT: POKE53280,0:POKE53281,0 :POKE820,250:POKE821,1
- DK 600 POKE53248+21,15
  SA 610 PRINT"{CLR}"V\$(10)TAB(6
- ) "{RED}QQQQQQQQQQQQQQQQQ QQQQQQQQQQ EC 620 FORI=11T013:PRINTV\$(I)T
- AB(6)"Q"TAB(31)"Q":NEXT
  FQ 630 PRINTV\$(14)TAB(6)"{RED}
- {BLK}(R)ESTART OR (E)ND {CYN}"
  FJ 650 SYS49155,3,150,10,100:G
- OSUB700
- PD 660 GETA\$:SYS49158:IFA\$=""T HEN640
- CE 670 IFAS="R"THENSYS49161:RU
- SS 680 IFA\$<>"E"THEN640
- XQ 690 SYS49161:PRINT"{CLR} {CYN}":END
- QH 700 FORDY=1T0500:NEXT:RETUR
- RA 710 FORI=832TOI+63:POKEI,25 5:NEXT:REM DEFINE SOLID
- BLOCK SPRITE
  KE 720 POKE53248+23,255:POKE53
  248+29,255:REM EXPAND A
  LL SPRITES IN X AND Y D
  TRECT.
- GE 730 POKE53248+27,255:REM SE T SPRITE PRIORITY OVER {SPACE}FOREGRD COLOR
- SS 740 FORI=53248+39TOI+7:POKE I,0:NEXT:REM SET ALL SP RITES TO BACKGROUND COL
- EA 750 FORI=2040TO2047:POKEI,1 3:NEXT:REM SET POINTERS TO SPRITE DEFINITION D
- QG 760 FORI=53248TOI+15:POKEI, 0:NEXT:REM LOCATE ALL S PRITES AT 0,0

BG 770 RETURN

# **Shoppers Mart**

#### VBOOK ~

Your spreadsheet or data base doesn't really understand your personal checking!

- Check out these features: √17 types of checking transactions
- √ Handles overdraft protection
- √ Remembers payees for fast entry
- √ Full screen editing and selective queries

- √ 8 types of reports plus check printing
  √ C64/40 col. and C128/80 col. programs √ Supports 1541/1571/1581 drives
- √ Schedules periodic transactions √ Custom transaction categories
- √ Monthly balancing
- √ Optional password protection √ Utilities with partition tools for
- sub-directories on 1581 drives √ Calculator, and more

COMMODORE 64/128

RADIO SHACK COCO 2+3

YES! We accept

Outside CA 1-800-356-8113

1-800-553-2256

In CA (714) 657-4449

Computer Craftware • 17966 Arbolada Way • Tustin, CA 92680 (714)953-8177 • \$34.95 + \$2.50 S&H (CA res. add 6%)

Circle Reader Service Number 107

#### BIBLE SEARCH

KJV or NIV-Complete New Testament text and Concordance with very fast word search and verse display capabilities. Word(s) in text can be found and displayed in seconds. Includes both C-64 and C-128 mode programs. Please specify 1541, 1571 or 1581 disk format. KJV-\$25.00 (New) NIV-\$30.00

#### BIG BLUE READER 128 64

Transfers word processing, text and ASGII files between Commodore and IBM MS-DOS diskettes. Requires 1571 or 1581 Disk Drive. ONLY \$44.95

**SOGWAP Software** (219) 724-3900 115 Bellmont Rd., Decatur, IN 46733

ELECTRONIC TECHNICIANS. HOBBYISTS, AND ENGINEERS

HOW can design:
• OSCILLATORS

- POWER SUPPLIES
   AMPLIFIERS
- FILTERS and
  - · LAYOUT CIRCUIT BOARDS

on your C-64 or C-128.

ENTER your required input/output specifications and the computer designs the circuit. ELEVEN separate user-friendly. Computer Aided Design programs will help you build Write: WEASELGRAPHICS

any custom device. FREE detailed info

Dept. 79 P.O. Box 2046, Sun City, CA 92381

Circle Reader Service Number 126

EASY ENOUGH FOR INDIVIDUALS . POWERFUL ENOUGH FOR THE PRO

year after year. Includes Form 1040, Schedules A-SE, Forms 2106, 2119, 2441, 3903, 4562, 6251. and more. Prints on IRS forms. 1/2 price updates. GUARANTEED: RETURN FOR REFUND IF NOT

90% of users recently surveyed list ease of SATISFIED. IBM: \$99.95; Apple 2, Commodore use as the most important reason to use it 64, 128; \$59.95. Send check or credit card info to Practical Programs, Inc., Box 93104, Milwaukee WI 53203. Or call

1-800-776-7047

Circle Reader Service Number 111

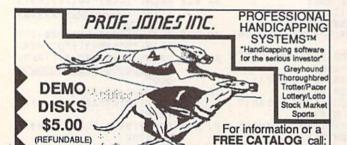

Circle Reader Service Number 160

#### ATTENTION ROLE PLAYERS

CHARACTER EDITORS (\$19.95 each) - Might and Magic, Bards Tale (1 or 2 or 3)), Wasteland, Ultima (1, 2, 3, 4 or 5), Wizardry (1, 2 or 3), Pool of Radiance, Neuromancer, Elite, Phantasie (1, 2 or 3), Mars Saga, Magic Candle, Dragon Wars, Hillsfar (\$12.95), Space Rogue, Knights of Legend.

MONSTER EDITORS (12.95 each) - Might and Magic, Curse of the Azure Bonds, Pool of Radiance.

HINT BOOKS (\$9.95 each) - Wizardry (1, 2, or 3), Might and Magic, Curse of the Azure Bonds, Legacy of the Ancients.

Add \$3.00 for shipping. Amiga, Apple and IBM versions also available.

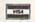

GOSSELIN COMPUTER CONSULTANTS P.O. Box 1083 • Brighton, MI 48116 • (313) 229-2453

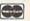

Circle Reader Service Number 112

#### LABELS LABELS LABELS LABELS LABELS LABELS

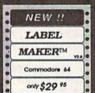

Now-print labels up to 15x64 char's to 12 across using font and color capabilities of your printer. Select Underline Bold EXPAND Supersorpt Subscript and more!

Plus, merge data from your data base. Make Audio / Video cassette (VHS) labels with ease. Drop down menus and windows make Label Maker™

the easiest and quickest program you'll ever use. YES - We stock a compete line of labels too!

Keystone Software Dept G P.O. Box 8369 Pittsburgh, Pa 15218

Circle Reader Service Number 161

## **BROWN BOX FAMILY HAS GROWN!**

128K & 256K CARTRIDGES NOW AVAILABLE

64K QBB owners can add QBB-B+ Extender card to store 128K of C64 or C128 programs. These battery-backed cartridges hold their memory even when computer is turned off. Store dozens of programs for easy, instant access. Change contents whenever you wish. 32K QBB \$79; 64K QBB \$99; 64K QBB-B \$95 (must have 64K QBB); 128K QBB \$179; 256K QBB \$289. Aprotek Extender \$25.

Add \$3 s/h (\$5 overseas), MA residents add 5%, Call or write for "Write Stuff" pkg.

Brown Boxes, Inc., 26 Concord Rd., Bedford, MA 01730 (617) 275-0090; 862-3675

DMBBS-THEBULLETIN BOARD OF THE 90'SI Supports ासा अधिक । Full Commodore® color graphics as well as secti.

Works at 300-2400 baud supporting the 1650, 1660, 1670, Avatex, Aprolek &

ALL Hayes compatibles! Can be run with C64, 64C, SX64, C128 & C128D(64 ALL Hayes compassions: Can be run with C64, 64C, Sx64, C128 & C1281(64 mode), 1700 series RAM expanders, ALL 1541's & compatibles, 1571, 1581, SFD 1001 & various hard drivest 424 hour support lines plus into lines all around North Americal Fastest BBS around today because the ENTIRE program is in memory! Capability of unlimited amounts of users, message bases, UD directories, librar-les & on-line games! This BBS is menu driven & we know you will agree it is the most user-friendly BBS available for the Commodore® 64 today! Also available are full length on-line game modules that can be as large as the BBS and will enhance your system that much more! You are even provided a module construction kit so that you can make your OWN on-line games! 30 DAY MONEY BACK GAURANTEE! School, Send: Name, Alias, Address, Voice#, BBS#, BBS Name, Equipment Listing & Size C. D. Size disk. Reader Service #102 ARTISoft, P.O.Box 96, Glen Burnle, MD 21061 Md. Residents add 5%

DMBBS v4.7 Delux Mods 89 \$40 Empire Deluxe \$15 Casino \$10 Freddy \$10 B.T.L.C Underworld \$15 Murder Motel \$15 Car Wars \$15 (301)553-0201

AND MANY MORE C64 Hy/Duty Pwr/S \$24.95 A501/801 512K RAM Board \$109.50 VISA PRICES SUBJECT TO CHANGE

All 901 ROMS

\$10.95

6510

6526

6567

6581

PLA

REPLACEMENT CHIPS, PARTS AND UPGRADES AMIGA COMMODORE DIAGNOSTICIAN II REPLACEMENT CHIPS \$10.95 \$12.25 \$15.95

COMMODORE DIAGNOSTICIAN II

Reference Aid #6)

JUST RELEASED. This newly updated version
saves you money on REPAIRS & DOWNTIME
by promptly locating faulty IC chips on all COMMODORE computer & 1541 drives. Sections
contain "cross referencing" of chips & "block
layout" (schematic enclosed as extra). Over
14,000 "DIAGNOSTICIANS" sold worldwide.
See fartassic full page review in Mar.'88 Computer Shopper. 39 99 prepaid in the U.S.

SEND FOR EXCLUSIVE CATALOG

THE GRAPEVINE GROUP, INC.

THE GRAPEVINE GROUP, INC.
35 CHARLOTTE DRIVE • WESLEY HILLS, NY 10977
(914) 354-4448 1-800-292-7445 FAX (914) 354-6696

AMIGA CHIPS/UPGRADES 8364/8362 \$49.95 8520 \$17.95 8372(NEW AGNUS) \$95.85 68881/16 \$76.95 \$104.95 68881/20 68882/16 \$104.95 68020/33 \$139.50 1.3 Kickstart ROM . \$27.95

We sell printheads, ram expan., pwr. supplies, schematics, diagnostics. manuals, ribbons, etc.

WE SHIP WORLDWIDE

# **Shoppers Mart**

### File 21 3-D GRAPHICS DESIGN

☆ Voted Best Graphics Program —Run Magazine 1988 For Commodore 64/128 in 64 mode View Designs in Multiple Perspectives

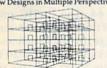

Professional-Educational-Home Applications

Archivects, Engineers, Designers,
Programmers, Students

CAD-3D!! enter me into the fastest growing field in
graphic technology. At a special introductory price
\$53.98. Add \$4.00 for shipping and handling, for
C.O.D. add an additional \$4.00, (California residents please include 6% sales tax).

iht Software 2269 CHESTNUT STREET SUITE 162 SAN FRANCISCO, CA 94123

ORDER LINE • (415) 923-1081 FAX • (415) 923-1084 Dealers/Distributors inquiries welcomed.

Circle Reader Service Number 186

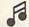

#### LEARN TO PLAY GUITAR

**GUITAR TUTOR** 

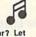

Have you or a member of your family ever wanted to learn to play guitar? Let your computer teach you using this unique new program that allows you to learn at home at your own pace. Much less expensive than formal lessons, "GUITAR TUTOR" will have you playing in no time. Its time-tested methods made learning easy and fun. So impress your family and friends by becoming one of the many people that know the joy and satisfaction of playing the guitar well. Specify C-64 or C-128 and sent \$29.95 to:

Northern Star Software, P. O. Box 63, Oak Creek, WI 53154 For MasterCard/Visa orders, call toll-free: 1-800-648-5286

Circle Reader Service Number 185

#### BASEBALL DATABASE

ET YOUR COMPUTER KEEP TRACK OF YOUR TEAM'S BASEBALL STATS!

EASY TO USE . COMPREHENSIVE \$49.95 APPLE lie/lic/ligs DETAILED PRINTED REPORTS

\$39.95 COMMODORE 64/128

Add \$2.50 shipping & handling: 15 day money back guarantee. VI\$A/MC/check or MO: Program specs & details available upon request.

#### JACOBSEN SOFTWARE DESIGNS

Attn: Order - CPG 1590 E. 43rd Ave.. Eugene. Oregon 97405 Phone: (503) 343-8030

Circle Reader Service Number 159

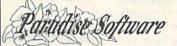

SPORTING LIFE (6104) Sport games DO IT YOURSELF BUSINESS PAPERS (6002)\*-Cus ize & print business forms, invoices, labels, etc. PUB/BOARD GAMES (6118)-Darts, monopoly and more

FUN GRAPHICS MACHINE (6001)\*-Desktop publishing IN THE PITS (6100) - Driving games. IN THE MALL / 2 (6099) - Arcade action.

LADY LUCK (6101) - Vegas style games PRODUCTIVITY AIDES (6105) - Nice collection COMMODORE® 64/128 5 Disk Special \$14.95

STEREO SID PLAYER V10 (6005) -animated music files which can play in stereo.

MENU MAKERS (6003) - collection of menu

making programs with 3D menu maker, etc \*Shareware requires separate payment to authors if found useful.Each disk is \$2.99 when less than 5 are ordered plus \$4.00 shipping/ handling- Nevada residents add 6%sales tax. 4500 Paradise Rd. #26 • Las Vegas,NV 89101 (702) 731 - 6566

Circle Reader Service Number 183

# The GEOS Collection 13 of Gazattel E

# 13 of Gazette's Best Programs for GEOS and GEOS 128 Users

## On One Disk-includes all documentation

Super Printer Driver-near laser-quality printing for Epson, Star, and compatible dot-matrix printers Skeet-outstanding arcade-style game that runs as a GEOS desk accessory

File Saver-run most any 64 program from GEOS Help Pad-fast, easy online help via menu

Word Count-quick, easy-to-use tool that counts words in any geoWrite text file

Directory Printer-get complete GEOS directory printouts, including file size, author name, and even file comments Quick Clock-large, readable clock and improved user interface

SlideShow—create and display impressive slide presentations

File Retriever-recover GEOS and standard Commodore files; compatible with any Commodore drive or REU

Screen Dumper-desk accessory that lets you dump screens to any printer

Font Grabber-instantly turn your favorite Commodore character sets into GEOS fonts

GeoPuzzle-intriguing, multidimensional brainteaser GeoConverter-write GEOS applications with your favorite Commodore assembler

| YES! Send me                 | copies of              | 1 |
|------------------------------|------------------------|---|
| The GEOS Collection. I've of |                        |   |
| (including shipping and ha   | ndling) for each copy  |   |
| Name                         | tirk of a thinking man |   |

Address State \_

Amount

Sales Tax

Total

Mail personal check or money order for \$11.95\* to

The GEOS Collection Disk P.O. Box 5188 Greensboro, NC 27403

\*Residents of New York, Pennsylvania, and North Carolina add appropriate sales tax for your state. All orders must be paid in U.S. funds by a check drawn on a U.S. bank. Please allow 4-6 weeks for delivery. For delivery

outside the U.S. or Canada WWW.Commodore.ca

# machine language programming

#### Jim Butterfield

Programs on Commodore 8-bit computers normally reside within a BASIC operating system. To run a machine language (ML) program, BASIC must call it. The ML program often runs as a subroutine. When it has finished, control returns to BASIC, which continues running a program or, if no program is active, prints the READY prompt.

BASIC and machine language can work together in splendid symbiosis, each doing what it does best. This is a feature of these machines; high-end computers don't have BASIC resident in the system, and more work is necessary to graft together two languages.

The most common way to call machine language from BASIC is with the SYS command. This is a subroutine call, and the ML may return to BASIC with a simple RTS (ReTurn from Subroutine) instruction. There is another method which uses the USR() function.

#### A SYS Substitute

USR is a function like RND or SQR. As such, it must be followed by a numeric argument in parentheses, for example, X=USR(123). You can see from this that the USR function is supplied with a value (in this case, 123) and delivers a result (in this case, assigned to variable X). Only one number is passed each way; USR can't directly handle two-valued operations such as add or compare. But, because of the parameters that it can pass, USR can be quite handy as a substitute for SYS.

Although USR passes a number to the subroutine and accepts a value back, you don't have to use either value. The machine language program can ignore the value that was supplied. And BASIC can ignore the return value, although it will have to use it temporarily. In the above example, the return value is set to X, but the BASIC program could proceed without ever using variable X again. Incidentally, if the machine language program doesn't change the value supplied as part of the call, the same value will be returned. Thus, if the USR routine contained only a RTS (return) instruction, PRINT USR (77) would print 77.

How does USR know where to find the machine language subroutine? Its address is placed in the USR vector using the locations shown below.

Commodore 64: 785,786 Plus/4 and C16: 812,813

Commodore 128: 4633,4634 (bank 0)

USR passes its parameter from BASIC to machine language, and vice versa, using the floating-point accumulator found at the following locations:

C64, Plus/4, C16: 97-99 Commodore 128: 99-104 (all banks)

Int Farmet

#### Floating-Point Format

Numbers are stored in the floating-point accumulator in *floating-point for-mat*. The first byte contains the *exponent* of the number; the next four bytes contain its *mantissa*. If the exponent is 0, then the whole number is 0; if the exponent is not 0, then it determines where the binary point is placed in the mantissa. The mantissa multiplied by 2 raised to the value of the exponent gives you the value in the floating-point accumulator. Finally, the last byte contains the sign. If the high bit is set, the number is negative.

An example would be useful here. How would we write the decimal value 10 in floating-point format? First, convert the number to binary: 1010.000. Then pack this value into the four-byte mantissa area so that the high bit is in the high position. The first byte becomes 10100000; the remaining three bytes are 0. Now, the binary point is four positions into that first byte. So the exponent, which is always offset by \$80, becomes \$84. Finally, the sign bit is 0 for a positive number. The resulting hexadecimal value for 10 in floating-point format is 84 A0 00 00 00 00.

To read a floating-point number, you would reverse the process, writing out bits in the mantissa and then placing the binary point. Within a program, you would likely perform a series of shift/rotates to move the mantissa bits into the proper position. It's important to note that floating-point numbers that you give back to the system should be normalized—that is, the most significant bit must be shifted until it occupies the high-bit position of the mantissa.

Floating-point values stored in variables or arrays occupy five bytes rather than six. The trick here is to take the sign bit and use it to replace the

#### **USR** and Floating Point

highest bit in the mantissa (which would always normally be on).

Let's consider a short example for the Commodore 64. The BASIC program at the end of this column contains a machine language routine which tests to see if the value supplied to it is 10 or greater. If the value is too high, it's replaced with 10; otherwise, it's left alone. The program POKEs the machine code below into the cassette buffer and then accesses the USR command.

08BC LDA \$61 ;check exponent for 08BE BEO \$08E0 CMP #\$84 08C0 ;now, for 10 exponent 08C2 BEQ \$08DA ;if OK, check mantissa BCC \$08E0 08C4 ;if less than 10, exit LDA #\$84 08C6 ;else, store exponent 08C8 STA \$61 08CA LDA #\$A0 ;and mantissa for 10 08CC STA \$62 08CE LDA #\$00 08D0 STA \$63 08D2 STA \$64 08D4 STA \$65 08D6 STA \$66 08D8 BEO \$08E0 :and exit ;check mantissa 08DA LDA \$62 08DC CMP #\$A0 ;if too high, set to 10 08DE BCS \$08C6 08E0 RTS

This program works nicely. You'll see the second number on each line repeat the first one until the value 10 is exceeded. After that, the second value remains at this limit.

But wait! There's a logic error in the program. It tests only the value and not the sign. A negative value might not produce the desired result for the USR function. Try it out. And if you feel up to it, modify the program to allow for the negative-value situation.

- 10 DATA 165,97,240,32,201,132, 240,22,144,26,169,132,133
- 20 DATA 97,169,160,133,98,169, 0,133,99,133,100,133,101
- 30 DATA 133,102,240,6,165,98,2 01,160,176,230,96
- 40 FOR J=828 TO 864:READ X:T=T +X:POKE J,X:NEXT J 50 IF T<>4865 THEN STOP
- 60 POKE785,60:POKE786,3:REM PO INT USR TO ML
- 70 FOR K=5 TO 15:PRINT K;USR(K):NEXT K

#### **ADVERTISERS INDEX**

| Reade | r Service Number/Advertiser                                | Page |
|-------|------------------------------------------------------------|------|
| 117   | American Micro Supplies                                    | 3    |
| 102   | ARTISOft                                                   | 66   |
| 157   | ARTIsoft Berkeley Softworks Brantford Educational Services | BC   |
| 101   | Brantford Educational Services                             | 50   |
| 122   | Briwall                                                    | 0_41 |
| 123   | Briwall                                                    | 66   |
| 107   | Computer Craftware                                         | 66   |
| 107   | Computer Direct Inc                                        | 58   |
| 106   | Computer Direct, Inc. Creative Micro Designs, Inc.         | 0    |
| 190   | Damark International, Inc.                                 | 51   |
| 120   | Financial Services Marketing                               | . 01 |
| 120   | Corp.                                                      | 57   |
| 407   | Corp                                                       | 17   |
|       |                                                            |      |
| 112   | Gosselin Computer Consultants The Grapevine Group          | 00   |
| 108   | the Grapevine Group                                        | 67   |
| 186   | iht Software                                               | 67   |
| 159   | Variation Coffware Designs                                 | . 07 |
| 161   | Keystone Software                                          | . 00 |
| 129   | Lyco Computer                                              | . 21 |
| 100   | Northern Char Coffman                                      | 20   |
| 185   | Lyco Computer  Montgomery Grant  Northern Star Software    | . 0/ |
|       | NRI Schools                                                | 0    |
|       |                                                            |      |
| 183   | Paradise Software                                          | . 07 |
| 1111  | Practical Programs Precision Images                        | . 00 |
| 195   | Precision images                                           | . 40 |
| 160   | Prof. Jones Inc.                                           | . 00 |
| 193   | Ramco Computer Supplies                                    | . 17 |
| 110   | RIO Datel Computers                                        | 2    |
|       | Schnedler Systems                                          | . 39 |
| 119   | The Soft Group Software Discounters                        | b    |
| 124   | of America                                                 | 4 05 |
|       | of America                                                 | 4-35 |
|       | SOGWAP Software                                            | . 66 |
| 104   | Software Support International                             | . 31 |
|       | Strategic Simulations, Inc                                 |      |
| 188   | TRITON/Mediagenic                                          | IBC  |
| 139   | Utilities Unlimited, Inc                                   | 61   |
| 126   | Weaselgraphics                                             | . 66 |
|       |                                                            |      |
| Bes   | t of '88 Gazette Disk                                      | 71   |
| Clas  | ssified Ads                                                | 70   |
| CON   | MPUTE! Books                                               | 78   |
|       | MPUTE!'s Gazette Disk                                      | 13   |
| CON   | MPUTE!'s SpeedScript Disk                                  | 46   |
| Gaz   | ette Back Issues                                           | 77   |
| Gaz   | ette Disk Library                                          | . 4  |
| The   | GEOS Collection                                            | 67   |

# Give.

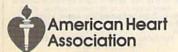

# bug-swatter

• Several readers have had trouble using Disk Doubler (August 1989) with their 64s. If you have experienced problems with this program, you may wish to read "Double Trouble" in the December 1989 installment of "Feedback."

Many users have complained that Disk Doubler often stops with an error in line 370. This line attempts to write the new BAM to the side of the disk that it just formatted. If the format was unsuccessful, the program breaks with an error. If you attempt to format the disk once again, Disk Doubler says that the disk is already double-sided and refuses to format it. The following modifications cause Disk Doubler to ask whether you want to quit or format the disk anyway when this happens.

510 PRINT" (RVS) DISK IS ALREADY DOUBLE-SIDED": PRINT" (RVS) C (OFF) ONTINUE OR (RVS) Q(OFF) UIT? ";

520 GETK\$:IFK\$<>"C"ANDK\$<>"C"A
NDK\$<>"Q"ANDK\$<>"Q"THEN520
530 PRINTK\$:IFK\$="C"ORK\$="C"TH

540 CLOSE5:CLOSE15:RETURN

These changes are useful if you want to try to format the disk several times before giving up. They also enable you to destroy the second side of a disk that is already double-sided, so be careful.

• Disk Inventory (December 1989) loses track of the first file that it reads from the first disk. To correct this problem, change the 0 in line 150 to a 1.

150 DIMR\$ (500) : CURRENT=1

A second problem with Disk Inventory is that it locks up while reading some disks. The program currently determines when there are no more filenames to read from a disk by the presence of the BLOCKS FREE message at the end of the directory listing. In rare instances, this message may be positioned so that Disk Inventory doesn't see it. The following changes to lines 250 and 260 correct this problem.

250 GET#1,X\$:S=ST:IFX\$<>CHR\$(3 4)ANDS=0THEN250 260 NS="":IFS<>0THEN350

A third problem with Disk Inventory has to do with reading files on write-protected disks. Disk Inventory detects whether or not a disk is in the drive by watching the write-protect indicator. When a disk which isn't writeprotected is inserted into the drive, the write-protect indicator contains a value of 16; this indicator contains the value 0 when a disk is write-protected. When you remove a disk from the drive, the indicator changes to 0 as you pull the disk out and then changes back to 16 once the disk is clear of the drive. When you place a disk that isn't write-protected into the drive, the write-protect indicator changes to 0 as you insert the disk and then changes back to 16 once the disk is all the way in.

Disk Inventory's problem occurs when the disk you insert into the drive is write-protected. In that case, the write-protect indicator never changes back to 16 when the disk is all the way in the drive. To circumvent this problem, the program counts as it waits for the indicator to change to 16. If the counter exceeds 50, then the program assumes the disk is write-protected and tries to read it. The following lines implement this counter.

390 CT=0:REM FULLY INSERTED? 391 GETW\$:IFW\$<>""THEN480

392 PRINT#15,"M-R"CHR\$ (30) CHR\$ (0)

393 GET#15,Z\$:IFZ\$=""THENZ\$=CH R\$(0)

394 CT=CT+1:IFASC(Z\$)=@ANDCT<5 @THEN391

If you find that the program attempts to read the disk too quickly, you can increase the 50 in line 394.

• Grafix Converter (June 1989) doesn't convert Micro Illustrator files correctly. Micro Illustrator files may be saved in either a compressed or an uncompressed format. Grafix Converter converts to the uncompressed format but it doesn't write the header to tell Micro Illustrator that the file is uncompressed. To correct this problem, change line 870 and add line 1390 as follows:

870 PRINT"M/I FILE INFO...":FO R R=1TO20:READD:PRINT#2,CHR \$(D);:NEXTR 1390 DATA 255,128,105,103,20,0

,0,232,3,232,3,64,31,1,0,40 ,0,200,0,0

## Classified

#### SOFTWARE

FREE PD & SHAREWARE. C64 Send 1 stamp for catalog or \$1 for 30 samples and catalog. RVH Publications, 4291 Holland Rd., Suite 562-G, VA Beach, VA 23452

FINEST C-64/128 PUBLIC DOMAIN SOFTWARE! New catalog of over 3000 programs. As low as \$1.25 per disk of programs. \$2.00 gets sample disk & catalog (on disk) mailed 1st class. KOALA ENTERPRISES, Dept. GZ, Rt. 2 Box 677, Carencro, LA 70520

FREE PUBLIC DOMAIN SOFTWARE - Request free catalog or send \$2 for sample disk and catalog (refundable). C64-128. CALOKE IND., Dept. JK, Box 18477, K.C., MO 64133

THOUSANDS OF PD PROGRAMS FOR C64/128! We have Games, Utilities, Music and much more! For information write: Lightspeed Software, POB 340427, Tampa, FL 33694

Complete how-to users guide, beginners thru disassembler. w/ tutorial mag. All for \$9.95 + \$2.00 p/h. CP/M 3 Manuals Sent: Public Domain Software Copying Company, 33 Gold St., Ste. 13. New York, NY 10038 800-221-7372

COMMODORE: TRY BEFORE YOU BUY, Best selling games, utilities, educ'l + classics & new releases. 100's of titles. Visa/MC/Disc Free brochure. RENT-A-DISC, Frederick Bldg. #222, Hunt'n, WV 25701 (304) 529-3232

RENT 64/128 SOFTWARE! 1000's of disks. Lowest prices. No deposit or fee. Free catalog. Centsible Software, PO Box 930, St. Joseph, MI 49085 (616) 982-0327.

C64/128 PD SPECIAL! 15 DISKS PACKED FULL of Games, Music, Util., Educ., Hm/Bus. for \$25 +\$2.50 s/h. For more info send SASE. D & V CompSoft, PO Box 933, Ardmore, TN 38449

FREE CATALOG FOR COMMERCIAL SOFTWARE 30-60% off. Amiga, Apple, Commodore IBM, MacIntosh, Atari. DISK-COUNT SOFTWARE, Box 3, Carteret, NJ 07008. (800) 448-6658

MUSIC LOVERS! MIDI YOUR C64/128. We have music software, Midi interfaces, hundreds of pre-programmed songs. Catalog-\$1.00. MIDI Inn, Box 2362CG03, Westmont, IL 60559

Thousands of C64/128 PD programs on 400+ disks. Free listing or \$1 large catalog. DISKS O'PLENTY INC., 7958 Pines Blvd., Suite 270A, Pembroke Pines, FL 33024

C64/128 FINEST PUBLIC DOMAIN PROGRAMS Pretested quality programs \* Most \$1.50 \*
\*On Disk \* YOU pick the programs that YOU want!!! Free diskfull of programs with first order! For a list + Description send SASE to: JLH Co., Dept. G, Box 67021, Topeka, KS 66667

#### ATTN: C-128 owners/all C-128 software

MapGen ACCOUNTING 128 MapGen ACCOUNTS Receiv/Pay \$15 ea or buy total ACCOUNTING pkg for \$45 1989 Fed Taxes (8-schds/12-forms) \$44 ANNUITY ANALYSIS (loan/savings) \$14 Retirement Analysis \$14 Multiple Linear Regression \$14 Spellmaster 128-\$9; Blackjack 128-\$10

Send chk or MO - \$3 P/H to MapGen Cmptr Syst, P.O. Box 709, Thornburg, VA 22565-0709

BEAT LOTTERY BIASES! NEW DOS RELEASE! YOUR LOTTERY IS BIASED! Unintentionally certain number patterns will be selected with a greater frequency than others. LOTTO PICKER 3 will uncover & tnan others. LUTTU PICKER 3 will uncover & exploit these biases & tell you which numbers to play—no guesswork required! GUARANTEED to work for all lotteries worldwide or your MONEY BACK! WHEEL-ING now included in DOS version! BEAT THE LOTTERY TODAY! S.9.95 (+2.55 s/h). 3.5" add \$5. Ver. 2.1 for Apple II & C64/128. NY add tax.

ORDER TODAY! 1.800-634-5463 ext 293 (M-F 8-5) GERINGE SERVICES. WELL 170 Broadward. GE RIDGE SERVICES, INC.. 170 Broadway, Suite 201-CP, New York, NY 10038 Info/Dealers 718-317-1961. **ैंगा**णसङ

C64, C128 & CP/M PUBLIC DOMAIN SOFTWARE Free Catalog, fast service, low prices, & unbelievable specials. ComputerActive, Box 893-C, Clinton, OK 73601

THE HOTTEST EUROPEAN C64/128 - AMIGA GAMES and UTILITIES at super low prices! Send \$5 for C64 or AMIGA catalog & sample. THE GAME SHOP, Box 491, New York, NY 11375

C-64: SCAN PHOTOS ON PRINTER ONLY \$80!! Make doodles for Geos Etc! Demo Disk \$5 DOCS \$2. COD/INFO (809)-829-4220. 2-9pm KALTEK/G9. ADJUNTAS, PR 00601-0971 NOW!

FREE COMMODORE CATALOGS: CALL 1-800-359-2189 5 Disk Sampler AMIGA (\$19.95), C64 (\$12.95) includes Business, Utilities, Games, Graphics, Music & Education! CALIFORNIA Freeware 1747 E. Avenue Q, Unit C-1, Palmdale, CA 93550

YOU HAVE MASTERED A MUSICAL INSTRUMENT if you can type. Create and store fun sound effects and instruments. Play and record music. C64 \$29 Phillip Shelter, 2 Sceve Ave., Mechanicsburg, OH 43044

SUPER MARIO BROS (EXCELLENT PD VERSION). Slot Poker and Krakout for the 64/128. Three top quality games for \$6.00! Send return address and check to PowerDisk, 6813 Lotus Way, West Jordan, UT 84084

GIANT COMPUTER HINT BOOK-Over 100 Games Covered!!! Send \$22 to: James Kato, 10374 Rainbow Circle, Fountain Valley, CA 92708

#### CALCULUS BY NUMERIC METHODS \$27

Integrals, derivatives, graphing, root finding, fourier analysis, & statistics Microcraft, PO Box 1181, Lisle, IL 60532

Lottery Cruncher will give you the edge over other comp. aided Lottery Pickers. with 5 modes of probability analysis Full function editor works for all lotteries. \$18.95 (IL res. 5% sales tax), \$2.50 S&H to PMG Software, 375 N. Clifton, Suite 1F, Chicago, IL 60613

P.D. Software for the 64 and 128. Sample Disk and Full Catalog \$3.50 or send long SASE for Brochure. Country Soft, Dept. C 822 Saxonburg Blvd., Saxonburg, PA 16056

C128's-TAKING SPANISH-now you can get the Translator to help do your Spanish for you. 25,000 words, conjugates \$47.95. Spanada 1 Sands Ranch Rd., Huachuca Cy, AZ 85616

FREE PD C64-128 SOFTWARE 1000+ EUROPEAN-Domestic Best Sellers (Sample + Catalog \$2) [Send SASE for Catalog]. Westcomp Library, PO Box 60818, Reno, NV 89506

LOTSA DISKS! THE BEST 64/128 PD. Tons of Graphics, GEOS, Games, Bible, Utils. YOU NAME IT! SASE for FREE list. DISKOVERIES PD, POB 9153, Waukegan, IL 60085

\*\*\*\*\*DO YOU OWN A 1764/1750 CLONE?\*\*\*\*\* \*\*and want Turbodisk to work with it\* I have the C-64 answer "TURBOWEDGE". Send \$2.50 for complete prog. and dir. Comp-U-Count, P.O. Box 900, Camas, WA 98607

C128 and C128D Exclusive Software. Order "The Banker" complete checkbook software. Only \$19.95. EasyLife Software Systems, PO Box 776, Tinley Park, IL 60477-0776

KASARA MICROSYSTEMS 1-800-248-2983 10 YEARS in business. COMPETITIVE PRICES on Commodore ICs & Apple Boards plus accessories, power supplies.

#### COMPUTER REPAIR

Authorized Commodore Repair Center. All Comm. products repaired, free UPS. 48-hr turnaround based on parts avail. Software City, 901-C N. Wendover Rd., Charlotte, NC 28211 (800) 522-4789

Authorized Repairs C64/128: \$50 & \$55; 1541/ 1571: \$55 & \$65; SX64, 128D, Amiga, PC: \$Call 816-425-4400. Selling: DTK-IBM compatible computers. Quick Serv. 30 day warranty We buy, sell, trade. MOM & POP's COMPUTER SHOP, 114 N. 16th, Bethany, MO 64424

C-64 REPAIR \$39.95 FLAT RATE, 1541/1571-\$49.95;SX64-\$69.95;128-\$64.95. 24 Hr turnaround. 90 dy warranty. A&M Computer Repair, 20 Guernsey, New Windsor, NY 12550, 914-562-7271

#### **EDUCATION**

#### B.Sc. & M.S. in COMPUTER SCIENCE

The American Institute for Computer Sciences offers an in-depth correspondence program to earn your Bachelor of Science and Master of Science grees in Computer Science at home. BSc. subjects covered are. MS/DOS. BASIC, PASCAL. C. Data File Processing, Data Structures & Operating systems. MS program includes subjects in Software Engineering and Artificial

AMIERICAN INST. for COMPUTER SCIENCES 1704-CG 11th Avenue South Birmingham, AL 35205 Birmingham, AL 35200 CALL 205-933-0339

COMPUTE!'s Gazette Classified is a low-cost way to tell over 200,000 microcomputer owners about your product or service.

microcomputer owners about your product or service.

Rates: \$25 per line, minimum of four lines. Any or all of the first line set in capital letters at no charge. Add \$15 per line for boldface words, or \$50 for the entire ad set in boldface (any number of lines.) Inquire about display rates.

Terms: Prepayment is required. Check, money order, American Express, Visa, or MasterCard is accepted. Make checks payable to COMPUTE! Publications.

Form: Ads are subject to publisher's approval and must be either typed or legibly printed. One line equals 40 letters and spaces between words. Please underline words to be set in boldface.

General Information: Advertisers using post office box numbers in their ads must supply permanent address and telephone numbers. Orders will not be acknowledged. Ad will appear in next available (ssue after receipt.

Closing: 3rd of the third month preceding cover date (e.g., June issue closes March 3rd). Send order and remittance to: Kathleen Ingram, Classified Manager, COMPUTE!'s Gazette, P.O. Box \$406, Greensboro, NC 27403. To place an ad by phone, call Kathleen Ingram at (919) 275-9809.

Notice: COMPUTE! Publications cannot be responsible for offers or claims of advertisers, but will attempt to screen out misleading or questionable copy.

Classified Display Rates: Classified display ads measure 2¼° wide and are priced according to height. 1° = \$250, 1½° = \$375; 2° = \$500; 3° = \$600; (\$100 for each additional inch, e.g. 4° = \$700, etc.) Preferred supplied material is Velox or PMT.

## **The Automatic Proofreader**

#### Philip I. Nelson

The Automatic Proofreader helps you type in program listings for the 128 and 64 and prevents nearly every kind of

typing mistake.

Type in the Proofreader exactly as listed. Because the program can't check itself, type carefully to avoid mistakes. Don't omit any lines, even if they contain unusual commands. After you've finished, save a copy before running it.

Next, type RUN and press RE-TURN. After the program displays the message "Proofreader Active," you're ready to type in a BASIC program.

Every time you finish typing a line and press RETURN, the Proofreader displays a two-letter checksum in the upper left corner of the screen. Compare this result with the two-letter checksum printed to the left of the line in the program listing. If the letters match, it's almost certain the line was typed correctly. If not, check for your mistake and correct the line.

The Proofreader ignores spaces not enclosed in quotation marks, so you can omit or add spaces between keywords and still see a matching checksum. However, spaces inside quotes are almost always significant, so the program pays attention to them.

The Proofreader does not accept keyword abbreviations (for example, ? instead of PRINT). If you prefer to use abbreviations, you can still check the line by LISTing it, moving the cursor back to the line, and pressing RETURN.

If you're using the Proofreader on the 128, do not perform any GRAPHIC commands while the Proofreader is active. When you perform a command like GRAPHIC 1, the computer moves everything at the start of BASIC program space-including the Proofreader-to another memory area, causing the Proofreader to crash. The same thing happens if you run any program with a GRAPHIC command while the Proofreader is in memory.

Though the Proofreader doesn't interfere with other BASIC operations, it's a good idea to disable it before running another program. The simplest way to disable it is to turn the computer off then on. A gentler method is to SYS to the computer's built-in reset routine (65341 for the 128, 64738 for the 64). These reset routines erase any program in memory, so be sure to save the program you're typing in before entering the SYS command.

When using the Proofreader with another utility, disable both programs before running a BASIC program. While the Proofreader seems unaffected by most utilities, there's no way to promise it will work with any and every combination of utilities you might want to use. The more utilities activated, the more fragile the system becomes.

#### The Automatic Proofreader

- 10 VE=PEEK (772) +256\*PEEK (773):LO =43:HI=44:PRINT "{CLR}{WHT}AU TOMATIC PROOFREADER FOR ";
- 20 IF VE=42364 THEN PRINT"C-64"
  30 IF VE=17165 THEN LO=45:HI=46:
  WAIT CLR:PRINT "128"
  40 SA=(PEEK(LO)+256\*PEEK(HI))+6:
- FOR J=SA TO SA+166: READ B: POK E J,B:CH=CH+B:NEXT 50 IF CH<>20570 THEN PRINT "\*ERR
- OR\* CHECK TYPING IN DATA STAT EMENTS": END
- 60 FOR J=1 TO 5:READ RF, LF, HF:RS =SA+RF:HB=INT (RS/256):LB=RS-( 256\*HB)
- 70 CH=CH+RF+LF+HF: POKE SA+LF, LB: POKE SA+HF, HB: NEXT
- IF CH<>22054 THEN PRINT "\*ERR OR\* RELOAD PROGRAM AND CHECK {SPACE}FINAL LINE": END
- 90 IF VE=17165 THEN POKE SA+14,2 2: POKE SA+18,23: POKESA+29,224
- :POKESA+139,224

  100 POKE SA+149,PEEK(772):POKE S
  A+150,PEEK(773):PRINT "{CLR}P
  ROOFREADER ACTIVE"
- 110 SYS SA: POKE HI, PEEK (HI) +1: PO KE (PEEK(LO) +256\*PEEK(HI))-1, Ø:NEW
- 120 DATA120,169,73,141,4,3,169,3,141,5,3,88,96,165,20,133,167 130 DATA165,21,133,168,169,0,141
- ,0,255,162,31,181,199,157,227 ,0,255,162,31,181,199,157,227
  140 DATA3,202,16,248,169,19,32,2
  10,255,169,18,32,210,255,160
  150 DATA0,132,180,132,176,136,23
  0,180,200,185,0,2,240,46,201
  160 DATA34,208,8,72,165,176,73,2
  55,133,176,104,72,201,32,208
  170 DATA7,165,176,208,3,104,208,

- 226,104,166,180,24,165,167 180 DATA121,0,2,133,167,165,168, 105,0,133,168,202,208,239,240
- 190 DATA202,165,167,69,168,72,41 ,15,168,185,211,3,32,210,255 200 DATA104,74,74,74,74,168,185, ,211,3,32,210,255,162,31,189
- 211,3,32,210,255,162,31,189
  210 DATA227,3,149,199,202,16,248
  ,169,146,32,210,255,76,86,137
  220 DATA65,66,67,68,69,70,71,72,
  74,75,77,80,81,82,83,88
  230 DATA13,2,7,167,31,32,151,116
  ,117,151,128,129,167,136,137

MAII TO:

#### COMPUTE!'s GAZETTE SUBSCRIBER SERVICE

P.O. Box 3251, Harlan, IA 51537

Change of Address: Please advise as early as possible. Attach label with your old address and write in new address below.

New Subscriber: Fill in your name and address below. Use separate sheet for gift orders.

PLACE LABEL HERE

Renewal: Attach label

| One year \$24.00<br>(Foreign subscribers pleat<br>for postage) | Two years \$45.00<br>ase add \$6.00 per year |
|----------------------------------------------------------------|----------------------------------------------|
| NAME                                                           |                                              |
| STREET                                                         |                                              |
| CITY/STATE/ZIP                                                 | H. S. CALLER                                 |
| Please bill me                                                 | Payment enclosed                             |

For other subscription questions or problems, please write a note and send entire form to the above address. OR CALL TOLL-FREE:

1-(800) 727-6937

### **BEST OF** '88

### **GAZETTE DISK**

CLOSEOUT SALE! ONLY \$6.50

The Best of '88 Gazette Disk contains the 15 finest Gazette programs published in 1988. While supplies last, we're offering this disk to Gazette readers for only \$6.50. This fantastic disk includes 12 Commodore 64 programs and three 128-only programs.

Here's what you get: Arcade Vollevball, Basically Music, BB Barrage, Crossroads II, Fractal Dragons, Firel, Mob Maker, Mosaic, Quick, Rally Racer, Scorpion II, and Trap. In addition, for Commodore 128 users, the programs Block Out, Cribbage, and Math Graphics also are included.

Supplies are limited, so order today. Send \$6.50° along with your name and address to Best of '88, P.O. Box 5188, Greensboro, North Carolina 27403.

\*Residents of New York, Pennsylvania, and North Carolina add appropriate sales tax. All orders must be paid in U.S. funds drawn on a U.S. bank. MasterCard or VISA accepted for orders over \$20. Please allow 4-6 weeks for delivery. For delivery outside U.S. or Canada, add \$1 for surface

## Machine Language Entry Program for Commodore 64 and 128

Ottis R. Cowper

MLX is a labor-saving utility that allows almost fail-safe entry of machine language programs. Included are versions for the Commodore 64 and 128.

Type in and save some copies of the version of MLX appropriate for your computer (you'll want to use it to enter future ML programs from Gazette). When you're ready to enter an ML program, load and run MLX. It asks you for a starting address and an ending address. These addresses appear in the article accompanying the MLX-format program listing you're entering.

If you're unfamiliar with machine language, the addresses (and all other values you enter in MLX) may appear strange. Instead of the usual decimal numbers you're accustomed to seeing, these numbers are in hexadecimal-a base 16 numbering system commonly used by ML programmers. Hexadecimal-hex for short-includes the numerals 0-9 and the letters A-F. But even if you know nothing about ML or hex, you should have no trouble using MLX.

After you've entered the starting and ending addresses, you'll be offered the option of clearing the workspace. Choose this option if you're starting to enter a new listing. If you're continuing a listing that's partially typed from a previous session, don't choose this option.

A functions menu will appear. The first option in the menu is Enter Data. If you're just starting to type in a program, pick this. Press the E key and type the first number in the first line of the program listing. If you've already typed in part of a program, type the line number where you stopped typing at the end of the previous session (be sure to load the partially completed program before you resume entry). In any case, make sure the address you enter corresponds to the address of a line in the listing you are entering. Otherwise, you'll be unable to enter the data correctly. If you pressed E by mistake, you can return to the command menu by pressing RE-TURN alone when asked for the address. (You can get back to the menu from most options by pressing RE-TURN with no other input.)

#### **Entering a Listing**

Once you're in Enter mode, MLX prints the address for each program line for you. You then type in all nine numbers on that line, beginning with the first

two-digit number after the colon (:). Each line represents eight data bytes and a checksum. Although an MLXformat listing appears similar to the "hex dump" listings from a machine language monitor program, the extra checksum number on the end allows MLX to check your typing. (Commodore 128 users can enter the data from an MLX listing using the built-in monitor if the rightmost column of data is omitted, but we don't recommend it. It's much easier to let MLX do the proofreading and error checking for you.)

When you enter a line, MLX recalculates the checksum from the eight bytes and the address and then compares this value to the number from the ninth column. If the values match, you'll hear a bell tone, the data will be added to the workspace area, and the prompt for the next line of data will appear. But if MLX detects a typing error, you'll hear a low buzz and see an error message. The line will then be redisplayed for editing.

#### **Invalid Characters Banned**

Only a few keys are active while you're entering data, so you may have to unlearn some habits. You do not type spaces between the columns; MLX automatically inserts these for you. You do not press RETURN after typing the last number in a line; MLX automatically enters and checks the line after you've typed the last digit.

Only the numerals 0-9 and the letters A-F can be typed in. If you press any other key (with some exceptions noted below), you'll hear a warning buzz. To simplify typing, 64 MLX features a simulated keypad (see Figure 1). The 128 version redefines the function keys and + and - keys on the numeric keypad (see Figure 2) so that you can enter data one-handed. In both cases, the keypad is active only while entering data. Addresses must be entered with the normal letter and number keys.

MLX checks for transposed characters. If you're supposed to type in A0 and instead enter 0A, MLX will catch your mistake. There is one error that can slip past MLX: Because of the checksum formula used, MLX won't notice if you accidentally type FF in place of 00, and vice versa. And there's a very slim chance that you could garble a line and still end up with a combination of characters that adds up to the proper checksum. However, these mistakes

Figure 1. 64 MLX Keypad

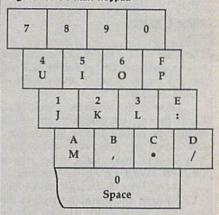

Figure 2. 128 MLX Keypad

| A    | В    | C    | D    |
|------|------|------|------|
| (F1) | (F3) | (F5) | (F7) |

| 7  | 8 | 9 | E (+)                 |
|----|---|---|-----------------------|
| 4  | 5 | 6 | F<br>(-)              |
| 1  | 2 | 3 | E                     |
| 10 | ) | • | E<br>N<br>T<br>E<br>R |

should not occur if you take reasonable care while entering data.

#### **Editing Features**

To correct typing mistakes before finishing a line, use the INST/DEL key to delete the character to the left of the cursor. (The cursor-left key also deletes.) If you mess up a line badly, press CLR/HOME to start the line over. The RETURN key is also active, but only before any data is typed on a line. Pressing RETURN at this point returns you to the command menu. After you type a character, MLX disables RE-TURN until the cursor returns to the start of a line. Remember, press CLR/HOME to quickly get to a linenumber prompt.

To make corrections in a line that MLX has redisplayed for editing, compare the line on the screen with the one printed in the listing; then move the cursor to the mistake and type the correct key. The cursor-left and -right keys provide the normal cursor controls. (The INST/DEL key now works as an alternative cursor-left key.) You cannot move left beyond the first character in the line. If you try to move beyond the rightmost character, you'll reenter the line. During editing, RETURN is active; pressing it tells MLX to recheck the line. You can press the CLR/HOME key to clear the entire line if you want to start from scratch or if you want to get to a line-number prompt to use RETURN to get back to the menu.

#### Display Data

The second menu choice, Display Data, examines memory and shows the contents in the same format as the program listing (including the checksum). When you press D, MLX asks you for a starting address. Be sure that the starting address you give corresponds to a line number in the listing. Otherwise, the checksum display will be meaningless. MLX displays program lines until it reaches the end of the program, at which point the menu is redisplayed. You can pause the display by pressing the space bar. (MLX finishes printing the current line before halting.) Press the space bar again to restart the display. To break out of the display and get back to the menu before the ending address is reached, press RETURN.

#### Other Menu Options

Two more menu selections let you save programs and load them back into the computer. These are Save File and Load File. When you press S or L, MLX asks you for the filename. You'll then be asked to press either D or T to select disk or tape.

You'll notice the disk drive starting and stopping several times during a load (and a save with the 128 version). This is normal behavior. MLX opens and reads from or writes to the file instead of using the usual LOAD and SAVE commands (128 MLX makes use of BLOAD). Disk users should also note that the drive prefix 0: is automatically added to the filename (line 750 in 64 MLX), so this should not be included when entering the name. This also precludes the use of @ for save-withreplace, so remember to give each version you save a different name. The 128 version makes up for this by giving you the option of scratching the existing file if you want to reuse a filename.

Remember that MLX saves the entire workspace area from the starting address to the ending address, so the save or load may take longer than you might expect if you've entered only a small amount of data from a long listing. When you're saving a partially completed listing, make sure to note the address where you stopped typing.

MLX reports the standard disk or tape error messages if any problems are detected during the save or load. (Remember that tape save errors can't be detected.) MLX also has three special load error messages: INCORRECT STARTING ADDRESS, which means the file you're trying to load does not have the starting address you specified when you ran MLX; LOAD ENDED AT address, which means the file you're trying to load ends before the ending address you specified when you started MLX; and TRUNCATED AT ENDING ADDRESS, which means the file you're trying to load extends beyond the ending address you specified when you started MLX. If you see one of these messages and feel certain that you've loaded the right file, exit and rerun MLX, being careful to enter the correct starting and ending addresses.

The 128 version also has a Catalog Disk option so you can view the contents of the disk directory before saving

or loading.

The Quit menu option has the obvious effect—it stops MLX and enters BASIC. The RUN/STOP key is disabled, so the Q option lets you exit the program without turning off the computer. (Of course, RUN/STOP-RESTORE also gets you out.) You'll be asked for verification; press Y to exit to BASIC or any other key to return to the menu. After quitting, you can type RUN again and reenter MLX without losing your data, as long as you don't use the Clear Workspace option.

#### The Finished Product

When you've finished typing all the data for an ML program and saved your work, you're ready for the results. The instructions for loading and using the finished product vary from program to program. Refer to the corresponding article for details on loading and running the program.

#### An Ounce of Prevention

By the time you've finished typing in the data for a long ML program, you may have several hours invested in the project. Don't take chances-use The Automatic Proofreader to type the new MLX, and then test your copy thoroughly before first using it to enter any significant amount of data. Make sure all the menu options work as they should. Enter fragments of the program starting at several different addresses; then use the display option to verify that the data has been entered correctly. And be sure to test the save and load options several times to ensure that you can recall your work from disk or tape. Don't let a simple typing error in the new MLX cost you several nights of hard work.

#### 64 MLX

- EK 100 POKE 56,50:CLR:DIM INS,I, J, A, B, A\$, B\$, A(7), N\$
- DM 110 C4=48:C6=16:C7=7:Z2=2:Z4= 254:25=255:26=256:27=127
- CJ 120 FA=PEEK(45)+Z6\*PEEK(46):B S=PEEK (55) +Z6\*PEEK (56):H\$ ="0123456789ABCDEF"
- SB 130 R\$=CHR\$(13):L\$="{LEFT}":S S=" ":D\$=CHR\$(20):Z\$=CHR\$ (0):T\$="{13 RIGHT}"
- CQ 140 SD=54272:FOR I=SD TO SD+2 3: POKE I, 0: NEXT: POKE SD+2 4,15: POKE 788,52
- FC 150 PRINT" [CLR] "CHR\$ (142) CHR\$ (8): POKE 53280, 15: POKE 53 281,15
- EJ 160 PRINT TS" (RED) (RVS) [2 SPACES] {8 @} {2 SPACES} "SPC(28)" {2 SPACES} {OFF} (BLU) MLX II {RED} {RVS} {2 SPACES} "SPC(28)" [12 SPACES] [BLU]
- FR 170 PRINT" (3 DOWN) (3 SPACES)C OMPUTEI'S MACHINE LANGUAG E EDITOR{3 DOWN}"
- JB 180 PRINT" (BLK) STARTING ADDRE SS{4}";:GOSUB300:SA=AD:GO SUB1040:IF F THEN180
- GF 190 PRINT" [BLK] [2 SPACES] ENDI NG ADDRESS (4)"; : GOSUB300: EA=AD:GOSUB1030:IF F THEN 190
- KR 200 INPUT" [3 DOWN] [BLK] CLEAR {SPACE } WORKSPACE [Y/N] {4} "; AS: IF LEFTS (AS, 1) <> "Y"T HEN220
- PG 210 PRINT" (2 DOWN) (BLU) WORKIN G..."; :FORI=BS TO BS+EA-S A+7: POKE I, Ø: NEXT: PRINT"D ONE"
- DR 220 PRINTTAB (10) "{2 DOWN} {BLK} {RVS} MLX COMMAND ME NU {DOWN} {4}": PRINT TS"
- RVS)E(OFF)NTER DATA"

  BD 230 PRINT TS"(RVS)D(OFF)ISPLA
  Y DATA":PRINT TS"(RVS)L
  (OFF)OAD FILE"
- JS 240 PRINT TS" [RVS]S [OFF] AVE F ILE": PRINT TS" {RVS}Q {OFF} UIT {2 DOWN } {BLK}"
- JH 250 GET AS: IF AS=NS THEN250 HK 260 A=0:FOR I=1 TO 5:IF AS=MI D\$ ("EDLSQ", I, 1) THEN A=I:I
- FD 270 NEXT: ON A GOTO420,610,690 ,700,280:GOSUB1060:GOTO25
- EJ 280 PRINT" [RVS] QUIT ":INPUT" {DOWN} {4} ARE YOU SURE [Y/ N] "; A\$: IF LEFT\$ (A\$, 1) <> "Y "THEN220
- EM 290 POKE SD+24,0:END
- JX 300 IN\$=N\$:AD=0:INPUTIN\$:IFLE N(IN\$) <>4THENRETURN
- KF 310 B\$=IN\$:GOSUB320:AD=A:B\$=M ID\$(IN\$,3):GOSUB320:AD=AD \*256+A:RETURN
- PP 320 A=0:FOR J=1 TO 2:A\$=MID\$( B\$,J,1):B=ASC(A\$)-C4+(A\$> "@") \*C7: A=A\*C6+B
- JA 330 IF B<0 OR B>15 THEN AD=0: A=-1:J=2
- GX 340 NEXT: RETURN
- CH 350 B=INT (A/C6): PRINT MIDS (HS ,B+1,1);:B=A-B\*C6:PRINT M ID\$ (H\$,B+1,1); : RETURN
- RR 360 A=INT (AD/Z6):GOSUB350:A=A D-A\*Z6:GOSUB350:PRINT":";
- BE 370 CK=INT (AD/Z6):CK=AD-Z4\*CK +25\* (CK>Z7):GOTO390
- PX 380 CK=CK\*Z2+Z5\*(CK>Z7)+A JC 390 CK=CK+Z5\*(CK>Z5):RETURN QS 400 PRINT"{DOWN}STARTING AT
- {4}";:GOSUB300:IF IN\$<>N\$

| IVIL                                    | •     |                                                              | 100 |      |                                                                    |     |       |                                                                                           |
|-----------------------------------------|-------|--------------------------------------------------------------|-----|------|--------------------------------------------------------------------|-----|-------|-------------------------------------------------------------------------------------------|
|                                         |       | THEN GOSUB1030:IF F THEN 400                                 | RX  | 710  | INS=NS:INPUT"{DOWN}FILENA<br>ME{4}";INS:IF INS=NS THEN             |     |       | THEN GOSUB1080:F=0:RETURN                                                                 |
|                                         |       | RETURN PRINT" (RVS) ENTER DATA ": GOSUB400:IF INS=NS THEN22  | PR  | 720  | 220<br>F=0:PRINT"(DOWN)(BLK)<br>(RVS)T(OFF)APE OR (RVS)D           | нс  | 1050  | GOSUB1060:PRINT"(RVS) IN<br>VALID ADDRESS (DOWN)<br>(BLK)":F=1:RETURN                     |
| JK                                      | 430   | Ø<br>OPEN3,3:PRINT                                           | FD  | 730  | {OFF}ISK: {4}";<br>GET AS:IF AS="T"THEN PRIN                       | AR  | 1060  | POKE SD+5,31:POKE SD+6,2                                                                  |
|                                         |       | POKE198,0:GOSUB360:IF F T<br>HEN PRINT INS:PRINT"(UP)        |     |      | T"T{DOWN}":GOTO880<br>IF A\$<>"D"THEN730                           | DV  | 1070  | 08:POKE SD,240:POKE SD+1,4:POKE SD+4,33                                                   |
| GC                                      | 450   | {5 RIGHT}";<br>FOR I=0 TO 24 STEP 3:B\$=S                    |     |      | PRINT"D (DOWN) ": OPEN15,8,1                                       |     |       | FOR S=1 TO 100:NEXT:GOTO 1090                                                             |
| 00                                      | 130   | \$:FOR J=1 TO 2:IF F THEN<br>{SPACE}B\$=MID\$(IN\$,I+J,1)    | 00  | 760  | 5,"IØ:":B=EA-SA:IN\$="Ø:"+ IN\$:IF OP THEN810                      | PF  | 1080  | POKE SD+5,8:POKE SD+6,24<br>Ø:POKE SD,0:POKE SD+1,90                                      |
| на                                      | 460   | PRINT" (RVS) "B\$L\$;:IF I<24 THEN PRINT" (OFF)";            |     |      | OPEN 1,8,8,IN\$+",P,W":GOS<br>UB860:IF A THEN220                   | AC  | 1090  | :POKE SD+4,17<br>FOR S=1 TO 100:NEXT:POKE                                                 |
|                                         |       | GET A\$:IF A\$=N\$ THEN470<br>IF (A\$>"/"ANDA\$<":")OR (A\$> | FJ  | 110  | AH=INT (SA/256): AL=SA-(AH*<br>256): PRINT#1, CHR\$ (AL); CHR      |     |       | SD+4,0:POKE SD,0:POKE S<br>D+1,0:RETURN                                                   |
|                                         |       | "@"ANDA\$<"G")THEN540 A=-(A\$="M")-2*(A\$=",")-3*            | PE  | 780  | S(AH);<br>FOR I=Ø TO B:PRINT#1,CHRS                                | 120 | 3 ML) |                                                                                           |
| 95                                      | 103   | (A\$=".")-4*(A\$="/")-5*(A\$<br>="J")-6*(A\$="K")            |     | 700  | (PEEK(BS+I));:IF ST THEN8                                          | 100 |       | TRAP 960: POKE 4627,128:DI                                                                |
| FX                                      | 486   | A=A-7* (A\$="L") -8* (A\$=":")                               |     |      | NEXT:CLOSE1:CLOSE15:GOTO9                                          |     |       | M NLS,A(7)<br>Z2=2:Z4=254:Z5=255:Z6=256                                                   |
| CM                                      | 107   | -9* (A\$="U") -10* (A\$="I") -1 1* (A\$="O") -12* (A\$="P")  | GS  | 800  | GOSUB1060:PRINT"{DOWN} {BLK}ERROR DURING SAVE:                     |     |       | :Z7=127:BS=256*PEEK(4627)<br>:EA=65280                                                    |
| CM                                      | 487   | A=A-13*(A\$=S\$):IF A THEN<br>{SPACE}A\$=MID\$("ABCD123E4    | MA  | 810  | (4)":GOSUB860:GOTO220<br>OPEN 1,8,8,INS+",P,R":GOS                 | FB  |       | BES=CHRS(7):RTS=CHRS(13):<br>DLS=CHRS(20):SPS=CHRS(32)                                    |
| MP                                      | 490   | 56F0",A,1):GOTO 540 IF A\$=R\$ AND((I=0)AND(J=1              | GE  | 820  | UB860:IF A THEN220<br>GET#1,A\$,B\$:AD=ASC(A\$+Z\$)                | KE  |       | :LFS=CHRS(157)<br>DEF FNHB(A)=INT(A/256):DE                                               |
|                                         |       | )OR F)THEN PRINT B\$;:J=2:<br>NEXT:I=24:GOTO550              |     |      | +256*ASC(B\$+Z\$):IF AD<>SA<br>THEN F=1:GOTO850                    |     |       | F FNLB(A) = A-FNHB(A) *256:D<br>EF FNAD(A) = PEEK(A) +256*PE                              |
| KC                                      | 500   | IF AS="{HOME}" THEN PRINT<br>BS:J=2:NEXT:I=24:NEXT:F=        | RX  | 830  | FOR I=0 TO B:GET#1,AS:POK<br>E BS+1,ASC(AS+Z\$):IF(I<>B            | TD  |       | EK(A+1) KEY 1,"A":KEY 3,"B":KEY 5                                                         |
| MX                                      | 510   | 0:GOTO440<br>IF(A\$="{RIGHT}")ANDF THEN                      | FA  | 840  | )AND ST THEN F=2:AD=I:I=B<br>NEXT:IF ST<>64 THEN F=3               | 0.0 | 140   | ,"C":KEY 7,"D":VOL 15:IF<br>{SPACE}RGR(Ø)=5 THEN FAST                                     |
| GK                                      | 520   | PRINT B\$L\$;:GOTO540<br>IF A\$<>L\$ AND A\$<>D\$ OR((       | FQ  | 850  | CLOSE1:CLOSE15:ON ABS(F>0)+1 GOTO960,970                           | FJ  |       | PRINT"{CLR}"CHR\$(142);CHR<br>\$(8):COLOR Ø,15:COLOR 4,1                                  |
|                                         |       | I=0) AND (J=1)) THEN GOSUB10<br>60: GOTO470                  | SA  | 860  | INPUT#15,A,A\$:IF A THEN C<br>LOSE1:CLOSE15:GOSUB1060:P            | CO  |       | 5:COLOR 6,15<br>PRINT TAB (12) "{RED} {RVS}                                               |
| HG                                      | 530   | AS=LS+SS+LS:PRINT B\$L\$;:J<br>=2-J:IF J THEN PRINT L\$;:    | GQ  | 870  | RINT" (RVS) ERROR: "A\$ RETURN                                     | GQ  |       | {2 SPACES} {9 @} {2 SPACES}                                                               |
| QS                                      | 540   | I=I-3<br>PRINT A\$;:NEXT J:PRINT S\$                         | EJ  | 880  | POKE183, PEEK (FA+2): POKE18<br>7, PEEK (FA+3): POKE188, PEEK      |     |       | "RT\$; TAB(12)" (RVS) {2 SPACES} {OFF} {BLU} 128                                          |
| PM                                      | 550   | ;<br>NEXT I:PRINT:PRINT"{UP}                                 | нј  | 890  | (FA+4):IFOP=@THEN92@<br>SYS 63466:IF(PEEK(783)AND                  |     |       | [SPACE]MLX [RED][RVS] [2 SPACES]"RTS;TAB(12)"                                             |
|                                         |       | {5 RIGHT}";:INPUT#3,INS:I<br>F INS=NS THEN CLOSE3:GOTO       |     |      | 1) THEN GOSUB1060: PRINT" [DOWN] [RVS] FILE NOT FOUN               | FE  |       | <pre>{RVS}{13 SPACES}{BLU}" PRINT"{2 DOWN}{3 SPACES}C</pre>                               |
| QC                                      | 560   | 220<br>FOR I=1 TO 25 STEP3:B\$=MI                            | cs  | 900  | D ":GOTO690<br>AD=PEEK(829)+256*PEEK(830                           | DY  |       | OMPUTEI'S MACHINE LANGUAG<br>E EDITOR{2 DOWN}"                                            |
|                                         |       | D\$(IN\$,I):GOSUB320:IF I<2<br>5 THEN GOSUB380:A(I/3)=A      |     |      | ):IF AD<>SA THEN F=1:GOTO 970                                      | DK  |       | PRINT"(BLK)STARTING ADDRE<br>SS{4}";:GOSUB 260:IF AD T                                    |
| PK                                      |       | NEXT: IF A <> CK THEN GOSUB1<br>060: PRINT" {BLK} {RVS} ERRO | sc  | 910  | A=PEEK(831)+256*PEEK(832)<br>-1:F=F-2*(A <ea)-3*(a>EA):</ea)-3*(a> | FH  | 190   | HEN SA=AD:ELSE 180<br>PRINT"{BLK}{2 SPACES}ENDI                                           |
|                                         |       | R: REENTER LINE {4}":F=1:<br>GOTO440                         | KM  | 920  | AD=A-AD:GOTO930<br>A=SA:B=EA+1:GOSUB1010:POK                       |     |       | NG ADDRESS (4)";: GOSUB 260<br>:IF AD THEN EA=AD: ELSE 19                                 |
| HJ                                      |       | GOSUB1080:B=BS+AD-SA:FOR<br>{SPACE}I=0 TO 7:POKE B+I,        |     |      | E780,3:SYS 63338<br>A=BS:B=BS+(EA-SA)+1:GOSUB                      | MF  | 200   | PRINT" (DOWN) (BLK) CLEAR WO                                                              |
| 00                                      |       | A(I):NEXT<br>AD=AD+8:IF AD>EA THEN CLO                       | 01  | 330  | 1010:ON OP GOTO950:SYS 63                                          |     |       | RKSPACE [Y/N]?{4}":GETKEY<br>AS:IF AS<>"Y" THEN 220                                       |
| 20                                      |       | SE3: PRINT" (DOWN) (BLU) ** E ND OF ENTRY ** (BLK)           | AE  |      | GOSUB1080:PRINT"{BLU}** S<br>AVE COMPLETED **":GOTO220             | MM  |       | PRINT" (DOWN) (BLU) WORKING";:BANK Ø:FOR A=BS TO B                                        |
| co                                      |       | {2 DOWN}":GOTO700<br>F=0:GOTO440                             | XP  |      | POKE147,0:SYS 63562:IF ST<br>>0 THEN970                            |     |       | S+(EA-SA)+7:POKE A, Ø:NEXT<br>A:PRINT"DONE":REM CLEAR                                     |
| 500000000000000000000000000000000000000 | 610   | PRINT"{CLR}{DOWN}{RVS} DI<br>SPLAY DATA ":GOSUB400:IF        | FR  |      | GOSUB1080:PRINT"[BLU]** L<br>OAD COMPLETED **":GOTO220             | DC  | 220   | {SPACE}MEMORY<br>PRINT TAB(10)"{DOWN}{BLK}                                                |
| R.J                                     |       | {SPACE}INS=NS THEN220<br>PRINT"{DOWN}{BLU}PRESS:             | DP  |      | GOSUB1060: PRINT" (BLK) [RVS]ERROR DURING LOAD:                    |     |       | {RVS} MLX COMMAND MENU<br>{4}{DOWN}":PRINT TAB(13)"                                       |
|                                         |       | [RVS]SPACE[OFF] TO PAUSE,<br>[RVS]RETURN[OFF] TO BREA        |     |      | [DOWN] {4}":ON F GOSUB980,<br>990,1000:GOTO220                     |     |       | <pre>{RVS}E{OFF}NTER DATA"RT\$; FAB(13)"{RVS}D{OFF}ISPLAY DATA"RT\$; TAB(13)"{RVS}L</pre> |
| KS                                      |       | K{4}{DOWN}" GOSUB360:B=BS+AD-SA:FORI=                        | PP  | 980  | PRINT"INCORRECT STARTING {SPACE}ADDRESS (";:GOSUB3                 | un  |       | {OFF}OAD FILE"<br>PRINT TAB(13) "{RVS}S{OFF}                                              |
|                                         |       | BTO B+7:A=PEEK(I):GOSUB35<br>0:GOSUB380:PRINT SS;            | CP  | 998  | 60:PRINT")":RETURN PRINT"LOAD ENDED AT ";:AD                       | пь  | 1     | AVE FILE"RT\$; TAB(13)"                                                                   |
| cc                                      | 640   | NEXT: PRINT" {RVS}";: A=CK:G OSUB350: PRINT                  | OK  |      | =SA+AD:GOSUB360:PRINT D\$:                                         |     |       | {RVS}C{OFF}ATALOG DISK"RT<br>S;TAB(13)"{RVS}Q{OFF}UIT                                     |
| KH                                      | 650   | F=1:AD=AD+8:IF AD>EA THEN PRINT"{DOWN}{BLU}** END O          | FD  |      | PRINT"TRUNCATED AT ENDIN G ADDRESS": RETURN                        | AP  | 240 ( | [DOWN] {BLK}"  GETKEY A\$:A=INSTR("EDLSCQ"  " AS):ON A COTO 349 559 6                     |
| KC.                                     |       | F DATA **":GOTO220<br>GET AS:IF AS=RS THEN GOSU              | RX  | 1010 | AH=INT (A/256):AL=A-(AH*2                                          |     |       | ",A\$):ON A GOTO 340,550,6<br>40,650,930,940:GOSUB 950:                                   |
|                                         |       | B1080:GOTO220<br>IF A\$=S\$ THEN F=F+1:GOSUB                 | PP  | 1020 | 56):POKE193,AL:POKE194,A<br>H<br>AH=INT(B/256):AL=B-(AH*2          | sx  |       | GOTO 240 PRINT"STARTING AT";:GOSUB                                                        |
|                                         |       | 1080<br>1080<br>0NFG0T0630,660,630                           | EE  | 1020 | 56):POKE174,AL:POKE175,A                                           | P   |       | 260:IF(AD<>0)OR(AS=NLS)T<br>HEN RETURN:ELSE 250                                           |
|                                         | 690   | PRINT"{DOWN}{RVS} LOAD DA                                    | FX  | 1030 | H:RETURN IF AD <sa ad="" or="">EA THEN10 50</sa>                   | AA  |       | A\$=NLS:INPUT AS:IF LEN(A\$) = 4 THEN AD=DEC(A\$):REM F                                   |
| PC '                                    | 700 1 | PRINT"{DOWN}{RVS} SAVE FI<br>LE ":OP=0                       | на  | 1040 | IF(AD>511 AND AD<40960)0<br>R(AD>49151 AND AD<53248)               | PP  | 270   | ETCH ADDRESS  IF AD=0 THEN BEGIN:IF AS<  NL\$ THEN 300:ELSE RETURN                        |

:BEND GR 600 F=1:AD=AD+8:IF AD>EA THEN MA 280 IF AD<SA OR AD>EA THEN 30 PM 290 IF AD>511 AND AD<65280 TH EB 610 GET AS: IF AS=RTS THEN PRI EN PRINT BES; : RETURN SQ 300 GOSUB 950: PRINT" (RVS) INV ALID ADDRESS (DOWN) (BLK)" QK 620 IF AS=SPS THEN F=F+1:PRIN :AD=Ø:RETURN XS 630 ON F GOTO 570,610,570 RD 310 CK=FNHB(AD):CK=AD-Z4\*CK+Z 5\*(CK>Z7):GOTO 330 BQ 640 DD 320 CK=CK\*Z2+Z5\*(CK>Z7)+A AH 330 CK=CK+Z5\* (CK>Z5) : RETURN DJ 340 PRINT BES; " (RVS) ENTER DA TA ":GOSUB 250:IF A\$=NL\$ {SPACE}THEN 220: REM E OPT ION JA 350 BANK 0:PRINT:F=0:OPEN 3,3 BR 360 GOSUB 310: PRINT HEX\$ (AD) + ":";:IF F THEN PRINT LS:P RINT" [UP] [5 RIGHT]"; QA 370 FOR I=0 TO 24 STEP 3:B\$=S P\$:FOR J=1 TO 2:IF F THEN B\$=MID\$(L\$,I+J,1) PRINT"{RVS}"B\$+LF\$;:IF I< PS 380 24 THEN PRINT"(OFF)";
RC 390 GETKEY AS:IF (AS>"/" AND (SPACE)AS<":") OR (AS>"0" (SPACE | AND AS ("G") THEN 4 AC 400 IF A\$="+" THEN A\$="E":GOT 0 470 QB 410 IF AS="-" THEN AS="F":GOT 0 470 FB 420 IF AS=RTS AND ((I=0) AND (SPACE) (J=1) OR F) THEN P RINT B\$;:J=2:NEXT:I=24:GO TO 480 RD 430 IF AS="{HOME}" THEN PRINT B\$:J=2:NEXT:I=24:NEXT:F= Ø:GOTO 360 XB 440 IF (A\$="{RIGHT}") AND F T HEN PRINT B\$+LF\$;:GOTO 47 JP 450 IF AS<>LFS AND AS<>DLS OR ((I=Ø) AND (J=1)) THEN G OSUB 950: GOTO 390 AS=LFS+SPS+LFS:PRINT BS+L PS 460 F\$;:J=2-J:IF J THEN PRINT LF\$;: I=I-3 GB 470 PRINT AS; : NEXT J: PRINT SP HA 480 NEXT I: PRINT: PRINT" (UP) {5 RIGHT}";:L\$=" {27 SPACES}" DP 490 FOR I=1 TO 25 STEP 3:GET# 3,A\$,B\$:IF A\$=SP\$ THEN I= 25:NEXT:CLOSE 3:GOTO 220 BA 500 A\$=A\$+B\$: A=DEC (A\$) : MID\$ (L \$,1,2) =A\$:IF I<25 THEN GO SUB 320:A(I/3)=A:GET#3,AS AR 510 NEXT I:IF A<>CK THEN GOSU

B 950: PRINT: PRINT" (RVS) E RROR: REENTER LINE ":F=1:

{SPACE}I=0 TO 7:POKE B+I,

\*\* END OF ENTRY \*\* {BLK}

(RVS) DISPLAY DATA ": GOSU

B 250: IF AS=NLS THEN 220:

(SPACE) PAUSE, {RVS} RETURN

PRINT RIGHTS (HEXS (A), 2); S

(OFF) TO BREAK (4) (DOWN)"

DX 520 PRINT BES:B=BS+AD-SA:FOR

XB 530 F=0:AD=AD+8:IF AD<=EA THE

CA 540 CLOSE 3: PRINT" [DOWN] [BLU]

{2 DOWN}":GOTO 650

JF 560 BANK 0:PRINT" [DOWN] {BLU}P RESS: [RVS]SPACE[OFF] TO

XA 570 PRINT HEXS (AD) +":"; : GOSUB

DJ 580 FOR I=B TO B+7:A=PEEK(I):

XB 590 PRINT" [RVS]"; RIGHTS (HEXS (

P\$;:GOSUB 320:NEXT I

310:B=BS+AD-SA

QP 550 PRINT BES; "{CLR} {DOWN}

REM SHOW OPTION

GOTO 360

N 360

A(I):NEXT I

PRINT BES" [DOWN] [RVS] LOA D DATA ":OP=1:GOTO 660:RE M LOAD OPTION JA 650 PRINT BES" [DOWN] [RVS] SAV E FILE ":OP=0:REM SAVE OP TION DM 660 F=0:F\$=NL\$:INPUT"FILENAME {4}"; F\$: IF F\$=NL\$ THEN 22 PF 665 IF LEN(F\$)>14 THEN 660 RF 670 PRINT" (DOWN) (BLK) (RVS)T {OFF}APE OR {RVS}D{OFF}IS K: {4}"; SQ 680 GETKEY AS: IF AS="T" THEN {SPACE}850:ELSE IF A\$<>"D THEN 680 SP 690 PRINT"DISK (DOWN ) ": IF OP T **HEN 760** EH 700 DOPEN#1, (F\$+", P"), W: IF DS THEN AS=DS:GOTO 740 JH 710 BANK 0: POKE BS-2, FNLB (SA) : POKE BS-1, FNHB (SA) : PRINT "SAVING ";F\$:PRINT MC 720 FOR A=BS-2 TO BS+EA-SA:PR INT#1, CHR\$ (PEEK(A));:IF S T THEN AS="DISK WRITE ERR OR":GOTO 750 GC 730 NEXT A:CLOSE 1:PRINT"
[BLU]\*\* SAVE COMPLETED WI THOUT ERRORS \*\*": GOTO 220 RA 740 IF DS=63 THEN BEGIN:CLOSE 1:INPUT"{BLK}REPLACE EXI STING FILE [Y/N] {4}"; AS: I F AS="Y" THEN SCRATCH (FS) :PRINT:GOTO 700:ELSE PRIN T"{BLK}":GOTO 660:BEND GA 750 CLOSE 1:GOSUB 950:PRINT" {BLK} {RVS} ERROR DURING S AVE: {4}":PRINT AS:GOTO 2 FD 760 DOPEN#1, (F\$+",P"): IF DS T HEN AS=DS\$:F=4:CLOSE 1:GO TO 790 PX 770 GET#1,A\$,B\$:CLOSE 1:AD=AS C(A\$)+256\*ASC(B\$):IF AD<> SA THEN F=1:GOTO 790 PRINT"LOADING ";FS:PRINT: KB 780 BLOAD (F\$), BØ, P(BS): AD=SA+ FNAD (174) -BS-1:F=-2\* (AD<E A) -3\* (AD>EA) RQ 790 IF F THEN 800:ELSE PRINT"
{BLU}\*\* LOAD COMPLETED WI THOUT ERRORS \*\*": GOTO 220 ER 800 GOSUB 950: PRINT" (BLK) (RVS) ERROR DURING LOAD: {SPACE} {4}":ON F GOSUB 81 0,820,830,840:GOTO220 QJ 810 PRINT"INCORRECT STARTING {SPACE}ADDRESS (";HEXS(AD);")":RETURN PRINT"LOAD ENDED AT "; HEX DP 820 \$ (AD) : RETURN EB 830 PRINT"TRUNCATED AT ENDING ADDRESS ("HEX\$(EA)")":RE THEN FP 840 PRINT"DISK ERROR "; AS: RET URN KS 850 PRINT"TAPE": AD=POINTER (F\$ ):BANK 1:A=PEEK(AD):AL=PE EK(AD+1):AH=PEEK(AD+2) XX 860 BANK 15:SYS DEC ("FF68"),0

,1:SYS DEC("FFBA"),1,1,0:

SYS DEC ("FFBD") , A , AL , AH : S

20:SYS DEC("E919"), 3:PRIN

YS DEC ("FF90") ,128: IF OP

(SPACE) THEN 890

FG 870 PRINT: A=SA: B=EA+1: GOSUB 9

CK),2)

T BES:

A \*\*":GOTO 220

NT BES: GOTO 220

PRINT" {BLU} \*\* END OF DAT

T"SAVING ";F\$ AB 880 A=BS:B=BS+(EA-SA)+1:GOSUB 920:SYS DEC("EA18"):PRIN T"{DOWN}{BLU}\*\* TAPE SAVE COMPLETED \*\*":GOTO 220 CP 890 SYS DEC ("E99A"):PRINT:IF {SPACE}PEEK(2816)=5 THEN (SPACE)GOSUB 950: PRINT" [DOWN] [BLK] [RVS] FILE NOT FOUND ":GOTO 220 GQ 900 PRINT"LOADING ... [DOWN]": AD=FNAD(2817):IF AD<>SA T HEN F=1:GOTO 800:ELSE AD= FNAD (2819) -1:F=-2\*(AD<EA) -3\* (AD>EA) JD 910 A=BS:B=BS+(EA-SA)+1:GOSUB 920:SYS DEC("E9FB"):IF S T>0 THEN 800:ELSE 790 XB 920 POKE193, FNLB (A): POKE194, F NHB (A) : POKE 174, FNLB (B) : P 175, FNHB (B) : RETURN OKE AG 930 CATALOG: PRINT " [DOWN] [BLU] PRESS ANY KEY FOR MENU \*\*":GETKEY AS:GOTO 220:R EM DISK DIRECTORY OPTION MM 940 PRINT BES" [RVS] QUIT (4)" ;RT\$; "ARE YOU SURE [Y/N]? ":GETKEY AS:IF A\$<>"Y" TH EN 220:ELSE PRINT"{CLR}": BANK 15:END JE 950 SOUND 1,500,10:RETURN AF 960 IF ER=14 AND EL=260 THEN (SPACE) RESUME 300 MK 970 IF ER=14 AND EL=500 THEN {SPACE} RESUME NEXT KJ 980 IF ER=4 AND EL=780 THEN F =4:AS=DSS:RESUME 800 DQ 990 IF ER=30 THEN RESUME: ELSE PRINT ERR\$ (ER) ; " ERROR I N LINE"; EL

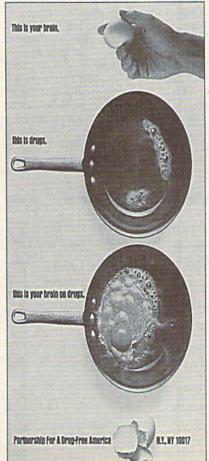

## How to Type In COMPUTE!'s Gazette Programs

Each month, COMPUTE!'s Gazette publishes programs for the Commodore 128 and 64. Each program is clearly marked by title and version. Be sure to type in the correct version for your machine. All 64 programs run on the 128 in 64 mode. Be sure to read the instructions in the corresponding article. This can save time and eliminate any questions which might arise after you begin typing.

We regularly publish two programs designed to make typing easier: The Automatic Proofreader, for BASIC programs, and MLX, for entering ma-

chine language programs.

When entering a BASIC program, be especially careful with DATA statements as they are extremely sensitive to errors. A mistyped number in a DATA statement can cause your machine to "lock up" (you'll have no control over the computer). If this happens, the only recourse is to turn your computer off and then on, erasing what was in memory. This could cause you to lose valuable data, so be sure to save a program before you run it. If your computer crashes, you can always reload the program and look for the error.

#### **Special Characters**

Most of the programs listed in each issue contain special control characters. To facilitate typing in any programs from *Gazette*, use the following listing conventions.

The most common type of control characters in our listings appear as words within braces: {DOWN} means to press the cursor-down key; {5 SPACES} means to press the space bar five times.

To indicate that a key should be shifted (hold down the SHIFT key while pressing another key), the character is underlined. For example, A means hold down the SHIFT key and press A. You may see strange characters on your screen, but that's to be expected. If you find a number followed by an underlined key enclosed in braces (for example, {8 A}), type the key as many times as indicated (in our example, enter eight shifted A's).

If a key is enclosed in special brackets, [6], hold down the Commodore key (at the lower left corner of the keyboard) and press the indicated character.

Rarely, you'll see a single letter of the alphabet enclosed in braces. This can be entered on the Commodore 64 by pressing the CTRL key while typing the letter in braces. For example, {A} means to press CTRL-A.

#### The Ouote Mode

Although you can move the cursor around the screen with the CRSR keys, often a programmer will want to move the cursor under program control. This is seen in examples such as {LEFT} and {HOME} in the program listings. The only way the computer can tell the difference between direct and programmed cursor control is the *quote mode*.

Once you press the quote key, you're in quote mode. This mode can be confusing if you mistype a character and cursor left to change it. You'll see a graphics symbol for cursor left. In this case, you can use the DEL key to back up and edit the line. Type another quotation mark and you're out of quote mode. If things really get confusing, you can exit quote mode simply by pressing RETURN. Then just cursor up to the mistyped line and fix it.

| When You Read: | Press:           | See:    | When You Read: | Press:   | See: | When You Read:   | Press:    | Se   |
|----------------|------------------|---------|----------------|----------|------|------------------|-----------|------|
| {CLR}          | SHIFT CLR/HOME   | -11111- | {PUR}          | CTRL 5   |      | 4                | -         |      |
| {HOME}         | CLR/HOME         |         | {GRN}          | CTRL 6   | +    | 1                | SHIFT     |      |
| {UP}           | SHIFT   ↑ CRSR ↓ | #       | {BLU}          | CTRL 7   | #    |                  |           |      |
| {DOWN}         | † CRSR ↓         |         | {YEL}          | CTRL 8   | T    | For Commodore 64 | Only      |      |
| {LEFT}         | SHIFT ← CRSR →   |         | { F1 }         | fl       |      | E 1 3            | COMMODORE | 1 2  |
| {RIGHT}        | ← CRSR →         |         | { F2 }         | SHIFT f1 |      | E 2 3            | COMMODORE | 2    |
| {RVS}          | CTRL 9           | FR      | { F3 }         | f3       |      | E 3 3            | COMMODORE | 3    |
| {OFF}          | CTRL 0           |         | { F4 }         | SHIFT f3 |      | E 4 3            | COMMODORE | 4 0  |
| {BLK}          | CTRL 1           |         | { F5 }         | f5       |      | E 5 3            | COMMODORE | 5 -1 |
| {WHT}          | CTRL 2           |         | { F6 }         | SHIFT f5 |      | E 6 3            | COMMODORE | 6    |
| {RED}          | CTRL 3           |         | { F7 }         | f7       |      | E 7 3            | COMMODORE | 7    |
| (CYN)          | CTRL 4           |         | { F8 }         | SHIFT 67 |      | E 8 3            | COMMODORE | 8    |

## THE DEFINITIVE REFERENCE FOR COMMODORE USERS

## GAZETTE

### **BACK ISSUES**

Note: Only selected titles are listed in contents for each issue

#### 1987

January—Keyword Construction Set, One-Touch Function Key, GEOS Icon Changer, CP/M: Surviving with 40 Columns February—Collision Course, Division Worksheet, MetaBASIC 64, MetaBASIC 128, 128 DOS Wedge, 128 Sound & Music (Pt. 4) March—Ringside Boxing, Color Craft, 128 RAM Expansion, CP/M RAM Expansion, Sprite Manager

April—Omicron, Music Improvisor, Print Shop to GEOS, TurboSave 128, TurboSave 64. Countdown Timer

May—SpeedScript 3.0, Powerball, Cassette Sleeve Maker, No-SYS Loader, Fast Boot, Gameports

June—Bingo, Fraction Practice, Free-Form Filer, Disk Vacuum, Hi-Res Graphics on the

July—Basketball Sam & Ed, Calendar Maker, Crash Prevention, 128 Graph Designer, GEOS File Storage, Text Framer August—Bounty Hunter, Sprite Magic, Sprite Stamp, 80-Column Sector Editor (128), Relative Files

September—Sub Attack, Exercise Pacer, Screen Maker, Impossible Scroll, Video Slide Show, 80-Column Magic

October—SpeedScript 128, Chopper Pilot, Stars: A Simulation of the Heavens, Directory Magic, Font Printer, Animator 64 November—Litterbug, Sketch Pad, Poster

November—Litterbug, Sketch Pad, Poster Printer, Renumber 64, Accessing the 128's 80-Column Screen

December—Crossroads, Snake Pit, Word Find, Animal Match, Disk Rapid Transit, PrintScreen, GeoTrash Restorer

#### 1988

January—How to Buy a Modem, Buyer's Guide to Modems, Needlework Graphics Editor, Tile Paint, Sound Manager February—Buyer's Guide to Graphics Programs, Easy Load, Turbo SpeedScript, Fast 64 Mode for the 128

#### COMPLETE YOUR COLLECTION! ANY ISSUE FOR \$6!

Issues not listed are sold out. Limited quantities available.

Order today!

March—CP/M Software for the 128 (Pt. 1), XPressCard 128, ML Cloner, Big Screen, Color Lister

April—CP/M Software for the 128 (Pt. 2), 3-D Speedway, SpeedFile 64, Ramdisk 128, Mirrors

May—Networking the 64, Guide to User Groups (Pt. 1), Treasure Diver, Mob Maker, 128 Math Graphics, 1541 Speed & Alignment Tester

June—Buyer's Guide to Printers, Guide to User Groups (Pt. 2), Arcade Volleyball, Excelfont-80 (128), Graphics Wedge July—Hard Disk Drives for the 64/128, Civil War on Disk, Quick Save, Error Analyzer, SYS Stamper

August—MIDI Made Simple, Buyer's Guide to Music Software, Cribbage (128), 128 Shell Booter, 3-D Sprites, Zoom

September—Write All About It! (desktop publishing), Pattern Fill, Multicolor Graphics Dump, SpeedCheck 128, Disk Package, MultiSort 128

October—Commodore Goes Back to School, Buyer's Guide to Preschool Software, Scorpion II, 64 Compressor, SpeedPrint, Speed Columns, 128 Text Sorter

November—GEOS 2.0: A Major Upgrade, Buyer's Guide to Word Processors and Spelling Checkers, Rally Racer, Block Out (128), Sprite Killer, Notepad 64, Font Grabber (GEOS)

December—88's Best Games, Ringside LXIV!, Crossroads II, Digi-Sound, Dynamic Windows, Quick! (1541 speedup), 1526 PrintScreen, Key Lock

#### 1989

January—Guided Tour of Major Online Services, How to Get Published, Disc Blitz, Jewel Grab, 128 Animator, Smooth-Scrolling Windows, Handy Filer, Smart Disassembler February—Around the World with Commodore, Buyer's Guide to Personal Publishing Software, Tank Ambush, Gridloc (128), The Great Arcade Machine, 1581 Alphabetizer, Sound Wedge

March—Dream to Reality: Simulation Designers Speak Out, Buyer's Guide to Sports Games and Simulations, The Anglers, Bacteria (128), Planebender, Bitmap Buster, Monthly Calendar, MultiView

April—Designing Your Own Programs, Buyer's Guide to Programming Aids, Science Fiction on Disk, Space Worms, BASIC 10, File Saver (GEOS), Super Accelerator (128), Comparator

May—Care and Feeding of Dot-Matrix Printers, Fantasy on Disk, Guide to User Groups (Pt. 1), Knock 31, Hi-Res Windows, RAM Wedge 128, Super Slideshow, Quick Print, Close-up: GEOS 128 2.0

June—Best Arcade Sports Games, Guide to User Groups (Pt. 2), Match Mania, Jericho II, Hi-Res 80 (128), SpeedCount, Macro-BASIC (64/128), Grafix Converter, GEOS Help Pad

July—Speakers, Stereo, and MIDI Solutions; Mine Sweeper, Monster Bar-B-Q (128), Math Magic, CHR\$ Graphics, Financial Planner, 1581 Directory Sorter, GEOS File Retriever August—Here Come the Coin-Ops!, Explore Your 64!, Stars II, Disk Doubler (64/128), Quiz Maker (64/128), Sprite Fader 64, 80-Column Graphics (128), Screen Splitter, Notepad 128, Sprite Clock, Marathon (128) September—Call Your User Group, Commodore's Back in the Classroom, Block Battle!, Wham Ball, 64 Animator, SpeedScript 128 Plus, Memo Card, Slideshow (GEOS), MR Scribble, EZ Bar Charter, On the Border (border routines)

October—Tips for Desktop Publishers, Slap Shot, Backdrops, Boot Maker, RGB Kit (128), 128 Graphics Compactor, Triple Search, Text Screen Editor, Diamonds, Disk Usage (GEOS) November—Super Power Boosters, Cartridge Power!, White Water, DP BASIC, SpeedScript Easy Cursor, Copy 81, Flash Card, Universal Input, Turbo Format (GEOS), Vertical Scroller

#### FOR ORDER INFORMATION AND FORM, SEE PAGE 3.

Corresponding monthly disks are available only for issues from January 1986 forward.

## SCORE BIG!

with these new books from **COMPUTE!** 

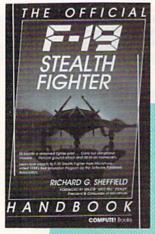

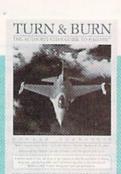

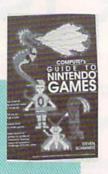

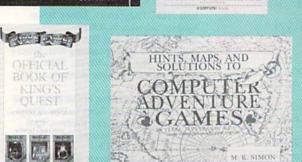

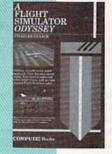

rom COMPUTE! Books, the leader in entertainment software books, come six new titles to put sizzle in your game play. You'll find everything from how to improve your scores, to helpful commentary from professionals, to secret information only you will know after reading these titles.

Just when you're ready to throw in the towel, get tips for high scores and conquest, insider clues, and stepby-step solutions.

And when you want to take a break from the fast pace of game playing, COMPUTE! goes beyond high scores with histories, photographs, and observations about the software. Learn about the early days of the stealth fighter, the best games to buy, and the best maneuvers to get you where you want to be. With COMPUTE! Books, you've got the ticket to SCORE BIG!

Mail to: Chilton Book Company, Chilton Way, Radnor, PA 19089 ATTN: COMPUTE! Books/1-800-345-1214 or 215-964-4000

| COMPUTE!'s Guide to<br>Nintendo Games                                       | 221-4         | \$ 9.95  | to the state of the | Hints, Maps, and Solutions to Computer Adventure Games                                                                         | 220-6          | \$16.95      | index.  |
|-----------------------------------------------------------------------------|---------------|----------|---------------------|----------------------------------------------------------------------------------------------------|----------------|--------------|---------|
| A Flight Simulator Odyssey Flight Simulator or Flight Simulator II required | 177-3         | \$14.95  | Marie Tenne         | The Official F-19 Stealth Fighter<br>Handbook                                                                                  | 217-6          | \$14.95      | REAL    |
| The Official Book of King's Quest                                           | 155-2         | \$10.95  | d time symmetric    | Turn & Burn: The Authoritative<br>Guide to Falcon                                                                              | 197-8          | \$12.95      | A Total |
| □ Payment enclosed  Charge □ Visa □ MasterCard                              |               |          | religion make       | Residents of AL, AR, AZ, CA, CT, DC, FL, GA<br>ME, MI, MN, MO, NJ, NY, NY, OH, OK, PA,<br>WI, and WY add applicable sales tax. |                |              |         |
| Acct. No.                                                                   | of the latest | Exp. Dat | (Required)          | Shipping & handling: \$2.50 for first book                                                                                     | and \$.50 each | additional . |         |
| Signature(Required)                                                         |               |          |                     |                                                                                                    | Tota           | al payment . |         |
| Name                                                                        |               |          |                     | All orders must be prepaid (check, charge                                                                                      | e, or money or | der).        |         |
| Address                                                                     | 1000          | Altib    |                     | All payments must be in US funds.                                                                                              |                |              |         |
| City                                                                        | . State       | Zip      | p                   | Prices and availability subject to change.                                                                                     |                |              |         |
|                                                                             |               |          |                     |                                                                                                    |                |              |         |

## COMMODORE CLIPS

NEWS, NOTES, AND NEW PRODUCTS

Edited by Mickey McLean

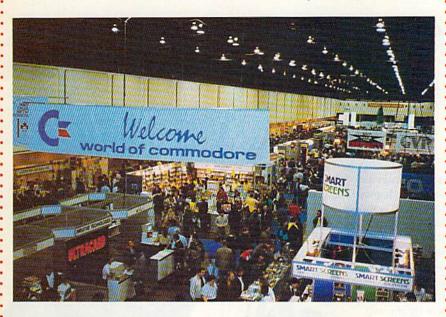

#### Alive and Well in Toronto

The Commodore 64 and 128 are slowly being supplanted by the Amiga line of computers, but at the World of Commodore show in Toronto last December, the 8-bit wonders were as strong as ever. Although there was no new 64/128 software announced, dealers were selling old and current titles at a brisk pace. *Gazette's* line of 64 and 128 disk products was also a big hit with attendees. We also boosted our reader base in Canada with many new subscribers.

Commodore's large booth in the Toronto International Centre showcased its Amiga and PC lines, but intermingled with the newer machines were 64s and a 128D. Renown 64 expert and *Gazette* columnist Jim Butterfield also led seminars on how to get the most out of your Commodore computer.

Our representatives at the show were pleased to run into many old friends, including readers who have been with us since our inception in 1983.

#### Computer Toys

Fisher-Price has joined forces with software publisher GameTek (2999 Northeast 191st Street, Suite 800, North Miami Beach, Florida 33180) to produce six educational computer games for children ages 3–8. Each game is based on a popular Fisher-Price toy.

My Grand Piano (\$14.95), a music program, teaches basic piano theory and music notes while entertaining children with 30 songs such as "Mary Had a Little Lamb" and "London Bridge." In Bowling Alley (\$14.95), children learn basic math, coordination, and spatial relationships in a bowling game featuring curve balls, computer scoring, and sound effects. The role-playing game, School Bus Driver (\$14.95), teaches navigation and memory skills as children pick up Fisher-Price Little People at bus stops and drive them to school. Children can develop number-recognition and visual-recall skills with I Can Remember (\$14.95). In Firehouse Rescue (\$14.95), children assume the role of firefighter, driving a fire truck and rescuing Little People and their cat while learning coordination and decision making. Children can develop skills in picture and shape recognition with Perfect Fit (\$14.95). This match-and-fit game features sound effects and puzzles involving Fisher-Price toys and has three levels of difficulty.

#### New, Fast Hard Drives

The new HD Series Hard Drives from Creative Micro Designs (50 Industrial Drive, P.O. Box 646, East Longmeadow, Massachusetts 01028) are designed to be the fastest mass-storage peripherals for the 64 and 128.

Compatible with almost all commercial software titles, the drives have full GEOS and CP/M compatibility built in. The serial-bus interface supports standard serial as well as high-performance Fast Serial and JiffyDOS protocols. The drives' parallel port allows for connection to RAMLink, which enables even faster data transfer. The automatic head-parking feature protects the drive mechanism and your data when the unit is off.

The drives, about the same size as 1581 drives, are available in either 20MB (\$599.95) or 40MB (\$799.95) capacities. Creative Micro can also customize drive capacity, or you can connect the HD Series drive to other SCSI drives for more storage capacity.

The HD Series Hard Drives can also be interfaced with Amiga, IBM PC and compatible, and Macintosh computers.

#### 64 Conversions

Cinemaware (4165 Thousand Oaks Boulevard, Westlake Village, California 91362) has converted two of its most popular games over to the Commodore 64. Now you can take to the gridiron with *TV Sports: Football* (\$29.95) and explore a fantasy world in *Deathbringer* (\$29.95). Both titles are distributed by Electronic Arts.

TV Sports: Football includes a 28team league, a 16-game schedule, and postseason playoffs. You can choose from a variety of offensive and defensive formations and plays. Options include a one- or two-player game and a practice mode.

In *Deathbringer*, you take on the role of a Barbarian hero in a race against evil. Magical items found on your journey through dark castles, hidden forests, spooky towers, and secret temples help you on your quest.

Cwww.commodore.ca

## COMMODORE CLIPS

NEWS, NOTES, AND NEW PRODUCTS

#### New International Version of Landmark

Landmark: The Computer Reference Bible (\$119.95), previously available in the standard King James Version, has now been released in the New International Version of the Bible. The NIV comes with complete NIV footnotes, individual verse references, and the words of Jesus highlighted in red. Available from P.A.V.Y. Software (P.O. Box 1584, Ballwin, Missouri 63022), the NIV version carries an additional \$10 royalty fee.

#### **Flamethrower**

Strategic Simulations (675 Almanor Avenue, Sunnyvale, California 94086) has released *Dragons of Flame* (\$29.95), the second Advanced Dungeons & Dragons action game set in the Dragonlance game world.

You must lead the eight Companions of the Lance on a quest through the wilderness of the Elven Mosaic, where they gain valuable allies—the elves of Qualinesti. The Companions must also ally with nonplayer characters such as nomads and refugee townsfolk and sneak through the caves of Sla-Mori and into the fortress of Pax Tharkas. Once inside the fortress, the Companions must recover the sword,

Wyrmslayer, and free the slaves held there by the evil dragons and Draconians.

Each companion has specialized skills that can be used to evade Draconian patrols and other evildoers and monsters. Ultimately, your goal is to triumph over evil and save the world of Krynn from Takhisis, the Queen of Darkness.

A Dragon of Flame clue book is available for \$7.95. The SSI game is distributed in North America by Electronic Arts.

#### More Mindscape for the Money

Arcade and sports fans can beef up their game libraries with two new money-saving collections from Mindscape (3444 Dundee Road, Northbrook, Illinois 60062). Arcade Mega-Hits (\$39.95) includes six popular arcade titles, while the sports collection (\$34.95) contains four award-winning games developed by SportTime.

Gauntlet and Paperboy, two big sellers on their own, are included in Arcade Mega-Hits along with Indiana Jones and the Temple of Doom, Road Runner, and Blockbuster. The sports package features Superstar Ice Hockey; Superstar Soccer; Indoor Sports, which includes bowling, darts, air hockey, and Ping-Pong; and Clubhouse Sports, which challenges you to foosball, billiards, skeeball, crazy pool, pinball, and a shooting gallery.

In addition to the game packages, you can order Mindscape's Powerplayers joystick at a discounted price of \$16.95. The joystick originally sold for \$29.95.

#### Legendary Knights

With Knights of Legend (\$49.95) from Origin (136 Harvey Road, Building B, Londonderry, New Hampshire 03053), you'll take a journey through a medieval world consisting of intriguing quests. There are over 30 towns and hamlets to explore and you'll meet hundreds of unique and colorful personalities.

Up to six companions can be created with customized weaponry and armor. Game features include a menu-andicon interface. A play book, reference card, and map are included with the package.

#### 2400-Baud Modem

Aprotek (9323 West Evans Creek Road, Rogue River, Oregon 97537) has released the Minimodem-C24 (\$99.95), a 2400-baud modem for the Commodore 64 and 128. The C24 features full- and half-duplex modes, autodial, autoanswer, autoredial, tone or adjustable pulse dialing, a datavoice-data switch, a volume-controlled on-board speaker, and a 40-character buffer.

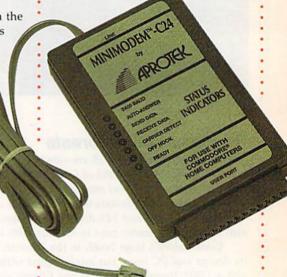

#### To the Rescue

You're a powerful warrior searching for his kidnapped princess in *Savage* (\$29.95) from Medalist International (180 Lakefront Drive, Hunt Valley, Maryland 21030).

To rescue the princess, you must battle your way through three game scenarios. In the first, you have only a battleax to fight off evil creatures. You're on foot in the second level of play, avoiding obstacles as you race toward the castle where the princess is held captive. In the third and final level, you telepathically communicate with a magical eagle that flies through a mystical maze seeking to complete the quest. More creatures are present, attempting to thwart the final stage of the rescue.

Cwww.commodore.ca

## ireat Game

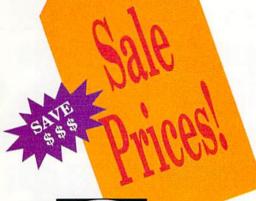

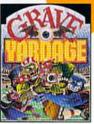

C64/128 \$29.95 Sale \$22.95 BZ-2141

**Grave Yardage-Activision** Zombies, ogres, and goblins on the gridiron. Real football action that's-well, unreal. Everything is legal, and the ball is alive . .

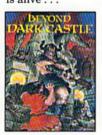

C64/128 \$29.95 Sale \$22.95 BZ-1983

**Beyond Dark Castle-Activision** Best arcade/strategy challenge. 14 full-scrolling mazes, multiple skill levels, great graphics, an evil Black Knight-and a touch of humor!

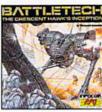

C64/128 \$39.95 Sale \$27.95 BZ-1229

#### **Battletech-Infocom**

Animated role-playing adventure with exciting battle action. Detailed story, setting with over 4 million locations.

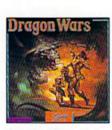

C64/128 \$44.95 Sale \$29.95 BZ-2215

**Dragon Wars-Interplay** Ultimate role-playing fantasy. Great story, over 120 monsters

and spells, auto-mapping. Supports characters from Bard's Tale I, II, III.

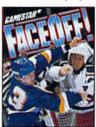

C64/128 \$29.95 Sale \$22.95 BZ-2145

#### FaceOff!-Gamestar

Furious shoot-'n-fight hockey action. ShotCam and FightCam put you on goal and in the brawls. Playmaking, GM functions, league play.

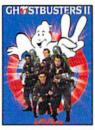

C64/128 \$29.95 Sale \$22.95 BZ-2323

**Ghostbusters II-Activision** 

Relive the hit film-sample slime, pilot Miss Liberty, battle Vigo. Arcade action, adventure, strategy challenge-and laughs!

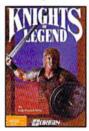

C64/128 \$49.95 Sale \$34.95 BZ-2155

**Knights of Legend-Origin** Over 70 locales and 100's of

characters in medieval fantasy role-playing. Compelling drama, comprehensive combat system.

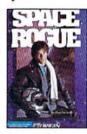

C64/128 \$49.95 Sale \$34.95 BZ-2152

Space Rogue-Origin

3-D flight simulation and intriguing role-playing escapades. Seek your fortune, face alien foes, solve the mysteries of deep space.

American Express accepted.

Any 3 for \$29.85 • Any 6 for \$49.75

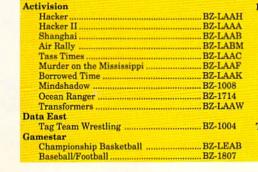

| Infocom          |         |
|------------------|---------|
| Zork II          | BZ-1526 |
| Hollywood Hijinx |         |
| Moonmist         | BZ-1514 |
| Plundered Hearts | BZ-1333 |
| Ballyhoo         | BZ-1408 |
| Cutthroats       |         |
| Deadline         | BZ-1424 |
| Witness          | BZ-1498 |
| Zork I           | BZ-1490 |
| Lane Mastadon    | BZ-1301 |
| Gamma Force      | BZ-1304 |
| Taito            |         |
|                  |         |

Alcon .....

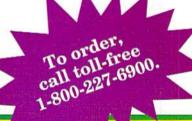

Call for your free catalog.

All games shown are for Commodore 64 and 128. Please call for availability on other systems.

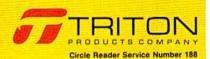

👺www.commodore.ca

# ATTENTION GEOSUSERS: THE WAIT IS OVER.

For everyone who's ever waited a tad too long for a GEOS screen to redraw itself or an application to load, congratulations. The wait is over. Your chips have come in.

The GEORAM expansion board—for both 64's and 128's—is here.

#### MORE MEMORY, LESS WAITING.

Developed exclusively for GEOS-equipped Commodores, these babies pack an unbelievable 512K of extra memory, which propels GEOS into light speed productivity. Accessories pop up in an instant. Screens redraw in a wink. And applications scream out in a frenzy as you whip them along with your mouse or joystick.

"An additional 512K of memory...is a really impressive upgrade...The usefulness of this becomes evident when using GEOS, as it can practically eliminate the...disk access you normally encounter."

—Run Magazine

Hard to believe? Believe it. GEORAM's disk transfer rate is literally 35 times faster than the 1541, 1571 or 1581 disk drive. Which has the industry chattering almost as much as when GEOS first arrived on the scene:

"The difference between operating...on a 640K machine instead of a 128K machine could be compared to flying a jet and walking. Tasks that would normally cause a delay while the

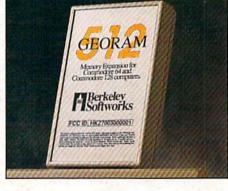

disk was accessed run at the speed of light..." — Commodore Magazine

Pretty heady stuff. But every word of it's true. Because GEORAM stores everything electronically. Which means your Commodore doesn't waste time spinning magnetic disks searching for data.

That not only increases your machine's performance. It also increases yours. Because the time you used to spend waiting is being put to better use drawing, writing or doing any of the thousands of things you're using GEOS for.

"RAM expanded C-series machines... running under the GEOS kernel—are

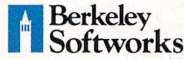

nearly as fast and flexible as the powerhouse Mac's, ST's, Amigas and PC's." — Computer Shopper

So if you'd like to delete the delay, call us toll free at 1-800-888-0848 and order your GEORAM card today. You'll discover the difference in no time.

"İt's the same GEOS, but unless you experience RAM expansion, you can't imagine the transformation... Some operations run a few seconds quicker, others (such as desk Top utilities) seem to appear before you select them... My RAM expander is the most cost-effective purchase I've ever made. Try one, and you'll never go back to magnetic media."

— Computer Shopper

The GEORAM Expansion Card. It may have been a long time coming, but it's definitely been worth the wait.

#### Not available in retail stores! No external power supply needed!

\*On top of the disk turbo speed you already get with GEOS.
Mail orders: Send name, address, city, state, zip and phone
number along with check or money order for \$124.95 plus \$4.95
for postage and handling, made payable to Berkeley Softworks (Do
not send cash) to: Berkeley Softworks Fulfillment Center, 5334
Sterling Center Drive, Dept. G3, Westake Village, CA 91361.
Allow two to four weeks for delivery.

GEORAM 1-800-888-0848

extension 1745

The brightest minds are working with Berkeley.

Circle Reader Service Number 157